## **UNIVERSIDAD MAYOR DE SAN ANDRÉS FACULTAD DE TECNOLOGÍA CARRERA DE MECÁNICA INDUSTRIAL DOCTORADO EN CIENCIAS Y TECNOLOGÍA**

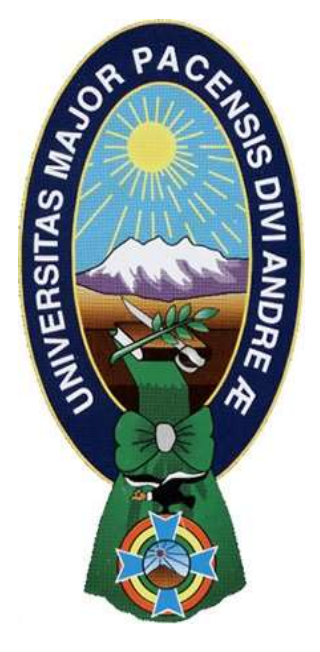

### **"CONTROL VECTORIAL DEL GENERADOR DE INDUCCIÓN"**

Tesis de Postgrado presentada para la obtención del grado de Philosophical Doctor en Ciencias y Tecnología

POR: M.Sc. Nestor Saturnino Mamani Villca TUTOR: Dr. Marco Antonio Ruiz Gutierrez

> LA PAZ – BOLIVIA 2022

## **UNIVERSIDAD MAYOR DE SAN ANDRÉS FACULTAD DE TECNOLOGÍA CARRERA DE MECÁNICA INDUSTRIAL**

Tesis de Doctorado:

## **"CONTROL VECTORIAL DEL GENERADOR DE INDUCCIÓN"**

Presentada por: M.Sc. Nestor Saturnino Mamani Villca

Para optar el grado académico de Philosophical Doctor en Ciencias y Tecnología

Ha sido ……………….…. con ……… según Reglamento de Tesis Doctoral vigente en el Doctorado en Ciencias y Tecnología de la Carrera de Mecánica Industrial, por el tribunal de Tesis conformado:

Presidente: Dr. Constantino Tancara Quispe Ph.D

Tutor: Dr. Marco Antonio Ruiz Gutierrez Ph.D

Tribunal: Dr. Jaime Cesar Mallon Nolasco Ph.D

Tribunal: Dra. Mitsu Miura Ph.D

Tribunal: Dr. Julio Luis Velasquez Castaños Ph.D

La Paz, Bolivia - Mayo de 2022

## **DEDICATORIA a:**

mi hijo Aarón, y mi hija Mileva mi esposa Sonia mi mamá Mercedes (†), y mi papá Luis (†) mis hermanos Carlos y Olga por que me inspiran para alcanzar el conocimiento verdadero

## **AGRADECIMIENTOS**

A mi tutor PHd Ing. Marco Ruiz por sus propuestas y experiencia brindada durante el desarrollo de la tesis doctoral.

A los miembros del Tribunal examinador: Ph.D Constantino Tancara y Ph.D Jaime Mallon, por sus sabios consejos y sugerencias.

Al T.U.S. Esteban Oporto, que me colaboró la implementación del equipo de prueba en la carrera de Electricidad Industrial de la Facultad de Tecnología UMSA.

A todos mis compañeros del doctorado que siempre me apoyaron y coadyuvaron.

# **Índice de contenido**

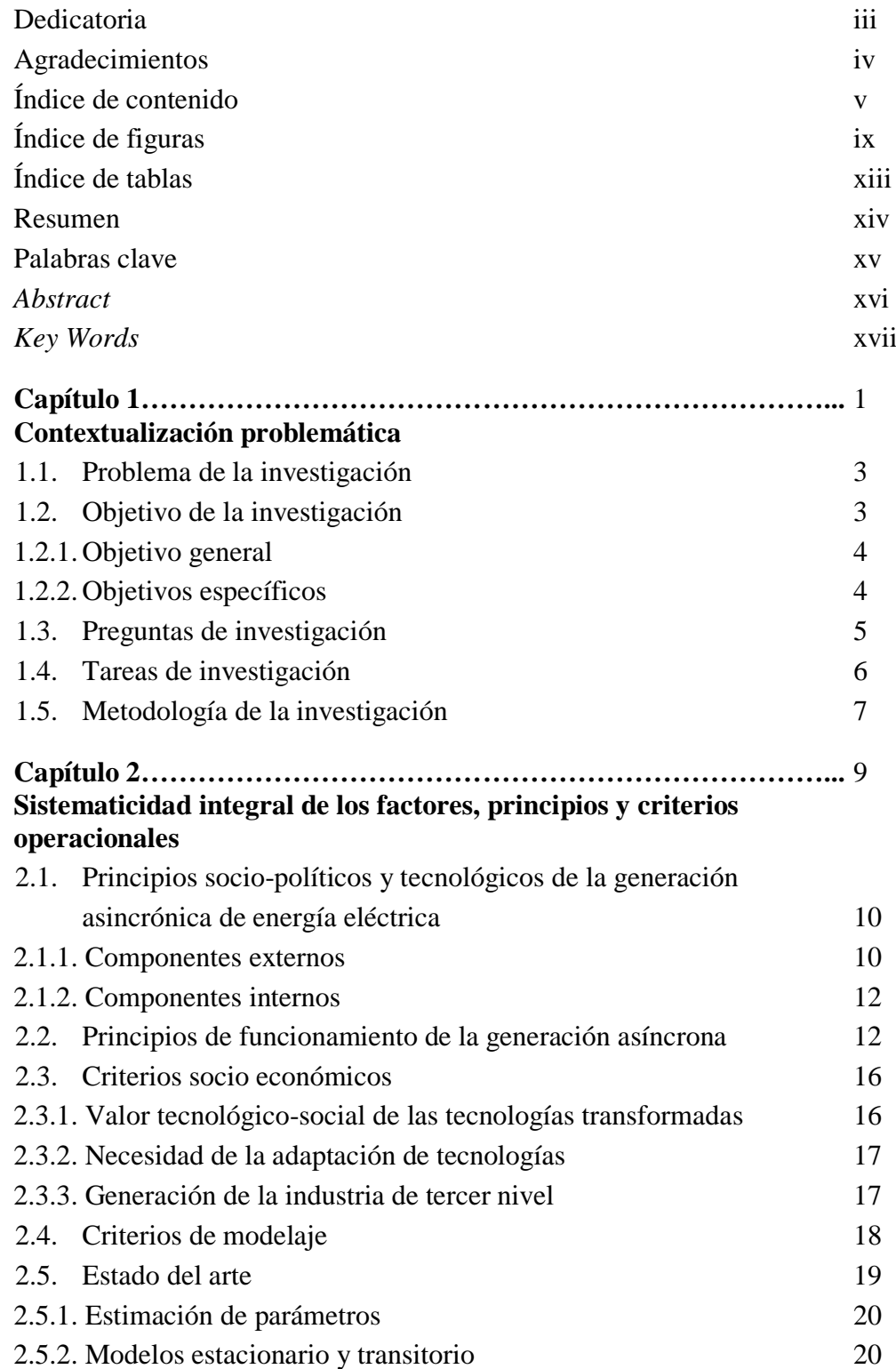

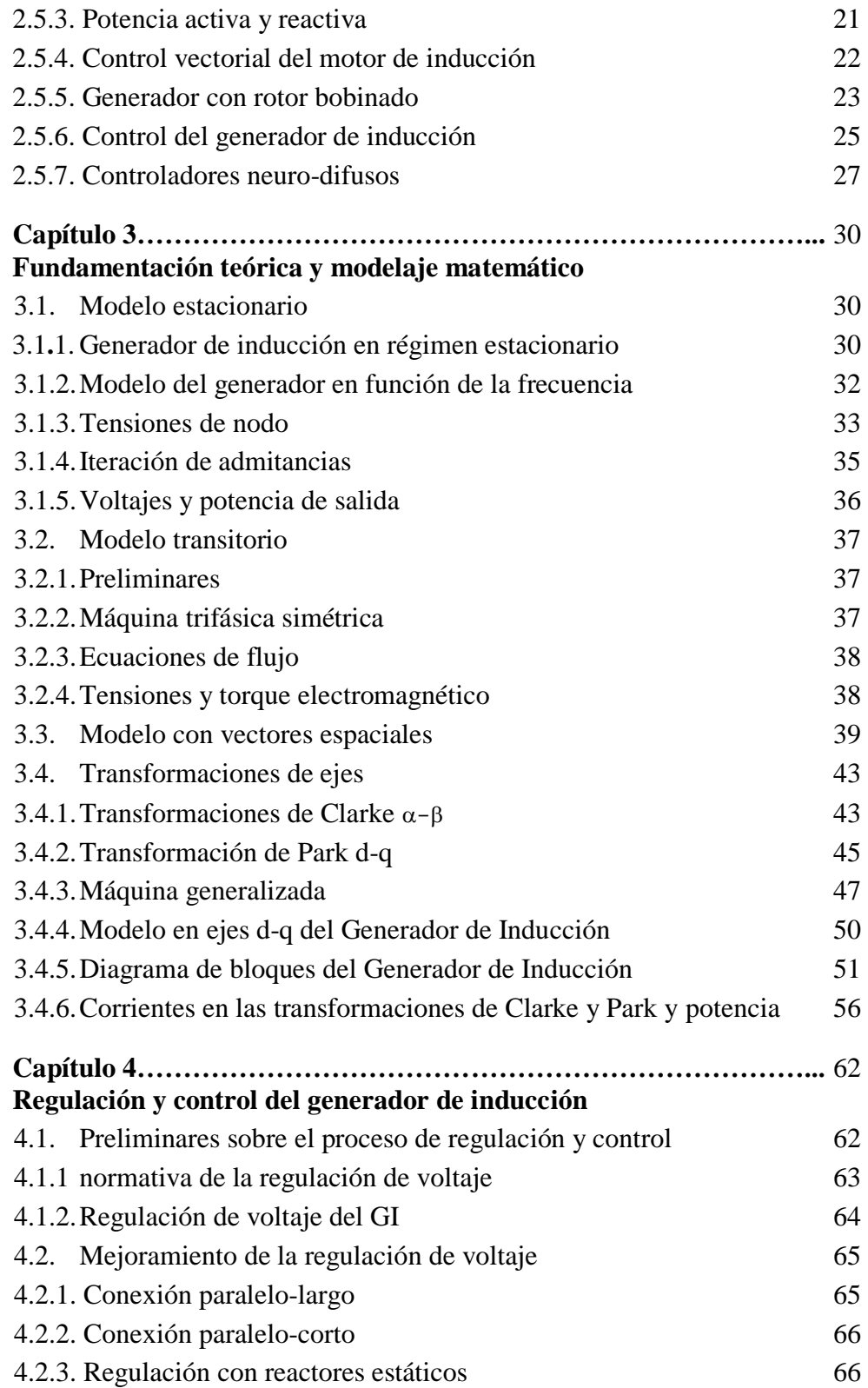

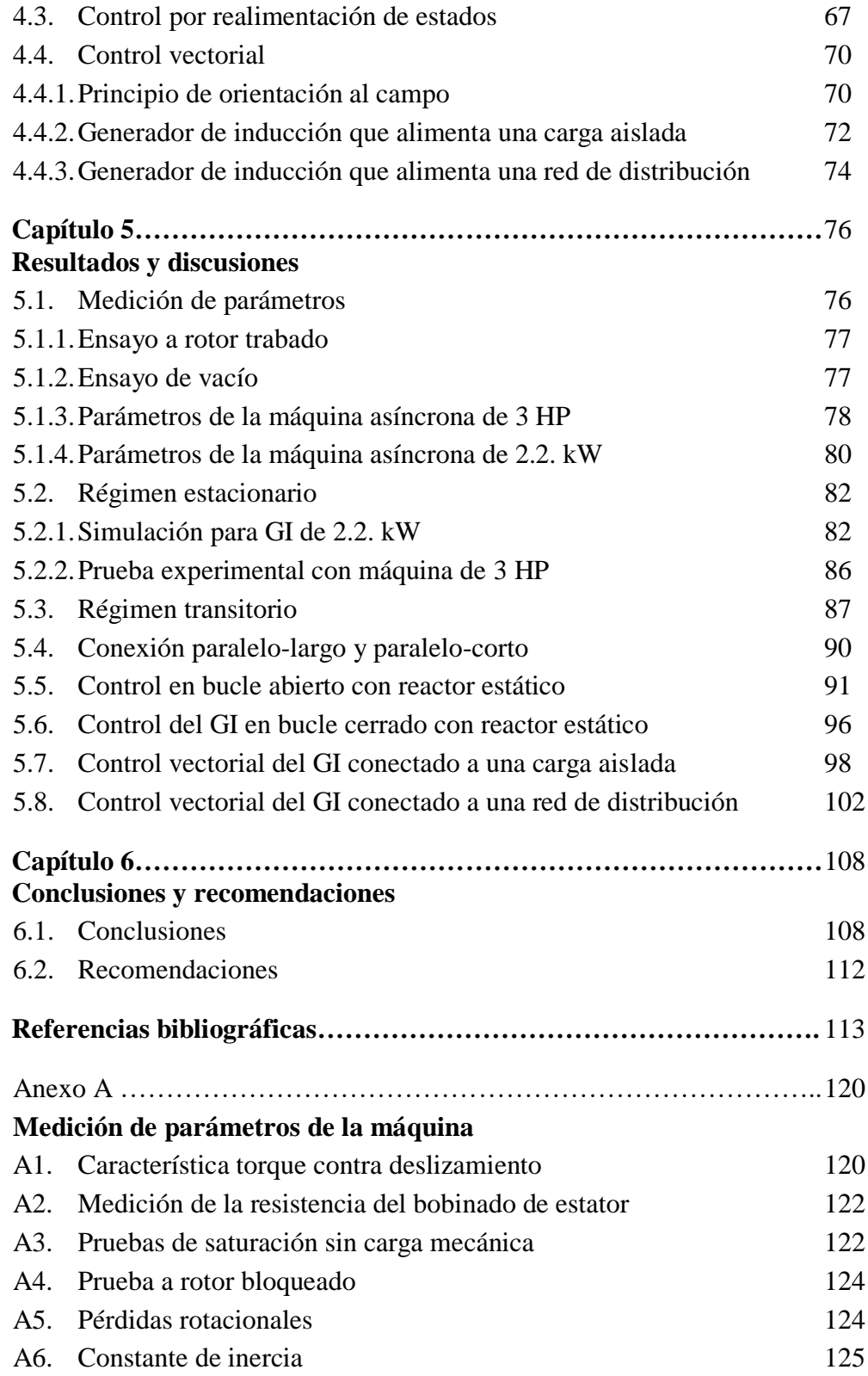

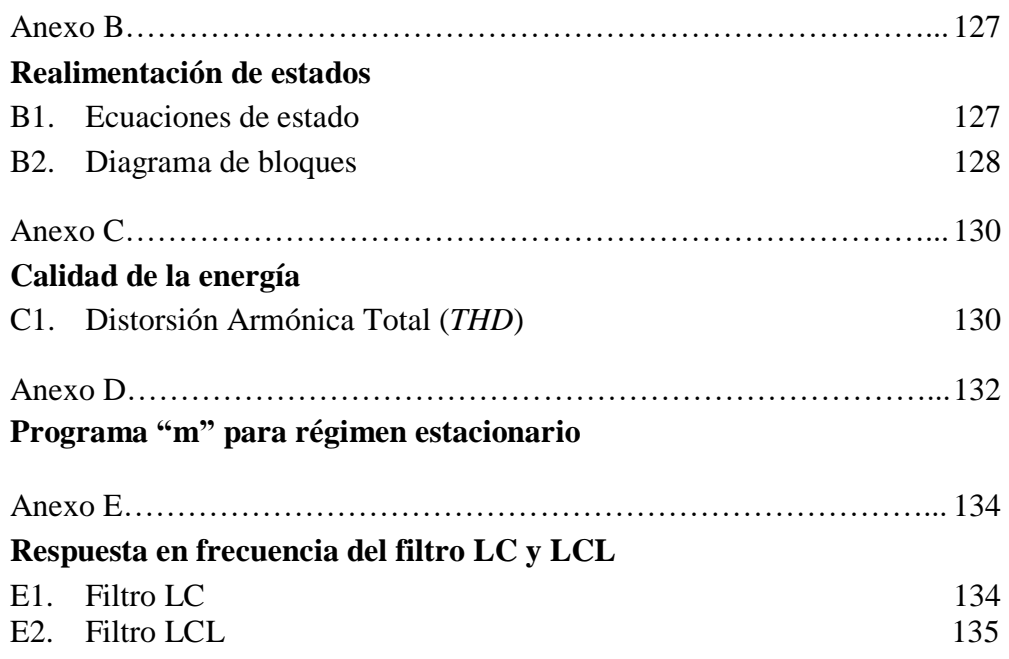

# **Índice de figuras**

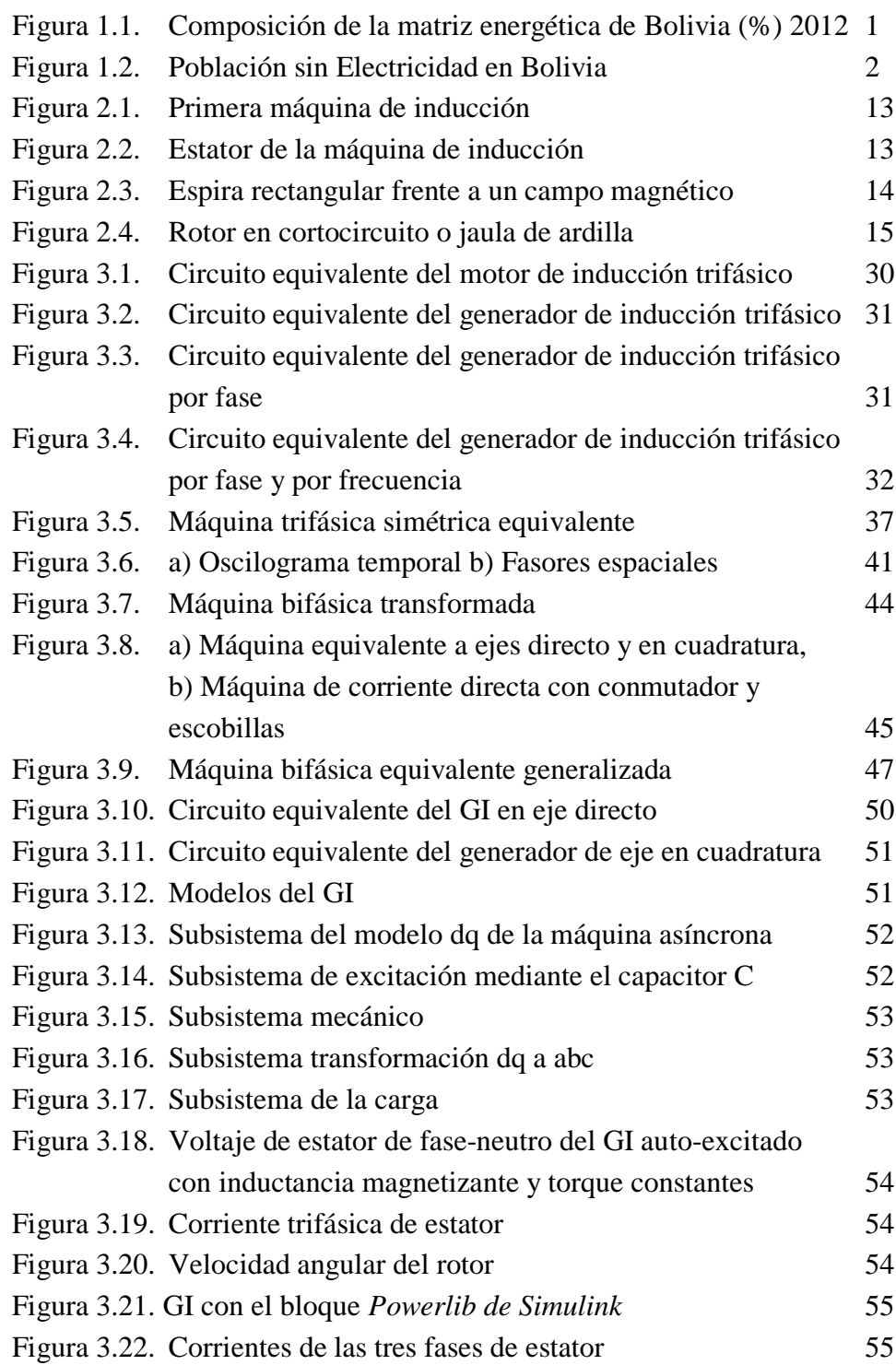

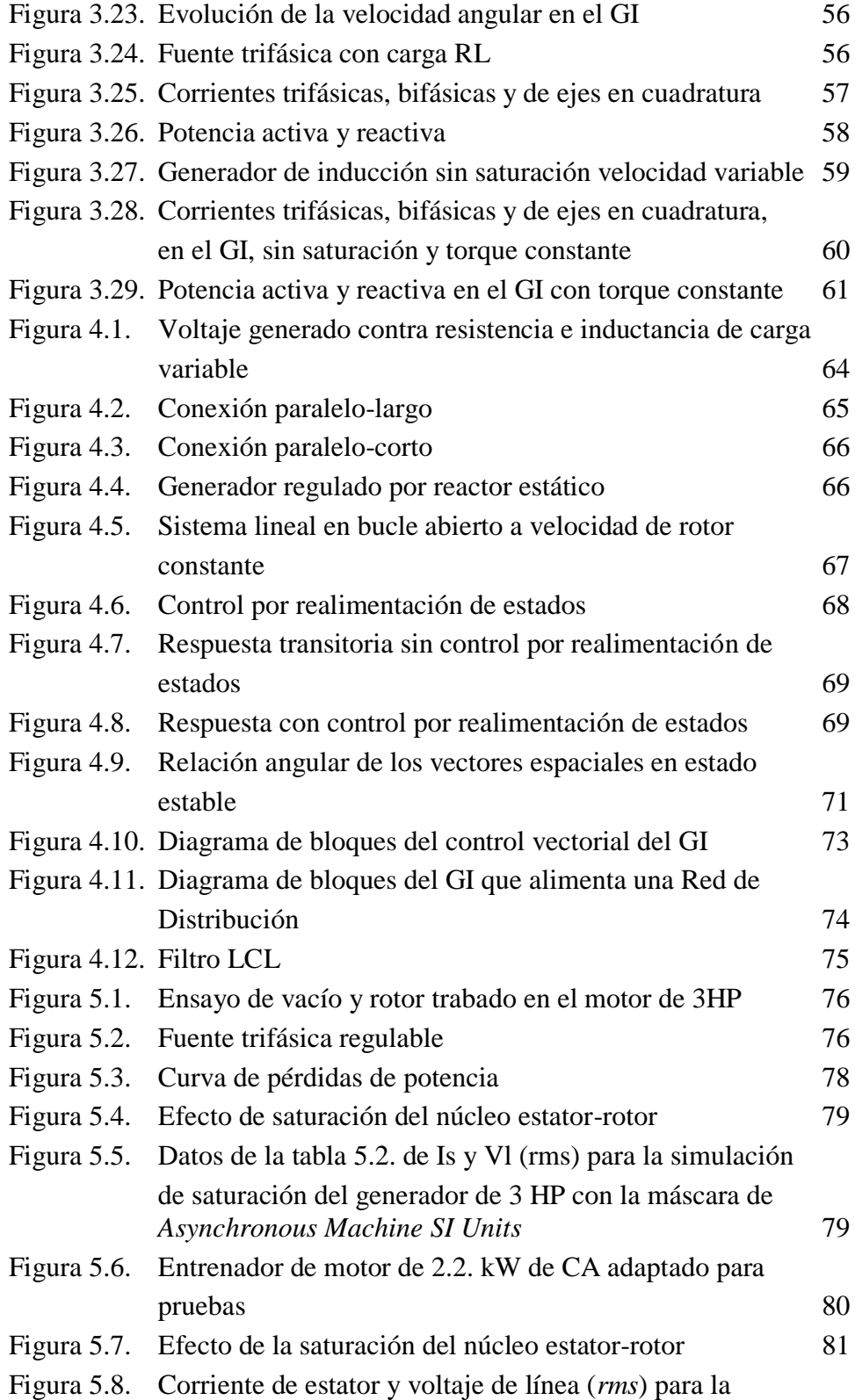

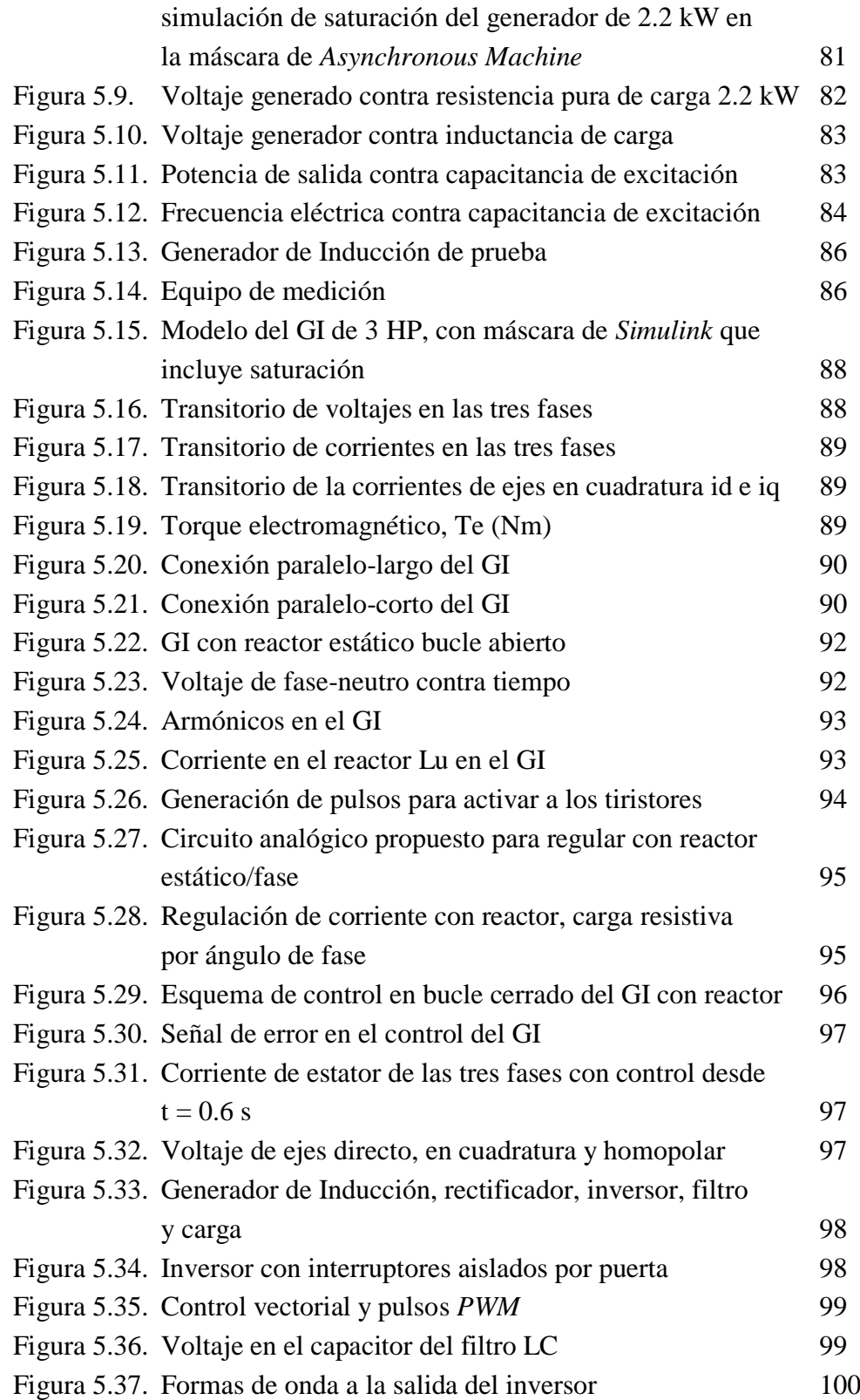

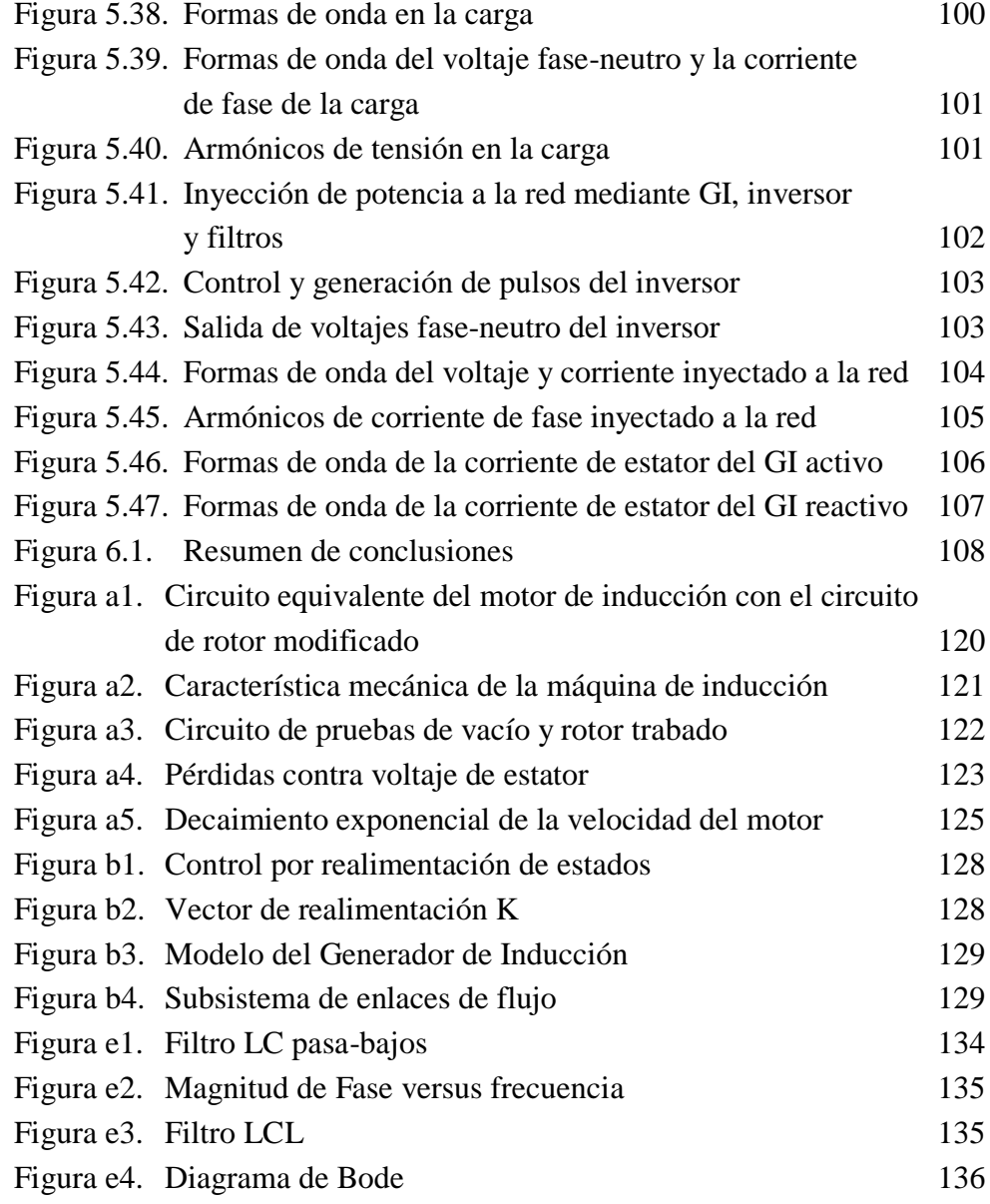

# **Índice de tablas**

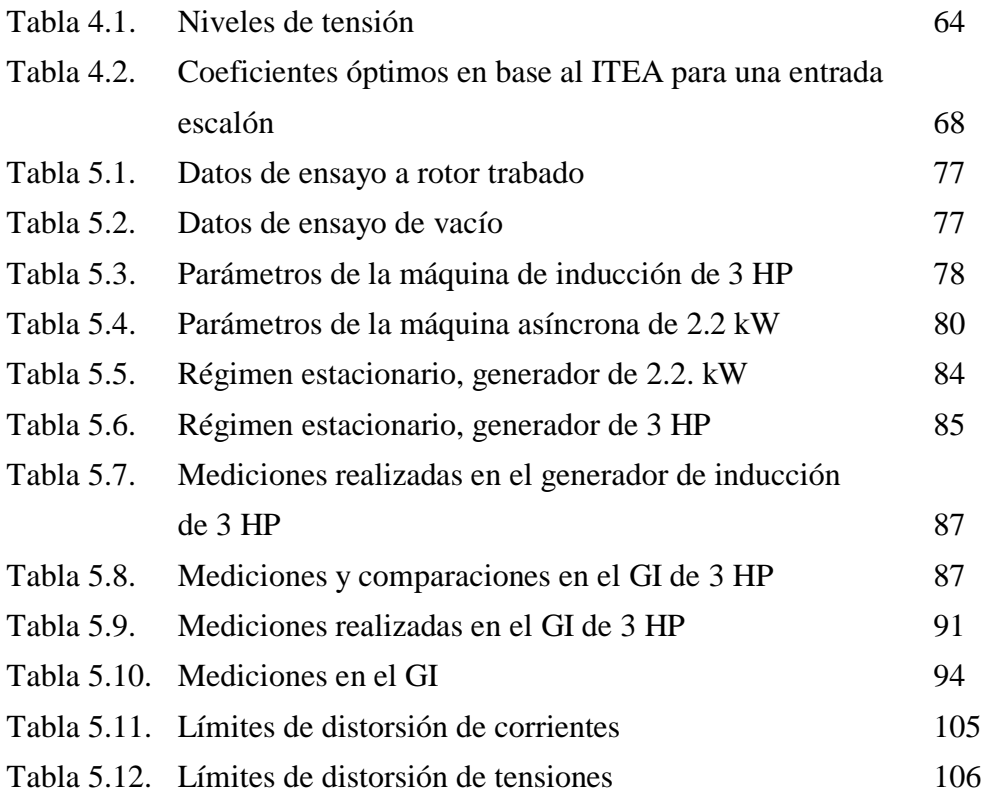

#### Resumen

Del modelo clásico del motor de inducción (Acuña, D. 2013), mediante operaciones fasoriales se transforma, al circuito equivalente por fase (Aller, J. et. al. 2012), del generador de inducción de estado estacionario con frecuencia variable. Por el método de tensiones de nodo, se desarrollan ecuaciones algebraicas iterativas, con los cuales se determinan: la frecuencia angular eléctrica, el deslizamiento, la tensión generada y la potencia activa, para diferentes condicione de carga. Por ensayos de laboratorio se obtienen los parámetros y la curva de magnetización, que nos permite conocer el punto de operación del generador de inducción; para el propósito se modela la curva de saturación con un polinomio de tercer orden.

Para el comportamiento transitorio de generador de inducción, se analizan las ecuaciones diferenciales y mediante sucesivas transformaciones se obtiene el modelo de máquina equivalente de ejes en cuadratura d-q giratorio; se evalúan los armónicos y sus implicaciones en el funcionamiento como generador. La simulación de las ecuaciones dinámicas transformadas, permite evaluar el régimen transitorio, además de la estabilidad frente a las variaciones de carga, de velocidad de la turbina, de la potencia reactiva suministrada. Mediante simulación se demuestra el desarrollo del voltaje en bornes, gracias a la magnetización remanente y los capacitores de excitación que proveen la potencia reactiva necesaria, para sostener la potencia activa absorbida por la carga. Se realizan mediciones de laboratorio, para validar el modelo transitorio y estacionario.

Se hace uso de los convertidores modulados por ancho de pulso (*PWM*) como controlador del generador de inducción, equivalente a un capacitor variable que se acomoda a la reactancia inductiva del generador y la carga. La excitación deseada del controlador *PWM* es controlado mediante el índice de modulación y sincronizada en fase con el voltaje del generador. Este controlador es simulado mediante el software *Simulink* de MatLab y Plecs. Los resultados obtenidos soportan la teoría vectorial propuesta.

#### **Palabras Clave:**

Admitancias nodales, Armónicas, Autoexcitación, Circuito equivalente del generador, Constante de inercia, Deslizamiento, Máquina bifásica transformada, Máquina trifásica simétrica, Parámetros de máquina, Regulación de tensión, Respuesta transitoria, Rotor de jaula de ardilla, Rotor trabado, Saturación, Torque electromagnético, Transformación  $\alpha\beta$ 0, Transformación de Park, Transformación de Clarke Control orientado al campo Inversor Rectificador

### *Abstract*

*From the classic model of the induction motor (Acuña, D. 2013), by means of phasorial operations, the equivalent circuit per phase (Aller, J. et. al. 2012) is transformed from the steady-state induction generator with variable frequency. By the method of node voltages, iterative algebraic equations are developed, with which the following are determined: the electric angular frequency, the slippage, the voltage generated and the active power, for different load conditions. By laboratory tests the parameters and the magnetization curve are obtained, which allows us to know the point of operation of the induction generator; for the purpose the saturation curve is modeled with a third-order polynomial.* 

*For the transient behavior of induction generator, the differential equations are analyzed and through successive transformations the equivalent machine model of axes in rotating d-q quadrature is obtained; harmonics and their implications for operation as a generator are evaluated. The simulation of the transformed dynamic equations allows to evaluate the transient regime, in addition to the stability against the variations of load, of speed of the turbine, of the reactive power supplied. Simulation demonstrates the development of the voltage in terminals, thanks to the remaining magnetization and excitation capacitors that provide the necessary reactive power, to sustain the active power absorbed by the load. Laboratory measurements are made to validate the transient and stationary model.*

*Pulse width modulated converters (PWMs) are used as the controller of the induction generator, equivalent to a variable capacitor that accommodates the inductive reactance of the generator and the load. The desired excitation of the PWM controller is controlled by the modulation index and synchronized in phase with the voltage of the generator. This driver is simulated using the Simulink of MatLab, PLECs and Multisim software. The results obtained support the proposed vector theory.*

#### *Key Words:*

*Nodal admittances, Harmonics, Self-excitation, Generator equivalent circuit, Inertia constant, Sliding, Transformed biphasic machine, Symmetrical three-phase machine, Machine parameters, Voltage regulation, Transient response, Squirrel cage rotor, Locked rotor, Saturation, Electromagnetic torque, Transformation*  $\alpha\beta\theta$ *, Park transformation, Clarke transformation Field Oriented Control Inverter Rectifier*

# **Capítulo 1 Contextualización problemática**

Los próximos 10 a 15 años se tendrá un crecimiento importante en la infraestructura de transmisión y generación, que se debe a un plan de desarrollo para un sistema eléctrico que actualmente es uno de los más pequeños de la región, la infraestructura de transmisión está débilmente mallada y la cobertura en el sector rural es inferior al 55%. Bolivia experimenta un crecimiento en la demanda de energía eléctrica superior a la tasa histórica, y se tiene proyectado que este crecimiento en los próximos años será a tasas de crecimientos mayores, esto debido a los índices económicos y de producción. A partir de esos eventos, se han venido instalado centrales pequeñas y medianas de generación (casi todas termoeléctricas) obedeciendo un plan de emergencia y otras medidas complementarias. (Delgado, A. R. 2015).

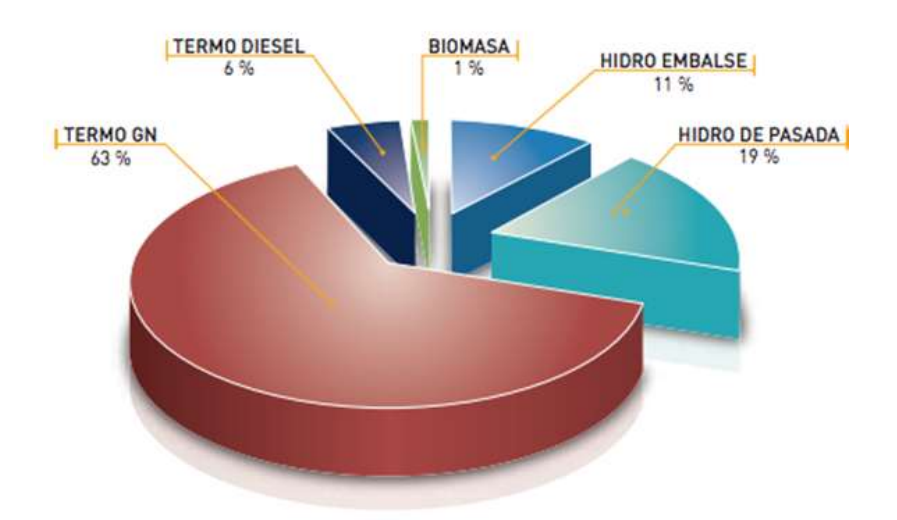

**Figura 1.1.** Composición de la matriz energética de Bolivia (%) – 2012 **Fuente**: Elaborado por el Viceministerio de Electricidad y Energías Alternativas con base a datos del Comité Nacional de Despacho de Carga y la Autoridad de Fiscalización y Control Fiscal de Electricidad.

La matriz de energía eléctrica en Bolivia está constituida por el 68,6% en generación térmica (GN y diésel), el 30,1% generación hidroeléctrica y 1,3% generación con energías alternativas (biomasa). Durante el 2012 la capacidad térmica fue de 908,7 MW (a temperatura máxima probable), mientras que la capacidad hidroeléctrica alcanzó los 476,1 MW, haciendo un total de 1.384,8 MW. De acuerdo a mandato constitucional, el Estado Plurinacional de Bolivia, a través de sus distintos niveles de gobierno, tiene bajo su responsabilidad la provisión de servicios básicos en condiciones de equidad social a toda la población boliviana, con la finalidad de erradicar la pobreza y promover el desarrollo productivo. (Plan Eléctrico, 2025).

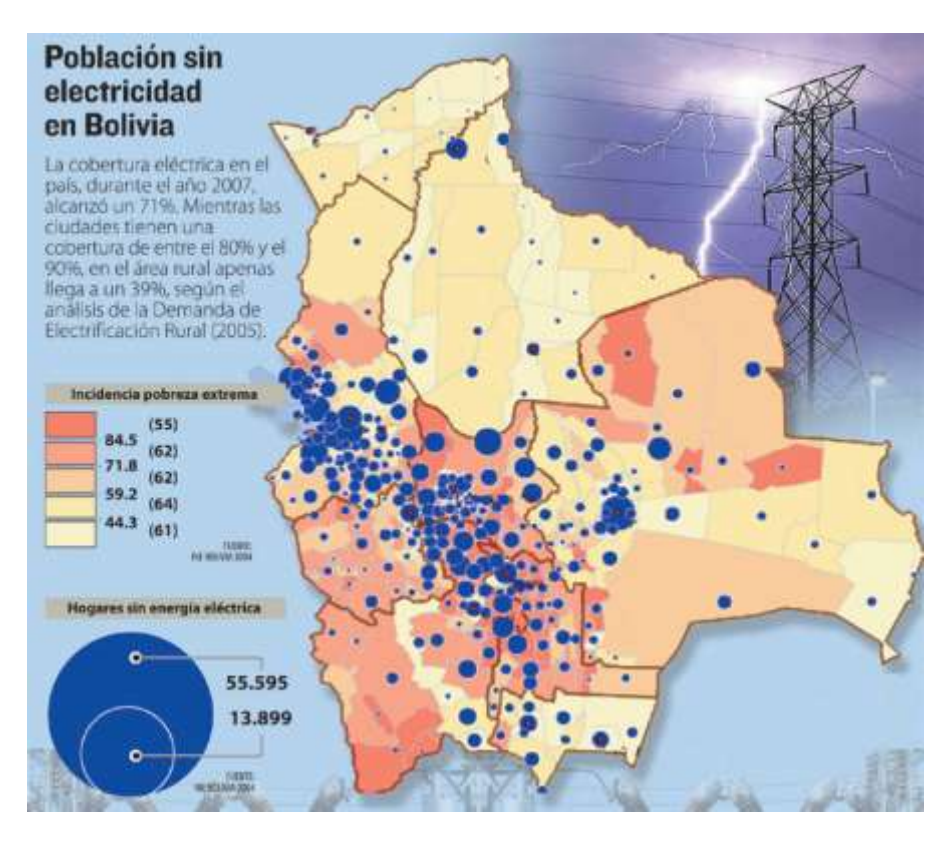

**Figura 1.2.** Población sin Electricidad en Bolivia **Fuente**: Periódico La Razón

El Estado de Bolivia tiene una población mayor a 11 millones de habitantes, con 4,2 millones en el área rural (46%) con elevados niveles de pobreza, escaso acceso y provisión de servicios básicos. La relación entre la falta de acceso a la electricidad y los altos niveles

de pobreza es directa. Asimismo, la falta de electricidad limita las potencialidades productivas e incide negativamente en la prestación de servicios de salud y educación. Se pretende universalizar el servicio eléctrico con una cobertura del 100% hasta el año 2025. (Programa de Electrificación Rural. 2016).

Con las consideraciones previas, a fin de reducir los índices de pobreza y alcanzar el dicho de "*suma jakaña*" (vivir bien), se deben buscar soluciones agresivas para proveer energía eléctrica a lugares remotos donde no llega la Red Eléctrica, aprovechando los recursos hídricos, la energía solar o biomasa y encarar los objetivos trazados por el estado boliviano e ingresar en la generación distribuida.

#### **1.1 Problema de la investigación**

Desde el punto de vista académico, el generador de inducción, es un tema que involucra el planteamiento y análisis de ecuaciones diferenciales, la no linealidad, saturación del núcleo de hierro, estrategias de control y actuación. En contraposición, económicamente se ha demostrado, su sobrada ventaja frente a la máquina de corriente directa y la máquina de corriente alterna sincrónica (Slobodan, 2013; Torrez, et al., 2010; Lesyani, et al., 2014; Gimenez, Gómez, 2011).

Por la naturaleza del trabajo planteado, este se limitará a los siguientes aspectos: análisis y simulación. Que posteriormente se puede implementar en un micro o pico central de generación, para brindar energía eléctrica a un centro poblacional alejado o inyectar potencia activa y reactiva a Sistemas Eléctricos Aislados.

El tema de análisis se centra en el control vectorial orientado al campo, para dicho cometido, se aplicará la teoría de las transformaciones de coordenadas, controladores y convertidores de potencia de estado sólido. El contexto en el que se desarrolla la tesis, para hacer simulación sobre parámetros reales, se dispone de un laboratorio de máquinas, para los ensayos con instrumental electrónico digital.

#### **1.2 Objetivos de la investigación**

#### **1.2.1 Objetivo General**

El objetivo de la tesis es: analizar mediante las leyes del electromagnetismo el funcionamiento, comportamiento y características del generador de inducción de rotor en cortocircuito, efectuar pruebas experimentales para determinar parámetros de la máquina, comparar los resultados de simulación del comportamiento estacionario del generador con pruebas experimentales; la máquina está múltiplemente acoplada, que imposibilita controlarlo, por tanto, se reducirá a un modelo matemático equivalente desacoplado, que si posibilite realizar control vectorial de campo orientado, y de esa forma se pueda regular el voltaje generado mediante el uso de un convertidor estático modulado por ancho de pulso senoidal de alta velocidad y su aplicación a un sistema eléctrico aislado o sistema de generación distribuida de consumo de energía eléctrica de forma que se pueda manejar el flujo de la potencia activa y reactiva.

#### **1.2.2 Objetivos Específicos**

- Realizar el análisis, mediante las leyes del electromagnetismo y la mecánica para llegar a obtener el modelo estacionario y el transitorio de ejes en cuadratura de la máquina de inducción.
- Validar el modelo estacionario del generador de inducción bajo diferentes estados de carga con los resultados experimentales de laboratorio.
- Validar el modelo transitorio del generador con mediciones de laboratorio, bajo diferentes estados de carga.
- Verificar la regulación de tensión en bucle abierto y compararlo con las normas a fin de evaluar su aplicabilidad, además de proponer las conexiones larga y corta de capacitores externos, para la posible mejora de la regulación sin control electrónico.
- Proponer la regulación de tensión con reactores estáticos en bucle abierto para establecer los márgenes de regulación sin alcanzar el colapso de tensión, posteriormente cerrar el bucle mediante el controlador PI a fin de mantener la tensión de salida constante, además de medir la calidad de la energía generada.
- Comparar el control vectorial propuesto con la técnica de control por realimentación de estados, estableciendo ventajas y desventajas.
- $\rightarrow$  Mediante el control vectorial orientado al campo, se realizarán las simulaciones a fin de obtener resultados que permitan evaluar el rendimiento de la máquina bajo diferentes estados de carga, para consumidores aislados, así como para redes eléctricas de generación distribuida.

#### **1.3 Preguntas de investigación**

- $\bullet$  En vista de que cada vez, se da más importancia a la eficiencia energética. ¿Cómo se puede mejorar este aspecto con el desarrollo de la tesis?
- $\rightarrow$  Como se necesita trabajar sobre parámetros reales. ¿Cómo puedo estimar los parámetros de una máquina de inducción?
- Los generadores síncronos o convencionales, dominaron la generación de energía eléctrica, debido a su sencillez en el control de voltaje. ¿Cómo se puede reemplazar por otra alternativa en base al generador de inducción, si éste es más complejo en cuanto al control de voltaje y frecuencia?
- El control de una máquina de corriente directa es relativamente sencilla porque los flujos de campo y armadura son ortogonales, sin embargo la máquina de corriente alterna tienen los campos de estator y rotor completamente acoplados; mediante la teoría de las transformaciones desacoplan a ejes en cuadratura. ¿Cómo se puede desacoplar para controlar una máquina de inducción?
- Una máquina de inducción se puede transformar en generador si se provee energía reactiva mediante capacitores, pero al ser estos de valor fijo, no permiten regular la potencia activa ni reactiva. ¿Cómo se puede aplicar un inversor controlado por corriente para reemplazar a un capacitor variable?
- En vista de que la implementación del control vectorial es complejo debido a que necesita sensores de efecto Hall y sensores de posición. ¿Cómo puede buscar otras alternativas con prestaciones óptimas para aplicaciones que no requieran un control exquisito de voltaje y frecuencia del generador, pero cumpliendo la normativa?
- Como las técnicas de campo orientado necesitan de un modelo matemático. ¿Cómo puedo evitar el desarrollo matemático y usar técnicas alternativas más accesibles para controlar el voltaje de un generador?

#### **1.4 Tareas de investigación**

- Analizar el modelo completo de la máquina trifásica simétrica con las leyes fundamentales del electromagnetismo y mecánica.
- Transformar la máquina de inducción al modelo de ejes en cuadratura, que es similar a una máquina de corriente directa, que se caracteriza por su simplicidad.
- Plantear simplificaciones adecuadas si es posible, a fin de obtener un modelo más compacto y manejable, pero que permita suficiente aproximación al caso real.
- Realizar pruebas de laboratorio en vacío y rotor trabado sobre la máquina funcionando como motor para encontrar los parámetros, valores reales que se usarán para la simulación.
- Adoptar la teoría del campo orientado en el control eficiente del generador de inducción. Para este cometido, se plantearán los algoritmos de la simulación digital.
- Simular el comportamiento de diferentes métodos de regulación de voltaje convencionales con capacitores conexión larga y corta, con reactores estáticos, además del control por realimentación de estados y el control vectorial orientado al campo, con fines de comparación.

#### **1.5 Metodología de la investigación**

"La investigación científica es, en estricto sentido, el proceso de producción de conocimientos científicos. Para producir este tipo de conocimientos se emplea un método específico. El método que más ha influido en el desarrollo científico tecnológico de la humanidad es el método hipotético deductivo que, según Popper, es un proceso lógico del pensar que conduce las tareas que cumple el investigador, promovido por su afán de producir nuevos conocimientos y acercarse a la verdad." (Mejía, 2005). Bajo este contexto se seguirá la metodología propuesta, con los siguientes pasos:

#### **1° Partir de conocimientos previos**

"Los conocimientos previos constituyen el punto de partida de la investigación. No es posible, de ninguna manera, producir conocimientos científicos sin poseer las bases teóricas respectivas o deducir, de lo ya establecido en la ciencia". Los conocimientos previos son: la teoría de las máquinas de corriente alterna y directa, la teoría de las transformaciones, distintos tipos de controladores de sistemas en lazo cerrado, convertidores controlados por corriente, simuladores y la forma de medir los parámetros de máquinas eléctricas. Los avances en el control vectorial de motores son extensos y actualmente ya es de uso comercial. Sin embargo el desarrollo del control vectorial para generadores de inducción es pobre y muy limitado.

#### **2° Plantear problemas de investigación**

"Los problemas son las reflexiones o las preocupaciones del investigador por identificar cuestiones que no son explicadas por los conocimientos previos" (Mejía, 2004) el autor menciona dos fuentes:

a) Los problemas de investigación pueden surgir para llenar los vacíos que existen en la ciencia, en los conocimientos previos.

b) Se plantean problemas de investigación orientados a corregir los errores de la ciencia.

En este caso, hay un vacío en el conocimiento de la teoría de las transformaciones, para aplicarlas al control de generadores de inducción de forma eficiente y precisa, Lo que se pretende es extender la aplicación del control vectorial de motores al control vectorial de generadores de inducción de rotor en corto circuito.

#### **3° Formular la hipótesis**

"Se dice que las hipótesis deben ser explicaciones plausibles a los problemas planteados porque deben estar sustentadas en sólidas bases teóricas para ser consideradas viables" "Las hipótesis son conjeturas, suposiciones, juicios a priori, que tratan de aportar explicaciones a los problemas de investigación".

Las hipótesis son:

- i) El modelo matemático propuesto, predice con bastante aproximación el comportamiento estacionario y transitorio, de la máquina de inducción.
- ii) La regulación de voltaje del generador se mejora bastante con las conexiones larga y corta en bornes mediante inductores.
- iii) La regulación de voltaje con reactores estáticos, mejorará la regulación de voltaje.
- iv) El control vectorial de campo orientado, con convertidores controlados por corriente mejorará de forma óptima la regulación de voltaje.

#### **4° Contrastar las hipótesis con la evidencia de los hechos**

"En esta etapa del método, el investigador aplica también sus instrumentos de acopio de datos y recoge información de la realidad en la que investiga. El proceso de contraste de hipótesis consiste en buscar evidencia empírica que corrobore o refute lo planteado en la hipótesis". Mediante ensayos y pruebas de laboratorio se validará el modelo matemático, funcionando la máquina como motor y como generador. Posteriormente mediante simulaciones se validará la estrategia de control vectorial.

#### **5° Adoptar decisiones con respecto a la hipótesis**

"En la racionalidad científica prevalece la evidencia de los hechos ante cualquier otra hipótesis. Como se podrá deducir de lo dicho anteriormente, las teorías científicas tienen naturaleza hipotética, pues todas ellas no son más que hipótesis corroboradas por los hechos". Después de las pruebas de simulación y experimentales se validará el modelo matemático establecido.

# **Sistematicidad Integral de los Factores, Principios y Criterios Operacionales**

Esta tesis doctoral estará sustentado por los siguientes enfoques:

### **2.1. Principios Socio-políticos y Tecnológicos de la Generación Asincrónica de Energía Eléctrica**

#### **2.1.1. Componentes externos**

 El incremento continuo de la demanda de energía debido al crecimiento poblacional implica crecientes requerimientos de recursos energéticos y de que una de las alternativas es utilizar energías renovables: viento, hidráulica, solar y geotérmica. En esta sección se identifican los factores concernientes al proceso de generación de energía eléctrica que permita identificar la tecnología más adecuada para una determinada población, que no puede acceder directa y adecuadamente a la energía eléctrica. La existencia del recurso renovable es el factor de mayor preponderancia, seguido de las condiciones económicas que de ella emanan; en contraparte, se manifiesta que un aspecto ambiental como el calentamiento global, es menos incidente al momento de seleccionar la tecnología adecuada, que en este caso es la generación asíncrona, combinado con energía primaria renovable. Sin embargo, es casi determinante a la hora de plantear estratégicamente el papel del estado en la creación de condiciones económicas de expansión de tecnologías adecuadas para la generación de energía eléctrica en espacios no atendidos, pero con este servicio, se pone en peligro el débil equilibrio climático.

Uno de los principales objetivos de la planificación energética en países como el nuestro, es satisfacer la demanda de una ciudad, región o país a corto, mediano o largo plazo, en forma continua, con determinados parámetros de calidad e inversión aceptables. Aunque, se considera exclusivamente el criterio económico para el dimensionamiento de la estructura energética, también es prioritario su modelaje tecnológico y gerencial. Tradicionalmente los costos asociados a la producción e implantación del sistema de generación, fueron los principales determinantes, olvidando e ignorando intencionalmente las redes eléctricas que viene a cubrir los vacíos que dejan en su expansión, este hecho no permitió utilizar los avances tecnológicos en la generación de la energía renovable, como una opción para cambiar el modelo de aprovisionamiento energético.

El manejo de la energía a nivel local no es el único aspecto que puede contribuir a la sostenibilidad rural y periurbana. En este entendido el mejoramiento de la calidad de vida de los habitantes una población privados de la atención estatal y corporativa, pasa por formar los siguientes principios:

**Disponibilidad de fuente primaria de energía.** Considera la existencia real y la constatación del potencial del recurso primario para la introducción apropiada de tecnología. Cada lugar tiene particularidades, en función de su ubicación geográfica y comportamiento climático.

**Dimensión social de la necesidad energética y percepción tecnológica.** Las tecnologías renovables distribuidas en ciudades o áreas rurales, deben considerarse bajo normativas aplicadas y condiciones sociales de su aceptación, para que sean útiles y coherentes con demandas.

**Disponibilidad de área.** El espacio o área disponible es una de las condiciones que se necesita evaluar para la inclusión. La densidad poblacional es esencial; generalmente, a mayor densidad menor espacio disponible para la colocación del sistema de generación asíncrona. Sin embargo, para tecnologías eólicas integradas en edificaciones, la concentración de superficies homogéneas de tejados puede ser favorable; en el área rural, normalmente existe disponibilidad de espacio, en zonas muy alejadas como Potosí donde se encuentra el recurso geotérmico, la disponibilidad de área no representa ningún problema.

**Integración arquitectónica.** La intromisión de infraestructuras de generación dentro del espacio urbano modifica la configuración urbana y de edificios. Tecnologías poco invasivas como la eólica en el área rural, al momento de masificarse causan impacto visual y pueden ser restringidas.

**Compatibilidad de las políticas públicas.** La creciente participación del uso de las energías renovables mediante la generación asíncrona surge desde políticas que motivan su inserción tanto a gran escala como pequeña escala. El cambio de modelo energético a uno en donde el usuario sea partícipe, requiere de la intervención política vía regulaciones, incentivos y financiamiento.

#### **2.1.2. Componentes Internos**

Los componentes señalados a continuación están relacionados con las características tecnológicas ante una posible instalación de un sistema de generación asíncrona:

**Costo de operación y mantenimiento.** En el contexto de la industria eléctrica, el motor de inducción jaula de ardilla es presentado como la maquina más usada dentro del rubro industrial, en comparación con su competencia, el motor de corriente continua, por el mínimo mantenimiento que representa. Sin embargo también se deben considerar los precios de operación (personal, productos o servicios) durante su vida útil.

**Eficiencia.** Se refiere al coeficiente entre la energía de salida y la energía contenida en la fuente primaria. Indica, por tanto, cuánta energía puede obtenerse luego de la conversión energética.

**Costo de producción.** Considera el valor monetario de una unidad energética.

#### **2.2. Principios Tecnológicos de la Generación Asíncrona**

La máquina de inducción está ampliamente desarrollada tanto como modelo dinámico y en régimen de estado estable, su aplicación es más conocido como motor; sin embargo el uso como generador de energía eléctrica no está extendido, más bien está en pleno desarrollo, (Vásquez, et al., 2015).

Manejo coherente de la complejidad del control, debido a que la máquina presenta un comportamiento no lineal por la saturación del núcleo de hierro, por tanto el control es complejo debido a su inherente acoplamiento (Keviczky, et al., 2019).

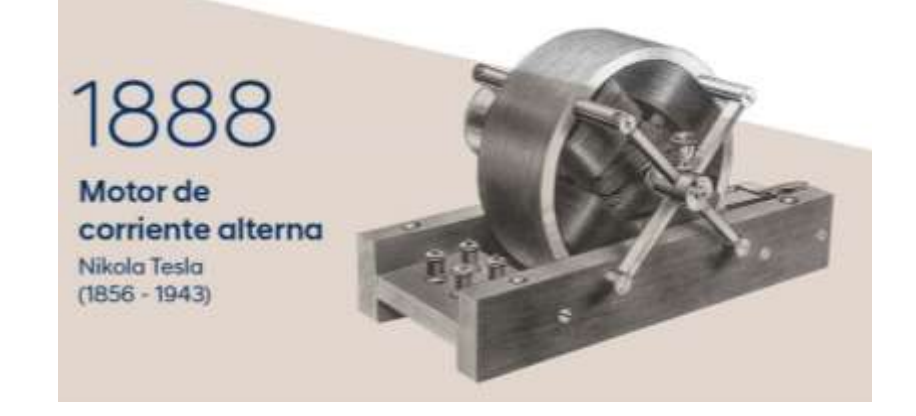

**Figura 2.1**. Primera máquina de inducción Fuente:<https://blog.hyundaicanarias.com/historia-del-motor-electrico/>

En la figura 2.2, se muestra el estator y cómo evolucionó desde la primera máquina concebida por Tesla como se ve en la figura 2.1. Considerando el funcionamiento de la máquina como motor, ingresa energía eléctrica que se convierte en energía mecánica bajo la forma de movimiento giratorio. Es una máquina simple, habiendo alcanzado un alto grado de perfeccionamiento y normalización.

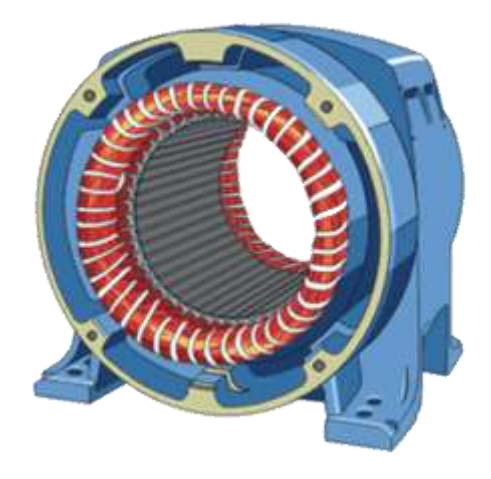

**Figura 2.2**. Estator de la máquina de inducción Fuente: https://energiacontrolada.com/faq/Que-es-un-motor.php

El estator está constituido por bobinas ubicadas uniformemente en ranuras, como se muestra en la figura 2.2. Por los conductores circulan corrientes desfasadas en 120° eléctricos. Esto origina un campo magnético que gira a la frecuencia angular sincrónica, que es función de la frecuencia de la red eléctrica f y relacionado inversamente por el número de par de polos p, o sea:

$$
n_s = \frac{60 \text{ f}}{p} \tag{2.1}
$$

Si en el espacio afectado por el campo giratorio se coloca una espira, eléctricamente en corto circuito y vinculada mecánicamente a un eje coincidente con el eje del rotor, como se ve en la figura 2.3, el flujo magnético varía a causa del campo magnético giratorio. Esta variación de flujo ocasiona una fuerza electromotriz inducida y como la espira es cerrada, circula la corriente inducida i. El sentido de esta corriente se determina mediante la regla de la mano derecha.

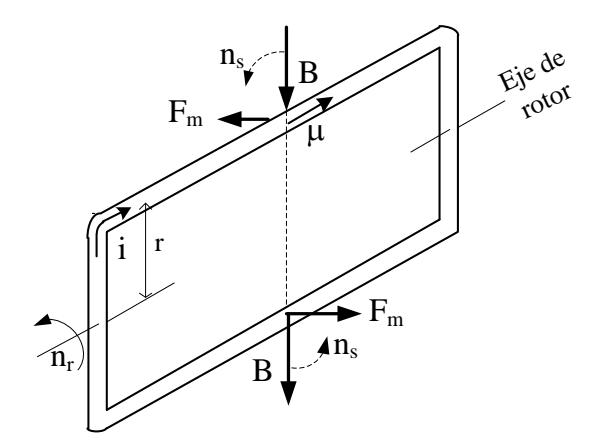

**Figura 2.3**. Espira rectangular frente a un campo magnético **Fuente:** Elaboración propia

Si se considera que el conductor superior de la espira está en reposo, de inmediato surge una fuerza magnética dada por el producto vectorial del versor que está dirigido a lo largo del conductor en el sentido de la corriente i y del vector  $\overline{B}$ , que es la inducción magnética que atraviesa la espira.

$$
F_m = i l \mu x B \tag{2.2}
$$

lo mismo ocurre en el conductor inferior, pero la fuerza es de sentido contrario, por lo tanto se produce un torque electromagnético debido a estas dos fuerzas iguales denominado cupla o par motor, y está dado por:

$$
T_e = 2 \left( r \, x \, F_m \right) \tag{2.3}
$$

por otro lado, según la figura 2.3, todos los vectores son perpendiculares, por tanto reemplazando (2.2) en (2.3) y expresando el torque en magnitudes, se tiene:

$$
T_e = 2 i 1 B_m r \tag{2.4}
$$

Es importante notar que este torque tiende a llevar la espira en la misma dirección de giro que el campo giratorio. Vale decir que hay una tendencia de la espira a acompañar al campo. Es posible verificar que si el rotor llegase a girar con la misma velocidad sincrónica n<sub>s</sub>, no habría variación de flujo en la espira. Por lo que no habría fuerza electromotriz inducida, no habría corriente, no habría torque ni tampoco habría movimiento. Entonces el rotor tendería a detenerse, disminuyendo su velocidad, pero al intentar cambiar la velocidad se produciría una diferencia de velocidad entre el campo giratorio y el rotor, lo que daría lugar a una fuerza electromotriz inducida y luego un torque. Resumiendo, la base de la existencia del torque es la diferencia de velocidad entre el campo giratorio y la velocidad del rotor. Esta diferencia se conoce como deslizamiento:

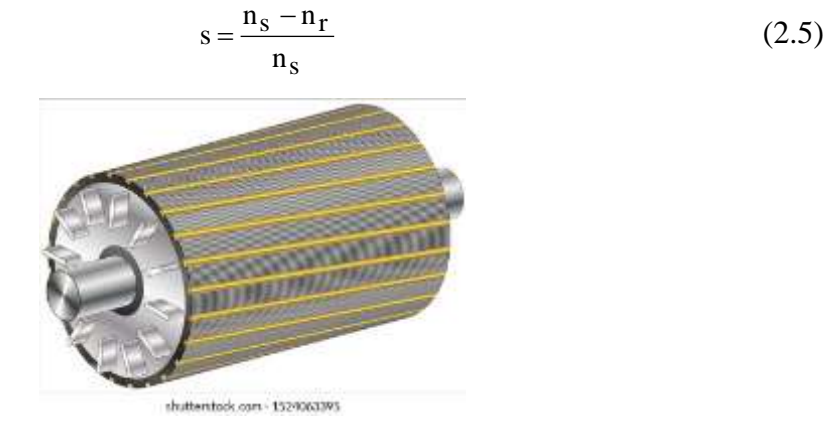

**Figura 2.4**. Rotor en cortocircuito o jaula de ardilla **Fuente**: https://www.shutterstock.com/es/image-vector/squirrel-cage-motor-rotorconductors-1524063395

Para un mejor aprovechamiento del espacio, se colocan varias espiras en corto circuito y cada una de ellas contribuye con su torque, como se muestra en la figura 2.4, donde se tienen una serie de barras de material conductor, cobre o aluminio, unidos por dos anillos frontales. La figura 2.4 muestra un rotor que consta de chapas magnéticas, con ranuras donde se colocan barras de cobre los que se sueldan a los anillos frontales. En rotores prácticos, con el fin de mitigar las armónicas del flujo magnético que no siempre se distribuyen senoidalmente en el entrehierro, las barras no están dispuestas longitudinalmente, sino con cierta inclinación.

#### **2.3. Criterios Socio Económicos**

#### **2.3.1. Valor Tecnológico-Social de las Tecnologías Transformadas**

El uso del generador de inducción en micro centrales y pico centrales hidráulicas, así como en el aprovechamiento de la energía del viento con turbinas eólicas (Hernández, Mima, Claudio, 2016; Zuluaga, Giraldo, 2013), ofrece una nueva perspectiva para el desarrollo socio-económico en zonas con pocos habitantes y alejado de la red de distribución eléctrica, pero también se propone la inyección de potencia en redes aisladas que están fuera del sistema interconectado nacional (SIN) o no sea factible el uso de energía fotovoltaica (Sumathi, et al., 2015) o finalmente podría reemplazar a un generador síncrono que salió de servicio.

El generador de inducción, tiene notables ventajas sobre los alternadores síncronos convencionales: es robusto, de construcción simple, necesita mantenimiento mínimo porque el rotor no tiene escobillas, de fácil operación, tiene alta relación potencia por unidad, bajo costo, de alta confiabilidad y no necesita excitación separada de corriente directa; debido a estas ventajas, el generador de inducción auto-excitado, ha surgido como un candidato propio para la generación de potencia aislada. Con la propuesta tecnológica, de lo que se trata es, de mejorar la calidad de vida del ser humano, en lo que se refiere al uso de la energía para que la existencia sea más confortable.

#### **2.3.2. Necesidad de la Adaptación de Tecnologías**

La máquina de inducción, es ampliamente usada como motor: en la industria para tracción y en aplicaciones comerciales para accionamiento de aparatos. Sin embargo, su conversión como generador de energía eléctrica, todavía no es practicable, debido a que está en etapa de investigación y desarrollo tecnológico, sin embargo, a continuación se muestran algunos criterios de adaptabilidad:

**Relativa facilidad de transformación de motor a generador.** Siempre existió la posibilidad de que el motor asíncrono trabaje como generador, solo necesita energía reactiva variable, la cual se consigue mediante el uso de convertidores estáticos que en la actualidad se han desarrollado y alcanzado un nivel de perfeccionamiento alto y de gran adaptabilidad y modularidad.

**Necesidad de adaptación a nuevas tecnologías transformadas.** Por más de una centuria la generación de energía eléctrica fue dominio de la máquina síncrona, por la relativa facilidad que necesita para ser controlado. Sin embargo con el advenimiento de la tecnología de estado sólido y las nuevas teorías en cuanto al desarrollo del control de máquinas, ahora es posible implementar el generador de inducción, con estos nuevos paradigmas. Esto representa un desafío en cuanto a incursionar en temas complejos de control y así transformar tecnologías obsoletas que aún pueden prestar servicios, por las características robustas que representa una máquina de inducción desde su concepción.

**Aceptación social de la tecnología transformada.** Este factor considera el asentimiento de la población y relación urbana respecto a las tecnologías transformadas.

#### **2.3.3. Generación de la Industria Nacional de Tercer Nivel**

La adaptación de tecnología que en este caso está orientadas al diseño y creación de sistemas que mejore la productividad en la industria, dedicadas al uso de la tecnología para generar servicios y por ende la necesidad de profesionales capaces de competir en diferentes mercados fortaleciendo el "saber hacer". Se deben tomar en cuenta los siguientes aspectos:

**Dimensión económica.** Corresponde al costo de provisión, operación y mantenimiento del equipamiento y producción del sistema de generación asíncrona. Estos costos dependen de los impuestos, de la promoción del sistema o la importación de los equipamientos y en general de la localidad en que se instalen. El criterio de valorar solamente tecnologías y la falta de experiencia puede ser insuficiente para la toma de decisiones, pues hay alternativas competitivas como la generación síncrona.

**Costo de inversión.** Es el criterio más generalizado para comparar alternativas tecnológicas. Representa el costo de equipos, instalación, construcción de redes y servicios de ingeniería.

**Creación de empleo**. El desarrollo, manufactura, instalación, construcción, mantenimiento y operación de la generación asíncrona requiere personal de mayor a menor formación para el mantenimiento. El empleo mejora la calidad de vida y posibilita el establecimiento de nuevos negocios, así como generar riqueza, necesidad de personal con distinto grado de calificación.

#### **2.4 Criterios de Modelaje**

En el capítulo 3, se desarrollarán diferentes modelos matemáticos más específicos, que surgen desde las leyes del electromagnetismo denominados, ecuaciones de Maxwell, representadas en forma integral y forma diferencial, fundamentos matemáticos para modelar el generador de inducción, como son:

$$
\oint \vec{B} \circ d\vec{A} = 0 \quad \therefore \quad \nabla \circ \vec{B} = 0 \tag{2.6}
$$

$$
\oint \vec{E} \circ d\vec{A} = \frac{q}{\varepsilon} \quad \therefore \quad \nabla \circ \vec{E} = \frac{\rho}{\varepsilon}
$$
\n(2.7)

$$
\oint \vec{B} \cdot \vec{dl} = \mu \varepsilon \frac{d\Phi_E}{dt} \quad \therefore \quad \nabla X \stackrel{\rightarrow}{B} = \mu \varepsilon \frac{d\stackrel{\rightarrow}{E}}{dt}
$$
 (2.8)

$$
\oint \vec{E} \circ \vec{dl} = -\frac{\partial \Phi_B}{\partial t} \quad \therefore \quad \nabla X \vec{E} = -\frac{\partial \vec{B}}{\partial t}
$$
 (2.9)

La ley de Gauss para campos magnéticos (2.6) predice la no existencia de los mono polos magnéticos, la ley de Gauss (2.7) para el flujo eléctrico, que es proporcional a la carga eléctrica contenida en la superficie gaussiana cerrada, la ley de Ampere (2.8) que permite evaluar campos magnéticos y finalmente la ley de Lenz-Faraday que es el principio con el que se induce fuerza electromotriz en las máquinas eléctricas asíncronas, síncronas o de corriente directa, que no da lugar a aseveraciones de prueba – error, ya que son leyes universales. En el modelaje de la máquina de inducción se hacen aproximaciones que permite simplificar el modelo que se enfocará desde las siguientes perspectivas:

**Estado estacionario.** A partir de los modelos de motor de inducción, se realizarán modificaciones para frecuencia variable, de los parámetros que rigen el funcionamiento de la máquina en régimen de estado estable.

**Estado transitorio.** Se desarrollan de manera rigurosa las interrelaciones magnéticas y eléctricas, entre estator y rotor. A fin de simplificar el estudio se van realizando diferentes transformaciones para desacoplar y alcanzar el modelo equivalente de ejes en cuadratura y de esa forma controlar las variables de interés en el generador de inducción.

**Análisis con fasores espaciales.** La técnica de los fasores temporales permite el manejo adecuado de las variables eléctricas y magnéticas; con fasores espaciales, la representación es bastante simplificada, pero se debe tener cautela en la interpretación, es una técnica nueva que se está introduciendo en el estudio de máquinas rotatorias.

#### **2.5 Estado del Arte**

A continuación se hace una descripción por secciones, de los avances que existen con relación a la tesis doctoral.
## **2.5.1. Estimación de Parámetros**

Este artículo muestra un algoritmo que implementa una nueva técnica de estimación de parámetros invariantes para el motor de inducción trifásico con rotor de jaula de ardilla y doble jaula sin pérdidas en el entrehierro. Esta técnica parte únicamente de los datos proporcionados por el fabricante y disminuye de manera considerable los errores identificados con otras técnicas. (Jaramillo, M. A. A. Franco, M. E. Guach, P. L. 2011).

Mediante técnicas de metaheurística de optimización, la tesis doctoral, se enfoca en la determinación de parámetros de la máquina de inducción, que consiste en procesos de búsqueda, exploración y aprendizaje. Perez, I. (2013).

## **2.5.2. Modelos Estacionario y Transitorio**

En el trabajo se investiga el impacto de la saturación magnética, que incide en la formulación de las ecuaciones transitoria y estacionaria de las máquinas eléctricas a través de la técnica de los vectores espaciales, se modela el régimen transitorio con vectores espaciales, luego se considera el efecto de la saturación, para ello se obtienen las ecuaciones diferenciales no lineales con coeficientes variables del régimen transitorio incluyendo el vector espacial de la corriente de magnetización (Caceres, F. 2018).

Este trabajo se centra en la parte de generación eléctrica de un sistema de conversión de energía eólica. Se discute el efecto de la inductancia de la magnetización en la autoexcitación del generador de inducción. Asimismo se analiza el proceso de autoexcitación en la máquina de inducción y el papel de los condensadores de excitación en su iniciación. (Ofualagba, G. 2012)

En este trabajo se describe un *Simulink* modular del generador de inducción en enfoque paso a paso, con el sistema modular cada bloque resuelve una de las ecuaciones del modelo. (Sravanthi, N, Sudarshan, R. 2013).

Este artículo está enfocado al análisis del comportamiento dinámico del generador de inducción auto-excitado. Menciona que el generador de inducción se encuentra siempre asociado con fuentes alternativas de energía. Sin embargo, indica el autor que es necesario conocer sus características dinámicas bajo esta configuración. (Torrez, M. E. Chan-Puc, F. Ramirez, A.J. 2010)

Sugiere además que, la salida del generador de inducción se puede rectificar para producir un bus de CC desde el cual un inversor monofásico puede alimentar la red de suministro de energía, que requiere que los condensadores estén conectados a los tres terminales para proporcionar energía reactiva, ya que no está conectado directamente a la red de suministro de energía. (Yoganandini.A.P. Tejeswini, R. 2013).

#### **2.5.3. Potencia Activa y Reactiva**

En este trabajo se revisan diferentes opciones de control de potencia activa y reactiva en aerogeneradores basados en generadores de inducción doblemente alimentados. (Acuña, D. A. 2013).

Este documento describe el control activo de la potencia en un sistema de generación eléctrica eólica de velocidad variable conectado a la red utilizando una máquina de inducción de jaula de ardilla. Consiste en una turbina eólica, un generador de inducción de jaula de ardilla, una interfaz AC-DC-AC y la red eléctrica. (Greechma, N. G., Kottayil, S. K. 2011).

En este trabajo se presenta el control del flujo de potencia hacia la red eléctrica, a través del convertidor del lado de la Red de un Sistema de Generación Eólica, con el objetivo de ser utilizado en un Convertidor Back to Back que se requiere conectar a un generador de inducción de doble alimentación. Se diseñan los controladores Proporcionales-Integrales requeridos para controlar la tensión del bus de corriente directa, así como, la Potencia Activa y Potencia Reactiva. (Hernández, T. J. Rivas, J. R. Castillo, O.C. Gonzales, R. O. 2018 febrero).

#### **2.5.4. Control Vectorial del Motor de Inducción**

En el presente artículo se muestran los resultados obtenidos al implementar la simulación de un control vectorial a un motor de inducción. Se realiza la comparación entre el control tensión-frecuencia y el control vectorial para las mismas variaciones de torque en la carga y velocidades de referencia. (Avendaño, G. L., Gonzales, J. P. 2013).

Este proyecto se centra en el desarrollo de un accionamiento eléctrico en el entorno de un vehículo eléctrico, con especial atención al sistema de control de velocidad del mismo. Para lograrlo se realiza un estudio teórico de la máquina de inducción que analiza la viabilidad de su uso como motor en el vehículo eléctrico. (García, M. Montilla d'Jesus Miguel. (2017).

En éste artículo se describe el diseño de un inversor trifásico y la implementación digital del control escalar para accionar una máquina de inducción rotor jaula de ardilla. El desarrollo del inversor trifásico de dos niveles se basa en seis IGBT's y en el drive IR2136; todo esto para controlar la velocidad de una máquina de inducción trifásica. (Morales, C.R, Montiel G. G, Perez, L. A, Hernandez, C. K, Vasquez, T. F. 2016)

El dispositivo que se diseña en este trabajo, trata de adecuar la velocidad de giro en función del servicio que requiera la carga conectada a su eje. Para ello se implementa una tecnología de control basada en el control vectorial acompañado de un inversor trifásico de potencia. Para comprobar el funcionamiento del accionamiento creado se simula y analiza mediante *Matlab®/Simulink*. (Gomez, P. L. 2017).

En este trabajo se presenta un control de corriente para un inversor trifásico alimentado en voltaje con cargas balanceadas, dicho control es llevado a cabo, utilizando un solo sensor de corriente, con la finalidad de tener un bajo costo en el control de un inversor trifásico. (Rivera, M. S, Lopez, T. H, Vazquez, N. N. Hernandez, G. C. 2014).

En este trabajo se desarrolla un algoritmo recursivo que determina el modelo en vectores espaciales de la máquina de inducción, a partir de los datos de placa y algunos

datos adicionales obtenidos a partir de la experiencia y las condiciones normales de diseño, utilizando técnicas de optimización por mínimos cuadrados. Este modelo permite evaluar las pérdidas de la máquina en diferentes condiciones de operación en ambientes industriales a partir de las medidas de tensión, corriente y potencia realizadas en bornes del motor. (Aller, J. Bueno, A. Machado, G. Salazar, L. 2012).

El trabajo se centra en un dispositivo que se diseña para adecuar la velocidad de giro de una máquina de inducción en función del servicio que requiera la carga conectada a su eje. Para ello se implementa una tecnología de control basada en el control vectorial acompañado de un inversor trifásico de potencia. (Gomez, P. L. 2017).

Este trabajo presenta un emulador de turbina basado en una Máquina de Inducción. La acción es mediante control vectorial y un convertidor Back-to-Back, conformado por dos convertidores, interconectados mediante un bus de corriente directa-capacitivo. El control es orientado al voltaje de red y su objetivo es regular el bus. Dado que la referencia de par se obtiene a partir del modelo estático-dinámico de la turbina que se desea emular (curvas par-velocidad); esto, junto con una adecuada compensación de inercia, permite emular diferentes turbinas eólicas. (Hernández, O. Mima, J. Claudio, A. 2016).

## **2.5.5. Generador con Rotor Bobinado**

El control vectorial está basado en las transformaciones entre marcos de referencia (abc→dq), suelen hacer uso de la velocidad y/o de la posición mecánica, así como de la posición angular del circuito rotórico. Dado que la posición del circuito rotórico no se puede obtener de manera directa, éste se suele calcular a partir de la posición generada por el encoder; sin embargo, la posición cero del encoder con la de los devanados del rotor generalmente no coincide. Este error crea problemas serios en el desempeño de los controladores, derivando incluso en daños severos. En este sentido, este trabajo aborda un algoritmo que permite determinar el error de posición de manera automática para su adecuada corrección dentro de los esquemas de control. (Calderon, G. Mina, J. Hernandez, O. López, A. 2016).

Se utilizan técnicas para controlar el generador de inducción de doble salida accionado por el viento conectado al suministro público para satisfacer la mejor utilización del generador sin sobrecalentamiento térmico. Este documento presenta un circuito de hardware de circuito cerrado que utiliza un microcontrolador para controlar la magnitud del voltaje del rotor. El estator está conectado directamente a la red, sin embargo, la salida eléctrica del rotor fluye a la red a través de un acondicionador de potencia estático. (Fathy, M. E., Kamel, A. S. 2013).

En el trabajo se presenta un esquema de control del generador de inducción doblemente alimentado. El convertidor de potencia del lado de la red es modelado y controlado usando el vector de tensión orientado a los ejes d-q, lo que garantiza que con la componente del eje d de la corriente se pueda controlar la potencia activa y, por consiguiente, la tensión del bus DC. La componente del eje q es forzada a cero para mantener un factor de potencia unitario. En el convertidor del lado del rotor se utiliza un control orientado al flujo del estator. (Lesyani, T. Francisco de Asis, L. V. Santos, N. M. Llanes V. 2014)

En este trabajo se presenta un control de corriente para un inversor trifásico alimentado en voltaje con cargas balanceadas, dicho control es llevado a cabo, utilizando un solo sensor de corriente, con la finalidad de tener un bajo costo en el control de un inversor trifásico. Así mismo, se describe el funcionamiento de este control, el cual se basa en el seguimiento de una señal de referencia senoidal. (Rolan, B. A. 2012).

Se investigan esquemas de control para respuesta inercial en generadores de inducción doblemente alimentado y se analizan estudios dinámicos de los posibles problemas ante la inserción masiva de nuevas tecnologías renovables y también poder mitigar los diferentes problemas, en particular la respuesta en frecuencia. (Salinas, C. A. 2016).

Se presenta la modelación de los componentes aerodinámicos, mecánicos, eléctricos y de control del aerogenerador con generador de inducción doblemente alimentado. Se utiliza el método de Runge Kutta de cuarto orden para solucionar las ecuaciones diferenciales existentes en la modelación. La estrategia de control del convertidor PWM

bidireccional se base en la técnica de control vectorial que emplea marcos de referencia giratorios, la cual permite el control de las potencias activa y reactiva. (Vásquez, W. Játiva J. 2014).

Este documento presenta una metodología de identificación de un generador de inducción doblemente alimentado en presencia de datos espurios; un problema en el control de estas máquinas, es el cambio en los parámetros del sistema, haciendo que el esquema de control no tenga un óptimo desempeño. Para llevar a cabo la identificación se emplea tres filtros de Kalman secuenciales. (Zuluaga, C. D. Giraldo, E. 2013).

Este artículo presenta una propuesta para el diseño de las ganancias de los controladores proporcional-integrales utilizados en el control vectorial de potencias para el convertidor del lado del rotor bobinado con el uso de la técnica de compensación por polos. (Murari, A. Sguarezi, F. Torrico, A. Jacomini, R. 2016)

## **2.5.6. Control del Generador de Inducción**

El objetivo de este trabajo es controlar la energía generada a la red. Se desarrolla una estrategia de control firmada en base al control vectorial aplicado a la máquina de inducción. Se diseñan nuevos controladores utilizando técnicas de modo deslizante para controlar la potencia activa y reactiva. (Ghani. A. A, Tahour A. Abid M. 2012).

En este artículo se evalúa el desempeño de un filtro activo empleando tres diferentes técnicas de control de corriente de banda de histéresis: banda fija, banda adaptativa y con modulación por vector espacial. De acuerdo con los resultados, las técnicas PWM evaluadas permiten una reducción del contenido armónico de la corriente de la red de alimentación de 31 % sin compensación, a un 6 %, considerando el filtro activo de potencia. (Murillo, Y. D, Marulanda D. J. Escobar, M. A. 2018).

Este artículo propone un sistema de excitación y control de voltaje para un generador de inducción. Un convertidor de fuente de voltaje interconecta directamente el generador de inducción a través de la red de carga de corriente directa (CD) y también será el enlace de CD de un inversor. El generador que se excita utilizando un convertidor de fuente de voltaje conectado a un solo condensador y batería en el lado de CD. Se utiliza la técnica de modulación de ancho de pulso del vector espacial. (Premalatha, K. Sudha, S. 2012).

Este documento presenta el diseño y la implementación de un convertidor de potencia para un generador de inducción eólica autónoma que alimenta una carga aislada a través del novedoso convertidor de impulso intercalado de conmutación suave basado en PWM. El convertidor de impulso intercalado compuesto por dos unidades de conversión de impulso elementales desviado y un inductor auxiliar. Se utiliza un modelo de máquina de inducción trifásica y un modelo rectificador-inversor trifásico basado en el marco de referencia a-b-c para simular el rendimiento del sistema de generación. (Raj, N. P, Mohanraj, M, Thottungel, R. 2011).

Este artículo aborda un enfoque sistemático basado en la asignación de la estructura de Eigen para determinar la forma del modo y la respuesta transitoria de un compensador estático (*STATCOM*) utilizado como excitador para generadores de inducción. Un esquema de control físico, que incluye cuatro bucles de control: voltaje de CA, voltaje de CD, corriente activa de CA y controladores de corriente reactiva de CA, está preespecificado para el *STATCOM*. Se propone un algoritmo sintético para incrustar estos bucles de control físico en la ruta de retroalimentación de salida. (Reddy, V. S. Kumar, G. R. 2014).

Este artículo trata sobre el análisis de rendimiento del regulador de voltaje basado (*STATCOM* para generadores de inducción autoexcitados (*SEIG*) que suministran cargas balanceadas/desequilibradas y lineales/no lineales. Se utiliza un inversor de fuente de voltaje controlado por corriente basado en un transistor bipolar de puerta aislada trifásica (*IGBT*) conocido como *STATCOM* para la eliminación armónica. También proporciona la potencia reactiva requerida que *SEIG* necesita para mantener un voltaje terminal constante bajo cargas variables. Se diseña un conjunto de reguladores de voltaje y se simula su rendimiento utilizando *SIMULINK* para demostrar sus capacidades como regulador de

voltaje, eliminador de armónicos, equilibrador de carga y compensador de corriente neutra. (Swati, D, Kumar, V. J. 2011).

Este documento trata sobre los convertidores *AC-DC* multi-pulso para mejorar la calidad de la energía en el generador de inducción accionado impulsado por el viento en el punto de acoplamiento común. Estos convertidores se realizan utilizando un autotransformador de clasificación reducida. Además, la reinyección de ondulación de *DC* se utiliza para duplicar los pulsos de rectificación, lo que resulta en una mitigación armónica efectiva. El convertidor *AC-DC* propuesto es capaz de eliminar hasta 21 armónicos en la corriente de alimentación. (Swati, D, Kumar, V. J. 2011).

Este artículo presenta el control vectorial indirecto para generador de inducción, ya que el viento de entrada no es constante y no es controlable, el generador de inducción debe estar provisto de estrategias de control específicas para que el voltaje del enlace de *DC* se mantenga constante independientemente de la variación en la velocidad del viento. La componente de corriente del eje directo se controla mediante el control del flujo y la componente de corriente del eje de cuadratura se controla mediante el control del par. Un controlador PI se utiliza para procesar los valores de error. (Umashankar, S. Ambili, M. Kothari D. P, Vijayalumar D. 2013).

## **2.5.7. Controladores Neurodifusos**

En este artículo, se ha desarrollado la técnica de control de red neuronal artificial (*ANN*) para el sistema de generación de energía eólica basado en el generador de inducción doblemente alimentado (*DFIG*). En este trabajo se han propuesto dos técnicas de control, la primera es el uso del controlador PI y la segunda se basa en *ANN*. (Tamilselvan, R. Suganaya, P. Rengarajan, N. 2014).

Este estudio introduce una nueva técnica de afinación para el esquema de control PID y su aplicación para regular la magnitud del voltaje y la frecuencia. La técnica desarrollada se deriva de la combinación del método de optimización del sistema de hormigas con el enfoque del sistema difuso Takagi Sugeno (T-S). La relación óptima entre las ganancias del controlador PID y los parámetros de los módulos difusos T-S se explora utilizando el algoritmo del sistema Ant. (Besheer, A. H. 2011).

En esta tesis se presenta la estimación de parámetros de un motor de inducción usando redes neuronales y sistemas neuro-difusos; tales parámetros son el flujo del rotor, la posición del flujo del rotor y la velocidad del motor. Estos parámetros son indispensables para un esquema de control vectorial. La metodología se basa en la búsqueda de arquitecturas que puedan estimar estos parámetros mediante el entrenamiento de redes neuronales y sistemas neurodifusos. La elección de las arquitecturas se basa en un razonamiento de tipo heurístico, realizando pruebas y observando el comportamiento del error medio cuadrático. (Cuautle P. M. 2018).

Este trabajo trata del desempeño de los controladores neuronales empleando la lógica difusa y el filtro de Kalman como observador de la velocidad en un esquema de control directo del par y del flujo del estator. El controlador neuronal diseñado, así como el funcionamiento conjunto de éste con el filtro de Kalman como estimador de la velocidad y con un observador difuso de Takagi-Sugeno adaptativo fueron ajustados mediante pruebas por simulación, resultando en desempeños aceptables, por exactitud, estabilidad y adaptación bajo ruidos del sensor, en comparación con el desempeño de un sistema de control de velocidad con control directo del par empleando un controlador proporcional. (Bustos, J. A.F. Limaico, C.M. M. 2019).

En este documento, se utiliza un controlador difuso como retroalimentación de estado para estabilizar el voltaje, la frecuencia y la amplitud del voltaje. El voltaje de CA variable generado por el generador se convierte por rectificador en un voltaje de CD variable. El voltaje de CD variable causa un cambio en el voltaje de salida del inversor. La propiedad de conmutación *PWM* se utiliza para estabilizar la frecuencia y la retroalimentación de estado se utiliza para estabilizar la amplitud del voltaje de salida. La señal de error obtenida con su derivada se aplica al controlador difuso. (Maghanaki, P. K, Tahani, A. 2015).

Este documento muestra un estudio en el estado del arte sobre los modelos matemáticos de la turbina eólica y el generador de inducción; conjuntamente nombrar aspectos importantes de los métodos de control convencional PI y control óptimo usando redes neuronales dinámicas aplicados al regulador de voltaje *DC*. (Ruiz, J. A. M. Aguirre, C. G. A. 2015).

Este documento describe el desarrollo de la estrategia de control, el diseño y de un sistema de generación de viento de velocidad variable basado en lógica difusa. Se utilizan convertidores *PWM* de doble cara. El control basado en lógica difusa del sistema ayuda a optimizar la eficiencia y mejorar el rendimiento. (Rao, B. R., Lolly, R. A. 2012).

# **Fundamentación Teórica y Modelaje Matemático**

El presente proyecto de grado estará sustentado por las siguientes teorías y enfoques.

## **3.1. Modelo Estacionario**

## **3.1.1. Generador de Inducción en Régimen Estacionario**

A continuación se muestra el circuito equivalente por fase de la máquina de inducción trabajando como motor trifásico (Cáceres, F. 2018, Puerta, J. Arias, J. 2013, Slobodan, N. V. 2013).

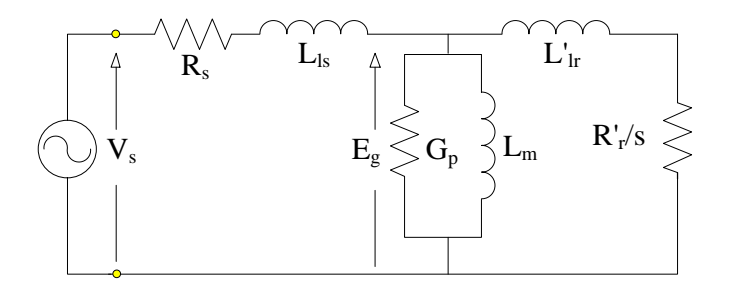

**Figura 3.1.** Circuito equivalente del motor de inducción trifásico por fase **Fuente**: Elaboración propia.

donde: s , es el deslizamiento,

Vs, es el voltaje aplicado,

Eg, es la f.e.m. inducida en el entrehierro,

 $L_m\;$ , es la inductancia magnetizante reflejado al estator,

<sup>G</sup><sup>p</sup> , es la conductancia de pérdidas en el núcleo,

 $L_s = L_{ls} + L_m$ , es la inductancia de estator,

r 2 m '<br>'lr  $L'_r = L'_{lr} + L_m = a^2 L_r$ , inductancia de rotor reflejado al estator,

 $R_s$ , es la resistencia del estator,

 $R'_r = a^2 R_r$ , resistencia de rotor reflejado al estator y

r r s s N. k  $\rm N_{\scriptscriptstyle e}$  k a ω  $=\frac{N_s \kappa \omega_s}{N_s}$ , es la relación de vueltas de los bobinados de estator y rotor, además

de los factores de bobinado de estator y rotor.

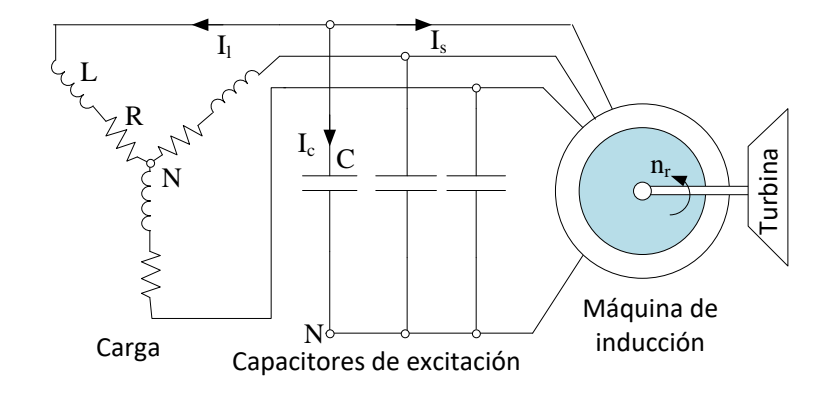

**Figura 3.2.** Circuito equivalente del generador de inducción trifásico F**uente**: Elaboración propia

Para que la máquina de inducción funcione como generador de energía, se conectan capacitores de excitación C en bornes, que proporciona la energía reactiva necesaria, para sostener el voltaje desarrollado, que se inicia por el magnetismo remanente del hierro (Ida, N., 2015), como se muestra en la figura 3.2. La turbina proporciona la energía mecánica y la carga la absorbe en forma de energía eléctrica.

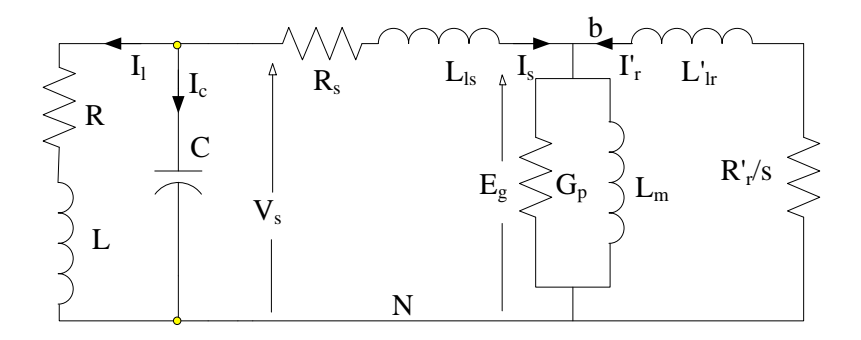

**Figura 3.3.** Circuito equivalente del generador de inducción trifásico por fase **Fuente:** elaboración propia

La figura 3.3 representa el circuito equivalente por fase del generador que en funcionamiento presenta voltaje y frecuencia variables y dependen de la capacitancia de excitación, carga y velocidad angular del rotor, (Ofualagba, G. 2012).

## **3.1.2. Modelo del Generador en Función de la Frecuencia**

El deslizamiento se define de la siguiente forma:

$$
s = \frac{\omega_s - \omega_r}{\omega_s} \tag{3.1}
$$

donde:  $\omega_s$ , es la frecuencia angular eléctrica de estator,

 $\omega_r$ , es la frecuencia eléctrica angular del rotor proporcional al movimiento de la turbina.

En la figura 3.3, la f.e.m. inducida en términos fasoriales (Makarov, S. N. Ludwig, R. Bitar, S. J. 2016), es:

$$
\mathbf{\hat{E}}_{g} = -\mathbf{I}_{r} \left( \frac{\mathbf{R}_{r}^{'} }{s} + \mathbf{j} \omega_{s} \mathbf{L}_{lr} \right)
$$
 (3.2)

reemplazando la expresión (3.1) en (3.2), se tiene:

$$
\mathbf{\dot{E}}_{g} = -\mathbf{I}_{r} \left( \frac{\omega_{s} \mathbf{R}_{r}^{'} }{\omega_{s} - \omega_{r}} + \mathbf{j} \omega_{s} \mathbf{L}_{lr} \right)
$$
(3.3)

donde:  $L_{ir}$  , es la inductancia de dispersión del rotor reflejado al estator.

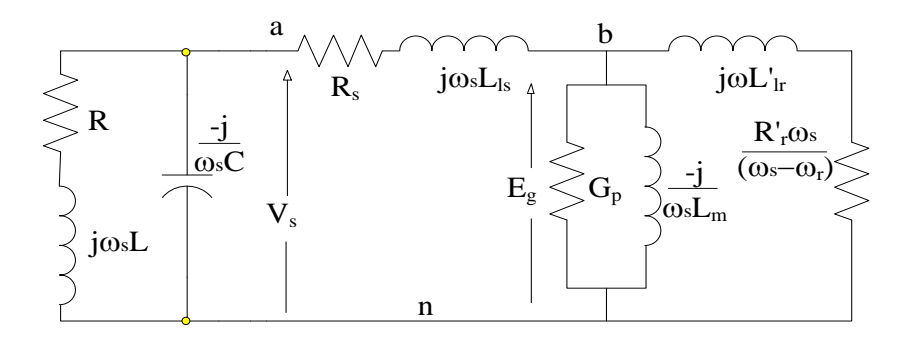

**Figura 3.4**. Circuito equivalente del generador de inducción trifásico por fase y por frecuencia **Fuente:** elaboración propia

El voltaje en bornes del estator está dado por:

$$
\mathbf{V}_s = \mathbf{I}_s \left( \mathbf{R}_s + \mathbf{j} \, \mathbf{\omega}_s \, \mathbf{L}_{1s} \right) + \mathbf{E}_g \tag{3.4}
$$

donde: L<sub>1s</sub>, es la inductancia de dispersión del estator; la tensión sobre la carga y la excitación están dadas por:

$$
\mathbf{V}_s = \mathbf{I}_1 \left( \mathbf{R} + \mathbf{j} \, \mathbf{\omega}_s \, \mathbf{L} \right) = \mathbf{I}_c \, \frac{1}{\mathbf{j} \, \mathbf{\omega}_s \, \mathbf{C}} \tag{3.5}
$$

las ecuaciones fasoriales (3.3) y (3.5) se expresan en función de la frecuencia angular del estator, en el circuito equivalente de la figura 3.4.

Si el generador es manejado por una turbina regulada, en la cual la velocidad angular del rotor  $\omega_r$  es constante, esperaríamos que la frecuencia angular eléctrica sea constante, pero este parámetro varía con la carga R-L y la capacitancia de excitación C.

#### **3.1.3. Tensiones de Nodo**

De la figura 3.4, previamente se define la admitancia entre a y n:

$$
\mathbf{Y}_{\mathbf{a}} = \frac{1}{\mathbf{R} + \mathbf{j}\omega_{\mathbf{s}}\mathbf{L}} + \mathbf{j}\omega_{\mathbf{s}}\mathbf{C}
$$
 (3.6)

la admitancia entre a y b:

$$
\mathbf{Y}_s = \frac{1}{\mathbf{R}_s + \mathbf{j}\omega_s \mathbf{L}_{ls}}\tag{3.7}
$$

la admitancia magnetizante consta de la conductancia de pérdidas G<sup>p</sup> y la susceptancia magnetizante Bm, que están en paralelo, dado por:

$$
\mathbf{Y}_{\mathbf{m}} = \mathbf{G}_{\mathbf{p}} - \mathbf{j} \frac{1}{\omega_{\mathbf{s}} \mathbf{L}_{\mathbf{m}}} = \mathbf{G}_{\mathbf{p}} - \mathbf{j} \mathbf{B}_{\mathbf{m}}
$$
(3.8)

La admitancia de rotor, es:

$$
\mathbf{Y}_{\mathbf{r}} = \frac{1}{\frac{\mathbf{R}_{\mathbf{r}}^{'} \mathbf{\omega}_{\mathbf{s}}}{\mathbf{\omega}_{\mathbf{s}} - \mathbf{\omega}_{\mathbf{r}}} + \mathbf{j} \mathbf{\omega}_{\mathbf{s}} \mathbf{L}_{\mathbf{lr}}^{'} } = \mathbf{G}_{\mathbf{r}} - \mathbf{j} \mathbf{B}_{\mathbf{r}}
$$
(3.9)

donde:

$$
G_r = \frac{\frac{R_r^{\dagger} \omega_s}{\omega_s - \omega_r}}{\left(\frac{R_r^{\dagger} \omega_s}{\omega_s - \omega_r}\right)^2 + \left(\omega_s L_{lr}\right)^2}
$$
(3.10)

$$
\mathbf{B}_{\rm r} = \frac{\omega_{\rm s} \mathbf{L}_{\rm lr}}{\left(\frac{\mathbf{R}_{\rm r}^{'} \omega_{\rm s}}{\omega_{\rm s} - \omega_{\rm r}}\right)^2 + \left(\omega_{\rm s} \mathbf{L}_{\rm lr}^{'}\right)^2}
$$
(3.11)

las tensiones de nodo en a y b, están dadas por:

$$
(\mathbf{V}_s - \mathbf{E}_g) \mathbf{Y}_s + \mathbf{V}_s \mathbf{Y} = 0
$$
 (3.12)

$$
(\mathring{E}_g - \mathring{V}_s) \mathring{Y}_s + \mathring{E}_g (\mathring{Y}_m + \mathring{Y}_r) = 0
$$
\n(3.13)

Resolviendo las ecuaciones (3.12) y (3.13), se obtiene:

$$
\frac{\overset{\circ}{\mathbf{Y}}_{a} \cdot \overset{\circ}{\mathbf{Y}}_{s}}{\overset{\circ}{\mathbf{Y}}_{a} + \overset{\circ}{\mathbf{Y}}_{s}} + \overset{\circ}{\mathbf{Y}}_{m} + \overset{\circ}{\mathbf{Y}}_{r} = \overset{\circ}{0}
$$
\n(3.14)

$$
\mathbf{Y}_{\mathbf{b}} + \mathbf{Y}_{\mathbf{m}} + \mathbf{Y}_{\mathbf{r}} = \mathbf{0} \tag{3.15}
$$

donde:

$$
\mathbf{Y}_{b} = \frac{\left(\frac{1}{\mathbf{R} + \mathbf{j}\omega_{s}\mathbf{L}} + \mathbf{j}\omega_{s}\mathbf{C}\right) \cdot \left(\frac{1}{\mathbf{R}_{s} + \mathbf{j}\omega_{s}\mathbf{L}_{1s}}\right)}{\frac{1}{\mathbf{R} + \mathbf{j}\omega_{s}\mathbf{L}} + \mathbf{j}\omega_{s}\mathbf{C} + \frac{1}{\mathbf{R}_{s} + \mathbf{j}\omega_{s}\mathbf{L}_{1s}}}
$$
(3.16)

$$
\mathbf{Y}_{b} = \mathbf{G}_{b} + \mathbf{j} \mathbf{B}_{b} = \frac{\mathbf{R}_{b}}{\mathbf{R}_{b}^{2} + \mathbf{X}_{b}^{2}} + \mathbf{j} \frac{\mathbf{X}_{b}}{\mathbf{R}_{b}^{2} + \mathbf{X}_{b}^{2}}
$$
(3.17)

$$
R_b = \frac{R}{\omega_s C} \frac{\omega_s L - \left(\omega_s L - \frac{1}{\omega_s C}\right)}{(R)^2 + \left(\omega_s L - \frac{1}{\omega_s C}\right)^2} + R_s
$$
 (3.18)

Página - 34 -

$$
X_{b} = \frac{1}{\omega_{s}C} \frac{\left(\omega_{s}L - \frac{1}{\omega_{s}C}\right)\omega_{s}L + R^{2}}{(R)^{2} + \left(\omega_{s}L - \frac{1}{\omega_{s}C}\right)^{2}} - \omega L_{ls}
$$
(3.19)

Igualando a cero cada término, real e imaginario, de (3.15), se obtienen las ecuaciones:

$$
G_b + G_p + G_r = 0, \t\t(3.20)
$$

$$
B_b - B_m - B_r = 0 \t\t(3.21)
$$

la ecuación de conductancias (3.20), es independiente de la susceptancia magnetizante  $B_m$ , la cual es útil para calcular la frecuencia angular eléctrica  $\omega_s$  y mediante la ecuación (3.21), se calcula la susceptancia magnetizante  $B_m$ , luego la inductancia magnetizante  $L_m$ mediante la expresión (3.8), y con la curva de magnetización que depende del grado de saturación del hierro, se determina el voltaje inducido de entrehierro  $E_{g}$ .

## **3.1.4. Iteración de Admitancias**

Reemplazando (3.10) en la ecuación (3.20), este se puede escribir de la siguiente forma:

$$
G_b(\omega_s) + G_p + \frac{1}{\omega_s} \frac{(\omega_s - \omega_r)}{R_r^2 + (\omega_s - \omega_r)^2 L_{lr}^2} = 0
$$
\n(3.22)

donde, la frecuencia angular eléctrica  $\omega_s$  es la incógnita y los demás parámetros son constantes, dicha ecuación se resuelve por medios iterativos. Para el procedimiento, del tercer término de esta ecuación se despeja:

$$
\omega_{\rm s} = \omega_{\rm r} - \frac{G_{\rm b}(\omega_{\rm s}) + G_{\rm p}}{R_{\rm r}^{2}} \left[ R_{\rm r}^{2} + (\omega_{\rm s} - \omega_{\rm r})^{2} L_{\rm lr}^{2} \right] \omega_{\rm s}
$$
(3.23)

los términos de  $\omega_s$  del miembro derecho son valores actuales y el término de  $\omega_s$  del miembro izquierdo es el valor futuro, expresado en términos iterativos, resulta:

$$
\omega_{s}^{k+1} = \omega_{r} - \frac{G_{b}(\omega_{s}^{k}) + G_{p}}{R_{r}^{'} } \left[ R_{r}^{2} + (\omega_{s}^{k} - \omega_{r})^{2} L_{lr}^{2} \right] \omega_{s}^{k+1}
$$
(3.24)

Página -  $35$  -

donde:  $\omega^k$  y  $\omega^{k+1}$  denotan el k\_ésimo y k+1\_ésimo iteración, respectivamente. Por tanto se puede determinar el deslizamiento con la expresión (3.1).

## **3.1.5. Corrientes y Potencia de Salida**

La corriente del rotor se determina con ecuación fasorial (3.3), de la forma:

$$
\mathbf{I}_{\mathbf{r}}^{\circ} = -\frac{\mathbf{E}_{\mathbf{g}}}{\mathbf{R}_{\mathbf{r}}^{\circ} + \mathbf{j} \omega_{\mathbf{s}} \mathbf{L}_{\mathbf{l}\mathbf{r}}^{\circ}},\tag{3.25}
$$

por la primera ley de Kirchooff, la corriente de estator se determina de:

$$
\mathbf{\dot{I}}_{\rm s} = \mathbf{\dot{E}}_{\rm g} \left( \mathbf{G}_{\rm p} + \frac{1}{\mathbf{j} \omega_{\rm s} \mathbf{L}_{\rm m}} \right) - \mathbf{\dot{I}}_{\rm r}^{\circ} , \qquad (3.26)
$$

y mediante la ecuación (3.4) se calcula el voltaje en bornes del generador, por tanto la corriente de línea, está dada por:

$$
\mathbf{I}_1 = \frac{\mathbf{v}_s}{\mathbf{R} + \mathbf{j}\omega_s \mathbf{L}} = \frac{\mathbf{v}_s}{\mathbf{Z} \angle \varphi} = \mathbf{I}_1 \angle -\varphi ,
$$
 (3.27)

la potencia aparente de salida trifásica por la carga, dado por:

$$
\mathring{S}_{3\phi} = 3V_s I_1 \angle \varphi, \qquad (3.28)
$$

el voltaje de estator es voltaje de fase en conexión estrella, que expresado en términos del voltaje de línea, está dado por:

$$
V_s = \frac{V_1}{\sqrt{3}},\tag{3.29}
$$

reemplazando la expresión (3.29) en (3.28) y expresando la potencia en forma rectangular:

$$
\mathbf{S}_{3\phi} = \sqrt{3} \mathbf{V}_1 \mathbf{I}_1 \cos \phi + \mathbf{j} \sqrt{3} \mathbf{V}_1 \mathbf{I}_1 \sin \phi \tag{3.30}
$$

La parte real es la potencia activa y la parte imaginaria es la potencia reactiva:

$$
P_{3\phi} = \sqrt{3} V_1 I_1 \cos \phi \quad \therefore \quad Q_{3\phi} = \sqrt{3} V_1 I_1 \text{sen}\phi \tag{3.31}
$$

## **3.2. Modelo Transitorio**

#### **3.2.1. Preliminares**

La formulación de las ecuaciones transitorias de las máquinas eléctricas mediante las leyes del electromagnetismo (Ida, N. 2015) es lo que se desarrolla en esta sección. Se obtienen las ecuaciones de voltajes y corrientes estatóricas y rotóricas en función de los flujos enlazados y el par electromagnético. Se modela el régimen transitorio con variables matriciales, se considera el efecto de la saturación y se obtienen las ecuaciones diferenciales no lineales con coeficientes variables.

El espacio de estado del modelo dinámico generalizado del generador de inducción auto excitado trifásico se desarrolla con el uso de las variables de ejes ortogonales d-q en marco de referencia estacionario útil para el análisis de transitorios (Caceres, F. 2018).

## **3.2.2. Máquina Trifásica Simétrica**

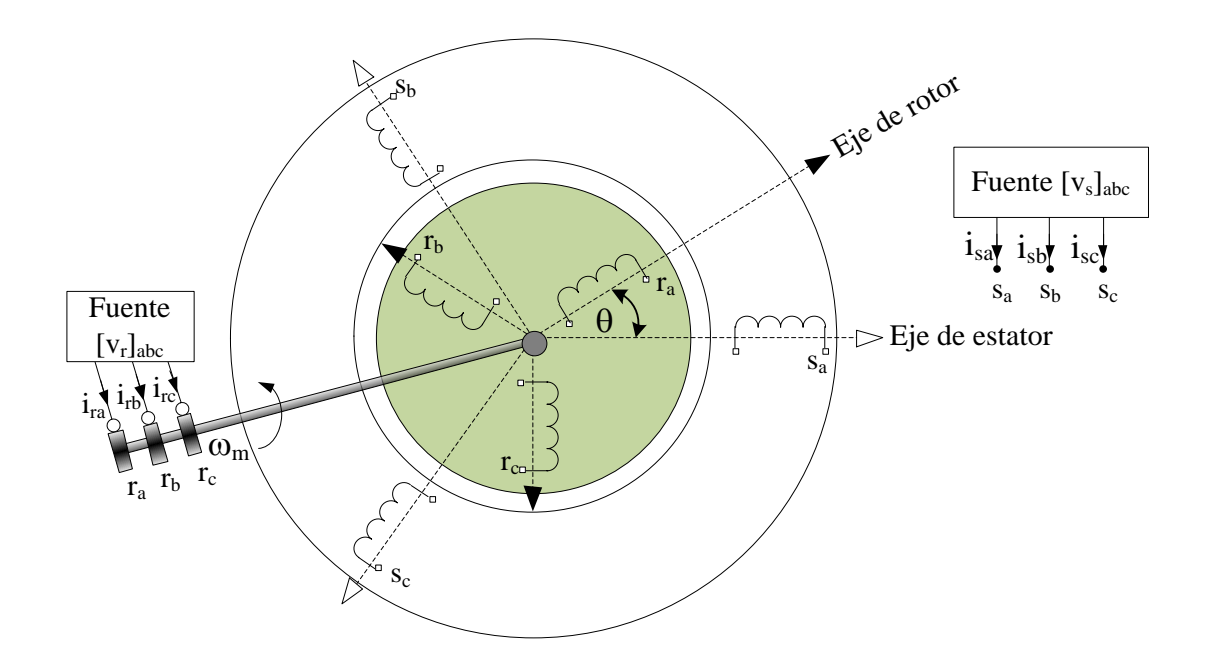

**Figura 3.5.** Máquina trifásica simétrica equivalente **Fuente:** Elaboración propia

En la figura 3.5 se muestra una máquina con rotor bobinado y anillos rozantes por los cuales circulan corrientes eléctricamente desfasadas 120°, en el estator las tres bobinas están simétricamente distribuidas en el espacio y separados cada 120° espaciales.

## **3.2.3. Ecuaciones de Flujo**

Mediante el principio de superposición, las ecuaciones del flujo de estator y rotor se pueden expresar en forma matricial (O'Neil P. V. 2015), de la siguiente manera:

$$
\left[\phi_{\rm s}\right]_{\rm abc} = \left[L_{\rm s}\right]\left[i_{\rm s}\right]_{\rm abc} + \left[L_{\rm sr}(\theta)\right]\left[i_{\rm r}\right]_{\rm abc}
$$
\n(3.32)

$$
\left[\phi_r\right]_{abc} = \left[L_r\right]\left[i_r\right]_{abc} + \left[L_{rs}(\theta)\right]\left[i_s\right]_{abc}
$$
\n(3.33)

donde:  $[L_{\rm s}]$   $\overline{\phantom{a}}$   $\mathsf{I}$  $\mathbf{r}$  $\mathbf{r}$ L  $\mathsf{L}$  $=$ s  $\mathbf{w}_s$   $\mathbf{L}_{sp}$ s  $L_{sp}$   $M_s$  $sp$   $M_s$   $M_s$ s  $M_s$   $M_s$  L  $M_s$   $L_{sp}$   $M$  $L_{so}$   $M_s$   $M$  $\mathcal{L}_s$  |= |  $\mathcal{M}_s$  |  $\mathcal{L}_{so}$  |  $\mathcal{M}_s$  |, matriz de inductancias propias y mutuas en el estator,  $\left[{\rm L_r}\right]$ I  $\overline{\phantom{a}}$ ┐  $\mathsf{I}$  $\mathbf{r}$  $\mathbf{r}$ L Γ  $=$   $\mathbf{w}_{\mathbf{r}}$   $\mathbf{L}_{\mathbf{rp}}$   $\mathbf{w}_{\mathbf{r}}$ r ---r — rp  $rp$   $-r$   $-r$ r M. M. L  $M_r$  L<sub>m</sub> M L... M.. M  $\mathcal{L}_{\rm r}$   $=$   $\mathcal{M}_{\rm r}$   $\mathcal{L}_{\rm r}$   $\mathcal{M}_{\rm r}$   $\mathcal{M}_{\rm r}$   $\mathcal{M}_{\rm r}$  and  $\mathcal{M}_{\rm r}$  are inductancias propias y mutuas en el rotor,  $\left[ L_{\rm sr}(\theta) \right]$  $\overline{\phantom{a}}$  $\overline{\phantom{a}}$  $\rfloor$ 1  $\mathsf{L}$  $\overline{\phantom{a}}$  $\overline{\phantom{a}}$ L Г  $\theta$ ) l = scra <sup>171</sup> scrb <sup>171</sup> scrc sbra <sup>1</sup>sbrb <sup>1</sup>sbrc sara <sup>171</sup> sarb <sup>171</sup> sarc sr  $M_{\text{conv}}$   $M_{\text{cosh}}$   $M$  $M_{\scriptscriptstyle \rm chm}$   $M_{\scriptscriptstyle \rm chm}$   $M$  $M_{\rm core}$   $M_{\rm core}$   $M_{\rm}$  $\mathcal{L}_{\text{sr}}(\theta)$  =  $\mathcal{M}_{\text{spr}}$   $\mathcal{M}_{\text{sbrb}}$   $\mathcal{M}_{\text{sbrc}}$  , matriz de inductancias mutuas estator y rotor,  $\left[\begin{smallmatrix}\mathbf{i}\end{smallmatrix}\right]$ I I  $\rfloor$ ⅂  $\mathsf{I}$  $\mathbf{r}$  $\mathbf{r}$ L Γ Ξ sc sb sa s Jabc i i i  $\begin{bmatrix} i \\ s \end{bmatrix}_{abc} = \begin{bmatrix} i \\ s \end{bmatrix}_{ab}, \quad \begin{bmatrix} i \\ r \end{bmatrix}_{ab}$ I  $\overline{\phantom{a}}$ ⅂  $\mathsf{I}$  $\mathbf{r}$  $\mathbf{r}$ L Γ Ξ rc rb ra r Jabc i i i  $i_{r}$   $_{abc}$  =  $\vert i_{rb} \vert$ , vectores de corrientes de estator y rotor y  $\left[\scriptstyle{\phi_{\rm s}}\right]_{\rm abc}, \left[\scriptstyle{\phi_{\rm r}}\right]_{\rm abc},$  vectores de flujos magnéticos enlazados de estator y rotor.

#### **3.2.4. Tensiones y Torque Electromagnético**

Las ecuaciones electromagnéticas de voltajes de estator y rotor, matricialmente están representadas por:

$$
\left[\mathbf{v}_{\mathrm{s}}\right]_{\mathrm{abc}} = \left[\mathbf{R}_{\mathrm{s}}\right]\left[\mathbf{i}_{\mathrm{s}}\right]_{\mathrm{abc}} + \frac{\mathrm{d}}{\mathrm{d}\,\mathrm{t}}\left[\phi_{\mathrm{s}}\right]_{\mathrm{abc}}\tag{3.34}
$$

$$
\left[\mathbf{v}_{\rm r}\right]_{\rm abc} = \left[\mathbf{R}_{\rm r}\right]\left[\mathbf{i}_{\rm r}\right]_{\rm abc} + \frac{\mathrm{d}}{\mathrm{d}\,\mathbf{t}}\left[\phi_{\rm r}\right]_{\rm abc} \tag{3.35}
$$

y el torque por el principio de superposición (Slobodan, N. V. pp 118 2013).

$$
\mathbf{T}_{\rm e} = \left[ \mathbf{i}_{\rm s} \right]_{\rm abc}^{\rm T} \frac{\rm d}{\rm d\theta} \left[ \mathbf{L}_{\rm sr}(\theta) \right] \left[ \mathbf{i}_{\rm r} \right]_{\rm abc} \tag{3.36}
$$

## **3.3. Modelo con Vectores Espaciales**

En la teoría clásica para análisis de circuitos en corriente alterna, donde las tensiones y las corrientes son funciones sinusoidales en el tiempo, se acostumbra a realizar la representación por medio de fasores complejos o temporales; en las máquinas de corriente alterna, ciertas variables como la densidad de flujo y las fuerzas magneto-motrices, se pueden considerar como funciones periódicas, las cuales se representan por medio de sus componentes armónicas; estas componentes se encuentran distribuidas alrededor de la periferia de la máquina en su entrehierro de forma sinusoidal. Análogamente a la representación de las variables eléctricas como fasores temporales, las ondas sinusoidales del flujo que se encuentran distribuidas a lo largo del espacio del entrehierro, pueden ser expresadas por fasores espaciales (Gonzales, V. J. A, pp. 1-12, 2015).

El fasor espacial es una transformación matemática para analizar sistemas eléctricos trifásicos rotatorios; las tres magnitudes de fase del sistema trifásico se transforman en un plano complejo bidimensional. La referencia es el bobinado a, los otros bobinados b y c, están desfasados espacialmente en  $\gamma = 120^{\circ}$  y  $2\gamma = 240^{\circ}$ .  $\theta(t)$ , es el ángulo de rotación del rotor, medido en el marco de referencia del estator y  $\omega_{\rm r} = p \frac{d\theta_{\rm d}}{dt}$  $\omega_r = p \frac{d\theta}{dt}$ , es la velocidad angular del rotor y p el número de par de polos. El análisis se realiza para  $p = 1$ .

Las tres corrientes de estator  $i_{sa}, i_{sb}, i_{sc}$ , pueden exhibir cualquier forma de onda, por razones de simetría, se asumen que son senoidales, con corrientes balanceadas,

$$
i_{sa}(t) + i_{sb}(t) + i_{sc}(t) = 0
$$
\n(3.37)

y la onda de la fuerza magneto-motriz del bobinado de estator consiste en tres términos estacionarios espaciales senoidales, que están modulados por las corrientes:

$$
\dot{\mathbf{i}}_{s}(t) = \dot{\mathbf{i}}_{sa}(t) + \dot{\mathbf{i}}_{sb}(t)e^{j\gamma} + \dot{\mathbf{i}}_{sc}(t)e^{j2\gamma}
$$
 (3.38)

la construcción del vector de corrientes  $i_s(t)$  es mostrada en la figura 3.6. La magnitud y el ángulo varían con el tiempo de acuerdo a:

$$
\dot{\mathbf{i}}_{s}(t) = \dot{\mathbf{i}}_{s}(t)e^{j\zeta(t)}
$$
(3.39)

Se define, la velocidad angular  $\omega_s = p \frac{dq}{dt}$  $\omega_{\rm s} = p \frac{d\zeta}{dt}$ , en el entrehierro de la máquina. Puesto que los vectores complejos describen la distribución espacial de un campo magnético en un plano perpendicular de los ejes del motor, estos pueden denominarse vectores espaciales o fasores espaciales.

Se define el vector de corrientes de rotor:

$$
i_{r}(t) = i_{r a}(t) + i_{r b}(t) e^{j\gamma} + i_{r c}(t) e^{j2\gamma} = i_{r}(t) e^{j\xi(t)},
$$
\n(3.40)

donde, el vector espacial de enlaces de flujo, está dado por:

$$
\Phi_{\rm s}(t) = \phi_{\rm sa}(t) + \phi_{\rm sb}(t)e^{j\gamma} + \phi_{\rm sc}(t)e^{j2\gamma}
$$
\n(3.41)

$$
\underline{\phi}_s(t) = L_s i_s(t) + M i_r(t) e^{j\theta}, \qquad (3.42)
$$

este vector de flujo describe la magnitud y posición angular del pico de la distribución de flujo senoidal en el entrehierro de la máquina, el término exponencial adjunto, indica que el vector de corrientes del rotor sería cambiado por el ángulo de la rotación mecánica. El vector de flujo del rotor, es:

$$
\Phi_{\rm r}(\mathbf{t}) = \phi_{\rm ra}(\mathbf{t}) + \phi_{\rm rb}(\mathbf{t})e^{j\gamma} + \phi_{\rm rc}(\mathbf{t})e^{j2\gamma}
$$
\n(3.43)

$$
\underline{\phi}_{\mathbf{r}}(\mathbf{t}) = \mathbf{L}_{\mathbf{r}} \mathbf{i}_{\mathbf{r}}(\mathbf{t}) + \mathbf{M} \mathbf{i}_{\mathbf{s}}(\mathbf{t}) e^{-j\theta} \tag{3.44}
$$

Página -  $40$  -

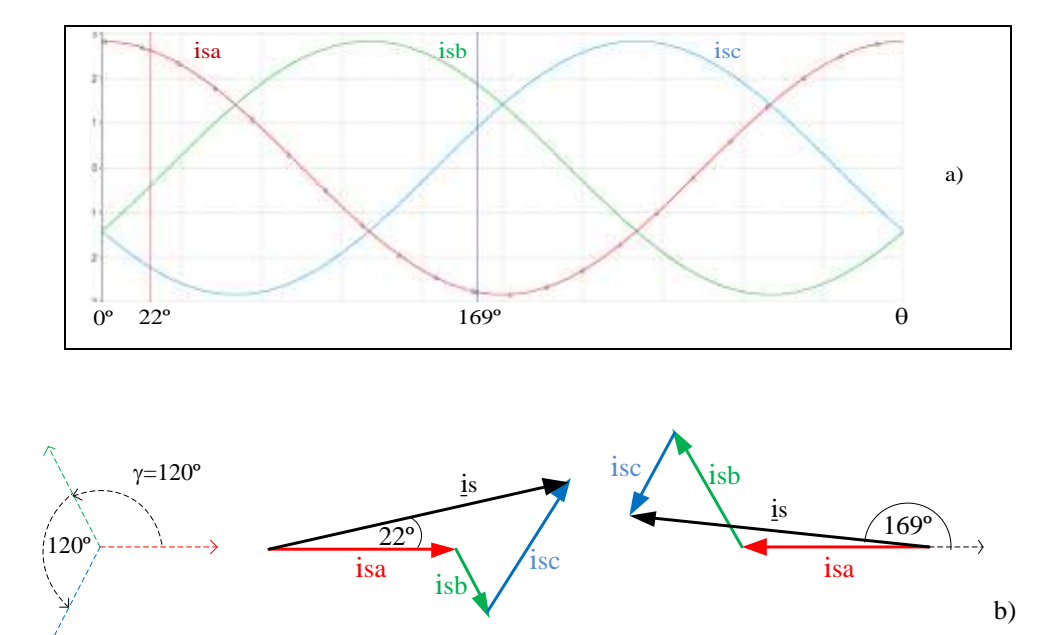

**Figura 3.6.** a) Oscilograma temporal b) Fasores espaciales **Fuente:** elaboración propia

Los voltajes de fase a neutro en el estator, como se muestra en la figura 3.5, están dados por:

$$
v_{sa}(t) = R_s i_{sa} + \frac{d\phi_{sa}}{dt},
$$
\n(3.45)

$$
v_{sb}(t) = R_s i_{sb} + \frac{d\phi_{sb}}{dt},
$$
\n(3.46)

$$
v_{sc}(t) = R_s i_{sc} + \frac{d\phi_{sc}}{dt},
$$
\n(3.47)

donde: R s , es la resistencia de estator por fase y

 $V_{sa}$ ,  $V_{sb}$  y  $V_{sc}$ , son voltajes de forma arbitraria,

estas ecuaciones pueden ser combinadas introduciendo vectores espaciales, por definición formal, se tiene:

$$
\underline{v}_s(t) = v_{sa}(t) + v_{sb}(t)e^{j\gamma} + v_{sc}(t)e^{j2\gamma},
$$
\n(3.48)

$$
\underline{v}_s(t) = R_s \underline{i}_s + \frac{d\underline{\phi}_s}{dt} = R_s \underline{i}_s + L_s \frac{d\underline{i}_s}{dt} + M \frac{d}{dt} (\underline{i}_r(t)e^{j\theta}),
$$
(3.49)

Página - 41 -

empleando las reglas de diferenciación, estas ecuaciones asumen la forma:

$$
\underline{v}_s(t) = R_s \underline{i}_s + L_s \frac{d\underline{i}_s}{dt} + M \frac{d\underline{i}_r}{dt} e^{j\theta} + j\omega_r M \underline{i}_r e^{j\theta},
$$
\n(3.50)

donde  $\omega_r = d\theta/dt$ , es la velocidad angular del rotor. Los dos términos contienen a las corrientes del rotor que puede ser interpretado como voltajes debido a la inducción mutua de rotación, respectivamente. Si los voltajes de fase y neutro son balanceados y la máquina es simétrica, en algún instante es:

$$
v_{sa}(t) + v_{sb}(t) + v_{sc}(t) = 0
$$
\n(3.51)

Para el rotor, se muestra la ecuación de forma vector espacial:

$$
\underline{\mathbf{v}}_{\mathbf{r}}(t) = \mathbf{R}_{\mathbf{s}} \underline{\mathbf{i}}_{\mathbf{r}} + \frac{d\underline{\Phi}_{\mathbf{r}}}{dt} = \mathbf{R}_{\mathbf{r}} \underline{\mathbf{i}}_{\mathbf{r}} + \mathbf{L}_{\mathbf{r}} \frac{d\underline{\mathbf{i}}_{\mathbf{r}}}{dt} + \mathbf{M} \frac{d}{dt} (\underline{\mathbf{i}}_{\mathbf{s}}(t) e^{-j\theta}),
$$
(3.52)

donde todas las variables están definidas en coordenadas de rotor, el vector de los voltajes de rotor, están dados por:

$$
y_r(t) = v_{ra}(t) + v_{rb}(t)e^{j\gamma} + v_{rc}(t)e^{j2\gamma},
$$
\n(3.53)

que puede ser impreso por una fuente de voltaje externo. En el caso de rotor de jaula, los voltajes son cero por el rotor en cortocircuito. El torque eléctrico está dado por:

$$
T_e(t) = \frac{2}{3} M Im[i_s(i_r e^{j\theta})^*],
$$
\n(3.54)

donde, la parte imaginaria es equivalente al producto vectorial, proporcional al producto de dos fasores espaciales de corriente de estator y rotor.

La relación entre la inductancia de dispersión del estator y la inductancia magnetizante, define el coeficiente de dispersión, como:

$$
\sigma_{s} = \frac{L_{ls}}{L_{m}} = \frac{L_{s} - L_{m}}{L_{m}},
$$
\n(3.55)

por tanto:

$$
L_s = (1 + \sigma_s)L_m \tag{3.56}
$$

En términos de la inductancia mutua y la relación de transformación a, se define:

$$
Ls = (1 + \sigmas) aM, \qquad Lr = (1 + \sigmar) aM
$$
 (3.57)

El modelo matemático completo de la máquina simétrica de rotor en corto circuito, con constante de inercia agrupada J, siendo  $T_{L}$  el torque de la carga acoplado al motor,

$$
\underline{v}_s(t) = R_s \underline{i}_s + L_s \frac{d\underline{i}_s}{dt} + M \frac{d}{dt} (\underline{i}_r e^{j\theta})
$$
\n(3.58)

$$
0 = R_r i_r + L_r \frac{di_r}{dt} + M \frac{d}{dt} (i_s e^{-j\theta})
$$
\n(3.59)

$$
J\frac{d\omega}{dt} = T_e(t) - T_L(t) = \frac{2}{3}M \operatorname{Im} \left[i_s \left(i_r e^{j\theta}\right) * \right] - T_L(\theta, \omega, t) \tag{3.60}
$$

Puesto que las primeras dos ecuaciones se pueden separar en partes real e imaginaria, estos representan un conjunto de 6 ecuaciones diferenciales no lineales, válidas para cualquier forma de onda de voltaje, corrientes, torque de carga y velocidad.

# **3.4. Transformaciones de ejes**

## **3.4.1. Transformación de Clarke -**

Las variables trifásicas, pueden transformarse a un conjunto equivalente de variables bifásicas (Ofualagba, G. 2012), transformando las corrientes de estator en un sistema de coordenadas, convirtiendo las tres corrientes de estator en un sistema de ortogonal bifásico, de la ecuación (3.38) en términos de fasores espaciales para  $\gamma = 120^{\circ} = 2\pi/3$ .

$$
\underline{i}_{s}(t) = i_{sa}(t) + i_{sb}(t)e^{j2\pi/3} + i_{sc}(t)e^{j4\pi/3} = i_{sa} + ji_{s\beta} ,
$$
 (3.61)

al desarrollar:  $i_{sa}$ 

$$
i_{sa} - i_{sb} \frac{1}{2} + j i_{sb} \frac{\sqrt{3}}{2} - i_{sc} \frac{1}{2} - j i_{sc} \frac{\sqrt{3}}{2} = i_{sa} + j i_{s\beta}
$$

y al igualar las partes real e imaginaria

$$
\mathbf{i}_{s\alpha} = \mathbf{i}_{s\alpha} - \mathbf{i}_{s\alpha} \frac{1}{2} - \mathbf{i}_{s\alpha} \frac{1}{2}
$$
  
\n
$$
\mathbf{i}_{s\beta} = \mathbf{i}_{s\alpha} \frac{\sqrt{3}}{2} - \mathbf{i}_{s\alpha} \frac{\sqrt{3}}{2}
$$
 (3.62)

Expresado en términos de la matriz de transformación de Clarke $[\text{T}_{\text{C}}]$ , con la expresión,

$$
\left[\Gamma_{\rm C}\right] = \left[\begin{array}{cc} 1 & -\frac{1}{2} & -\frac{1}{2} \\ 0 & \frac{\sqrt{3}}{2} & -\frac{\sqrt{3}}{2} \end{array}\right],\tag{3.63}
$$

para que la potencia sea invariante se multiplica por el factor 2/3 a cada término de (3.63),

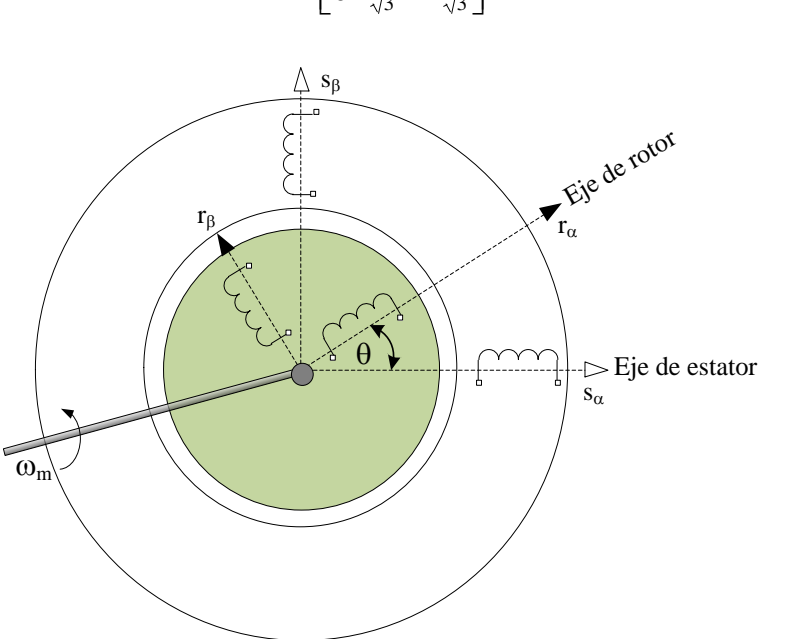

**Figura 3.7.** Máquina bifásica transformada **Fuente:** Elaboración propia

que aplicado a las variables eléctricas y magnéticas de la máquina de inducción, se determinan dos devanados ortogonales estatóricos, equivalentes a los tres devanados estatóricos, y se procede de la misma forma con el rotor. Es decir, se transforma la máquina trifásica, presentada en la figura 3.5, a una máquina bifásica, mostrada en la figura 3.7, mediante las ecuaciones:

$$
[\mathbf{v}_s]_{\alpha\beta} = [\mathbf{R}_s][\mathbf{i}_s]_{\alpha\beta} + \frac{d}{dt} [\phi_s]_{\alpha\beta}
$$
  

$$
[\mathbf{v}_r]_{\alpha\beta} = [\mathbf{R}_r][\mathbf{i}_r]_{\alpha\beta} + \frac{d}{dt} [\phi_r]_{\alpha\beta}
$$
 (3.65)

 $\left[\mathrm{T_{C}}\right]$  $\mathbf{r} = \mathbf{r} \mathbf{r} \mathbf{r}$ 1 L  $\overline{\phantom{a}}$ L Γ π  $-\frac{1}{2}$   $-$ = 3 1 3 1 3 1 3 1 3 2  $T_{\rm C}$ ] =  $\begin{bmatrix} 3 & 3 & 3 \\ 0 & \frac{1}{\sqrt{2}} & -\frac{1}{\sqrt{2}} \end{bmatrix}$ , (3.64) Para revertir la conversión se aplica la transformación inversa, dada por:

$$
\begin{bmatrix} \mathbf{T}_{\rm C} \end{bmatrix}^{-1} = \begin{bmatrix} 1 & 0 \\ -\frac{1}{2} & \frac{\sqrt{3}}{2} \\ -\frac{1}{2} & -\frac{\sqrt{3}}{2} \end{bmatrix},\tag{3.66}
$$

que, aplicado a las corrientes de estator y rotor en forma matricial abreviada:

$$
\begin{aligned} \left[\dot{\mathbf{i}}_{\mathrm{s}}\right]_{\mathrm{abc}} &= \left[\mathbf{T}_{\mathrm{c}}\right]^{-1} \left[\dot{\mathbf{i}}_{\mathrm{s}}\right]_{\alpha\beta} \\ \left[\dot{\mathbf{i}}_{\mathrm{r}}\right]_{\mathrm{abc}} &= \left[\mathbf{T}_{\mathrm{c}}\right]^{-1} \left[\dot{\mathbf{i}}_{\mathrm{r}}\right]_{\alpha\beta} \end{aligned} \tag{3.67}
$$

## **3.4.2. Transformación de Park d-q**

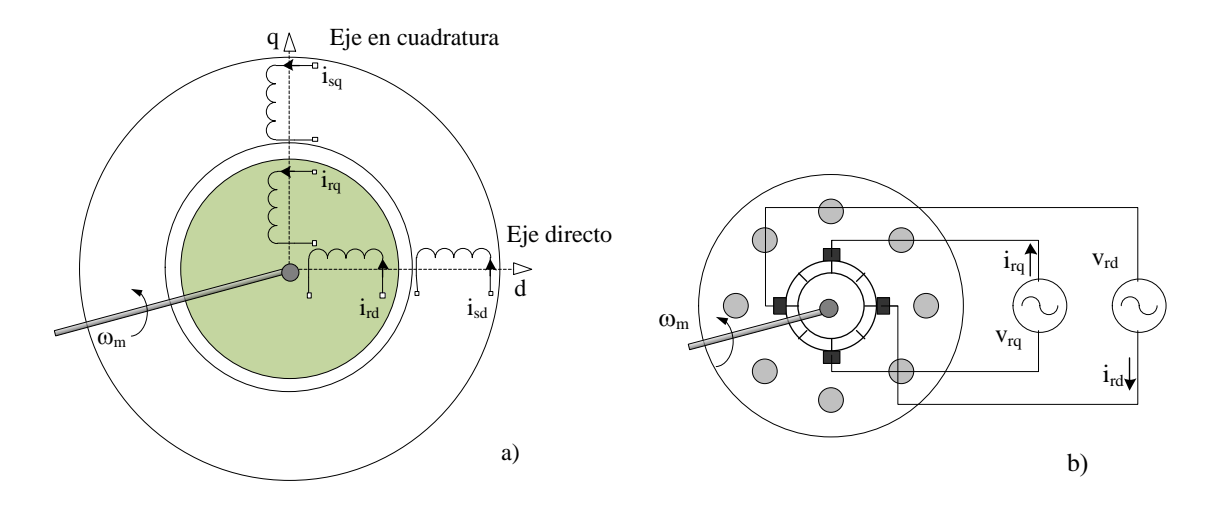

**Figura 3.8.** a) Máquina equivalente transformada a ejes directo y en cuadratura, b) Máquina de corriente directa con conmutador y escobillas **Fuente:** Elaboración propia

Mediante esta transformación, la máquina de inducción, presenta coeficientes independientes de la posición. Para el análisis se supone inicialmente que la estructura magnética no está saturada y como tal, la máquina puede considerarse que está funcionando en la parte lineal de la curva de saturación del núcleo de hierro.

En la transformación de Park, (García, M. et. al., 2017) los ejes de los campos magnéticos establecidos por los bobinados en el rotor, a lo largo de los ejes directo y en cuadratura, no cambian posiciones aun cuando el rotor esté girando. Esto, en una máquina real de corriente directa se debe a la presencia del conmutador y de las escobillas estacionarias, pero en una máquina de inducción no hay conmutador, por consiguiente se debe transformar los ejes móviles a ejes estacionarios, tal como se muestra en la figura 3.8. Entonces estas corrientes alternas por transformación de coordenadas se convierten en corrientes directas, en estado estable.

$$
\dot{\mathbf{i}}_{s}(t)e^{-j\theta} = (\dot{\mathbf{i}}_{s\alpha} + j\mathbf{i}_{s\beta})(\cos\theta - j\sin\theta) = \dot{\mathbf{i}}_{sd} + j\mathbf{i}_{sq},
$$
\n(3.68)

por eso, se obtiene

$$
\begin{aligned}\n\mathbf{i}_{\text{sd}} &= \mathbf{i}_{\text{sd}} \cos \theta + \mathbf{i}_{\text{sd}} \sin \theta \\
\mathbf{i}_{\text{sd}} &= \mathbf{i}_{\text{sd}} \cos \theta - \mathbf{i}_{\text{sd}} \sin \theta\n\end{aligned} \tag{3.69}
$$

por tanto, se define la matriz de transformación de Park, dada por:

$$
\[\mathrm{T}_{\mathrm{P}}\] = \begin{bmatrix} \cos\theta & \sin\theta \\ -\sin\theta & \cos\theta \end{bmatrix} \tag{3.70}
$$

y aplicando la transformación de Park a la ecuación (3.65) del circuito rotórico, se obtiene:

$$
\left[\mathbf{v}_r\right]_{dq} = \left[\mathbf{R}_r\right] \left[\mathbf{i}_r\right]_{dq} + \frac{\mathrm{d}}{\mathrm{d}t} \left[\phi_r\right]_{dq} + \frac{\mathrm{d}\theta}{\mathrm{d}t} \left[\begin{matrix} 0 & 1 \\ -1 & 0 \end{matrix}\right] \left[\phi_r\right]_{dq} , \qquad (3.71)
$$

de la misma forma se aplica la transformación al circuito de estator:

$$
\left[\mathbf{v}_s\right]_{dq} = \left[\mathbf{R}_s\right] \left[\mathbf{i}_s\right]_{dq} + \frac{\mathrm{d}}{\mathrm{d}\,\mathbf{t}} \left[\phi_s\right]_{dq} \tag{3.72}
$$

La transformación de Park no afecta a los coeficientes del estator, pero si a los términos giratorios de rotor. Resumiendo estas expresiones, donde la máquina es de rotor en corto circuito, para p pares de polos, la ecuación matricial queda:

$$
\begin{bmatrix}\n\mathbf{v}_{sd} \\
\mathbf{v}_{sq} \\
0 \\
0\n\end{bmatrix} = \begin{bmatrix}\n\mathbf{R}_s + \mathbf{L}_s \frac{d}{dt} & 0 & \mathbf{m}_{sr} \frac{d}{dt} & 0 \\
0 & \mathbf{R}_s + \mathbf{L}_s \frac{d}{dt} & 0 & \mathbf{m}_{sr} \frac{d}{dt} \\
\mathbf{m}_{sr} \frac{d}{dt} & \mathbf{m}_{sr} p \theta & \mathbf{R}_r + \mathbf{L}_r \frac{d}{dt} & \mathbf{L}_r p \theta \\
-\mathbf{m}_{sr} p \theta & \mathbf{m}_{sr} \frac{d}{dt} & -\mathbf{L}_r p \theta & \mathbf{R}_r + \mathbf{L}_r \frac{d}{dt}\end{bmatrix} \begin{bmatrix}\n\mathbf{i}_{sd} \\
\mathbf{i}_{sq} \\
\mathbf{i}_{rd} \\
\mathbf{i}_{rd}\n\end{bmatrix}
$$
\n(3.73)

Página -  $46$  -

donde: m<sub>sr</sub>, es la inductancia mutua entre estator y rotor bifásico

v<sub>sd</sub> y v<sub>sq</sub>, son los voltajes de estator de ejes directo y en cuadratura y el torque electromagnético está dado por:

$$
T_e = pm_{sr} \left( i_{sq} i_{rd} - i_{sd} i_{rq} \right)
$$
 (3.74)

## **3.4.3. Máquina Generalizada**

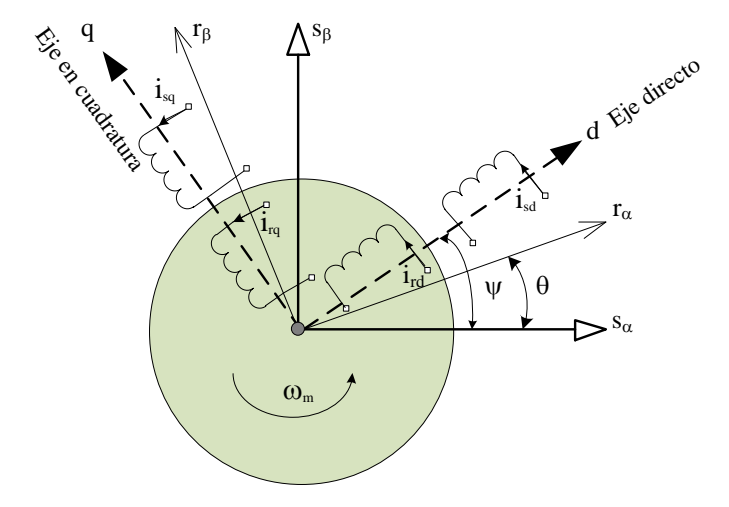

**Figura 3.9.** Máquina bifásica equivalente generalizada **Fuente:** Elaboración propia

Se pueden generalizar las ecuaciones de transformación, con base en el gráfico mostrado en la figura 3.9, donde los ejes d-q giran un ángulo . Expresando en forma matricial estas transformaciones para el estator y rotor, tenemos:

$$
\begin{bmatrix} i_{sd} \\ i_{sq} \end{bmatrix} = \begin{bmatrix} \cos \psi & \text{sen}\psi \\ -\text{sen}\psi & \cos \psi \end{bmatrix} \begin{bmatrix} i_{s\alpha} \\ i_{s\beta} \end{bmatrix} \tag{3.75}
$$

$$
\begin{bmatrix} i_{\text{rd}} \\ i_{\text{rq}} \end{bmatrix} = \begin{bmatrix} \cos(\psi - \theta) & \sin(\psi - \theta) \\ -\sin(\psi - \theta) & \cos(\psi - \theta) \end{bmatrix} \begin{bmatrix} i_{\text{r}\alpha} \\ i_{\text{r}\beta} \end{bmatrix}
$$
(3.76)

Aplicando estas transformaciones generalizadas a las ecuaciones (3.65) y luego desarrollando las ecuaciones para p pares de polos, este modelo se representa por:

$$
\begin{bmatrix}\nv_{sd} \\
v_{sd} \\
v_{sq} \\
v_{rd}\n\end{bmatrix} = \begin{bmatrix}\nR_s + L_s \frac{d}{dt} & -L_s p \psi & m_{sr} \frac{d}{dt} & -m_{sr} p \psi \\
L_s p \psi & R_s + L_s \frac{d}{dt} & m_{sr} p \psi & m_{sr} \frac{d}{dt} \\
m_{sr} \frac{d}{dt} & -m_{sr} p (\psi - \theta) & R_r + L_r \frac{d}{dt} & -L_r p (\psi - \theta) \\
v_{rq}\n\end{bmatrix} \begin{bmatrix}\ni_{sd} \\
i_{sq} \\
i_{rq}\n\end{bmatrix}
$$
(3.77)

Que representa a la máquina considerando un marco referencia arbitrario; si  $\psi = 0$ , la referencia se encuentra sobre el estator, entonces es estacionario y si  $\psi = \theta$ , la referencia se encuentra sobre el eje del rotor (Ofualagba, G. 2012).

En las máquinas con rotor tipo jaula de ardilla no se puede acceder al rotor para realizar mediciones, por lo que se transforman los parámetros del rotor para reflejarlos al estator, mediante la siguiente matriz:

$$
\begin{bmatrix} T_r \end{bmatrix} = \begin{bmatrix} 1 & 0 & 0 & 0 \\ 0 & 1 & 0 & 0 \\ 0 & 0 & a & 0 \\ 0 & 0 & 0 & a \end{bmatrix}
$$
 (3.78)

Donde **a** se ha definido en la sección 3.1.1, por tanto, aplicando la transformación al sistema de ecuaciones (3.77), se obtiene:

$$
\begin{bmatrix}\n\mathbf{v}_{sd} \\
\mathbf{v}_{sq} \\
\mathbf{v}_{rd} \\
\mathbf{v}_{rq}\n\end{bmatrix} = \begin{bmatrix}\n\mathbf{R}_s + \mathbf{L}_s \frac{d}{dt} & -\mathbf{L}_s \mathbf{p} \psi & a \mathbf{m}_{sr} \frac{d}{dt} & -a \mathbf{m}_{sr} \mathbf{p} \psi \\
\mathbf{L}_s \mathbf{p} \psi & \mathbf{R}_s + \mathbf{L}_s \frac{d}{dt} & a \mathbf{m}_{sr} \mathbf{p} \psi & a \mathbf{m}_{sr} \frac{d}{dt} \\
a \mathbf{m}_{sr} \frac{d}{dt} & -a \mathbf{m}_{sr} \mathbf{p} \left( \psi - \theta \right) & a^2 (\mathbf{R}_r + \mathbf{L}_r \frac{d}{dt}) & -a^2 \mathbf{L}_r \mathbf{p} \left( \psi - \theta \right) & \begin{bmatrix} \mathbf{i}_{sd} \\ \mathbf{i}_{sq} \\ \mathbf{i}_{rd} \\ \mathbf{i}_{rq} \end{bmatrix} (3.79) \\
\mathbf{a} \mathbf{m}_{sr} \mathbf{p} \left( \psi - \theta \right) & a \mathbf{m}_{sr} \frac{d}{dt} & a^2 \mathbf{L}_r \mathbf{p} \left( \psi - \theta \right) & a^2 (\mathbf{R}_r + \mathbf{L}_r \frac{d}{dt}) \end{bmatrix}
$$
\n
$$
\mathbf{T}_e = \mathbf{p} \mathbf{a} \mathbf{m}_{sr} \left( \mathbf{i}_{sq} \frac{\mathbf{i}_{rd}}{\mathbf{a}} - \mathbf{i}_{sd} \frac{\mathbf{i}_{rq}}{\mathbf{a}} \right)
$$
\n(3.80)

Redefiniendo los parámetros:

 $L_m = a m_{sr}$ , es el coeficiente de inductancia mutua reflejado al estator.

- r  $R_{r}^{'} = a^{2} R_{r}$ , es la resistencia del rotor reflejado al estator,
- r  $L_r = a^2 L_r$ , es la inductancia del rotor reflejado al estator,
- a i  $\frac{10}{a}$ , i  $i_{\rm rel} = \frac{i_{\rm rd}}{i_{\rm rel}}$ ,  $i_{\rm rel} = \frac{i_{\rm rq}}{i_{\rm rel}}$ rq  $T_{\rm rd} = \frac{T_{\rm rd}}{T_{\rm rd}}$ ,  $T_{\rm rq} = \frac{T_{\rm rq}}{T_{\rm cr}}$ , corrientes de rotor reflejado al estator y

 $\omega_s = p\psi$ , es la frecuencia angular de estator y  $\omega_r = p\theta$ , es la frecuencia angular de rotor.

La ecuación matricial con las consideraciones realizadas, resulta:

$$
\begin{bmatrix}\n\mathbf{v}_{sd} \\
\mathbf{v}_{sq} \\
\mathbf{v}_{rd} \\
\mathbf{v}_{rd} \\
\mathbf{v}_{rq}\n\end{bmatrix} =\n\begin{bmatrix}\n\mathbf{R}_s + \mathbf{L}_s \frac{d}{dt} & -\mathbf{L}_s \omega_s & \mathbf{L}_m \frac{d}{dt} & -\mathbf{L}_m \omega_s \\
\mathbf{L}_s \omega_s & \mathbf{R}_s + \mathbf{L}_s \frac{d}{dt} & \mathbf{L}_m \omega_s & \mathbf{L}_m \frac{d}{dt} \\
\mathbf{L}_m \frac{d}{dt} & -\mathbf{L}_m (\omega_s - \omega_r) & \mathbf{R}'_r + \mathbf{L}'_r \frac{d}{dt} & -\mathbf{L}'_r (\omega_s - \omega_r)\n\end{bmatrix}\n\begin{bmatrix}\n\mathbf{i}_{sd} \\
\mathbf{i}_{sq} \\
\mathbf{i}_{rd} \\
\mathbf{i}_{rd}\n\end{bmatrix}
$$
\n(3.81)\n
$$
\mathbf{T}_e = p \mathbf{L}_m \left( \mathbf{i}_{sq} \mathbf{i}_{rd} - \mathbf{i}_{sd} \mathbf{i}_{rq} \right),
$$
\n(3.82)

reescribiendo la ecuación matricial (3.81):

$$
v_{sd} = R_s i_{sd} + \frac{d}{dt} (L_s i_{sd} + L_m i_{rd}) - \omega_s (L_s i_{sq} + L_m i_{rq})
$$
  
\n
$$
v_{sq} = R_s i_{sq} + \frac{d}{dt} (L_s i_{sq} + L_m i_{rq}) + \omega_s (L_s i_{sd} + L_m i_{rd})
$$
  
\n
$$
v_{rd} = R_r i_{rd} + \frac{d}{dt} (L_r i_{rd} + L_m i_{sd}) - (\omega_s - \omega_r) (L_r i_{rq} + L_m i_{sq})
$$
  
\n
$$
v_{rq} = R_r i_{rq} + \frac{d}{dt} (L_r i_{rq} + L_m i_{sq}) + (\omega_s - \omega_r) (L_r i_{rd} + L_m i_{sd})
$$
  
\n(3.83)

donde, las expresiones entre paréntesis se identifican como los enlaces de flujo de estator y rotor, de ejes directo y en cuadratura, por tanto se definen las variables:

$$
\lambda_{sd} = L_s i_{sd} + L_m i_{rd} \n\lambda_{sq} = L_s i_{sq} + L_m i_{rq} \n\lambda'_{rd} = L_r i_{rd} + L_m i_{sd} \n\lambda'_{rq} = L_r i_{rq} + L_m i_{sq}
$$
\n(3.84)

Página - 49 -

Se define  $L_s = L_{ls} + L_m$  y  $L_r = L_{lr} + L_m$ ' lr  $L_r = L_{1r} + L_m$ , se reemplazan en (3.83):

$$
v_{sd} = R_s i_{sd} + L_{ls} \frac{d}{dt} i_{sd} + L_m \frac{d}{dt} (i_{sd} + i_{rd}) - \omega_s \lambda_{sq}
$$
  
\n
$$
v_{sq} = R_s i_{sq} + L_{ls} \frac{d}{dt} i_{sq} + L_m \frac{d}{dt} (i_{sq} + i_{rq}) + \omega_s \lambda_{sd}
$$
  
\n
$$
v_{rd} = R_r i_{rd} + L_{lr} \frac{d}{dt} i_{rd} + L_m \frac{d}{dt} (i_{rd} + i_{sd}) - (\omega_s - \omega_r) \lambda_{rq}
$$
  
\n
$$
v_{rq} = R_r i_{rq} + L_{lr} \frac{d}{dt} i_{rq} + L_m \frac{d}{dt} (i_{rq} + i_{sq}) + (\omega_s - \omega_r) \lambda_{rd}
$$
\n(3.85)

donde: L<sub>ls</sub>, es la inductancia de dispersión de estator y

 $\rm L_{Ir}^{\prime}$ , es la inductancia de dispersión de rotor reflejado al estator.

Se elige como marco de referencia al estator, se hace  $\omega_s = 0$ . El rotor se encuentra en corto circuito, lo que significa que  $v_{rd} = v_{rq} = 0$  $r_{\rm rd} = v_{\rm rq} = 0$ , como se muestra a continuación.

$$
v_{sd} = R_s i_{sd} + L_{ls} \frac{d}{dt} i_{sd} + L_m \frac{d}{dt} (i_{sd} + i_{rd})
$$
  
\n
$$
v_{sq} = R_s i_{sq} + L_{ls} \frac{d}{dt} i_{sq} + L_m \frac{d}{dt} (i_{sq} + i_{rq})
$$
  
\n
$$
0 = R_r i_{rd} + L_{lr} \frac{d}{dt} i_{rd} + L_m \frac{d}{dt} (i_{rd} + i_{sd}) + \omega_r \lambda_{rq}^r
$$
  
\n
$$
0 = R_r i_{rq} + L_{lr} \frac{d}{dt} i_{rq} + L_m \frac{d}{dt} (i_{rq} + i_{sq}) - \omega_r \lambda_{rd}^r
$$
  
\n(3.86)

## **3.4.4. Modelo en Ejes d-q del Generador de Inducción**

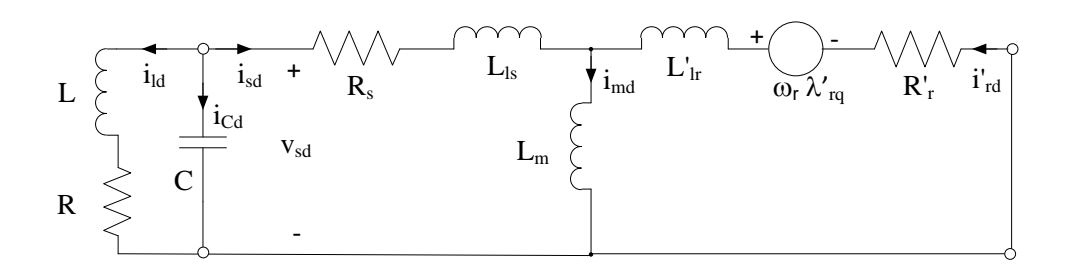

**Figura 3.10.** Circuito equivalente del GI en eje directo **Fuente:** Torrez, M. E. et. al. 2010

El sistema de ecuaciones (3.86) permite graficar los dos modelos circuitales de la máquina de inducción en ejes d y q, y funciona como generador al conectar un capacitor C por fase en paralelo con la carga R-L, a través de los terminales del estator, como se muestran en las figuras 3.10 y 3.11.

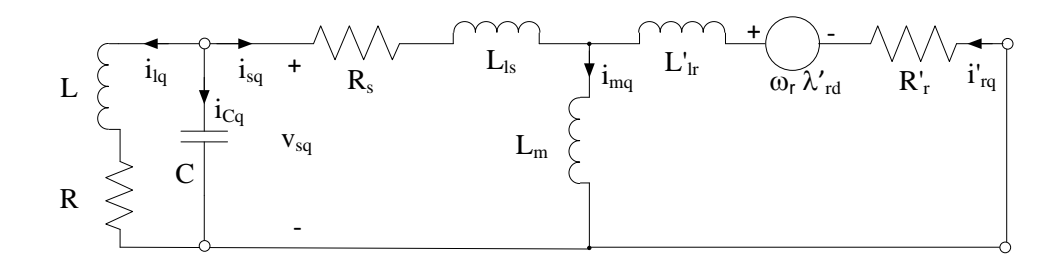

**Figura 3.11.** Circuito equivalente del generador de eje en cuadratura **Fuente:** Torrez, M. E. et. al. 2010

## **3.4.5. Diagrama de Bloques del Generador de Inducción**

Mediante las ecuaciones (3.86) y las figura 3.10 y 3.11, a continuación se grafican los bloques de las diferentes etapas del GI.

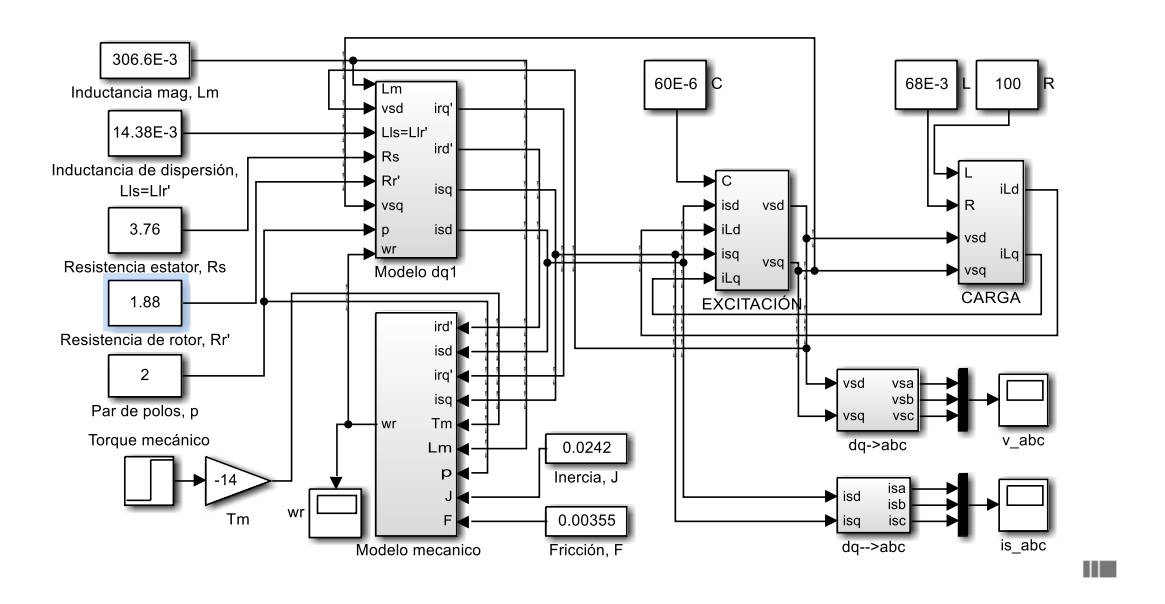

**Figura 3.12**. Modelo del GI **Fuente**: Elaboración propia con *Simulink de MatLab*

Página -  $51$  -

De los ensayos de vacío y cortocircuito de la máquina asíncrona, se obtienen los parámetros eléctricos como mecánicos., como se ve, la inductancia magnetizante Lm, es constante, El modelo considera que la energía mecánica se ejerce a torque mecánico externo constante. A continuación en las figura 3.13 al 3.17 se muestran los subsistemas del modelo.

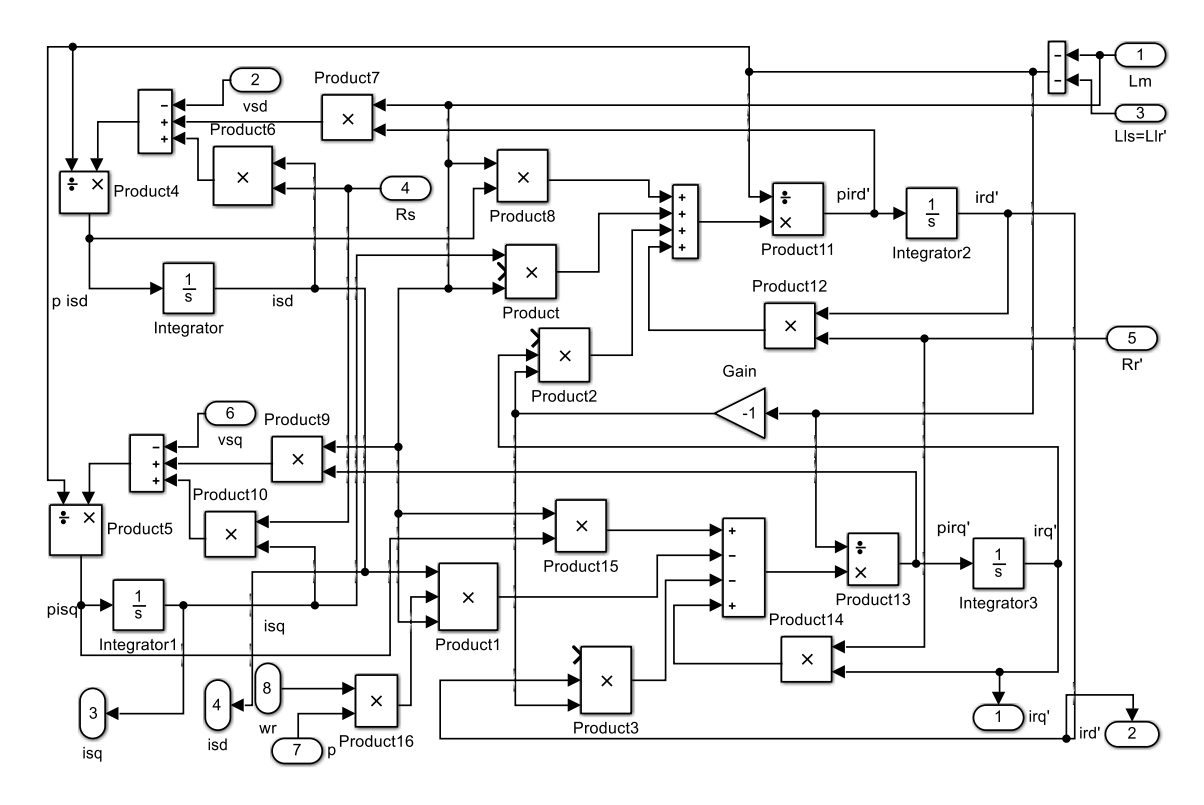

**Figura 3.13.** Subsistema del modelo *dq* de la máquina asíncrona **Fuente**: Elaboración propia con *Simulink de MatLab*

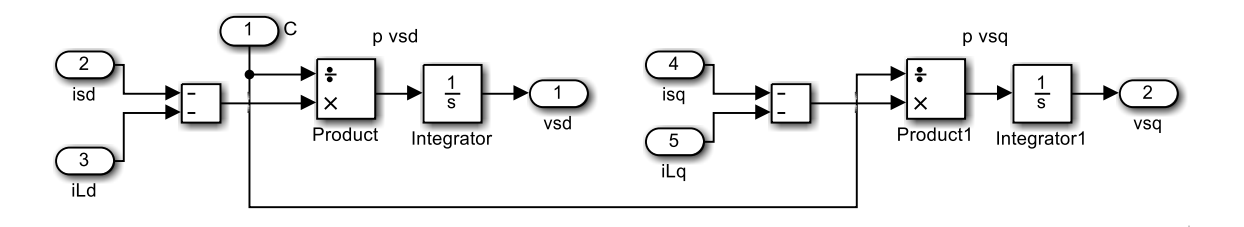

**Figura 3.14**. Subsistema de excitación mediante el capacitor C **Fuente**: Elaboración propia con *Simulink de MatLab*

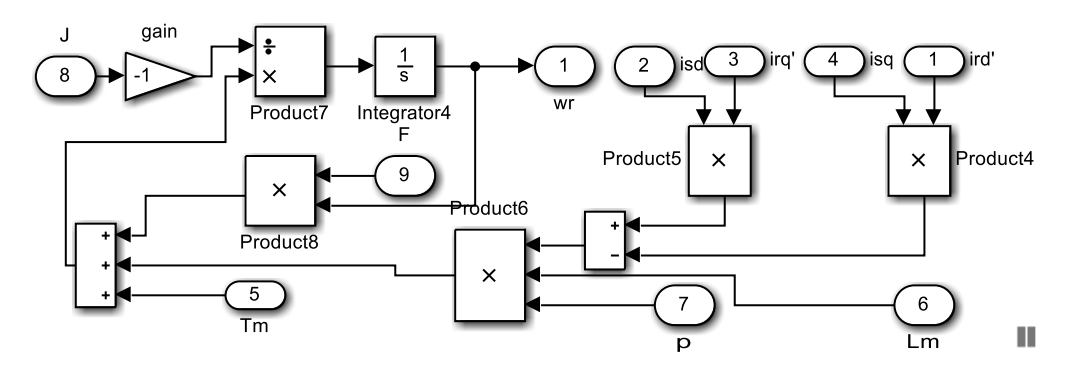

**Figura 3.15**. Subsistema mecánico

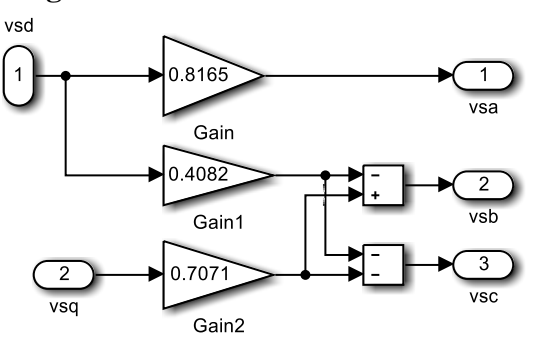

**Figura 3.16**. Subsistema transformación dq a abc

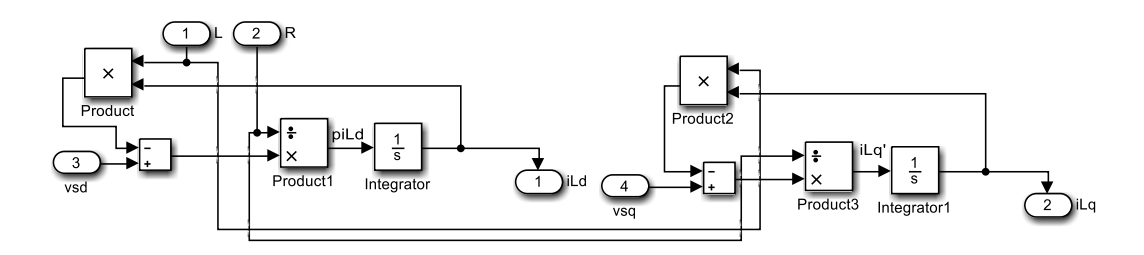

**Figura 3.17**. Subsistema de la carga

Las figuras 3.18, 3.19 y 3.20 muestran los voltajes de fase-neutro en bornes de estator, las corrientes de estator de las tres fases y la velocidad angular del GI. Como se puede percibir, se nota el desarrollo de voltaje debido al magnetismo remanente en la realidad, en la simulación se debe proporcionar una condición inicial mínima para que el voltaje crezca, alcanza un sobrepico y luego con oscilaciones de la envolvente se va estabilizando, lo mismo ocurre con la corriente.

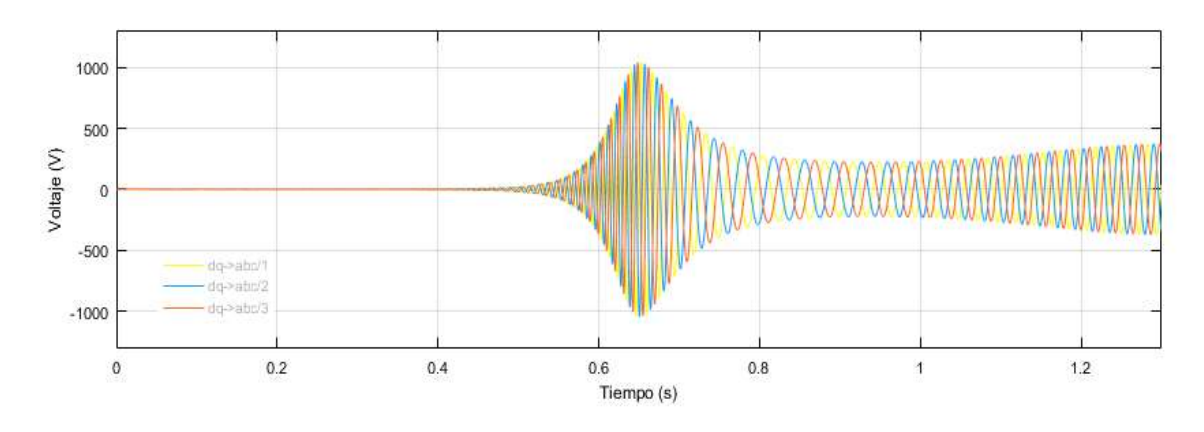

**Figura 3.18.** Voltaje de estator de fase-neutro del GI auto-excitado con inductancia magnetizante y torque constantes **Fuente:** Elaboración propia, generado por *Simulink*

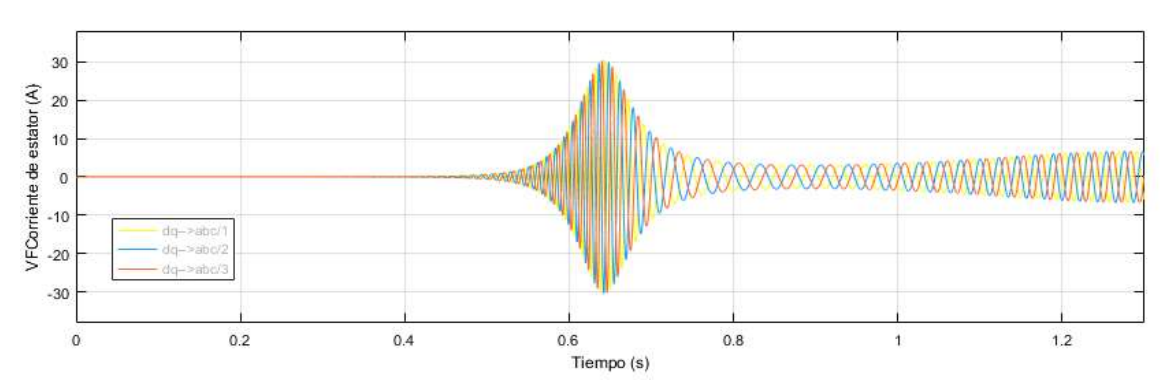

**Figura 3.19.** Corriente trifásica de estator **Fuente:** Elaboración propia, generado por *Simulink* 

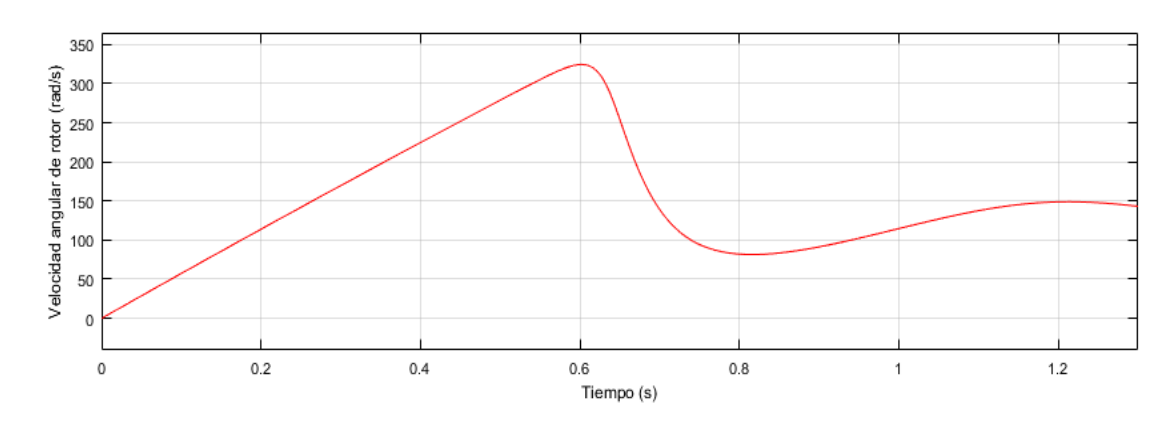

**Figura 3.20.** Velocidad angular del rotor **Fuente:** Elaboración propia, generado por Simulink

A continuación se muestra en la figura 3.21 que con herramientas del *Simulink* de *MatLab*, se implementa el GI con el bloque *Asynchronous Machine*, los datos de entrada son los mismos que en la figura 3.12, con fines de comparación.

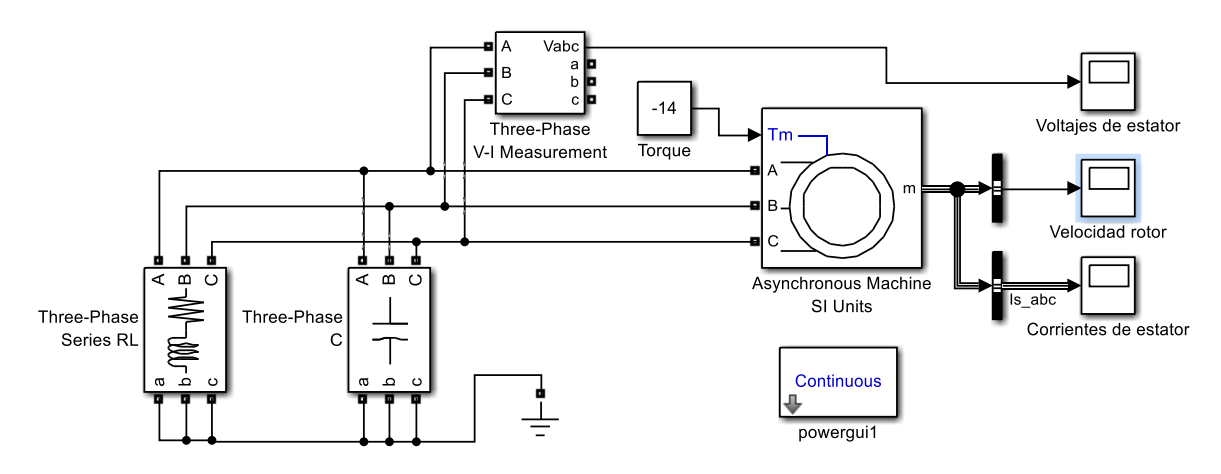

**Figura 3.21.** GI con el bloque *Powerlib de Simulink* **Fuente:** Elaboración propia con bloque de máquina asíncrona

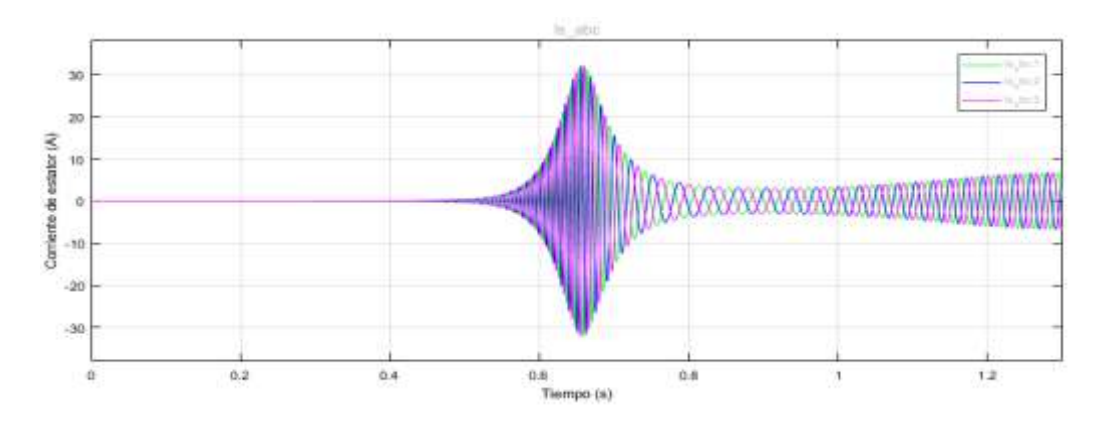

**Figura 3.22.** Corrientes de las tres fases de estator **Fuente**: Elaboración propia, generado por *Simulink*

Como se podrá notar en las figura 3.22 y 3.23, presentan el mismo resultado en la respuesta transitoria que las respuestas de las ondas de las figura 3.19 y 3.20, de esta forma se valida el modelo planteado. Sin embargo en el modelo planteado es posible acceder a ciertas variables que el bloque *Powerlib* no permite.
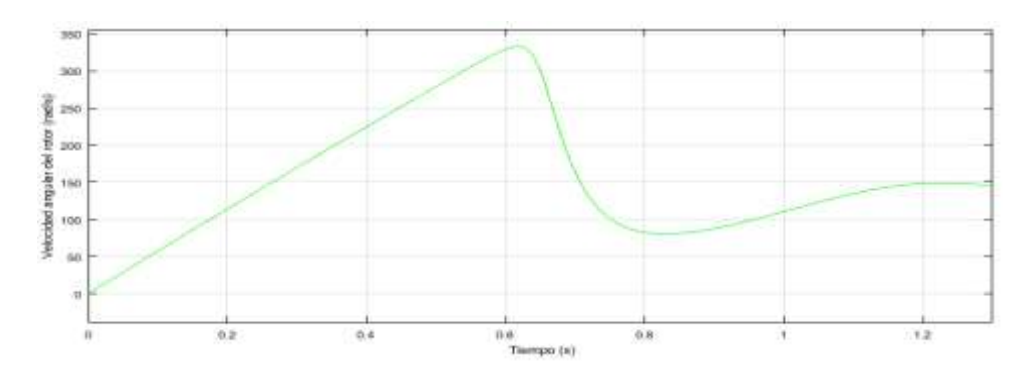

**Figura 3.23.** Evolución de la velocidad angular en el GI **Fuente**: Elaboración propia, generado por *Simulink*

### **3.4.6. Corrientes en las Transformaciones de Clarke y Park y Potencia.**

La figura 3.24 muestra un generador de tensión trifásica ideal donde se muestran las tensiones de fase-neutro  $v_{an}$ ,  $v_{bn}$  y  $v_{cn}$  y fase-fase  $v_{ab}$ ,  $v_{bc}$  y  $v_{ca}$ , con el *software* , que alimenta una carga resistiva inductiva trifásica desequilibrada conectada en estrella, la potencia instantánea trifásica se determina mediante:

$$
p_i = v_{an}(t)i_a(t) + v_{bn}(t)i_b(t) + v_{cn}(t)i_c(t)
$$
\n(3.87)

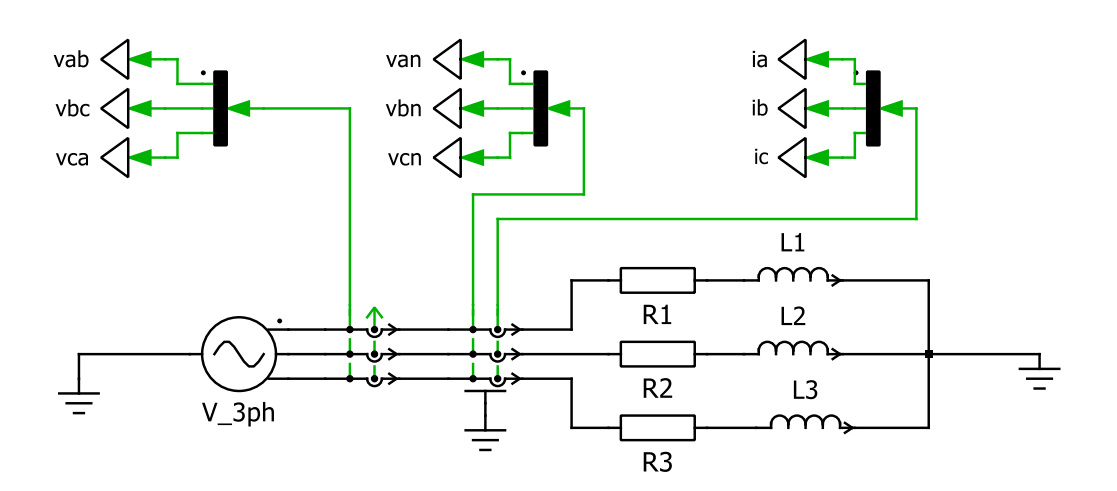

**Figura 3.24.** Fuente trifásica con carga RL **Fuente:** Elaboración con *Plecs*

En la figura 3.25, se muestran las corrientes de las tres fases, ia, i<sup>b</sup> e ic, que están desfasadas 120º, luego se muestra las corrientes transformadas mediante la matriz de Clarke (3.63), que son  $i_{\alpha}$  e  $i_{\beta}$  y las corrientes  $i_{d}$  e  $i_{q}$  mediante la matriz de Park (3.70), donde se observa que adoptan un valor constante luego del transitorio.

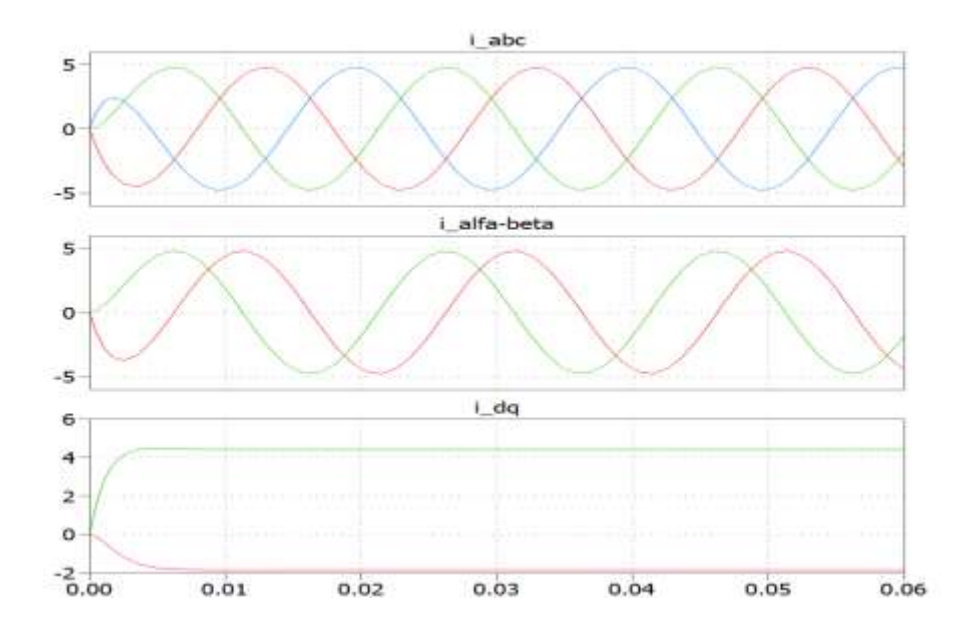

**Figura 3.25.** Corrientes trifásicas, bifásicas y de ejes en cuadratura **Fuente:** Elaboración con *Plecs*

Los voltajes y las corrientes para carga equilibrada, se expresan se la forma:

$$
p_i = V_m \operatorname{sen}(\omega t) I_m \operatorname{sen}(\omega t - \varphi) + V_m \operatorname{sen}(\omega t - 120^\circ) I_m \operatorname{sen}(\omega t - \varphi - 120^\circ)
$$
  

$$
V_m \operatorname{sen}(\omega t - 240^\circ) I_m \operatorname{sen}(\omega t - \varphi - 240^\circ)
$$

que expresado por los equivalentes trigonométricos y extrayendo los factores comunes:

$$
p_i = \frac{V_m I_m}{2} \left[ \cos\varphi - \cos(2\omega t - \varphi - 240^\circ) + \cos\varphi - \cos(2\omega t - \varphi) + \cos\varphi - \cos(2\omega t - \varphi - 120^\circ) \right]
$$

y que al desarrollar los ángulos dobles y simplificar, se obtiene:

$$
p_i = \frac{V_m I_m}{2} [3\cos\varphi] = 3\frac{V_m I_m}{\sqrt{2}\sqrt{2}} \cos\varphi
$$
 (3.88)

donde: V<sub>m</sub>e I<sub>m</sub>, son los valores máximos del voltaje y corriente instantáneos,

se definen: 
$$
I_1 = \frac{I_m}{\sqrt{2}}
$$
, como la corriente eficaz de línea,  
 $V_f = \frac{V_m}{\sqrt{2}}$ , es el valor eficaz del voltaje de fase a neutro y  
 $V_1 = \frac{V_f}{\sqrt{3}}$ , es el voltaje eficaz del voltaje de fase a fase,

que reemplazados en (3.87), se obtiene:

 $p_i = 3V_f I_1 \cos \varphi = P_{3\varphi}$ 

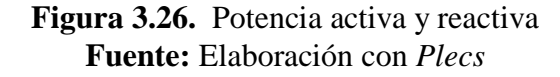

es una constante y al comparar con la expresión (3.31), resulta ser la potencia activa trifásica P<sub>3 $\phi$ </sub>. De la misma forma en términos de los valores instantáneos, la potencia reactiva se define de la forma:

$$
Q_{3\phi} = \frac{1}{\sqrt{3}} \Big[ v_{ab}(t) i_c(t) + v_{bc}(t) i_a(t) + v_{ca}(t) i_b(t) \Big]
$$
(3.90)

en la figura 3.26, se muestran las potencias activa y reactiva, evaluadas mediante las fórmulas (3.87) y (3.90) y como se puede ver, resulta ser constante o no presenta

(3.89)

oscilaciones en ambos casos. De la misma forma se puede evaluar las potencias en base a las transformaciones de Clarke y Park.

$$
P_{3\phi} = \frac{3}{2} \Big[ v_{\alpha}(t) i_{\alpha}(t) + v_{\beta}(t) i_{\beta}(t) \Big] = \frac{3}{2} v_{d} \cdot i_{d}
$$
 (3.91)

$$
Q_{3\phi} = \frac{3}{2} \left[ -v_{\alpha}(t) i_{\beta}(t) + v_{\beta}(t) i_{\alpha}(t) \right] = -\frac{3}{2} v_{d} \cdot i_{q}
$$
 (3.92)

La expresión de las potencias activa y reactiva con las componentes de ejes en cuadratura d-q, resulta extremadamente sencilla, el factor de  $\frac{3}{2}$  $\frac{3}{2}$ , es por la conversión que se realiza en la transformación de Clarke de trifásico a bifásico, para de esa forma conservar la potencia. Pero también se observa que la componente de la corriente de eje directo, controla la potencia activa, la que fluye hacia la carga RL, mientras que la componente de la corriente de eje en cuadratura controla la potencia reactiva, que será útil para controla el reactivo necesario para el funcionamiento del generador de inducción.

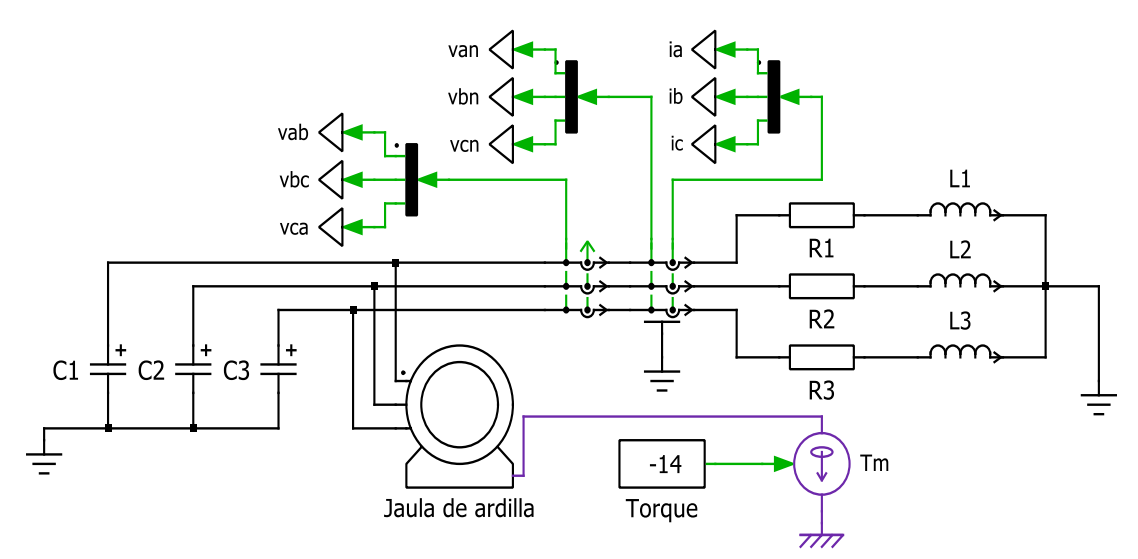

**Figura 3.27.** Generador de inducción sin saturación y velocidad variable **Fuente:** Elaboración con *Plecs*

En la figura 3.27, se muestra a la máquina asíncrona con capacitores de excitación y carga resistiva inductiva, accionado por una turbina con torque constante  $T_m$ , no se considera la saturación. También tiene conectados los instrumentos de medición de voltaje y corriente.

En la figura 3.28, se muestra el desarrollo del voltaje en bornes que va aumentando gradualmente con el tiempo y luego se estabiliza, el sobrepico es por efecto de la dinámica del generador de inducción donde se asume que la inductancia magnetizante es constante, las corrientes i<sub>a</sub>, i<sub>b</sub> e i<sub>c</sub> que se generan, están desfasadas en 120<sup>°</sup>; al aplicar la transformación de Clarke se observa que las corrientes bifásicas están desfasadas en 90º y finalmente al aplicar la transformación de Park, las corrientes de ejes en cuadratura  $i_d$  e iq, adoptan valores continuos sin oscilación, describen la envolvente de las corrientes oscilatorias, adecuadas para realizar control de voltaje. La figura 3.29, muestra las potencias activa y reactiva en valores instantáneos, de similar forma que las corrientes, las potencias también exhiben sobre-picos que podrían provocar fallas eléctricas en la carga.

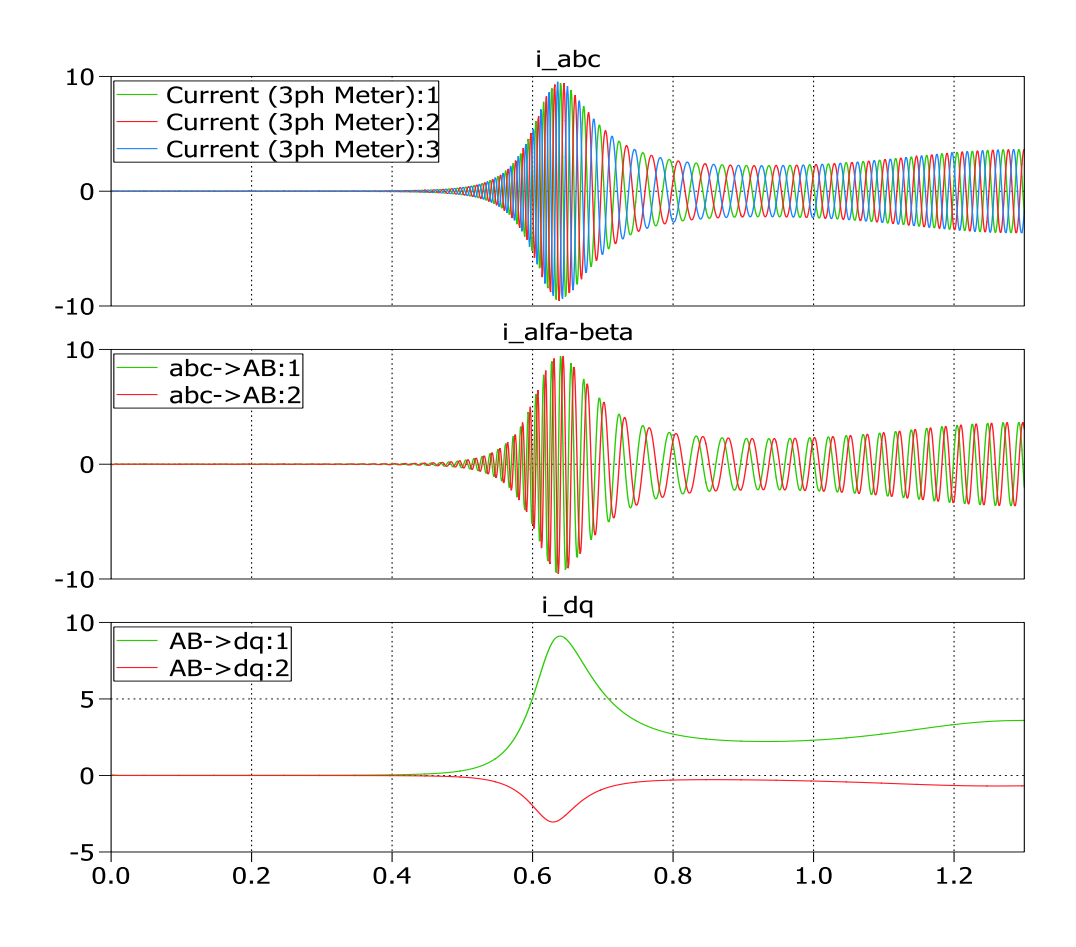

**Figura 3.28.** Corrientes trifásicas, bifásicas y de ejes en cuadratura, en el GI, sin saturación y torque constante **Fuente:** Elaboración propia con Plecs

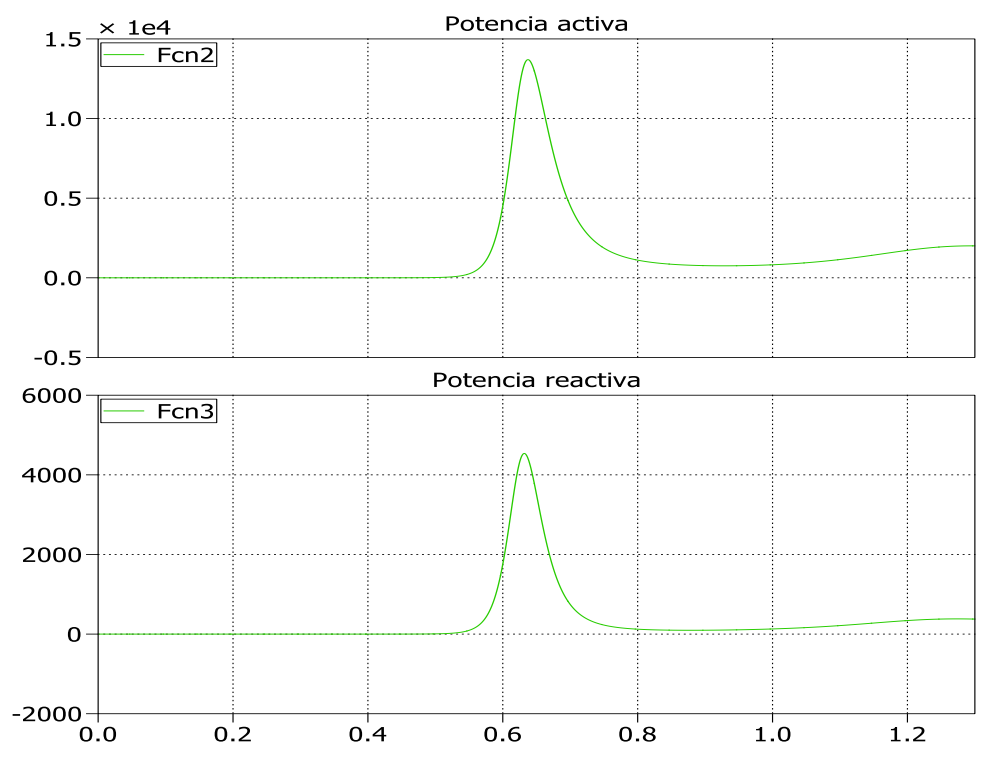

**Figura 3.29.** Potencia activa y reactiva en el GI con torque constante **Fuente:** Elaboración propia con Plecs

# **Capítulo 4 Regulación y Control del Generador de Inducción**

# **4.1 Preliminares sobre el Proceso de Regulación y Control**

El proceso del desarrollo de voltaje en bornes del Generador de Inducción (GI) radica en el uso de capacitores conectados a través de los terminales del generador y el magnetismo remanente. Se conoce que variando la capacitancia, se regula el voltaje generado ante cambios de carga. Los capacitores variables se pueden implementar con un banco de capacitores conmutables, por el hecho mismo, la regulación de voltaje es discreta. Otra forma es mediante reactores saturables y reactores estáticos.

Los controladores en base a convertidores modulados por ancho de pulso (*PWM*) se usa para el control vectorial del GI (Murillo, Y. D, et. al.2018). El inversor *PWM* es equivalente a un capacitor variable. Los controladores *PWM* de dos etapas basados en el enlace CA-CD-CA, puede generar voltaje y frecuencia fija de salida, variando la velocidad del rotor. Este esquema requiere dos convertidores, manejando la potencia activa y reactiva de la carga (Greechma, N. G., et. al. K. 2011).

Otra alternativa es usar un controlador en base al inversor con fuente de voltaje (*VSI*) conectado en paralelo con la carga, este esquema requiere una sola etapa para manejar la excitación y la corriente reactiva de la carga. Las técnicas de control vectorial usando el control de flujo orientado al estator y control de flujo orientado al rotor, mejora la dinámica del sistema. Todos estos esquemas se basan en el sensado de las corrientes de carga y del generador, que involucra computación en línea y mediciones de velocidad y posición del rotor, el cual requiere de complicados circuitos electrónicos, como se mostrará. El controlador de generador de inducción basado en compensador estático mediante el sensando de corrientes para velocidad variable de la turbina y operación a voltaje constante. Sensando las corrientes del convertidor se proveen mayor seguridad para los transistores bipolares aislados por compuerta (*IBGT's*) usado en los convertidores.

Todas las cargas electrónicas con convertidores de frente-final CA-CD producen armónicos de corriente. Estas corrientes causan armónicos en el voltaje generado con calentamientos excesivos en la máquina de inducción. Las cargas monofásicas reflejan un desbalance de cargas en el sistema trifásico que se traducen en componentes de secuencia negativa, debido al desbalance y armónicos de la carga, que pueden causar graves problemas de inestabilidad, producen torques super-síncronas en el eje del rotor. Para evitar esto, los armónicos de corriente y el desbalance de los corrientes del generador deben ser minimizados, razón por la cual se usan convertidores *PWM*. Se evaluará la calidad de la energía generada en base a los indicadores mencionados como la distorsión armónica total.

#### **4.1.1. Normativa de la Regulación de Voltaje**

La variación de voltaje en los sistemas de potencia y en las redes de distribución tanto en alta como en baja tensión es una tarea que se realiza a diario para una operación normal y sin interrupciones del servicio al usuario. La regulación de tensión V , es la variación porcentual de la tensión en los bornes de salida del generador cuando la carga con un determinado factor de potencia varía, respecto del voltaje nominal de diseño de la máquina. Por lo tanto la regulación de tensión está dada por:

$$
\Delta V\left(\% \right) = \frac{V_{\rm sn} - V_{\rm s}}{V_{\rm sn}} * 100\tag{4.1}
$$

donde: V<sub>s</sub>, es el voltaje en bornes de estator, y

 $V_{\text{sn}}$ , es el voltaje nominal de placa.

El voltaje de estator es dependiente de la magnetización del núcleo y del estado de carga y varía fuertemente. En los generadores síncronos convencionales la regulación de voltaje se controla en la corriente de campo; en el generador de inducción la regulación de voltaje se realiza indirectamente variando la potencia reactiva del capacitor de excitación, pero previamente se debe plantear la estrategia de control. Los voltajes máximo y mínimo están definidos por la CBE (Cámara Boliviana de Electricidad, 2017), en el Reglamento de Distribución de Electricidad en el artículo 13, sobre niveles de tensión, se define:

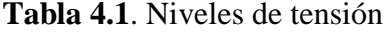

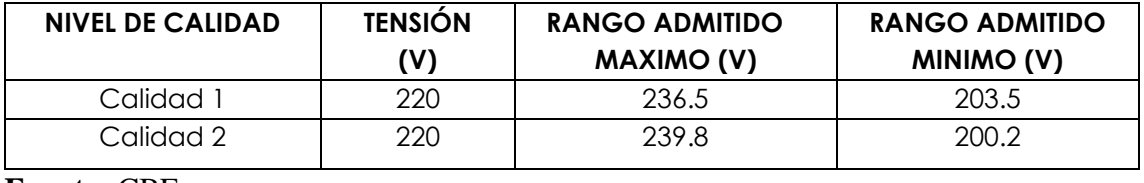

**Fuente:** CBE

En consulta con el Ing. Oscar Eulate, encargado del Sistema Norte de De La Paz, en el año diciembre de 2020, indicó que en el área urbana la regulación de voltaje es de  $\pm$  5% es decir que el voltaje pueda variar de 209 a 231 V y en el área rural ± 10%, puede variar en el rango de 198 V a 242 V.

# **4.1.2. Regulación de Voltaje del GI**

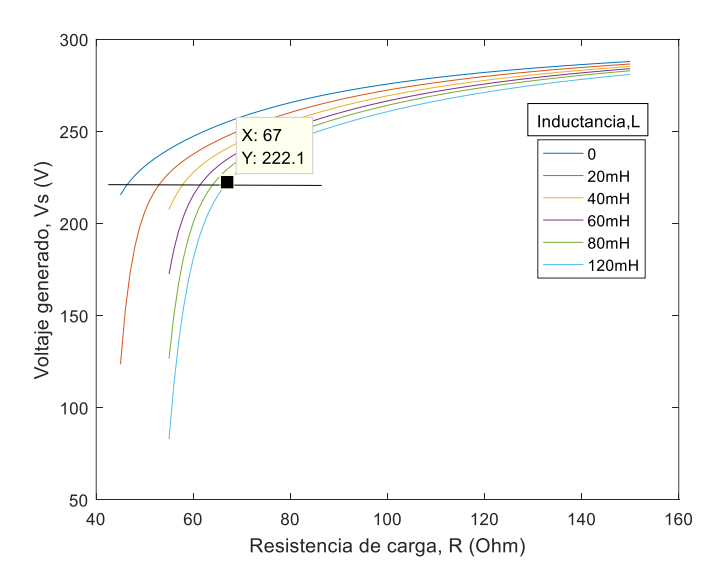

**Figura 4.1.** Voltaje generado contra resistencia e inductancia de carga variable **Fuente**: Elaboración propia con *MatLab*

El generador de inducción en estudio, presenta fuerte variación de voltaje con la variación de la carga, como se ve en la figura 4.1, obtenido a partir de las ecuaciones recursivas de régimen estacionario, donde se ve que con carga resistiva-inductiva, el comportamiento es adverso, por los voltajes elevados que se generan; al liberar carga, puede alcanzar hasta 280 V ( $\Delta V = 27$  %), que puede dañar el equipo que alimenta o si se aumenta carga, el generador puede colapsar. Como se puede observar la regulación está fuera de la normativa, y tiene un comportamiento no lineal, muy sensible con la variación de carga.

## **4.2. Mejoramiento de la Regulación de Voltaje**

Li Wang y Jian-Yi Su, proponen la compensación larga y corta, que consiste en conectar capacitores compensadores, múltiplos de la capacitancia de excitación, conectados en serie con la carga en la conexión paralelo-larga y conectada en serie con el estator en la compensación paralelo-corta. Con esta propuesta se demuestra que la regulación de voltaje máxima para la conexión paralelo-larga es de 28% y para la conexión paralelo-corta la variación de voltaje máxima es cerca del 14%. La compensación corta es una alternativa rápida y económica para ser aplicado en el área rural y sin exigencias exquisitas de regulación. Para cargas como bombas, ventiladoras, no es necesario una alta dinámica de funcionamiento, como es la regulación de frecuencia y voltaje fijados.

## **4.2.1. Conexión Paralelo Largo**

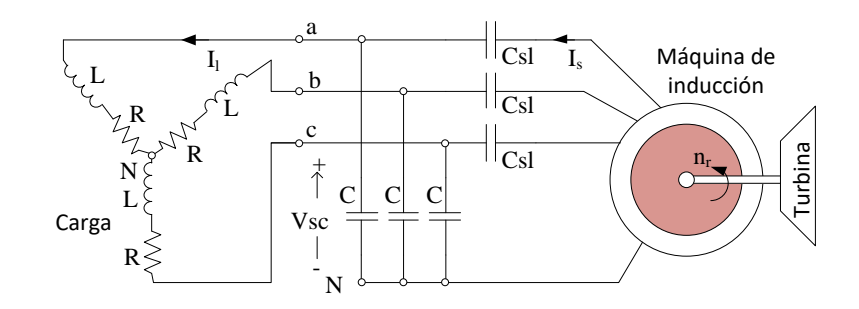

**Figura 4.2.** Conexión paralelo-largo F**uente**: Elaboración propia con *Visio*

### **4.2.2. Conexión Paralelo Corto**

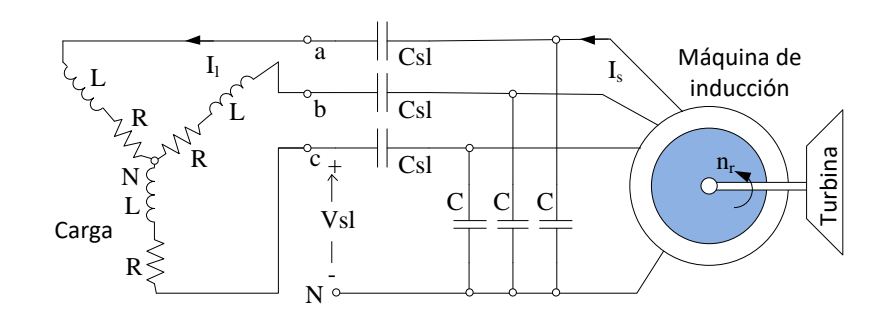

**Figura 4.3.** Conexión paralelo-corto F**uente**: Elaboración propia con *Visio*

## **4.2.3. Regulación con Reactores Estáticos**

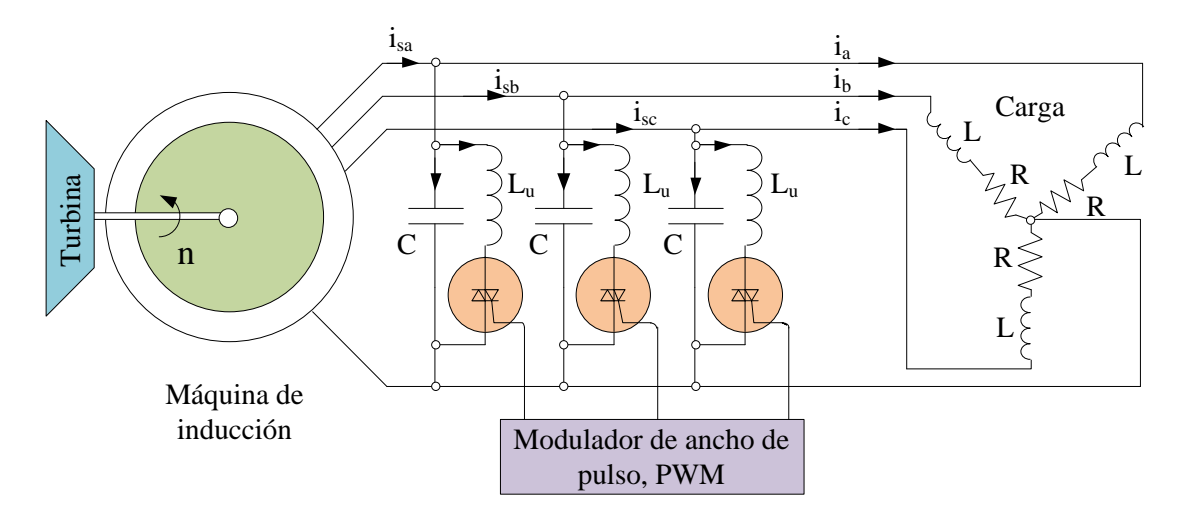

**Figura 4.4.** Generador regulado por reactor estático **Fuente:** Elaboración propia

En el GI, el voltaje generado, a parte de la capacitancia de excitación, la resistencia de carga, el factor de potencia de la carga depende de la velocidad del rotor. Para mantener el voltaje en bornes constante, se necesita de un cierto valor de capacitancia de excitación que debe ser incrementado cuando la demanda de la carga aumenta, y decrementado cuando la demanda de la carga disminuye, asimismo también variará la frecuencia eléctrica generada. En el generador de inducción, bajo régimen de carga variable, el valor de la inductancia magnetizante  $L_m$  también es variable y corresponde a la zona saturada del hierro para el funcionamiento estable.

Usando reactores Lu, controlados por modulación de ancho de pulso a través de *Triac's* o Tiristores en anti-paralelo con los capacitores fijos C, se puede conseguir regular el voltaje de forma continua, como se ve en la figura 4.4.

# **4.3. Control por Realimentación de Estados**

Aunque los generadores de inducción tienen muchas ventajas, el capacitor de excitación debe soportar sobretensiones debido a una pobre regulación de voltaje que es inherente a este sistema de generación y sus aplicaciones en los sistemas eléctricos pueden estar aparentemente reducidos. El problema de la regulación de voltaje hace que los generadores de inducción no sean ampliamente usados. Sin embargo el control por realimentación de estados, ver el Anexo B, mediante la siguiente ecuación, mejora la respuesta dinámica.

$$
\frac{\mathrm{d}}{\mathrm{d}t}[x] = [A][x] + [B][i_{U\mathrm{dq}}] \tag{4.2}
$$

$$
[v_{\rm sdq}] = [C][x] + [0][i_{\rm Udq}]
$$
\n(4.3)

las ecuaciones matriciales (4.2) y (4.3) se pueden esquematizar como se ve en la figura 4.5, a continuación,

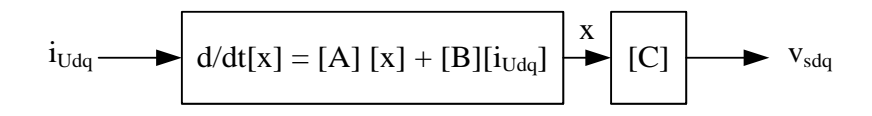

**Figura 4.5.** Sistema lineal en bucle abierto a velocidad de rotor constante **Fuente:** Elaboración propia

El sistema en lazo cerrado se forma al realimentar las variables de estado a través de la matriz constante de ganancia de realimentación [K] como se presenta en la figura 4.6.

$$
\left[\mathbf{i}_{\mathrm{Udq}}\right] = -\left[\mathrm{K}\right]\left[\mathrm{x}\right] + \left[\mathbf{i}_{\mathrm{R}}\right] \tag{4.4}
$$

Página -  $67$  -

donde: [K], es la matriz de realimentación con elementos constantes e i<sub>R</sub> es la corriente de referencia. El sistema en lazo cerrado está descrito por:

$$
\frac{d}{dt}[x] = ([A] - [B][K])[x] + [B][i_R]
$$
\n(4.5)

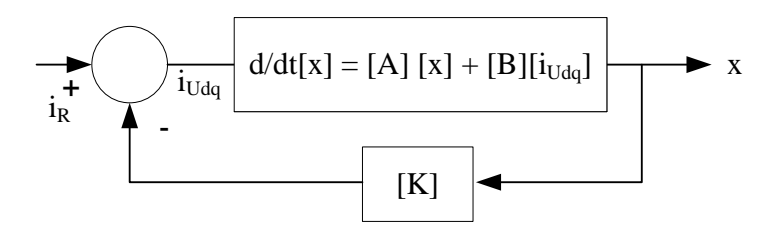

**Figura 4.6.** Control por realimentación de estados **Fuente**: Elaboración propia

El sistema se diseña por ubicación de polos mediante realimentación de estados. El objetivo será encontrar el vector de realimentación  $[K]$ , tal que los valores característicos de ([A]-[B][K]), del sistema en lazo cerrado, tengan ciertos valores prescritos. Para que la respuesta sea óptima con un factor de amortiguación, de 0.7, de modo que el sistema de segundo orden normalizado produzca una respuesta rápida con un sobre-paso del 5%. En la tabla 4.2 se proporcionan los coeficientes óptimos por el criterio de la Integral del Tiempo multiplicada por el Error Absoluto ITEA para ecuaciones características de mayor orden.

**Tabla 4.2.** Coeficientes óptimos en base al ITEA para una entrada escalón

 $s^8 + 5.20 \omega_n s^7 + 12.80 \omega_n^2 s^6 + 21.60 \omega_n^3 s^5 + 25.75 \omega_n^4 s^4 + 22.20 \omega_n^5 s^3 + 13.3 \omega_n^6 s^2 + 5.15 \omega_n^7 s + \omega_n^8$  $s^4 + 2.1 \omega_s s^2 + 3.4 \omega_s^2 s^2 + 2.7 \omega_s^3 s + \omega_s^4$ n n n n

**Fuente:** Mamani N. (2011)

La implementación de bloques se muestra en el anexo B, en base al modelo de la figura 4.6, además se incluye el efecto de la saturación que será analizado en la siguiente sección. La figura 4.7 muestra la respuesta dinámica sin retroalimentación de estados y la figura 4.8 la respuesta dinámica con retroalimentación de estados. Como se puede observar, la respuesta dinámica no presenta sobre-pico y es óptima, y mejora con respecto a la figura 4.7 en relación a la velocidad de respuesta y además se puede manejar una referencia. Sin embargo, la realización práctica adolece, porque necesita gran cantidad de sensores de voltaje, corrientes y flujos en rotor y estator como se puede apreciar en la ecuación matricial (4.5), imposible acceder al rotor, existe la posibilidad de usar estimadores de estado, pero se complica el procesamiento de datos en cuanto a velocidad de respuesta.

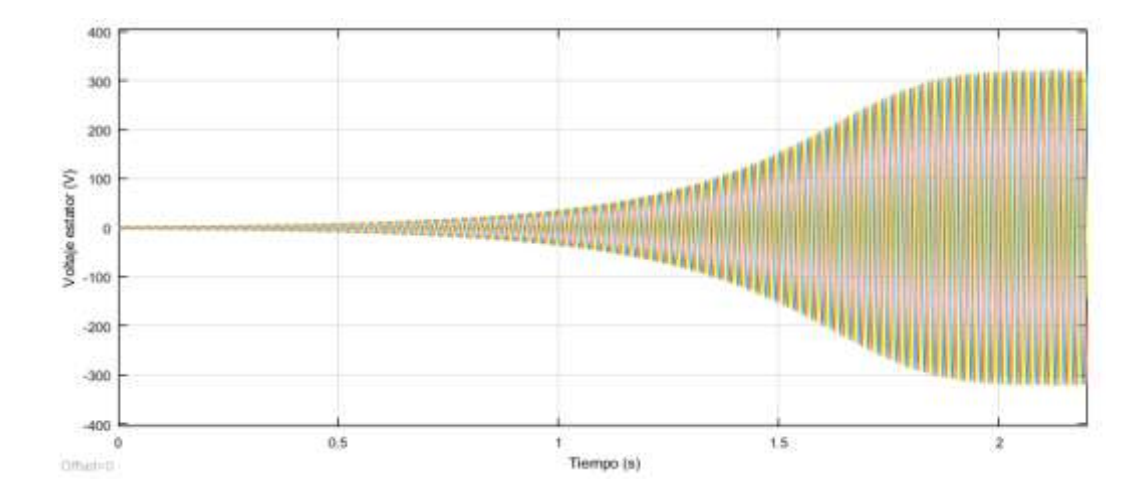

**Figura 4.7.** Respuesta transitoria sin **c**ontrol por realimentación de estados **Fuente**: Elaboración propia con *Simulink*

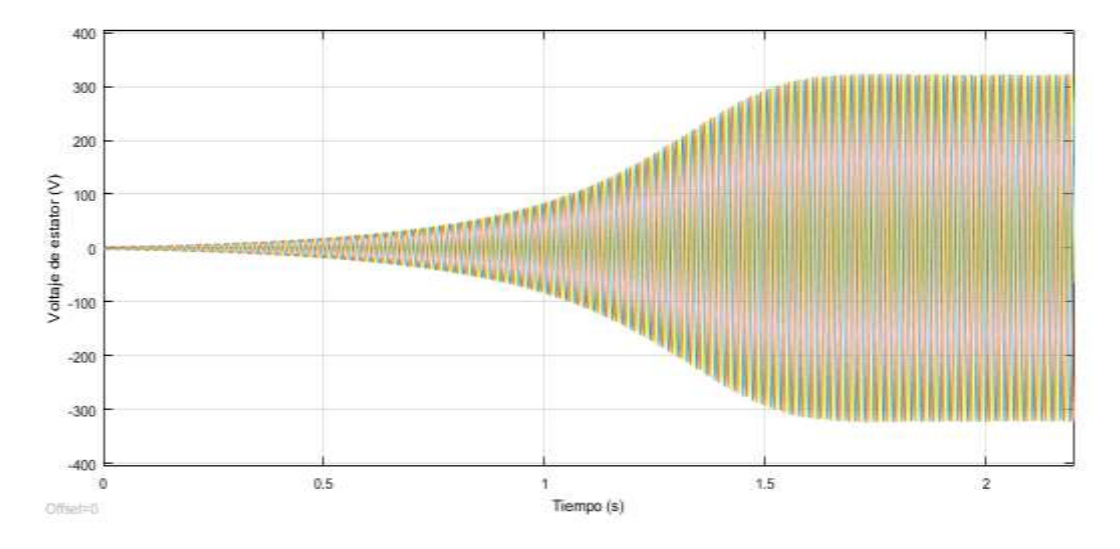

**Figura 4.8.** Respuesta transitoria con **c**ontrol por realimentación de estados **Fuente**: Elaboración propia con *Simulink*

## **4.4. Control Vectorial**

## **4.4.1. Principio de Orientación al Campo**

En la máquina de excitación independiente de corriente directa (CD) el control es relativamente sencillo; esto es, por el hecho de que el flujo principal  $\phi_e$  y la corriente de armadura i<sub>a</sub> , distribuido en la máquina CD, está fijado en el espacio y puede ser directa e independientemente controlado, el torque eléctrico está definido por:

$$
T_e = k_m \phi_e i_a \tag{4.6}
$$

En cambio en la máquina CA los flujos y corrientes interactúan y una complicación es el hecho de que no pueden ser medidos las corrientes del rotor en cortocircuito. Esta es la razón de porque se han buscado soluciones generalizadas para elaborar los controladores de la máquina de CA, desde los 70's se han desarrollado métodos vectoriales para formar una teoría unificada para el control de este tipo de máquinas. La interacción de las corrientes de estator y rotor, resultan en torque y flujo. La alimentación está constituido por un inversor con alta frecuencia de conmutación con adecuados voltajes máximos o ciclo-convertidores de respuesta rápida a las corrientes de estator. De la expresión (3.54) del torque eléctrico, se definió mediante vectores espaciales:

$$
T_e(t) = \frac{2}{3} M Im[i_s(i_r e^{j\theta})^*]
$$
 (4.7)

Puesto que las corrientes del rotor no pueden ser medidas en los motores de jaula es apropiado reemplazar i<sub>r</sub>e i<sup>0</sup> por una cantidad equivalente que si, puede ser medido en el estator. Una buena elección es que el flujo de rotor o el vector de corriente magnetizante se definen en coordenadas de estator.

$$
\underline{\phi}_r(t)e^{j\epsilon} = \mathbf{M}i_{mr}(t) = \mathbf{M}i_{mr}(t)e^{j\rho} = \mathbf{M}\Big[\underline{i}_s(t) + (1+\sigma_r)i_r e^{j\epsilon}\Big],\tag{4.8}
$$

eliminando la corriente del rotor de (4.7), resulta en:

$$
T_e(t) = \frac{2}{3} \frac{M}{1 + \sigma_r} Im[i_s(i_{rr} - i_s)^*],
$$
\n(4.9)

que simplificado: 
$$
T_e(t) = \frac{2}{3}(1-\sigma)L_s \operatorname{Im} \left[ i_s i_m^* \right], \qquad (4.10)
$$

insertando el vector de corriente magnetizante de la ecuación (4.8):

$$
T_e(t) = \frac{2}{3}(1-\sigma)L_s i_{mr} Im[i_s e^{-j\rho}], \qquad (4.11)
$$

donde:

$$
\dot{\mathbf{i}}_{s}e^{-j\rho} = \dot{\mathbf{i}}_{s}e^{j\delta} = \dot{\mathbf{i}}_{sd} + \ddot{\mathbf{j}}_{sq},
$$
\n(4.12)

representa el vector de la corriente del estator, como se ha visto, el marco de referencia por el flujo de rotor y el vector de corriente magnetizante i<sub>mr</sub>. Los ángulos de las corrientes están representados en la figura 4.9, isd está en la dirección del vector corriente magnetizante e isq es perpendicular a este. En estado estable estas corrientes en cuadratura son constantes, el vector de corriente de estator  $i_s$  y la corriente magnetizante  $i_{mr}$ rotan en sincronismo.

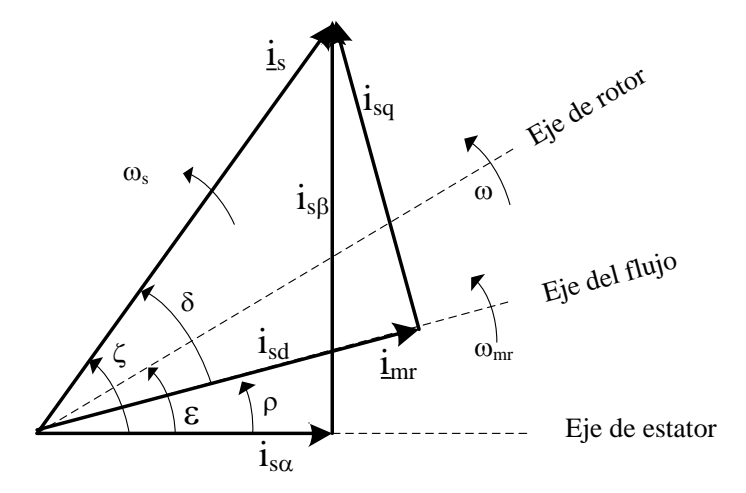

**Figura 4.9.** Relación angular de los vectores espaciales en estado estable **Fuente:** Elaboración propia

Introduciendo, la componente en cuadratura de la corriente en (4.12), se llega a una expresión simple análoga a la ecuación (4.7), como se puede ver:

$$
T_e(t) = k imr isq, \quad k = \frac{2}{3}(1 - \sigma)L_s
$$
 (4.13)

que da la clave de porque se hace la transformación del vector de corrientes del estator en coordenadas de campo, la **esencia** del control de una máquina de CA. Este principio fue propuesto por Blaschke.

La corriente i<sub>m</sub> corresponde al flujo  $\phi_e$  e i<sub>sq</sub> corresponde a la corriente de armadura  $i_a$  como se puede inferir, la corriente magnetizante  $i_{mr}$  es controlado por la componente directa i<sub>sd</sub> del estator, el cual puede ser comparado con voltaje de campo de la máquina de CD. Por lo tanto  $i_{sd}$  e  $i_{sq}$  son dos cantidades independientes que controlan el torque del motor y  $\delta$ , representa el ángulo de la carga, que se desvanece en el funcionamiento en vacío en modo motor.

#### **4.4.2. Generador de Inducción que Alimenta una Carga Aislada**

El diagrama de bloques del controlador de generador de inducción propuesto se muestra en la figura 4.10. El inversor convertidor modulado por ancho de pulso (*PWM*) trifásico se usa para alimentar la carga y mantener el voltaje de salida constante.

La tensión generada se rectifica con diodos en puente y mediante un filtro LC se obtiene una tensión con bajo rizado, la cual se aplica a un inversor trifásico con *IGBT's*. El convertidor controlado por *PWM* tiene dos lazos de control. El lazo de voltaje directo que sigue a la referencia establecida en el eje directo y el otro lazo para llevar el voltaje de eje en cuadratura a la referencia dada.

La componente en fase o de eje directo cubre las pérdidas del convertidor y cumple con la demanda de la carga. Los cambios en la corriente activa demandada de la carga y del convertidor del generador se refleja en la variación del voltaje **vD**. La corriente activa puede ser controlada por la corriente de referencia en fase. La corriente en cuadratura está relacionado con la corriente magnetizante **imr**. Esta corriente magnetizante determina el voltaje generado. El voltaje generado **vD** es comparado con la referencia  $\mathbf{v}_D^*$ , el error es manejado por el controlador Proporcional Integral (PI). Las referencias de corrientes ua, u<sub>b</sub>, e u<sub>c</sub>, son generadas por las señales de error mediante la transformación de Clarke y

Park, comparados con la referencia del voltaje deseado v<sub>sp</sub> (set point), la cual está relacionada de la forma:

$$
v_{sp} = \sqrt{(v_D^*)^2 + (v_Q^*)^2}
$$
 (4.14)

El GI es arrancado de manera convencional con los capacitores fijos C. Inicialmente, el voltaje es desarrollado por el magnetismo remanente. Los capacitores fijos generan suficiente voltaje para activar el controlador. El controlador se mantiene inhabilitado durante este tiempo, el voltaje crece de forma que auto-excita el generador.

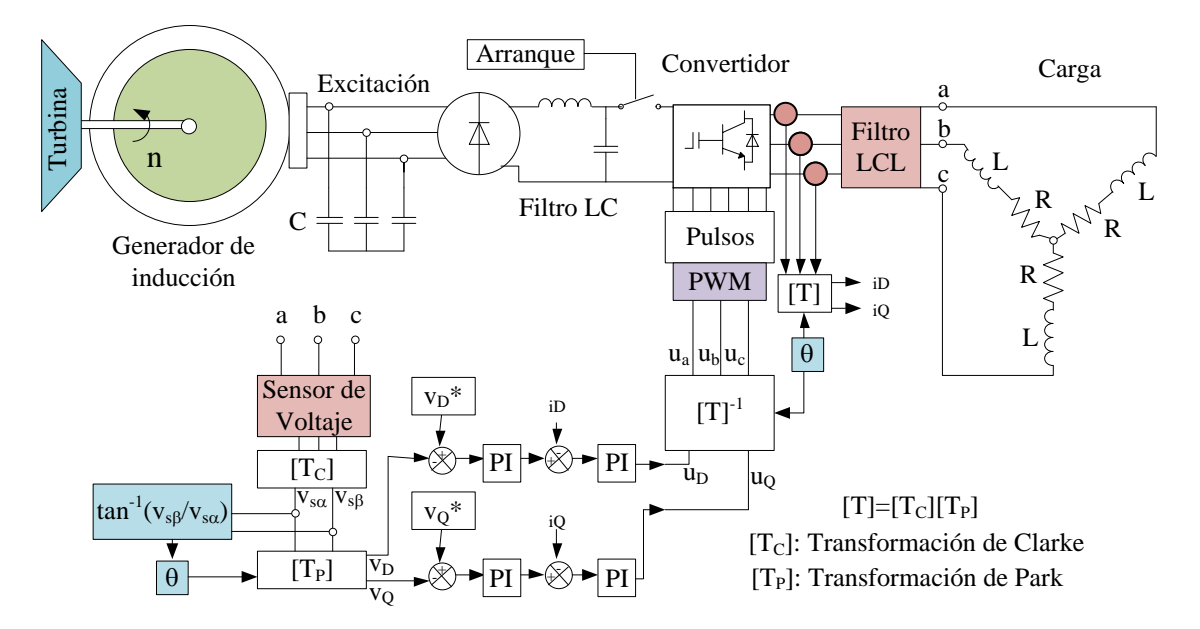

**Figura 4.10**. Diagrama de bloques del control vectorial del GI **Fuente**: Elaboración propia con *VISIO*

En la figura 4.10 del controlador propuesto,  $[T_C]$  es la transformación de Clarke,  $[T_P]$ es la transformación de Park, y la transformación inversa [T]<sup>-1</sup> está definida por:

$$
[T]^{-1} = [T_C \cdot T_P]^{-1}, \qquad (4.14)
$$

transformaciones que ya fueron definidas en la sección 3.

## **4.4.3. Generador de Inducción que Alimenta una Red de Distribución**

A continuación se muestra en la figura 4.11, se plantea la posibilidad de inyectar potencia activa y reactiva a una red de distribución que ya tiene fijado el voltaje y la frecuencia, la corriente de eje directo inyectado está relacionado con la potencia activa, necesaria para incrementar la demanda necesaria de los consumidores de la red y la corriente reactiva está relacionada con la potencia reactiva, necesaria para controlar el voltaje.

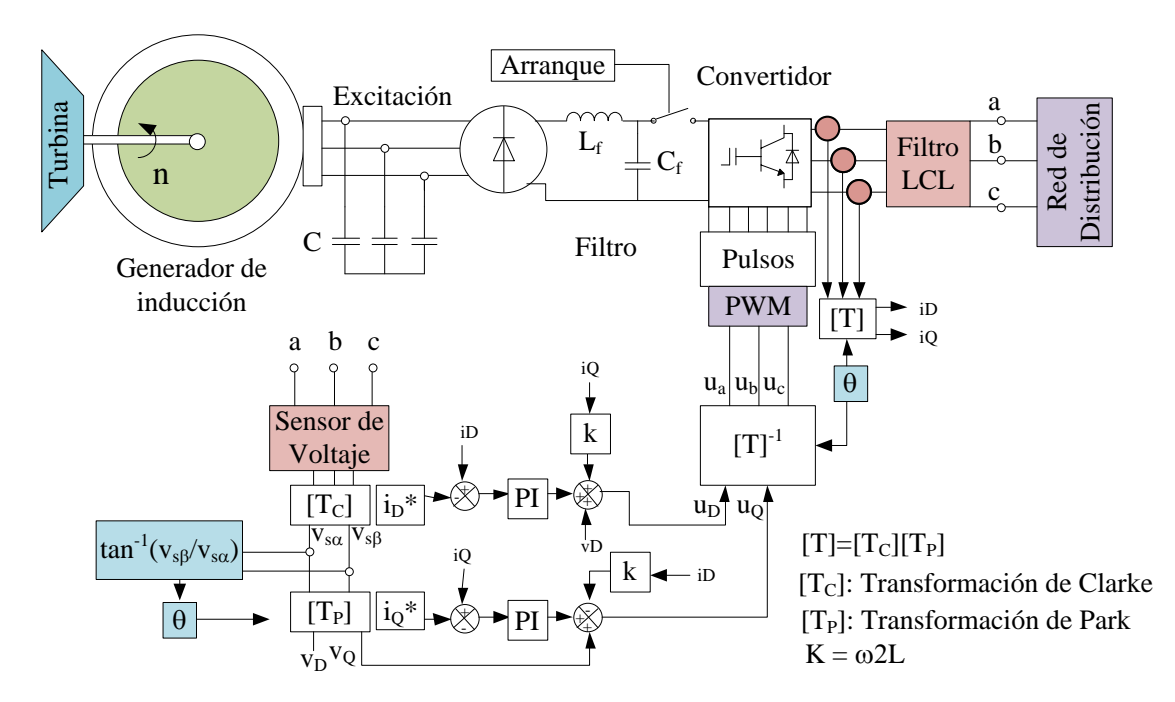

**Figura 4.11**. Diagrama de bloques del GI que alimenta una Red de Distribución **Fuente**: Elaboración propia con *VISIO*

El esquema es muy similar al propuesto en la sección anterior, en la figura 4.10, la diferencia radica en que los lazos de realimentación están afectados por la reactancia inductiva del filtro LCL, que se define como:

$$
k = \omega 2L \tag{4.15}
$$

Las corrientes de los ejes directo y en cuadratura i<sub>D</sub> e i<sub>Q</sub>, se comparan mediante las referencias i<sub>D</sub>\* e i<sub>Q</sub>\*, la diferencia genera un error que se optimiza mediante un controlador PI, que se ajusta con la dinámica del sistema; posteriormente se comparan con los voltajes

de ejes en cuadratura que ya fueron transformados por Clarke y Park,  $v_D$  y  $v_Q$  y con las corrientes i $\varrho$  e i<sub>D</sub> multiplicados por las reactancias dadas en la expresión (4.15), de esta forma se generan los voltajes de referencia  $u_D$  y  $u_O$ , que mediante modulación de ancho de pulso se generan los pulsos para manejar el convertidor de potencia trifásico.

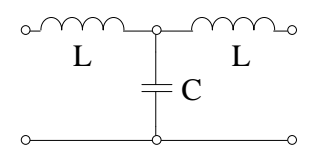

**Figura 4.12**. Filtro LCL **Fuente**: Elaboración Propia

En el filtro LCL, se toma el criterio experimental de que la potencia reactiva debe ser el 5% de la potencia aparente, como es:

$$
Q = V^2 / (\frac{1}{2\pi f C}) = 5\% S
$$
 (4.16)

de donde:

$$
C = \frac{0.05 \text{ S}}{V^2 2\pi f}
$$
 (4.17)

Donde: V: voltaje pico a pico de la red de distribución.

S: potencia aparente en kVA que se quiere inyectar.

f: frecuencia de la red

Para la inductancia, se tiene:

$$
L_1 = L_2 = \frac{L}{2} = \frac{0.2 \text{ V}}{2\pi f I_g}
$$
(4.18)

Donde:  $Ig = \frac{S}{V}$  $Ig = \frac{S/3}{I}$ 

# **Capítulo 5 Resultados y Discusiones**

# **5.1. Medición de Parámetros**

En base a la teoría del Anexo A, para una máquina de inducción de 3 [HP] de potencia, 380 [V], de voltaje fase a fase, en conexión estrella, 1430 [rpm]. Se han obtenido por el ensayo de rotor trabado, los siguientes parámetros (Amadeo, L. 2015 pp. 19-16, Perez, I. 2013, pp. 99-127); a continuación se muestran los resultados de los ensayos de laboratorio. En la figura 5.1, se muestra el montaje del motor para realizar los ensayos:

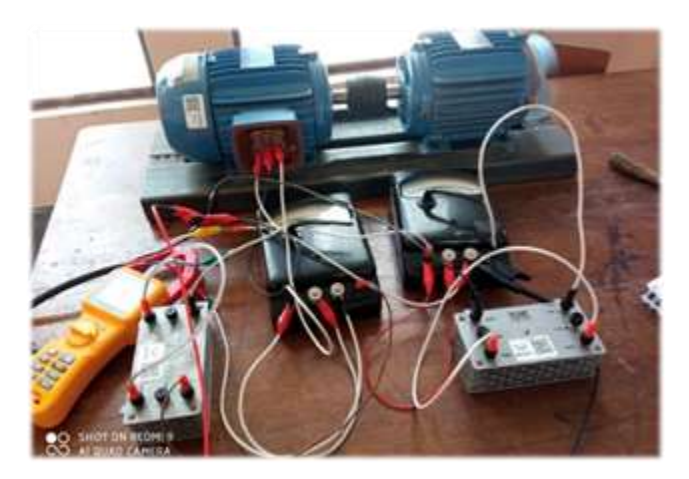

**Figura 5.1**. Ensayo de vacío y rotor trabado en el motor de inducción 3 HP **Fuente**: Laboratorio Circuitos, Electricidad Industrial UMSA

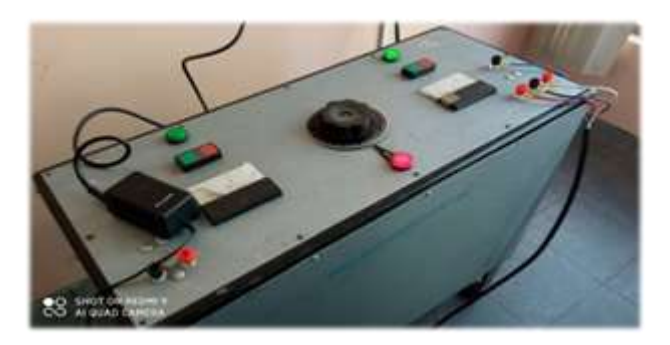

**Figura 5.2**. Fuente trifásica regulable **Fuente**: Laboratorio Circuitos Electricidad Industrial UMSA

# **5.1.1. Ensayo a Rotor Trabado**

| $N^{\circ}$    | $\rm V_I[V]$ | $P_{3f}$ [W] | [A]<br>$I_{s}$ |      | $V_{\text{br}}[V]$ $P_{\text{br}}[W]$ $I_{\text{br}}[A]$ |      | $R_{\rm br}$ [ $\Omega$ ] | $X_{\text{br}}[\Omega]$ | $R_r^r[\Omega]$ | $X_{ls}[\Omega]$ | $L_{ls}$ [mH] |
|----------------|--------------|--------------|----------------|------|----------------------------------------------------------|------|---------------------------|-------------------------|-----------------|------------------|---------------|
|                | 15.6         | 3            | 0.18           | 9.0  | 1.0                                                      | 0.18 | 30.86                     | 39.18                   | 30.86           | 19.59            | 62.36         |
| $\overline{2}$ | 32.3         | 15           | 0.75           | 18.6 | 5.0                                                      | 0.75 | 8.89                      | 23.21                   | 8.89            | 11.61            | 36.95         |
| 3              | 39.8         | 33           | 1.09           | 23.0 | 11.0                                                     | 1.09 | 9.26                      | 18.94                   | 9.26            | 9.47             | 30.14         |
| 4              | 58.5         | 92           | 1.87           | 33.8 | 30.7                                                     | 1.87 | 8.77                      | 15.79                   | 8.77            | 7.89             | 25.13         |
| 5              | 69.0         | 151          | 2.37           | 39.8 | 50.3                                                     | 2.37 | 8.96                      | 14.22                   | 8.96            | 7.11             | 22.63         |
| 6              | 79.6         | 210          | 2.85           | 46.0 | 70.0                                                     | 2.85 | 8.62                      | 13.63                   | 8.62            | 6.81             | 21.69         |
| $\overline{7}$ | 84.0         | 241          | 3.00           | 48.5 | 80.3                                                     | 3.00 | 8.93                      | 13.48                   | 8.93            | 6.74             | 21.45         |
| 8              | 92.0         | 321          | 3.44           | 53.1 | 107.0                                                    | 3.44 | 9.04                      | 12.52                   | 9.04            | 6.26             | 19.92         |
| 9              | 93.9         | 322          | 3.50           | 54.2 | 107.3                                                    | 3.50 | 8.76                      | 12.77                   | 8.76            | 6.39             | 20.33         |

**Tabla 5.1.** Datos de ensayo a rotor trabado

**Fuente:** Elaboración propia

La inductancia de dispersión de estator L<sub>ls</sub> no es constante, ni la resistencia del rotor

 $R_1^{\dagger}$ , para el caso se desprecia el dato  $N^{\circ}$  1 y se toma el promedio.

# **5.1.2. Ensayo de Vacío**

| $N^{\circ}$ | V1[V] | Is $[A]$ | $P3f$ [W] | $n$ [rpm] | $Pe$ [W] | $V_s$ [V] | $P_c + P_f$ [W] | $P_c[W]$ | $E_g$ [V] | $G_p$ [Mho] | $I_p[A]$ |
|-------------|-------|----------|-----------|-----------|----------|-----------|-----------------|----------|-----------|-------------|----------|
| 1           | 106   | 0.60     | 80        | 1470      | 26.67    | 61        | 26.67           | 26.67    | 61.31     | 0.007093    | 0.43     |
| 2           | 136   | 0.63     | 85        | 1470      | 28.33    | 78        | 28.33           | 28.33    | 78.40     | 0.004609    | 0.36     |
| 3           | 165   | 0.68     | 90        | 1472      | 30.00    | 95        | 30.00           | 30.00    | 95.38     | 0.003298    | 0.31     |
| 4           | 191   | 0.75     | 95        | 1473      | 31.67    | 110       | 31.67           | 31.67    | 110.04    | 0.002615    | 0.29     |
| 5           | 215   | 0.80     | 112       | 1482      | 37.33    | 124       | 37.33           | 37.33    | 124.07    | 0.002425    | 0.30     |
| 6           | 238   | 0.85     | 116       | 1484      | 38.67    | 137       | 38.67           | 38.67    | 137.41    | 0.002048    | 0.28     |
| 7           | 259   | 0.95     | 122       | 1488      | 40.67    | 150       | 40.67           | 40.67    | 149.71    | 0.001814    | 0.27     |
| 8           | 286   | 1.06     | 144       | 1491      | 48.00    | 165       | 48.00           | 48.00    | 164.83    | 0.001767    | 0.29     |
| 9           | 303   | 1.14     | 160       | 1492      | 53.33    | 175       | 53.33           | 53.33    | 174.94    | 0.001743    | 0.30     |
| 10          | 324   | 1.25     | 166       | 1492      | 55.33    | 187       | 55.33           | 55.33    | 186.95    | 0.001583    | 0.30     |
| 11          | 348   | 1.41     | 188       | 1493      | 62.67    | 201       | 62.67           | 62.67    | 200.92    | 0.001552    | 0.31     |
| 12          | 363   | 1.55     | 222       | 1494      | 74.00    | 210       | 74.00           | 74.00    | 209.58    | 0.001685    | 0.35     |
| 13          | 379   | 1.71     | 266       | 1495      | 88.67    | 219       | 88.67           | 88.67    | 218.99    | 0.001849    | 0.40     |
| 14          | 392   | 1.88     | 287       | 1495      | 95.67    | 226       | 96              | 95.67    | 226.09    | 0.001872    | 0.42     |
| 15          | 399   | 2.01     | 301       | 1496      | 100.33   | 231       | 100.33          | 100.33   | 230.59    | 0.001887    | 0.44     |

**Tabla 5.2.** Datos del ensayo de vacío

**Fuente:** Elaboración propia

A continuación se muestra el comportamiento de la curva de pérdidas que tiende a las pérdidas por fricción Pf.

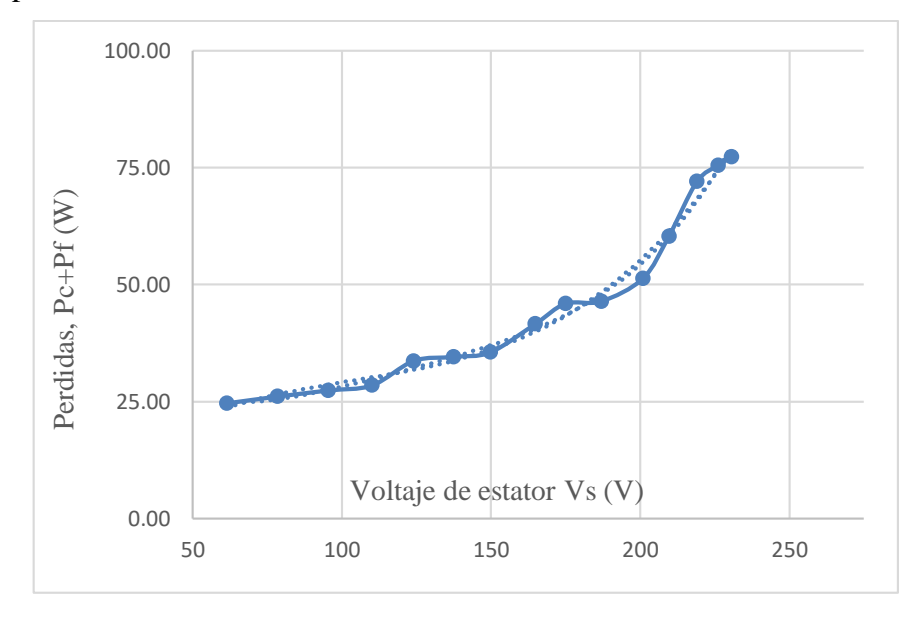

**Figura 5.3.** Curva de pérdidas de potencia **Fuente:** Elaboración propia

# **5.1.3. Parámetros de la Máquina Asíncrona de 3 HP**

De las tablas 5.1 y 5.2, se obtienen los parámetros de la máquina asíncrona

| R <sub>S</sub> | 6.27    | $[\Omega]$             |
|----------------|---------|------------------------|
| R'r            | 3.52    | $\lceil \Omega \rceil$ |
| Lls            | 24.78   | [ <i>m</i> ]           |
| L'h            | 24.78   | [mH]                   |
| $\mathbf F$    | 0.00227 | $[N \, m \, s]$        |
|                | 0.0020  | [ $kg \, m2$ ]         |
|                | 2       |                        |
| Lm             | 306.78  | mH                     |

**Tabla 5.3.** Parámetros de la máquina asíncrona de 3 HP

**Nota.-** Elaboración propia

Los datos de la curva de saturación, se obtienen por el ensayo de vacío, cercano a la velocidad sincrónica del motor de inducción. La inductancia magnetizante es función de

la corriente magnetizante, se puede expresar en la forma:  $L_m = f(Im)$  con línea de tendencia de Excel, para polinomio de grado 3.

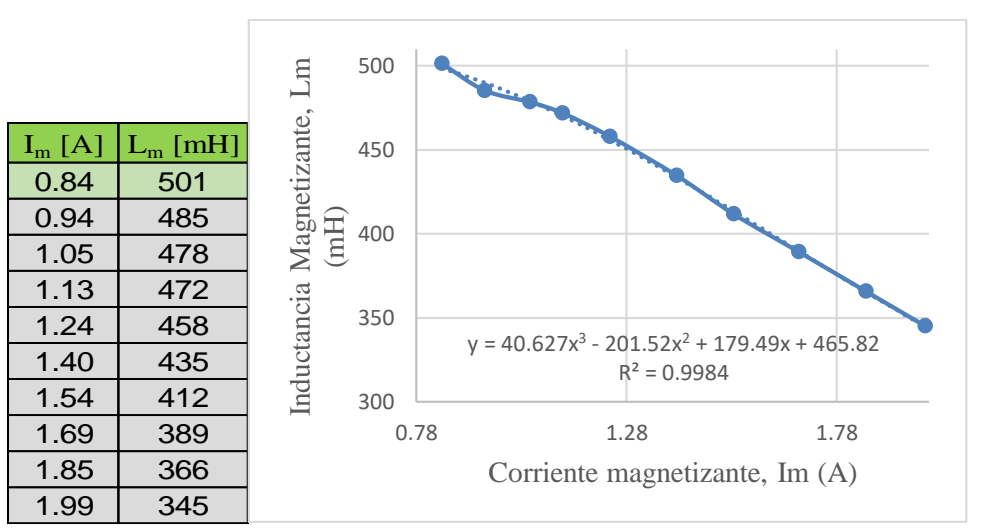

$$
L_m = 40.63 I_m^3 - 201.52 I_m^2 + 179.49 I_m + 465.82
$$
 (5.1)

**Figura 5.4.** Efecto de la saturación del núcleo estator-rotor **Fuente:** Elaboración propia

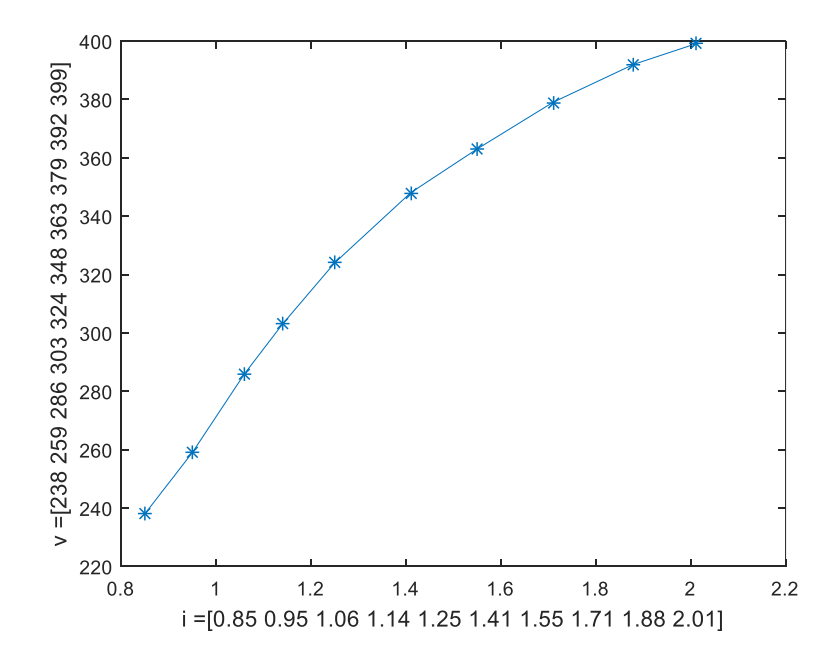

**Figura 5.5.** Datos de la tabla 5.2 de I<sub>s</sub> y  $V_1$  (*rms*) para la simulación de saturación del generador de 3HP en la máscara de *Asynchronous Machine SI Units* **Fuente:** Elaboración propia con *Simulink*

Se hace notar que en el generador de inducción el voltaje varía constantemente, puede entrar y salir de la zona de saturación, por otro lado la saturación contribuye a la estabilidad del funcionamiento del GI, desde que se inicia el desarrollo del voltaje.

## **5.1.4. Parámetros de la Máquina Asíncrona de 2.2 kW**

Se ha realizado mediciones y tratamiento de datos para una máquina de 2.2. kW, que se encuentra en la Escuela Industrial Pedro Domingo Murillo, donación JICA. Tiene incorporados instrumentos como voltímetros, amperímetros, vatímetro y tacómetro, de forma que su manipulación es bastante didáctico.

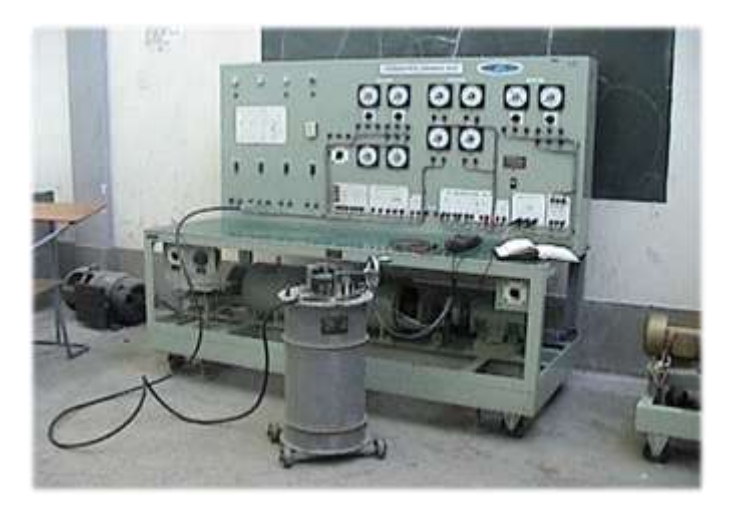

**Figura 5.6.** Entrenador de motor de 2.2 kW de CA adaptado para pruebas **Fuente:** Escuela Industrial Pedro Domingo Murillo

a continuación se muestran el resumen de los parámetros medidos con el mismo procedimiento

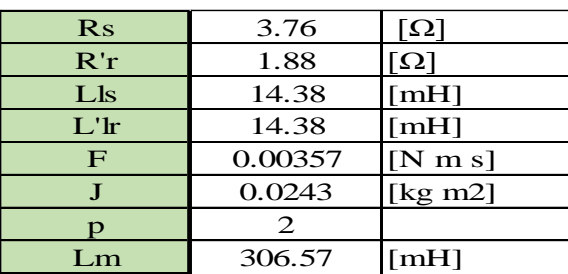

**Tabla 5.4.** Parámetros de la máquina asíncrona de 2.2. kW

**Nota.-** Elaboración propia

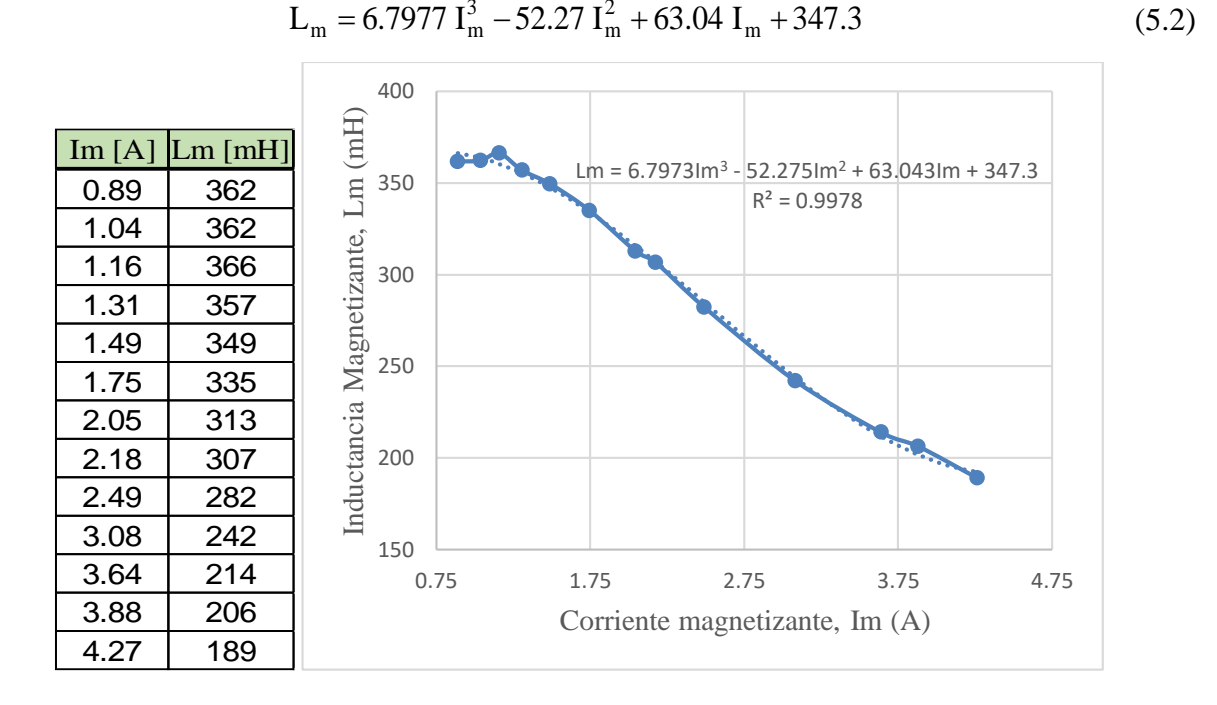

**Figura 5.7.** Efecto de la saturación del núcleo estator-rotor **Fuente:** Elaboración propia

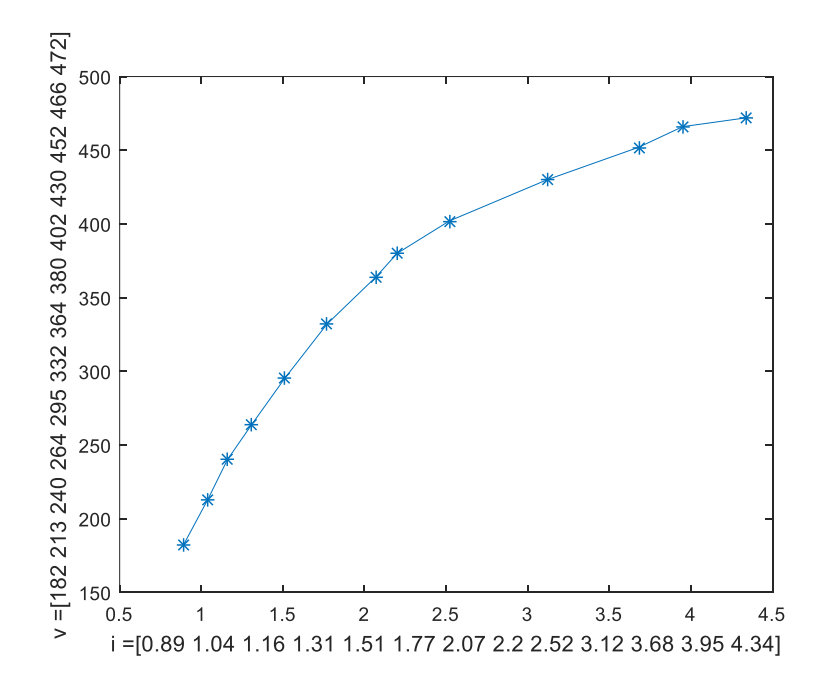

**Figura 5.8. C**orriente de estator y voltaje de línea (*rms*) para la simulación de saturación del generador de 2.2 kW en la máscara de *Asynchronous Machine* **Fuente:** Elaboración propia

# **5.2. Régimen Estacionario**

#### **5.2.1. Simulación para GI de 2.2 kW**

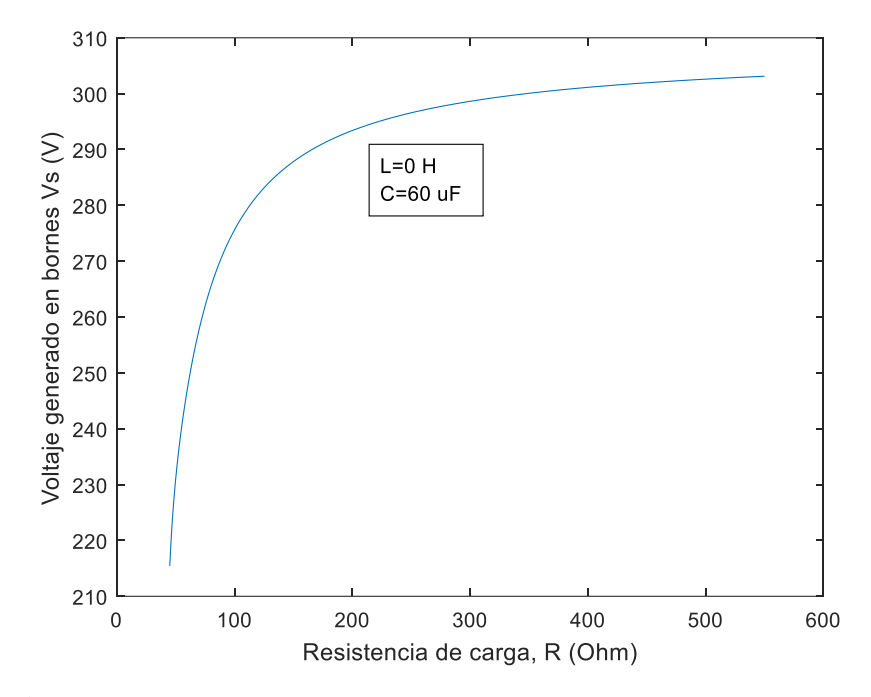

**Figura 5.9.** Voltaje generado contra resistencia pura de carga 2.2. kW **Fuente:** Elaboración propia

Haciendo uso de las ecuaciones planteadas en la sección 3.1, se realizan las simulaciones en *MatLab*. En la figura 5.9, se observa, que el generador de inducción para una carga resistiva pura, presenta un voltaje de salida que cambia radicalmente con la variación de la carga, únicamente presenta un voltaje de 220 V, para una resistencia de 53 Ω, pero a medida que aumenta la resistencia el voltaje en bornes va en crecimiento y supera los 300 V, lo que significa que en vacío, el generador ya presenta elevada sobretensión. Se observa que el generador sin un control de voltaje adecuado, presenta la peor regulación de tensión, ya que sale de los márgenes establecidos en la tabla 4.1, inaceptable por la norma mencionada.

En la figura 5.10, al aumentar la inductancia, que significa bajar el factor de potencia, el voltaje generado disminuye, lo cual puede beneficiar de manera positiva, porque la variación de la inductancia de carga proporciona un efecto regulador de voltaje.

La potencia de salida es un paramétro importante para determinar las condiciones de operación del generador, como se puede ver en la figura 5.11, que a la capacidad de C, de 75 uF, entrega la potencia nominal de la máquina que es de 2.2 kW, sin embargo si se aumenta la capacidad, puede sobrecargar al generador y sobrecalentar el bobinado de este, la potencia de salida alcanzaría una máximo de 3 kW, para la cual no está diseñado.

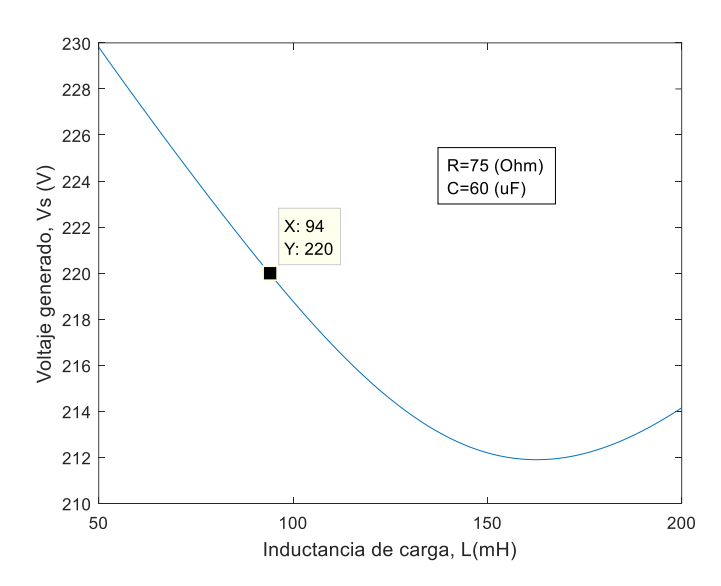

**Figura 5.10.** Voltaje generado contra inductancia de carga **Fuente:** Elaboración propia

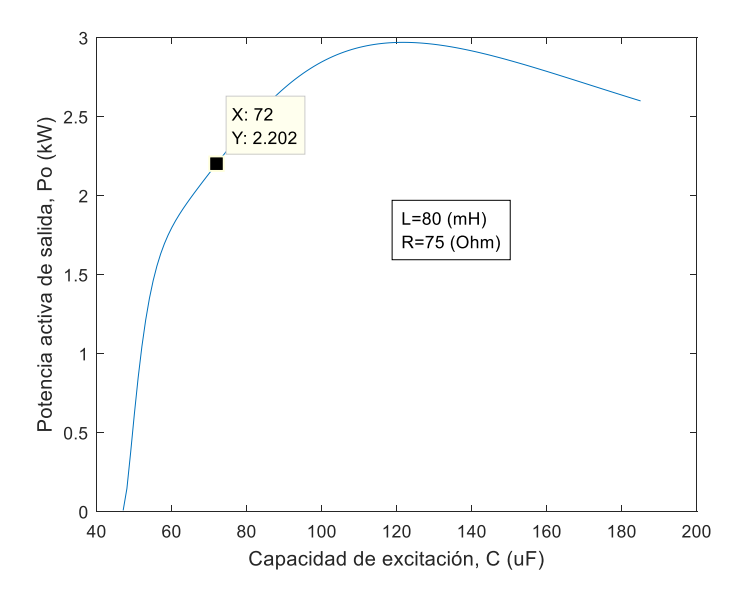

**Figura 5.11.** Potencia de salida contra capacitancia de excitación **Fuente:** Elaboración propia

La figura 5.12, representa el comportamiento del generador en cuanto a la respuesta en frecuencia, dicha variable cambia en un rango de 49.2 a 51 Hz, cuando se varía la capacidad, que puede ser crítico para cargas sensibles a la frecuencia, también se establece en el gráfico que para obtener 50 (Hz), la turbina debe girar a 1565 (rpm).

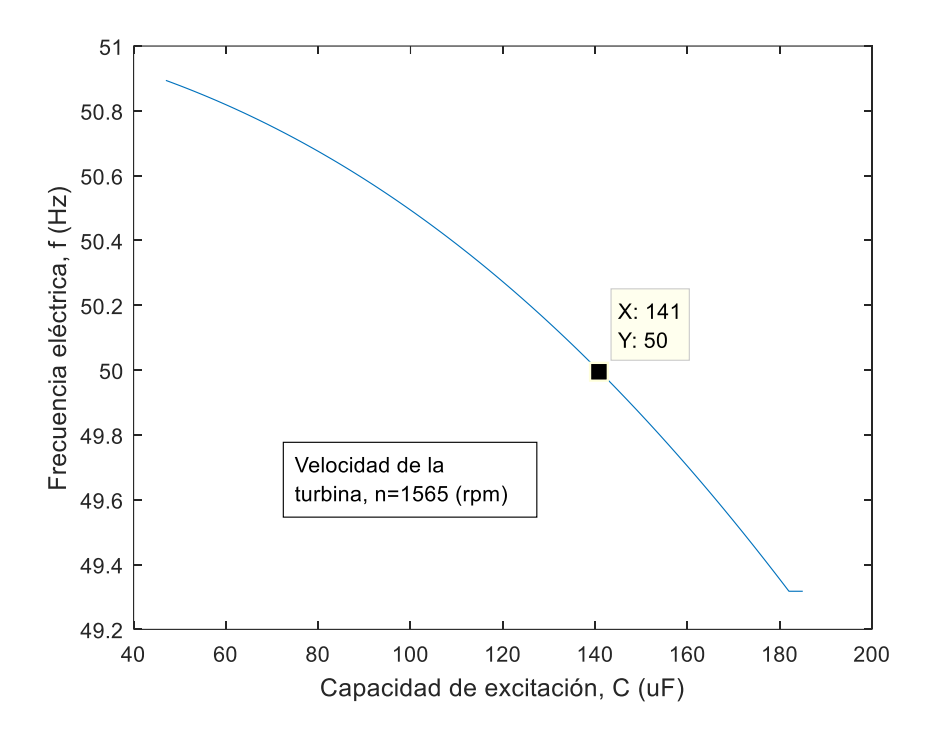

**Figura 5.12**. Frecuencia eléctrica contra capacitancia de excitación **Fuente:** Elaboración propia

A continuación se muestra la simulación completa de las variables involucradas para el funcionamiento en régimen estacionario, para una carga con  $R = 100 \Omega$ , L = 68 mH y una capacitancia de excitación de  $C = 60$  uF, con el programa desarrollado en el anexo D.

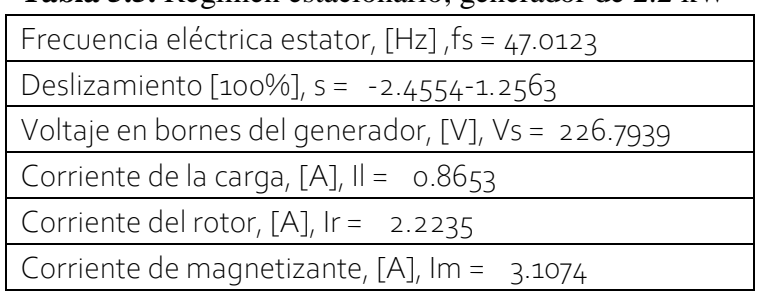

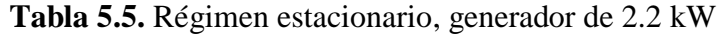

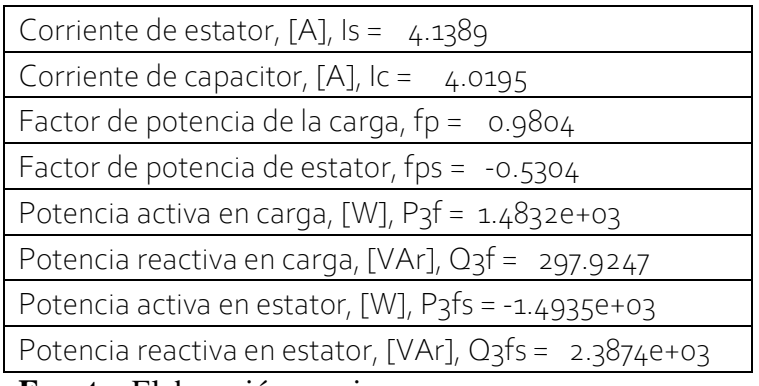

## **Fuente:** Elaboración propia

De la misma forma se simula en régimen estacionario, para el generador de 3 HP, como se muestra en la siguiente tabla 5.6, R = 100  $\Omega$ , L = 68 mH y C = 60 uF.

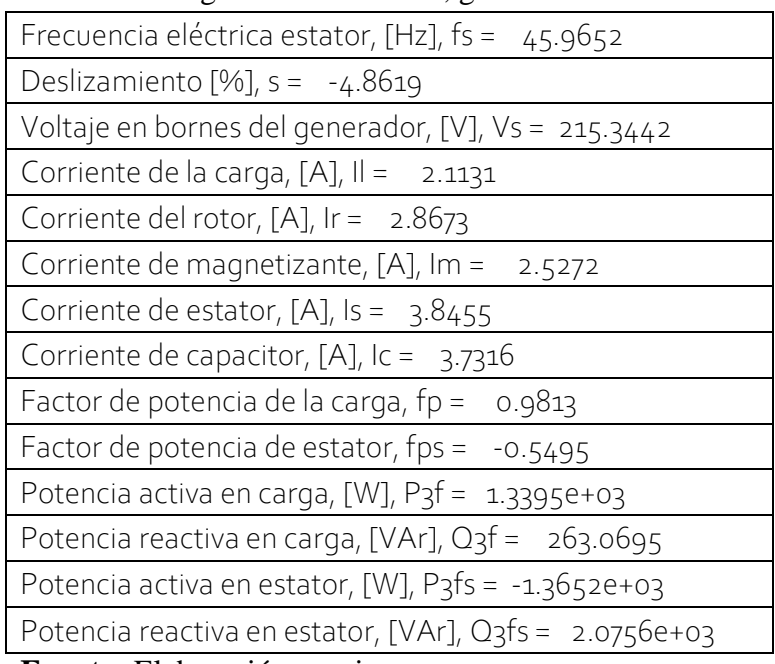

**Tabla 5.6.** Régimen estacionario, generador de 3HP

## **Fuente:** Elaboración propia

Como se podrá notar, el voltaje en bornes de estator es 215.3 V para la máquina de 3HP y 226.79 para la máquina de 2.2 kW, aplicable a equipos que trabajan con 220 V de la norma establecida, la frecuencia está entre 46 y 47 Hz, que puede regularse a 50 Hz, actuando sobre el gobernador de la turbina impulsora.

## **5.2.2. Prueba Experimental con Máquina de 3 HP**

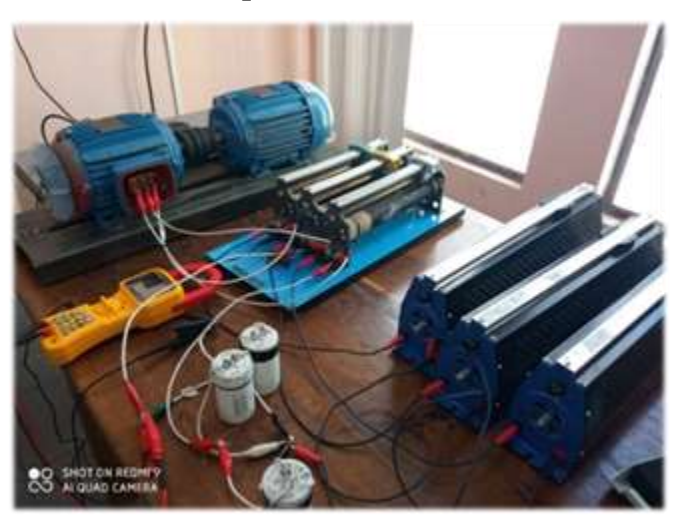

**Figura 5.13**. Generador de Inducción de prueba **Fuente:** Elaboración propia

En la figura 5.13 se muestra el equipamiento para realizar la prueba en régimen estacionario del GI, que la carrera de Electricidad Industrial de la Facultad de Tecnología, dispone. Las dos máquinas son similares, uno trabaja como motor impulsor, conectado a la red de 50 Hz, y el otro funciona como generador.

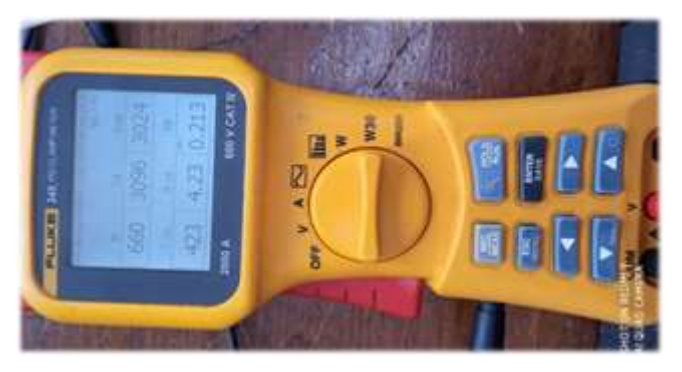

**Figura 5.14**. Equipo de medición **Fuente:** Propiedad de la UMSA

En la figura 5.14 muestra un vatímetro digital que puede hacer mediciones de voltaje de fases a fase, corrientes, tanto en corriente alterna como corriente continua, además de potencias aparente, activa, reactiva monofásico, como trifásico, armónicos, presenta el modo osciloscopio y registra armónicos junto al espectro, con precisión bastante

aceptable; a continuación, con dicho instrumento se obtuvieron los resultados para diferentes estados de carga disponible en el laboratorio.

| $P_{3f}$ | $Q_{3f}$ | $S_{3f}$ | $\rm V_{\rm I}$ | $\rm V_s$ | $I_{s}$ | $\mathbf{I}_{1}$ | $n_r$ | fps   | R   | L           |
|----------|----------|----------|-----------------|-----------|---------|------------------|-------|-------|-----|-------------|
| W        | Var      | VA       | V               | V         | A       | $\mathbf{A}$     | rpm   | pu    | Ω   | mH          |
| 765      | 3403     | 3488     | 443             | 255.8     | 4.54    | 0.84             | 1445  | 0.219 | 300 | $\mathbf 0$ |
| 777      | 3393     | 3481     | 441             | 254.6     | 4.55    | 0.882            | 1446  | 0.223 | 290 | $\mathbf 0$ |
| 794      | 3347     | 3440     | 439             | 253.5     | 4.53    | 0.912            | 1444  | 0.23  | 280 | $\mathbf 0$ |
| 822      | 3335     | 3435     | 438             | 252.9     | 4.53    | 0.949            | 1444  | 0.239 | 270 | $\Omega$    |
| 825      | 3289     | 3391     | 435             | 251.1     | 4.5     | 0.981            | 1441  | 0.243 | 260 | $\mathbf 0$ |
| 818      | 3236     | 338      | 438             | 252.9     | 4.4     | 0.911            | 1446  | 0.245 | 280 | 68m         |

**Tabla 5.7.** Mediciones realizadas en el generador de inducción de 3 HP

**Nota.-** Elaboración propia

En la tabla 5.8 se muestra la comparación de las mediciones realizadas y la simulación para cada 3 tipos de carga, como se muestra:

|              | $R(\Omega)$ | <b>300</b> |                           | $R(\Omega)$ | 260       |           | $R(\Omega)$ | 260             |           |
|--------------|-------------|------------|---------------------------|-------------|-----------|-----------|-------------|-----------------|-----------|
|              | L(mH)       | $\bf{0}$   |                           | L(mH)       | $\bf{0}$  |           | L(mH)       | 68              |           |
|              | nr(rpm)     | 1445       |                           | nr(rpm)     | 1441      |           | nr(rpm)     | 1446            |           |
| Variable     |             |            | Medido Simulado Error (%) | Medido      | Simuladol | Error (%) |             | Medido Simulado | Error (%) |
| Vs (V)       | 255.8       | 254.67     | 0.44                      | 251.1       | 251.52    | $-0.17$   | 252.9       | 252.06          | 0.33      |
| Is $(A)$     | 4.54        | 4.49       | 1.11                      | 4.5         | 4.44      | 1.35      | 4.4         | 4.39            | 0.23      |
| Il $(A)$     | 0.84        | 0.85       | $-1.18$                   | 0.98        | 0.97      | 1.03      | 0.91        | 0.97            | $-6.19$   |
| P3fs $(W)$   | 765         | 671.26     | 13.96                     | 825         | 753.87    | 9.44      | 818         | 751.97          | 8.78      |
| $O3fs$ (VAr) | 3403        | 3366       | 1.10                      | 3289        | 3263.3    | 0.79      | 3236        | 3235.8          | 0.01      |
| fps $(pu)$   | 0.219       | 0.19       | 15.26                     | 0.243       | 0.22      | 10.45     | 0.245       | 0.226           | 8.41      |

**Tabla 5.8.** Mediciones y comparaciones en el generador de inducción de 3 HP

**Nota.-** Elaboración propia

# **5.3. Régimen Transitorio**

Utilizando el conjunto bloque de *Simulink* se implementa el GI con los parámetros medidos, a velocidad de turbina impulsora constante, también se toma en cuenta el efecto de la saturación en el hierro de estator y rotor, además de las transformaciones de Clarke y Park, como se ve en la figura 5.15.

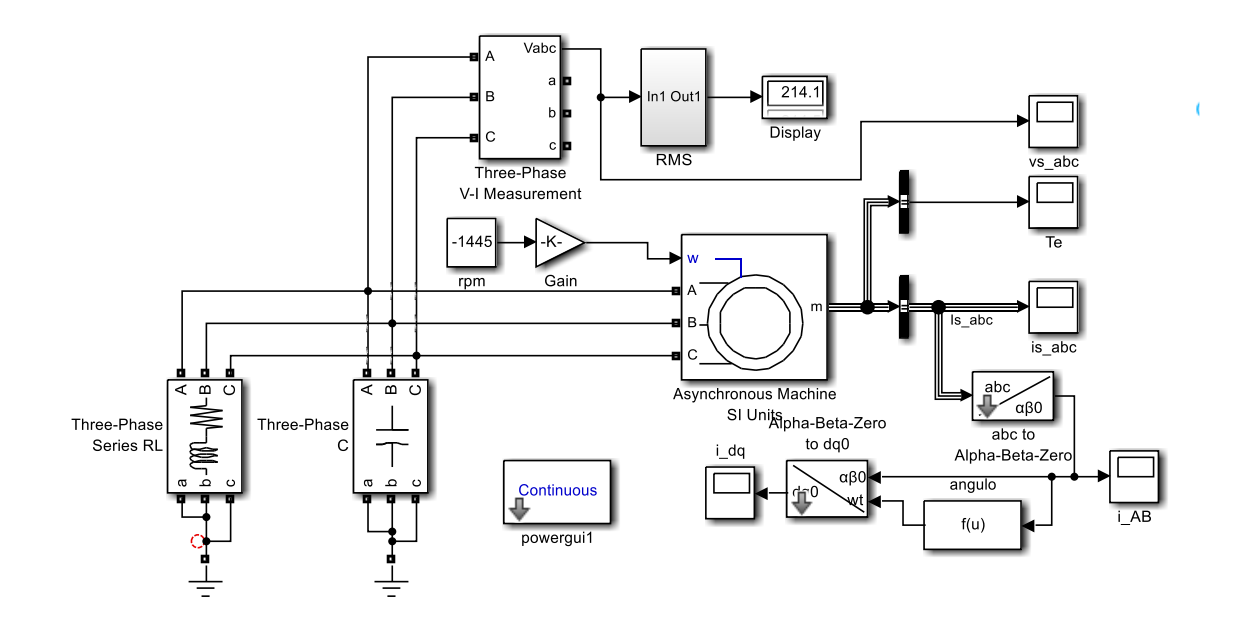

**Figura 5.15**. Modelo del GI de 3 HP, con máscara de Simulink que incluye saturación **Fuente:** Elaboración propia

La figura 5.16, muestra la evolución del voltaje en bornes del generador, que debido al efecto de saturación se estabiliza sin sobre-pico, el transitorio dura 1 s, el régimen estable presenta el, valor final de voltaje 214.1 V\_rms, para una carga de  $R = 100 \Omega$ , L = 68 mH y una excitación de  $C = 60$  uF.

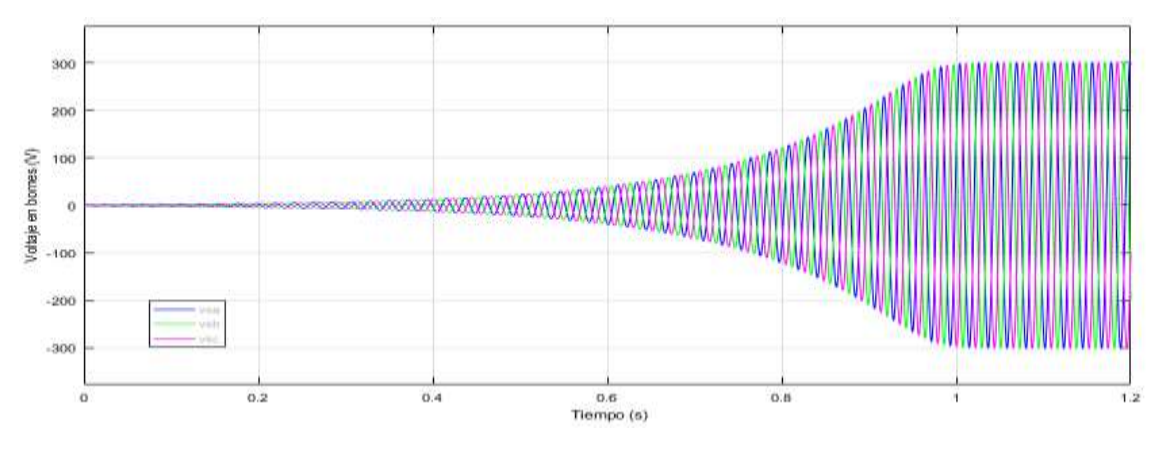

**Figura 5.16**. Transitorio de voltajes en las tres fases **Fuente:** Elaboración propia

La figura 5.17, muestra las corrientes en bornes de estator, de la misma forma que los voltajes, no presenta sobre-pico y se estabiliza en un 1 s.

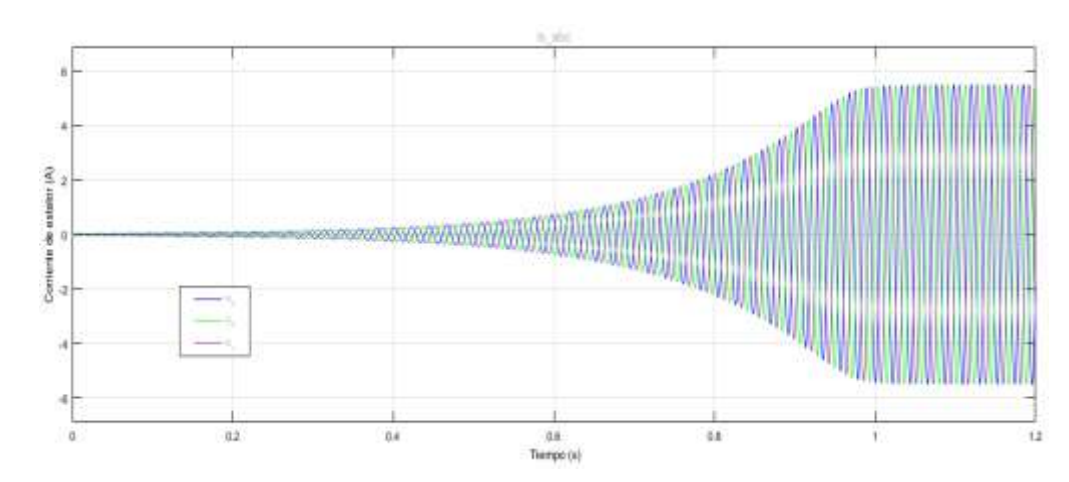

**Figura 5.17**. Transitorio de corrientes de las tres fases **Fuente:** Elaboración propia

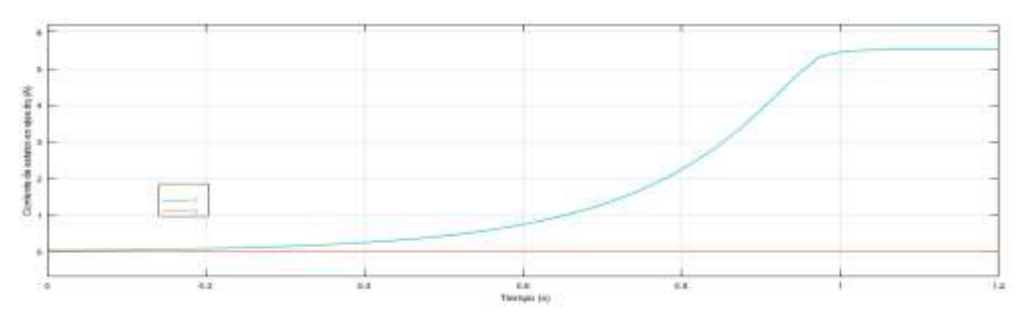

**Figura 5.18**. Transitorio de la corrientes de ejes en cuadratura id e iq **Fuente:** Elaboración propia

La figura 5.18, muestra la corriente de eje directo id, que es la envolvente de las corrientes reales trifásicas, muy útil para realizar control vectorial; la corriente de eje en cuadratura es nulo, porque la carga está equilibrada. La figura 5.19, muestra el desarrollo del torque electromagnético en el transitorio, sin sobre-pico.

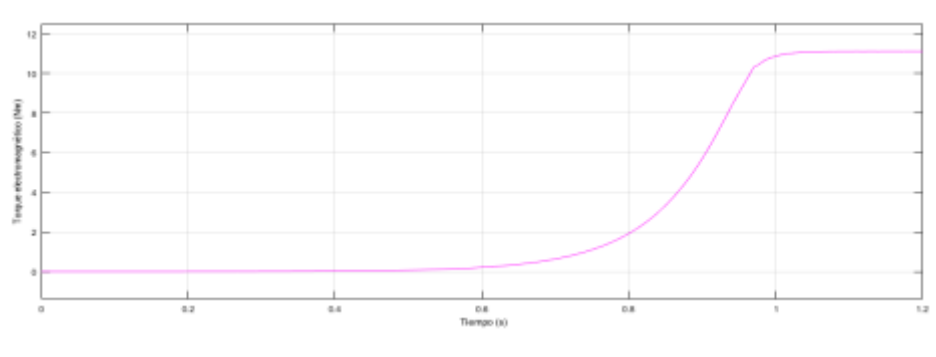

**Figura 5.19**. Torque electromagnético, Te (Nm) **Fuente:** Elaboración propia

# **5.4. Conexión Paralelo-largo y Paralelo-corto**

En base a las consideraciones de la sección 4.2.1, de las conexiones paralelo largo y paralelo corto para mejorar la regulación de voltaje generado, para el efecto se implementan los esquemas de las figuras 5.20 y 5.21. Para la conexión larga se toma que los capacitores de excitación son de 60 uF y los capacitores paralelo largos son de 300 uF.

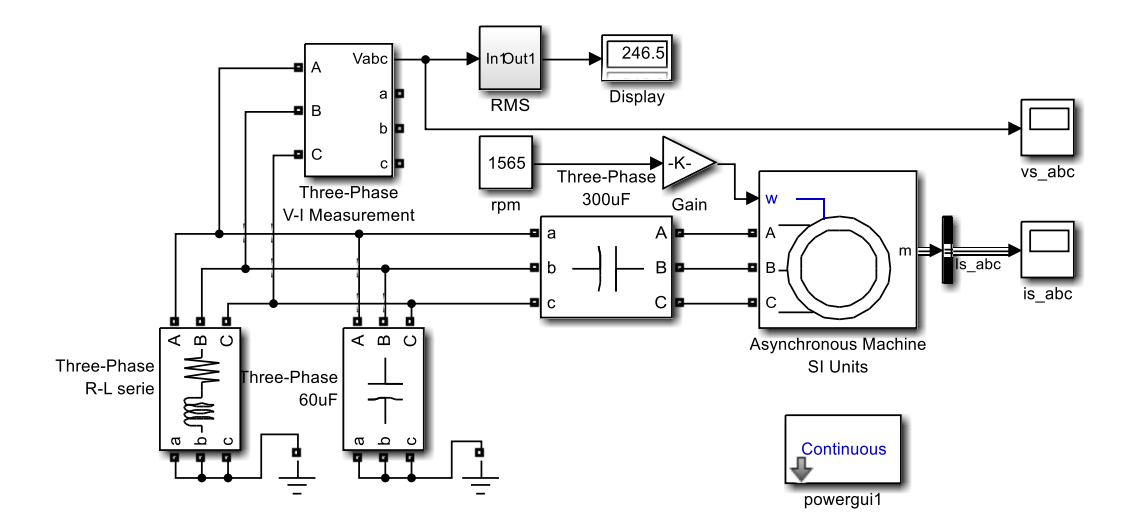

**Figura 5.20**. Conexión paralelo-largo del GI **Fuente:** Elaboración propia con *Simulink*

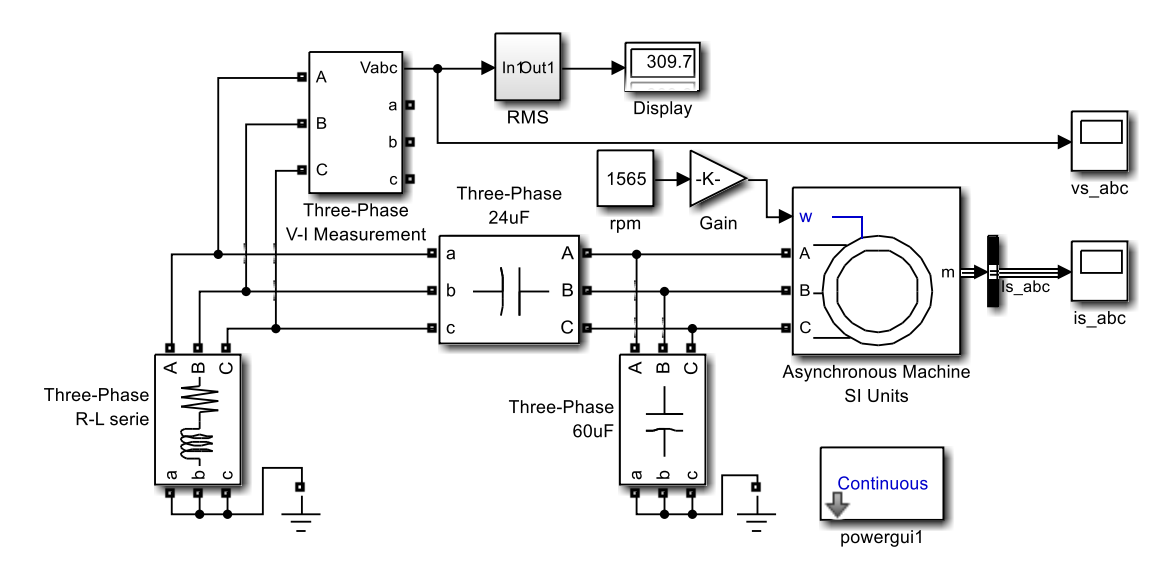

**Figura 5.21**. Conexión paralelo-corto del GI **Fuente:** Elaboración propia con *Simulink*

En la conexión paralelo corto de la figura 5.21, se usan capacitores de excitación de 60 uF y los capacitores de paralelo cortos son de 24 uF. A continuación, mediante la tabla 5.9 se evalúan a través de los esquemas mostrados en las figura 5.15, 5.20 y 5.21 la regulación de voltaje de generador.

|                | Shunt - Fig $5.13$                          |                     |         | Shunt Largo - Fig 5.16 |        |         | Shunt Corto - Fig 5.17 |         |         |
|----------------|---------------------------------------------|---------------------|---------|------------------------|--------|---------|------------------------|---------|---------|
|                | (mH)                                        | 68                  |         | (mH)                   | 68     |         | (mH)                   | 68      |         |
| $R(\Omega)$    | 100                                         | 300                 | 1500    | 100                    | 300    | 1500    | 100                    | 300     | 1500    |
| Vs (V)         | 214.1                                       | 254.9               | 273.5   | 208.8                  | 235    | 246.5   | 226.8                  | 294.9   | 324     |
| $\Delta V$ (%) | 2.7                                         | $-15.9$             | $-24.3$ | 5.1                    | $-6.8$ | $-12.0$ | $-3.1$                 | $-34.0$ | $-47.2$ |
|                | Nota.- La regulación ∆V es comparado con Vn |                     |         |                        |        |         |                        |         |         |
| Vn(V)          | 220                                         | Voltaje normalizado |         |                        |        |         |                        |         |         |

**Tabla 5.9.** Mediciones realizadas en el generador de inducción

**Nota.-** Elaboración propia

En la conexión **paralelo largo** la regulación está en 12% máximo, conexión **recomendable** para aplicaciones que no requieren una regulación exquisita de voltaje. La conexión paralelo corto presenta en regulación de 47.2 %, por cierto, inaceptable, provocaría sobretensiones en la carga, generador y capacitores de excitación, lo que conllevaría a falla de aislación.

# **5.5. Control en Bucle Abierto con Reactor Estático**

En la figura 5.22, se esquematiza el GI conectado a reactor estático, provee la regulación de corriente reactiva que compensará la potencia reactiva, el PLL (*Phase Locked Loop*) que sincroniza con la tensión generada los pulsos de disparo de los tiristores, los cuales están conectados en anti-paralelo por cada fase en serie con los reactores, regulando el ángulo de fase se puede variar el voltaje fase-neutro generado en bornes de la máquina.
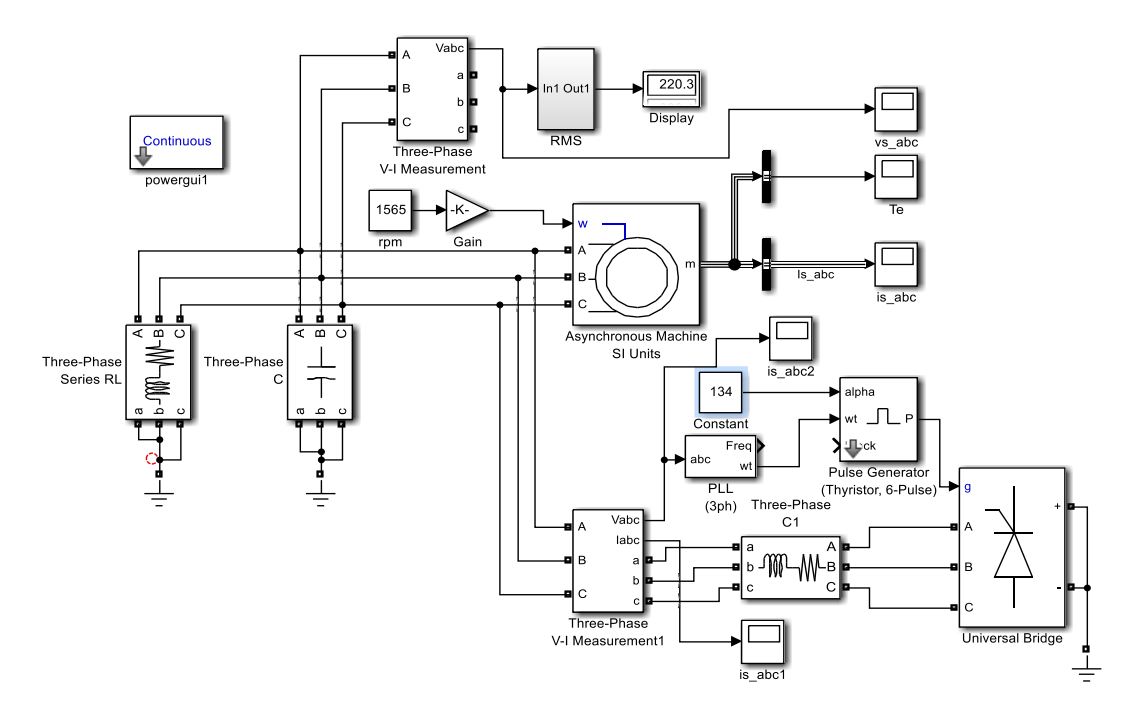

**Figura 5.22**. GI con reactor estático bucle abierto **Fuente:** Elaboración propia

Como se puede ver en la figura 5.23, el voltaje generado, se estabiliza en 1.6 s, se han probado para varias cargas, el tiempo de establecimiento cambia con la carga. No presenta sobre-pico, debido a que se toma en cuenta el efecto de la saturación.

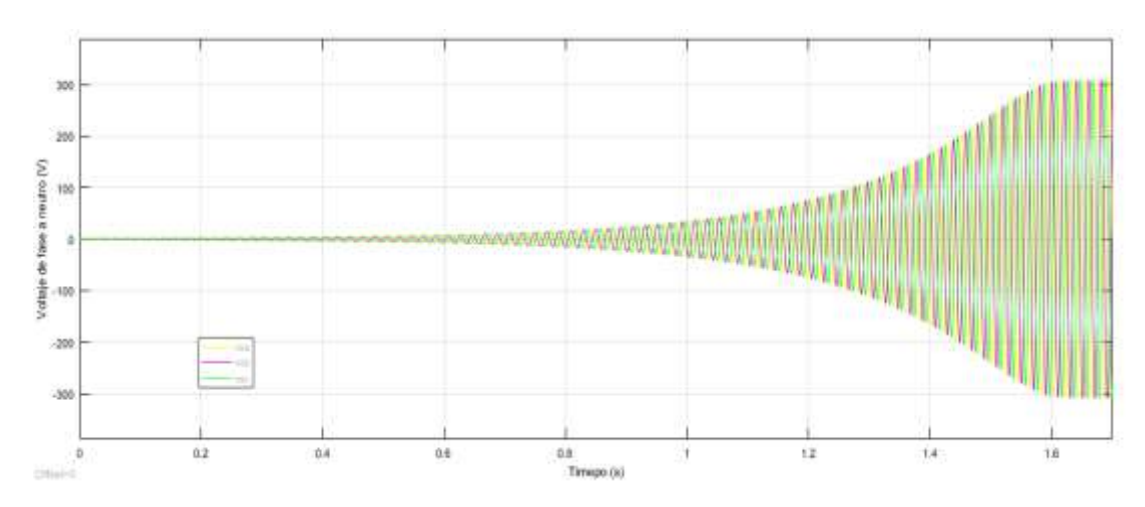

**Figura 5.23**. Voltaje fase-neutro contra tiempo **Fuente:** Elaboración propia

En la figura 5.24, en base a la tensión generada, se hace la evaluación de la *THD* (*Total Harmonic Distortion*) definida en el anexo C, presenta una *THD* = 6.45%, aceptable dentro de la norma de calidad de energía, que exige sea menor al 10%.

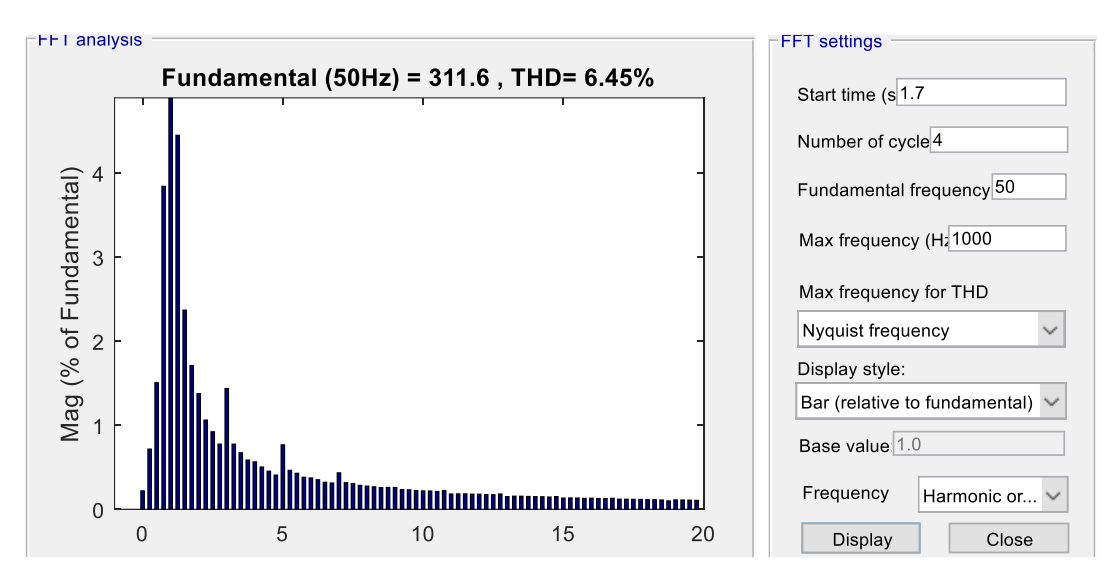

**Figura 5.24**. Armonicos en el GI **Fuente:** Elaboración propia con *Simulink*

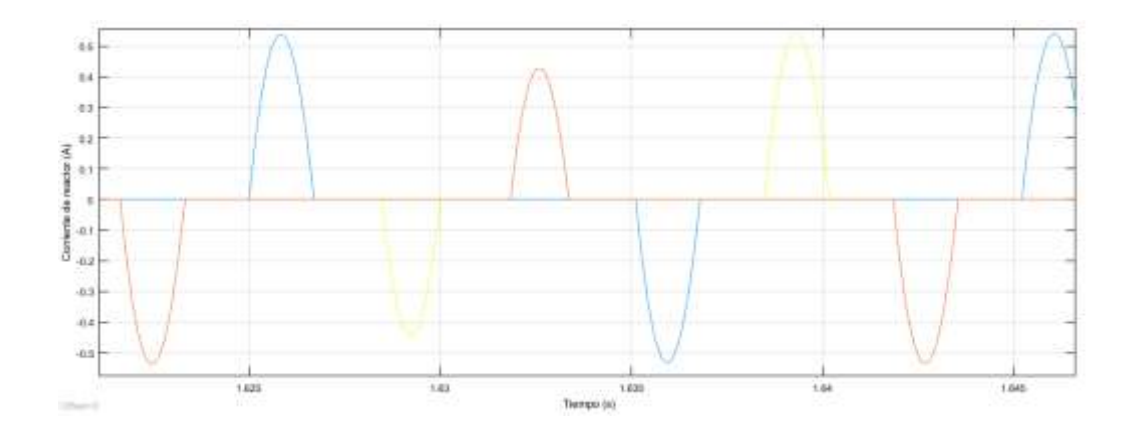

**Figura 5.25**. Corriente en el reactor Lu en el GI **Fuente:** Elaboración propia con *Simulink*

En la figura 5.25, se pueden ver las corrientes de las tres fases en el reactor, regulan la corriente de excitación del capacitor, por lo distorsionado que está, se puede notar que introduce armónicos en el generador, pero dentro del margen tolerable de distorsión armónica, como se ha observado en la figura 5.24.

En la figura 5.26 se pueden apreciar los pulsos generados por modulación de ancho de pulso *PWM* (*Pulse Width Modulation*), el cual se hizo notar que debe estar sincronizado con tensión generada.

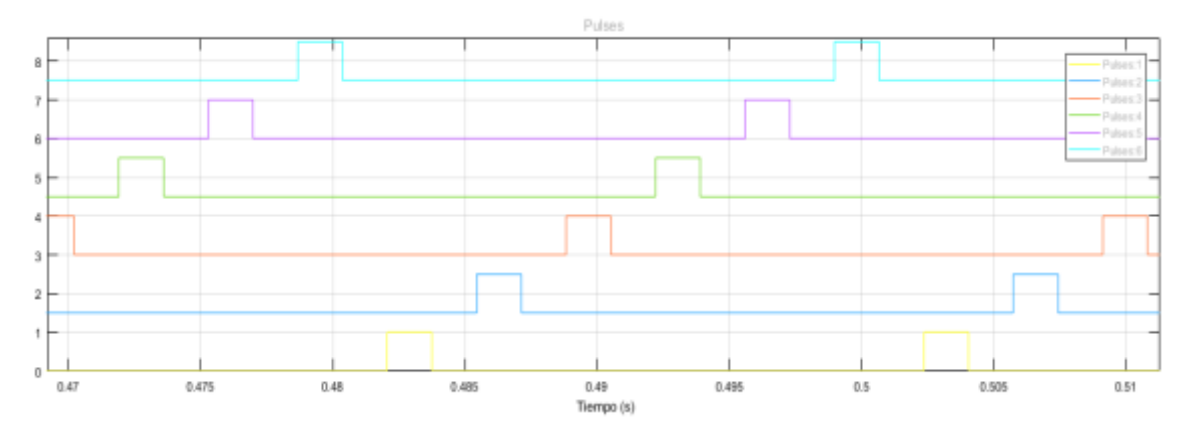

**Figura 5.26**. Generación de pulsos para activar a los tiristores **Fuente:** Elaboración propia con *Simulink*

La tabla 5.10, muestra que para generar 220 V, de voltaje en bornes normalizado, se debe regular el ángulo α, para diferentes estados de carga, que será un parámetro a tener en cuenta para diseñar el controlador PI (Proporcional Integral).

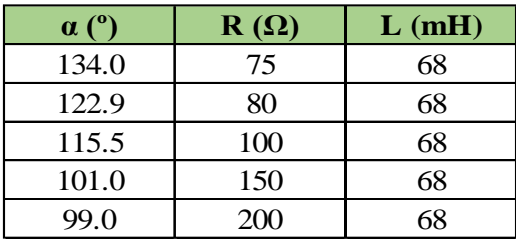

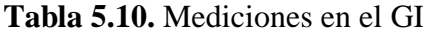

**Fuente:** Elaboración propia con Excel

En la figura 5.27, se muestra el diseño del regulador de corriente reactiva, mediante la variación del ángulo de fase por modulación de ancho de pulso y por fase. Está en base a componentes analógicos, con las resistencia  $R_1$  y  $R_2$  se detecta el cero del voltaje generado que servirá como referencia, mediante los cuatro diodos se forma la onda completa rectificada, con el amplificador operacional U<sub>2A</sub> como comparador se convierte a onda cuadrada, con el transistor  $Q_1$  a onda diente de sierra, con el amplificador comparador  $U_{1B}$ , se compara la rampa con una señal continua que proviene del divisor  $R_7$  y  $R_8$ , que es la esencia del *PWM*, con R<sup>7</sup> se regula el ángulo de disparo de los *SCR* (*Silicon Controlled Rectifier*) en anti-paralelo, el transformador de pulsos T<sub>1</sub>, aísla galvánicamente, los pulsos de disparo.

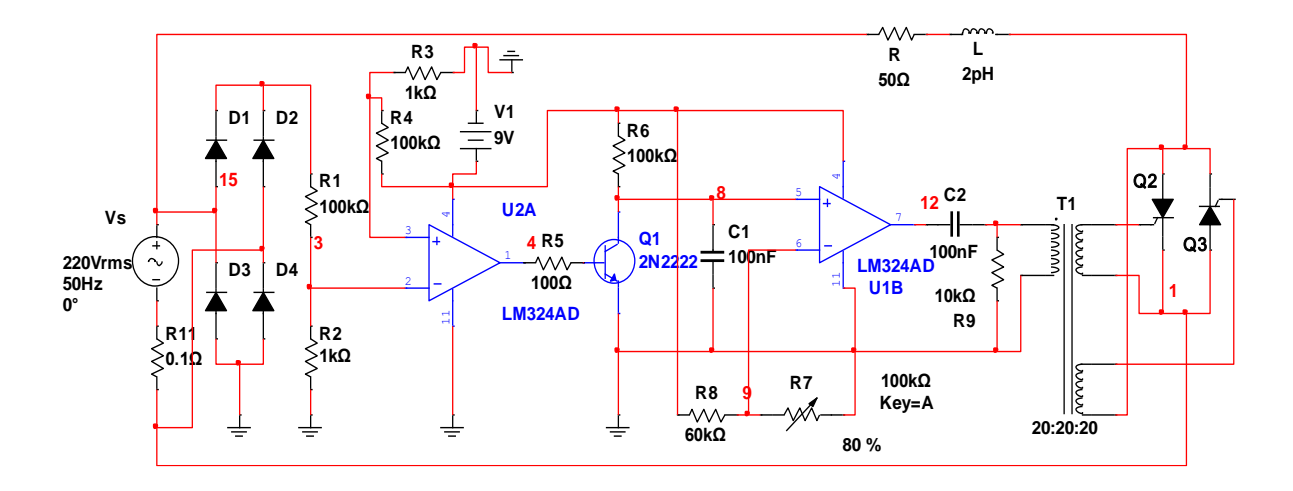

**Figura 5.27**. Circuito análogico propuesto para regular con reactor estático/fase **Fuente:** Elaboración propia con el simulador *Multisim*

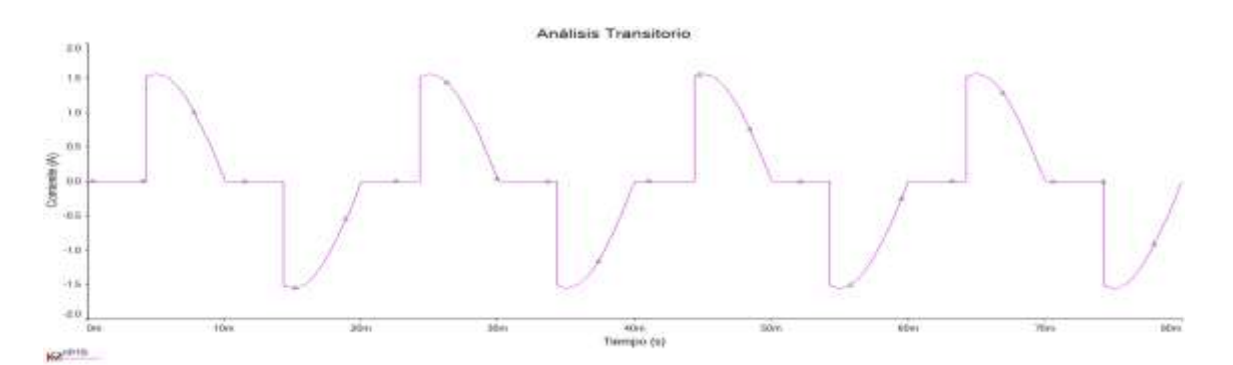

**Figura 5.28**. Regulación de corriente con reactor, carga resistiva por ángulo de fase **Fuente:** Elaboración propia con *Multisim*

La figura 5.28, muestra la corriente por la carga RL, en este caso predominante resistivo; para que trabaje como reactor estático, lo predominante debe ser inductivo, debido a que debe ser opuesto en fase con respecto a la corriente por el capacitor de excitación; de esa forma regular la corriente relativa necesaria para el sostenimiento de

voltaje en el GI. Si la rama del reactor es inductiva, la corriente presenta la forma de onda mostrada en la 5.28.

# **5.6. Control del GI en Bucle Cerrado con Reactor Estático**

En base al esquema descrito en el punto 5.5, en la figura 5.29, se muestra el control en bucle cerrado del GI con reactor estático, con el detector de error, se comparan el voltaje de consigna  $V_{SP} = 220$  V con el voltaje generado por el GI, el error que es aplicado al controlador PID, con parámetros  $P = 0.01$ ,  $I = 0.03$  y  $D = 0$ , que mediante el actuador se aplica al ALPHA del generador de pulsos.

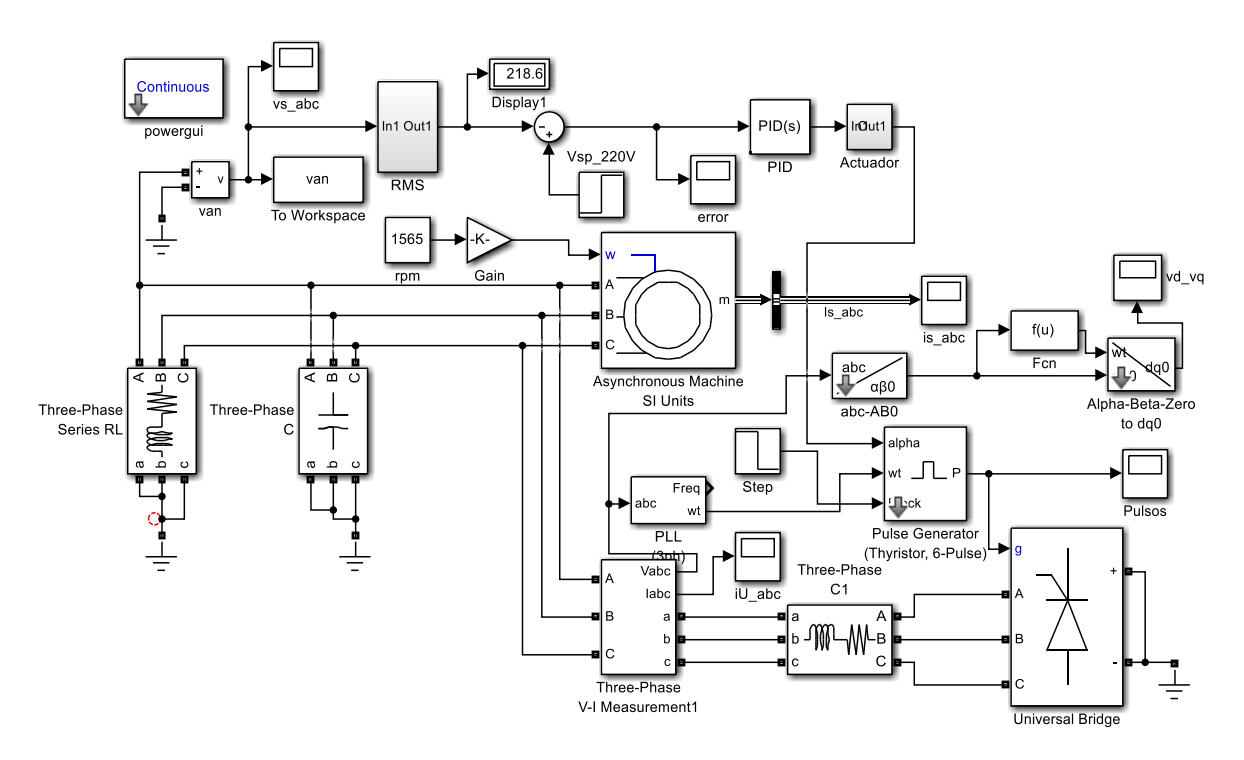

**Figura 5.29**. Esquema de control en bucle cerrado del GI con reactor **Fuente:** Elaboración propia con *Simulink*

La figura 5.30, muestra la evolución de la señal de error, que finalmente alcanza el valor de error nulo, después del transitorio que dura 2 s, esto puede variar, dependiendo de ciertas condiciones de carga, de excitación y velocidad de rotor, gracias al efecto integral del controlador PID.

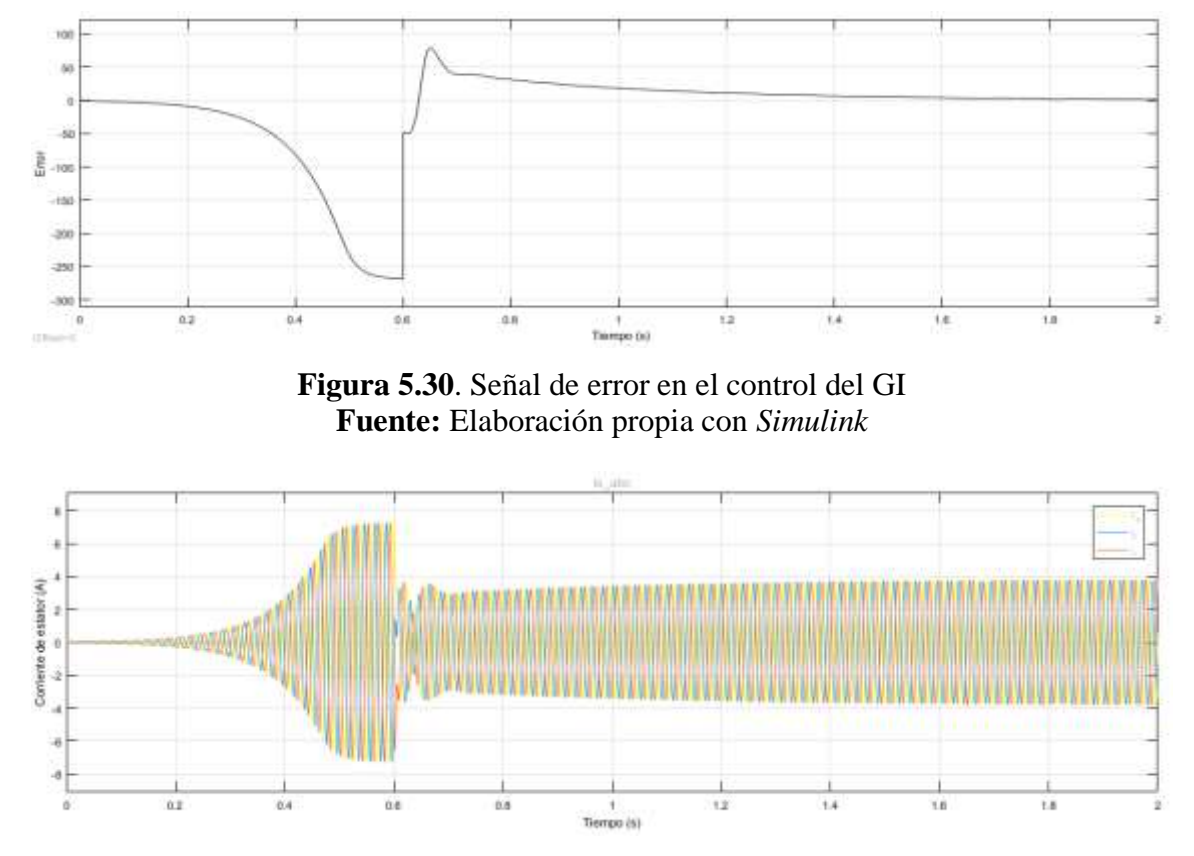

**Figura 5.31**. Corriente de estator de la tres fases con control desde  $t = 0.6$  s. **Fuente:** Elaboración propia con Simulink

En la figura 5.31, se fija la acción del controlador en  $t = 0.6$  s, debido a que en estos sistemas que se autogeneran, se debe esperar a que se desarrolle el voltaje en bornes y luego se engancha el control, que en este caso es por reactor estático, como se observa en la figura en relación a las corrientes de estator trifásicas.

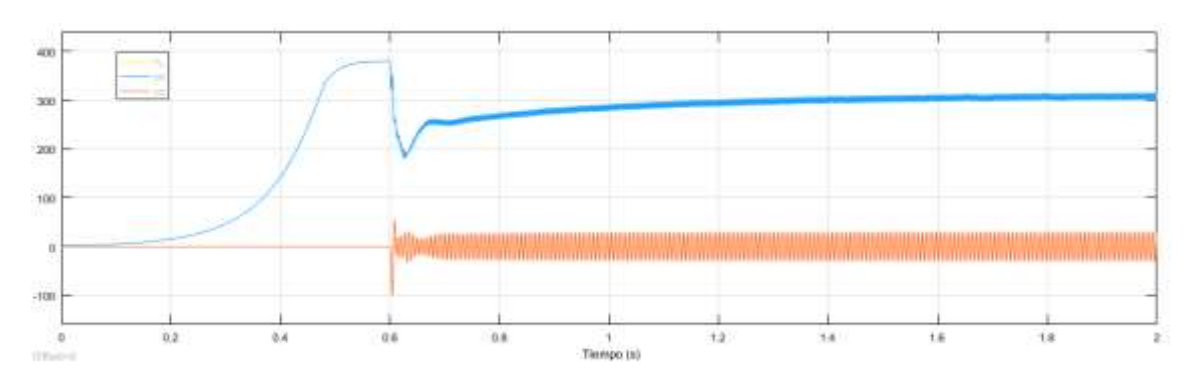

**Figura 5.32**. Voltaje de ejes directo, en cuadratura y homopolar

En la figura 5.32, el voltaje en eje directo evoluciona de forma natural, hasta que entra el control en  $t = 0.6s$ , aparece el transitorio, sin embargo el efecto de la acción integral si bien posiciona el error al valor nulo, esta transcurre de forma lenta y hace que la salida alcance el voltaje esperado de 218.8 V en 1.8 s.

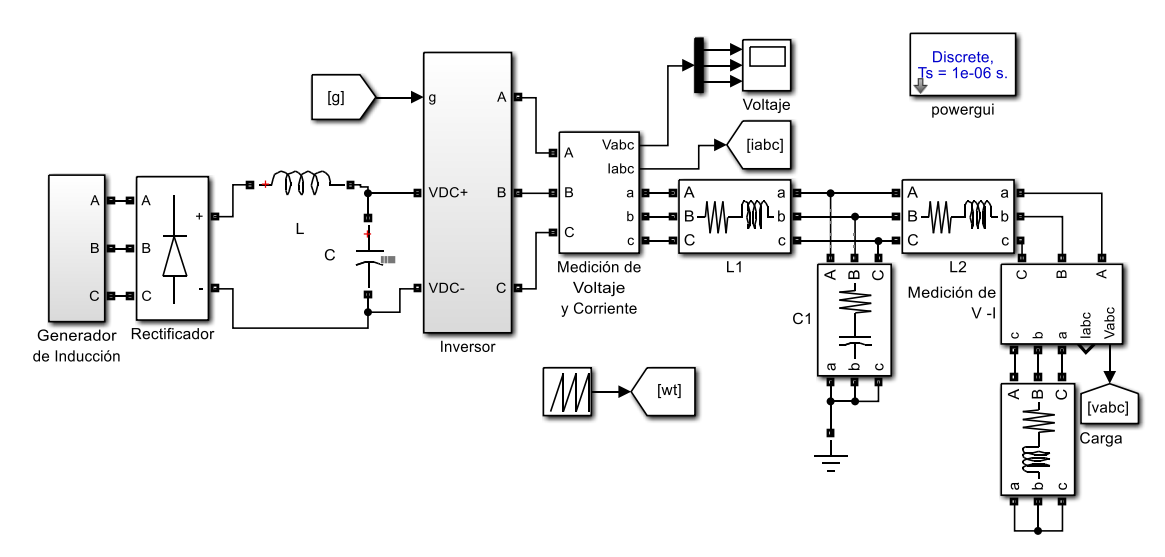

# **5.7. Control Vectorial del GI conectado a una Carga Aislada**

**Figura 5.33**. Generador de Inducción, rectificador, inversor, filtro y carga **Fuente:** Elaboración propia *Simulink*

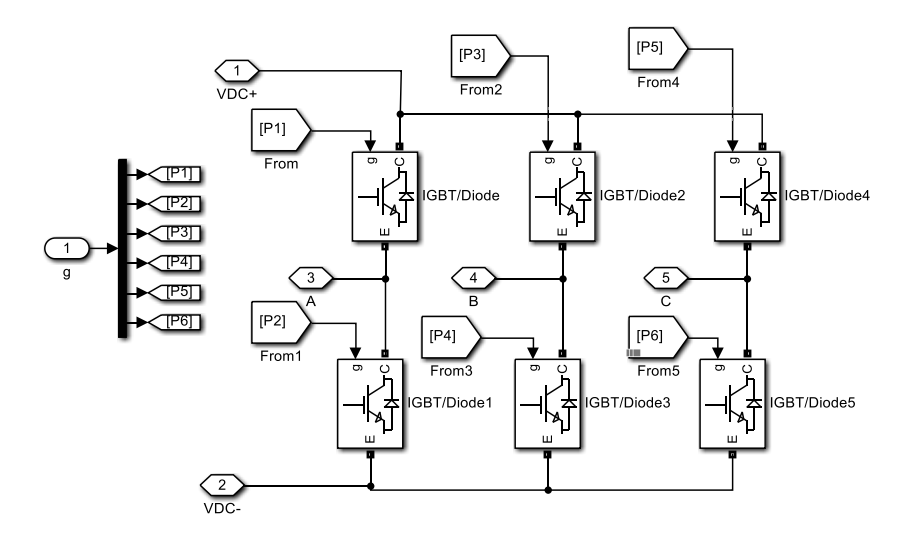

**Figura 5.34**. Inversor con interruptores aislados por puerta **Fuente:** Elaboración propia *Simulink*

En la figura 5.33, se muestra el circuito completo del generador de inducción alimentando a una carga aislada con frente CA-CD-CA, como se ha propuesto en la sección 4.4.2. El rectificador transforma la corriente alterna (CA) en corriente directa (CD), mediante el filtro LC, se reduce el rizado de tensión, el inversor trifásico convierte la tensión CD en CA, a través del filtro L<sub>1</sub>-C<sub>1</sub>-L<sub>2</sub>, la frecuencia se fija con el generador de rampa [wt] que gobierna los interruptores del inversor, como se puede observar en la figura 5.34, que está constituido por transistores aislados por compuerta.

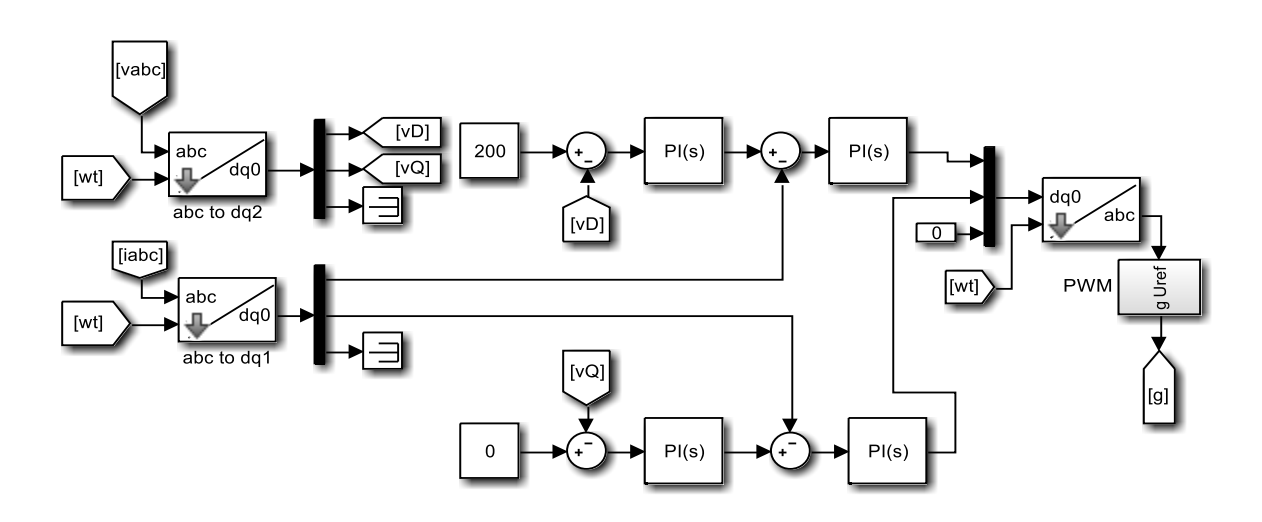

**Figura 5.35**. Control vectorial y pulsos *PWM* **Fuente:** Elaboración propia *Simulink*

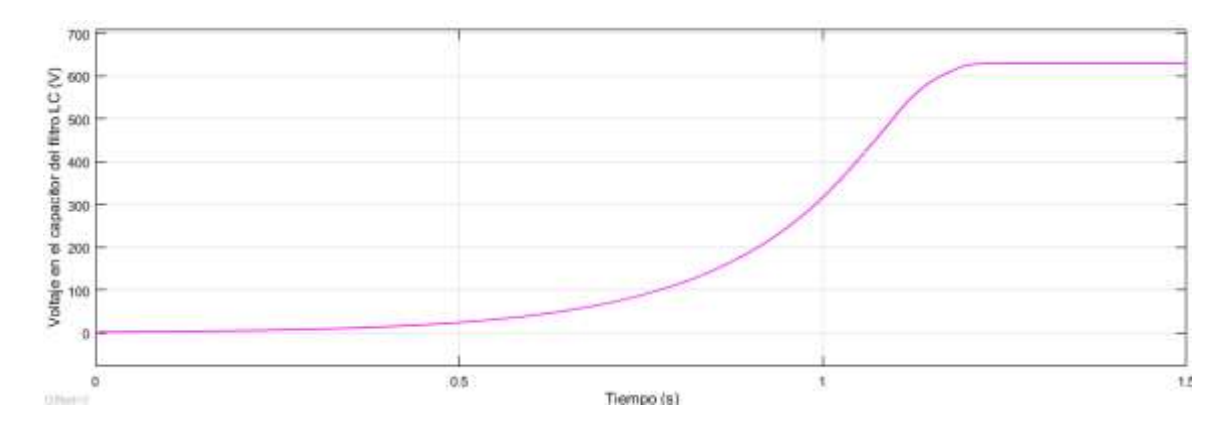

**Figura 5.36**. Voltaje en el capacitor del filtro LC **Fuente:** Elaboración propia con *Simulink*

En el diagrama de bloques de la figura 5.35, a través de la transformación de Clarke y Park se lleva tanto voltajes como corrientes de las tres fases a valores de ejes directo y en cuadratura, los voltajes medidos y transformados  $v_D$  y  $v_Q$  se comparan con las referencias, y con las corrientes i<sub>D</sub> e i<sub>Q</sub> mediante controladores proporcional-integral (PI) se generan los pulsos por modulación de ancho de pulso (*PWM*) que se aplica a los interruptores aislados por puerta (*IGBT*) del inversor, mostrado en la figura 5.34.

La figura 5.36, muestra el voltaje en el capacitor del filtro LC de la figura 5.33, como se constata, en  $t = 1.2$  s se desarrolla el voltaje del GI, este tiempo puede variar, dependiendo de la potencia de la máquina de inducción, pasado este tiempo, se conecta el inversor y la carga.

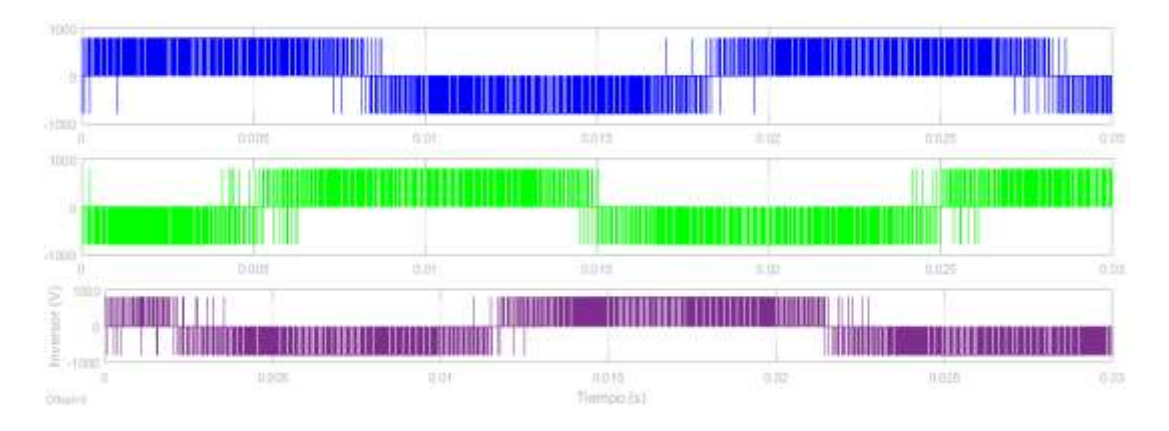

**Figura 5.37**. Formas de onda a la salida del inversor **Fuente:** Elaboración propia con *Simulink*

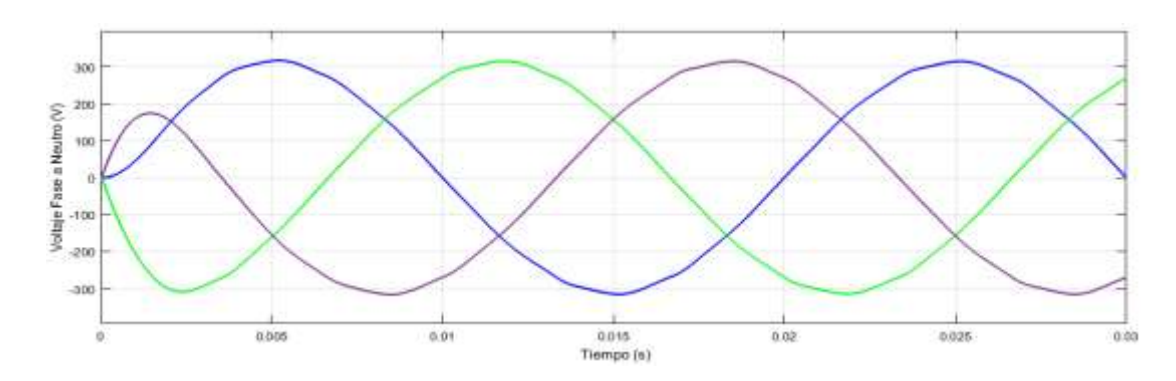

**Figura 5.38**. Formas de onda en la carga **Fuente:** Elaboración propia con *Simulink*

En la figura 5.37, se pueden ver los voltajes de fase-fase a la salida del inversor modulados por ancho de pulso, desfasados 120º eléctricos, la frecuencia del modulador es de 10 kHz, en la actualidad es posible usar estás frecuencias altas de conmutación debido a que los interruptores como los *IGBT's* tienen tiempos de activación y desactivación del orden de los nanosegundos. Con el filtro trifásico  $L_1$ - $C_1$ - $L_2$  de la figura 5.33, se obtiene tensión trifásica senoidal con muy baja distorsión armónica, como se ver en la figura 5.38, que puede cubrir una variedad de cargas como ser lámparas *LED*, computadores, bombas y motores de CA trifásicos. En la figura 5.39, se observan las ondas de tensión y corriente de la fase **a**, están en fase, típico de cargas resistivas.

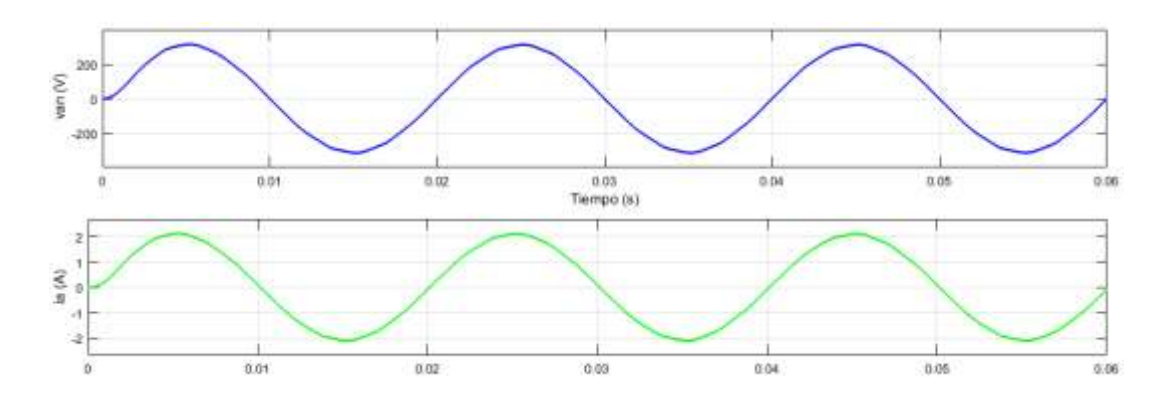

**Figura 5.39**. Formas de onda del voltaje fase-neutro y la corriente de fase en la carga **Fuente:** Elaboración propia con *Simulink*

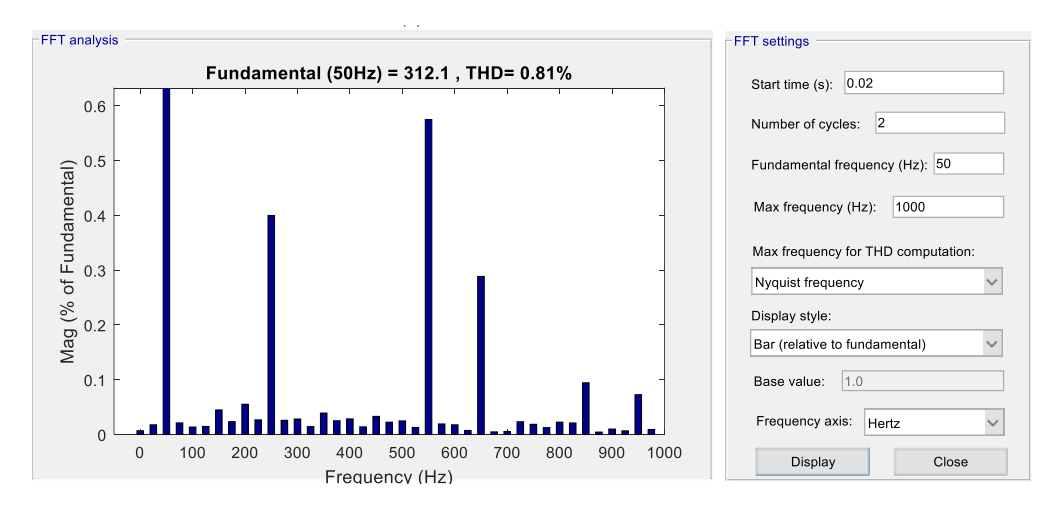

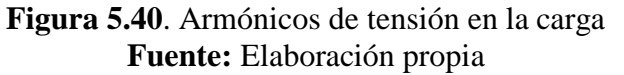

En la figura 5.40, se obtienen los armónicos de tensión del voltaje van de la figura 5.39, la distorsión armónica total (*THD*) es 0.81 %, se presentan armónicos en las frecuencias de 250 Hz, 550 Hz, 650 Hz, 850 Hz, despreciables frente al armónico fundamental de 50 Hz que es la frecuencia industrial y fijado por el generador de pulsos. La calidad de energía que proporciona el generador de inducción combinado con el uso de convertidores estáticos satisface los requerimientos de la carga.

# **5.8. Control Vectorial del GI Conectado a una Red de Distribución**

En la figura 5.41, el GI alimenta a una red de distribución eléctrica, a través del esquema propuesto en la figura 4.11, la frecuencia y el voltaje lo impone la Red, al cual se inyecta potencia activa y reactiva para incrementar la demanda de los usuarios.

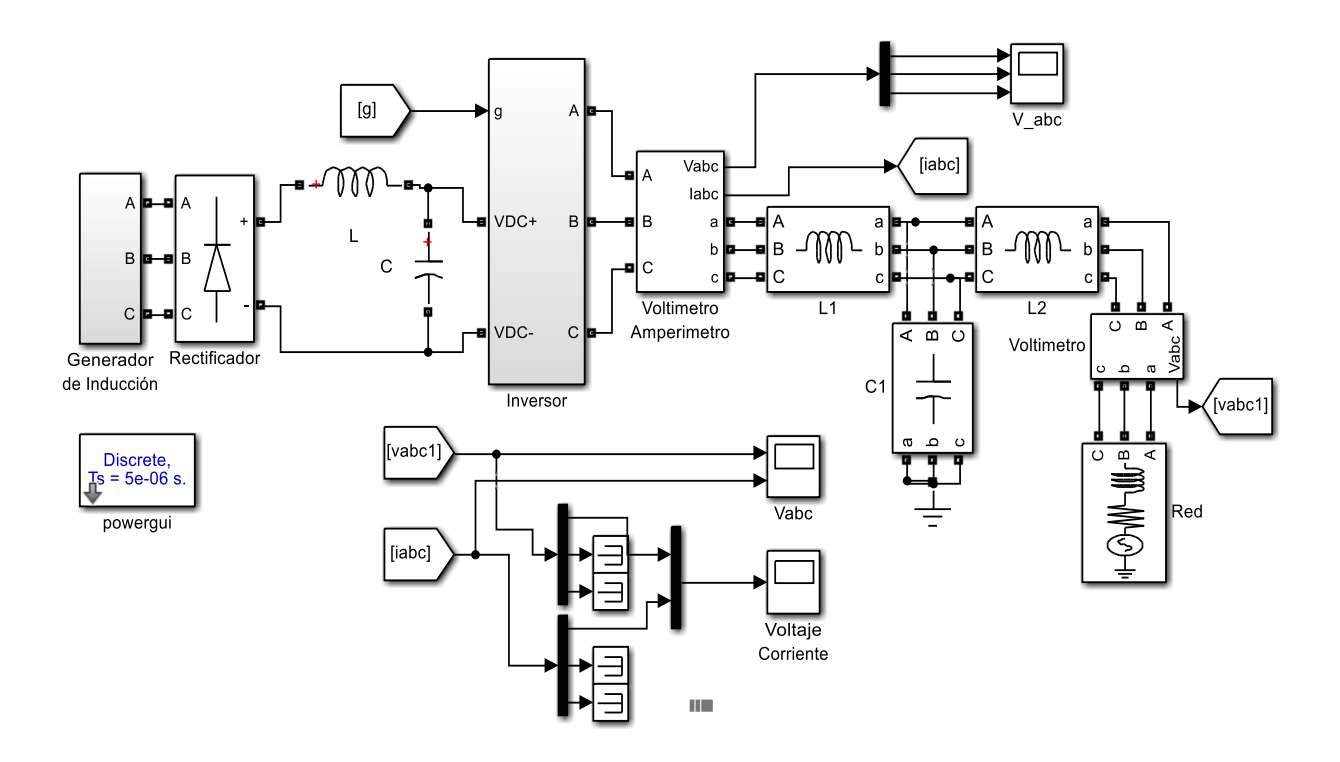

**Figura 5.41**. Inyección de potencia a la red mediante GI, inversor y filtros **Fuente:** Elaboración propia con *Simulink*

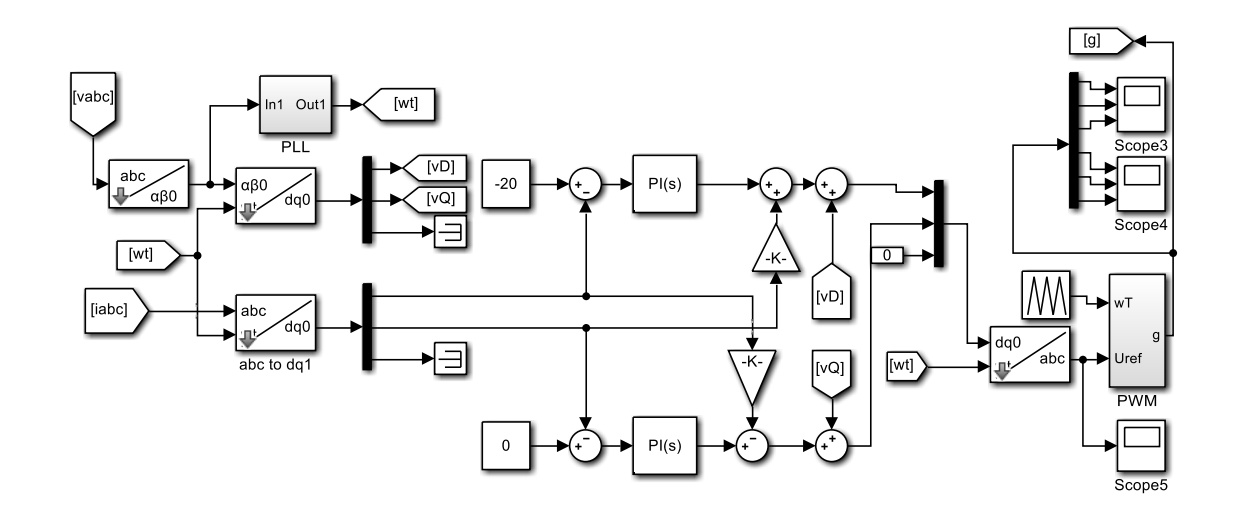

**Figura 5.42.** Control y generación de pulsos del inversor **Fuente:** Elaboración propia

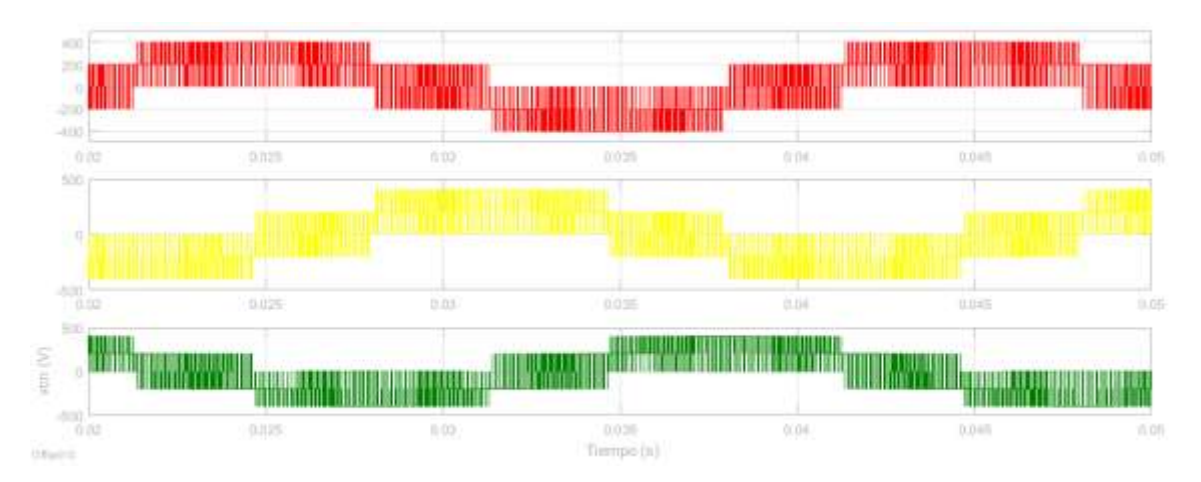

**Figura 5.43**. Salida de voltajes fase-neutro del inversor **Fuente:** Elaboración propia

Los diagramas de bloques de las figuras 5.41 y 5.42, muestran de la misma forma que en el esquema de la figura 5.33, que mediante las transformaciones de Clarke y Park, los voltajes y corrientes trifásicas se convierten a corrientes de ejes directo y en cuadratura i<sub>D</sub> e i<sub>Q</sub>, los cuales se usan para comparar con las referencias i<sub>D</sub>\* e i<sub>Q</sub>\*, el error entre las referencias y los valores medidos es suavizado mediante controladores PI, posteriormente se retroalimenta en forma cruzada con las corrientes de ejes Q y D, multiplicados por las reactancias del filtro  $L_1$ -C<sub>1</sub>-L<sub>2</sub>, se adiciona el efecto de los voltajes v<sub>D</sub> y v<sub>Q</sub>, los resultados

de los dos ejes D y Q, son transformados de forma inversa a las variables reales trifásicas a,b y c como referencia para generar los pulsos *PWM* y ser aplicados al inversor. Con las corrientes de referencia i<sub>D</sub>\* e i<sub>Q</sub>\*, se puede controlar la inyección de potencia activa y reactiva, esencial para mejorar los voltajes en barras y cubrir demandas.

La figura 5.43 muestra los voltajes de fase a neutro del inversor trifásico, el modulador de ancho de pulso está modulado con un oscilador con frecuencia de 10 kHz, se puede apreciar el desfase de 120<sup>°</sup> eléctricos. Al pasar por el filtro  $L_1C_1L_2$ , las tensiones de faseneutro y en consecuencia las corrientes presentan una forma de onda senoidal, apropiado para una variedad de cargas, con exigencia de baja distorsión armónica.

La evaluación de los armónicos de corriente para verificar la calidad de la energía se muestra en la figura 5.44, las oscilaciones al inicio, son transitorios que no afectan a la red, porque son de amplitud similar a la armónica fundamental, se presentan armónicos en las frecuencias de 250 y 350 Hz que son de baja amplitud y no representan ningún riesgo de interferencias electromagnéticas ni ruido de radio frecuencias, por ser de baja frecuencia. Finalmente, la corriente tiene una *THD* de 5.18%, debajo del 8% limitado por la norma *IEEE* 519 1992, como se muestra en la tabla 5.11.

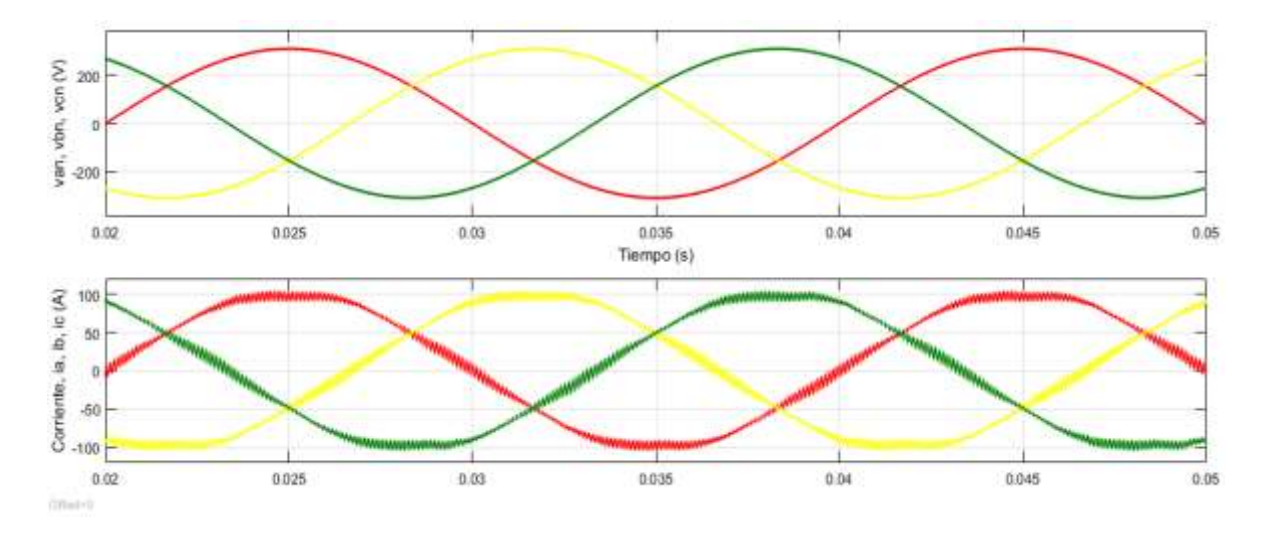

**Figura 5.44**. Formas de onda del voltaje y corriente inyectado a la red **Fuente:** Elaboración propia

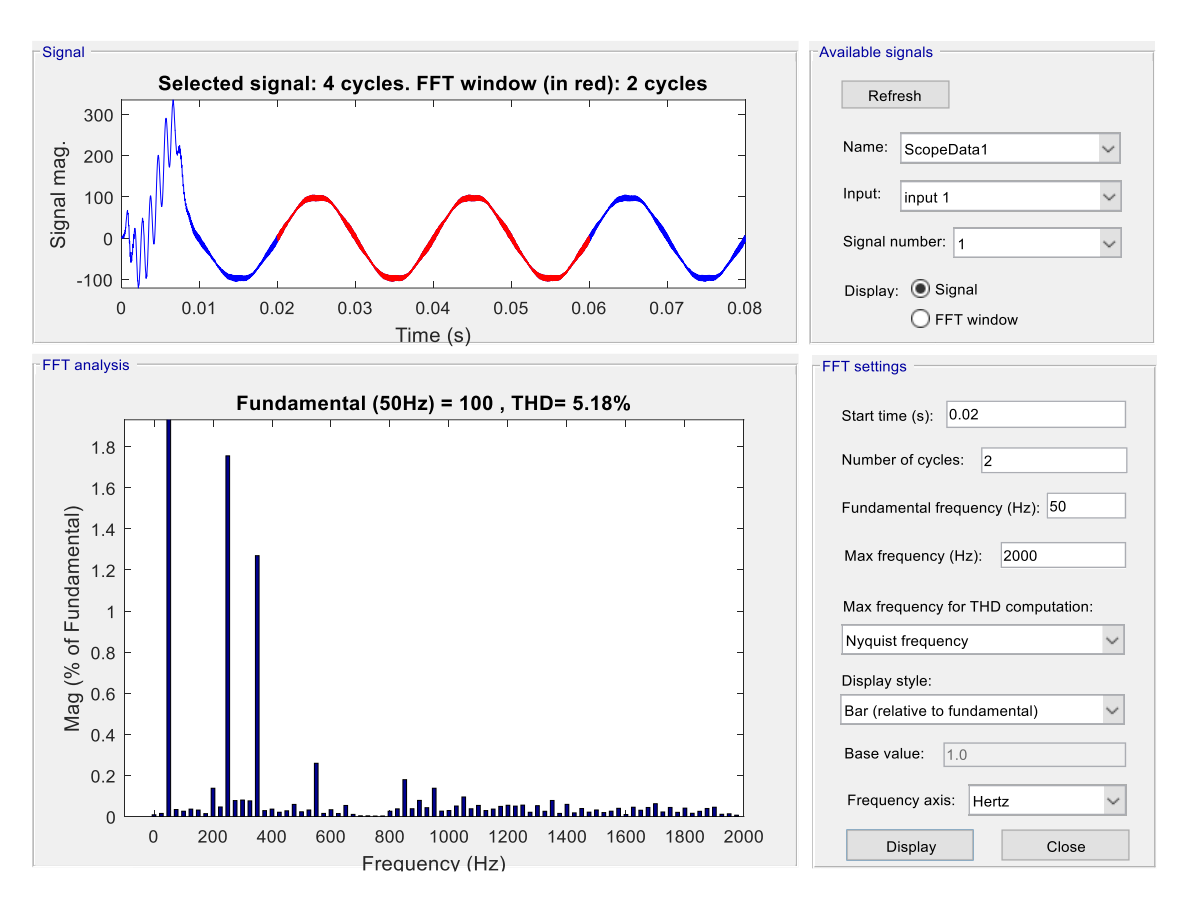

**Figura 5.45**. Armónicos de corriente de fase inyectado a la red **Fuente:** Elaboración propia

| <b>Maximum harmonic current distortion</b><br>in percent of $I_L$<br>Individual harmonic order (odd harmonics) <sup>a, b</sup> |      |     |     |     |     |      |
|----------------------------------------------------------------------------------------------------|------|-----|-----|-----|-----|------|
|                                                                                                    |      |     |     |     |     |      |
| $<$ 20 $^{\circ}$                                                                                                    | 4.0  | 2.0 | 1.5 | 0.6 | 0.3 | 5.0  |
| 20 < 50                                                                                                    | 7.0  | 3.5 | 2.5 | 1.0 | 0.5 | 8.0  |
| 50 < 100                                                                                                    | 10.0 | 4.5 | 4.0 | 1.5 | 0.7 | 12.0 |
| 100 < 1000                                                                                                    | 12.0 | 5.5 | 5.0 | 2.0 | 1.0 | 15.0 |
| >1000                                                                                                    | 15.0 | 7.0 | 6.0 | 2.5 | 1.4 | 20.0 |

**Tabla 5.11.** Límites de distorsión de corrientes

**Fuente**.https://ie2mmo.wordpress.com/2019/07/02/t2-6-calidad-de-la-energia-electrica/

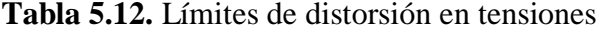

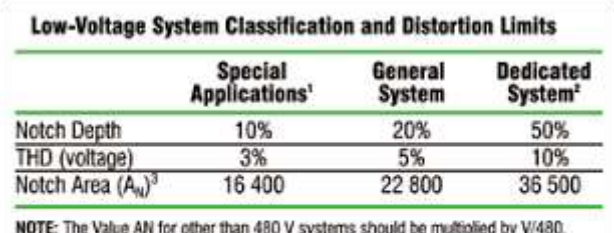

1 Special applications include hospitals and airports. 2 A dedicated system is exclusively dedicated to the converter load. 3 In volt-microseconds at rated voltage and current.

**Fuente:** http://www.emb.cl/electroindustria/articulo.mvc?xid=570&ni=armonicos-y-la-norma-ieee-519- 1992

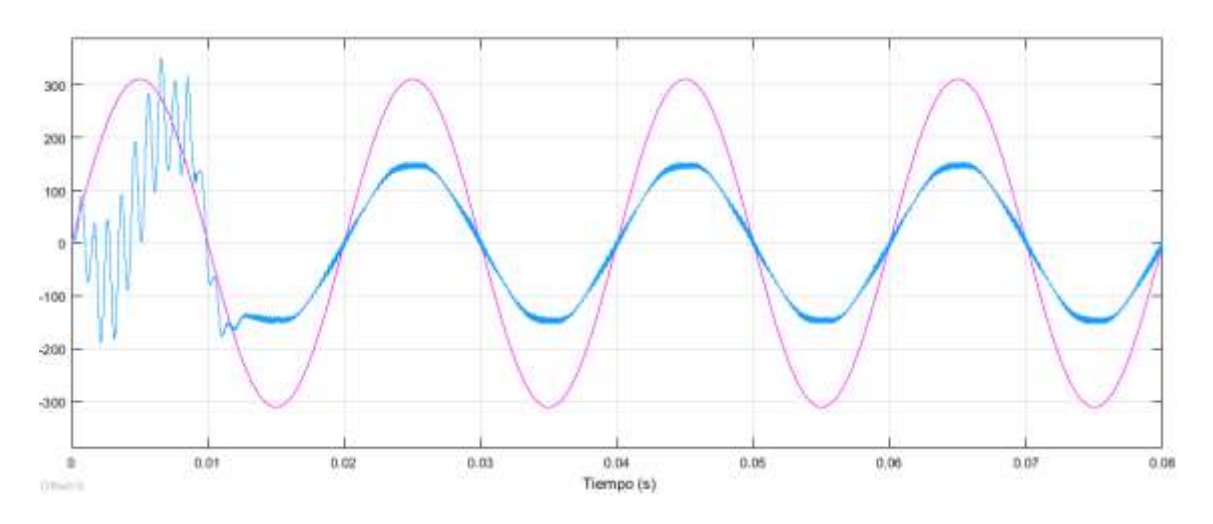

**Figura 5.46**. Formas de onda de la corriente de estator del GI **Fuente:** Elaboración propia

En la figura 5.46, la tensión y la corriente están en fase o desfase de 0º, significa que se está inyectando corriente de eje directo o potencia activa a la red para cubrir la demanda de los consumidores que se transformará en trabajo útil si es un motor eléctrico.

En la figura 5.47 la tensión y la corriente presentan un desfase de 90º , lo que significa que se está inyectando corriente reactiva, no llega precisamente a los consumidores, pero en los sistemas de potencia eléctricos, se utiliza para regular el voltaje y cubrir la potencia reactiva que ciertas cargas necesitan para convertir en trabajo útil.

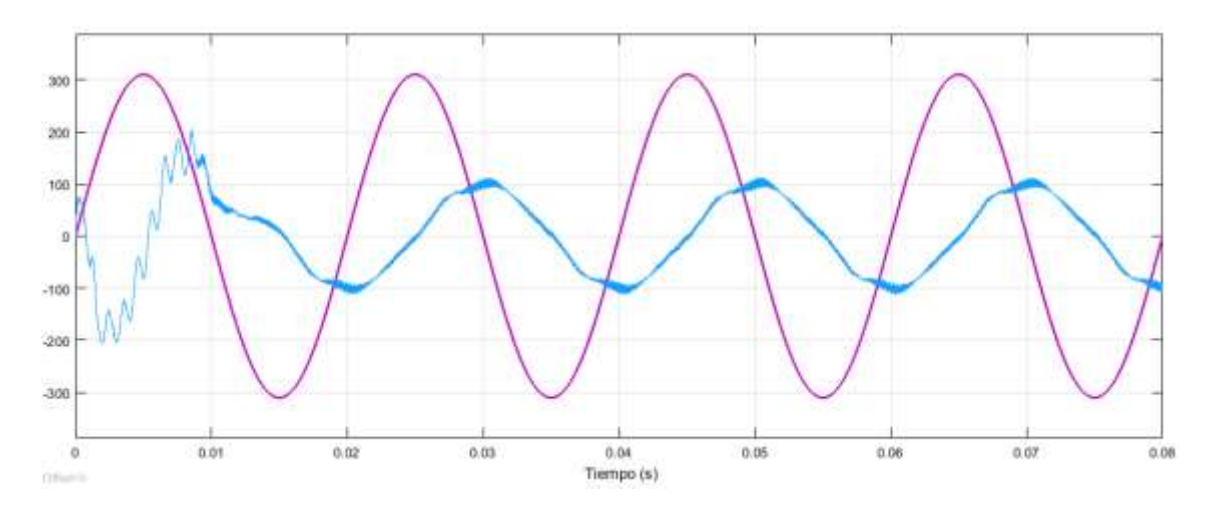

**Figura 5.47**. Formas de onda de la corriente de estator del GI **Fuente:** Elaboración propia

# **Capítulo 6 Conclusiones y recomendaciones**

# **6.1 Conclusiones**

Las conclusiones se desarrollan en base a los siguientes puntos mencionados en la figura 6.1.

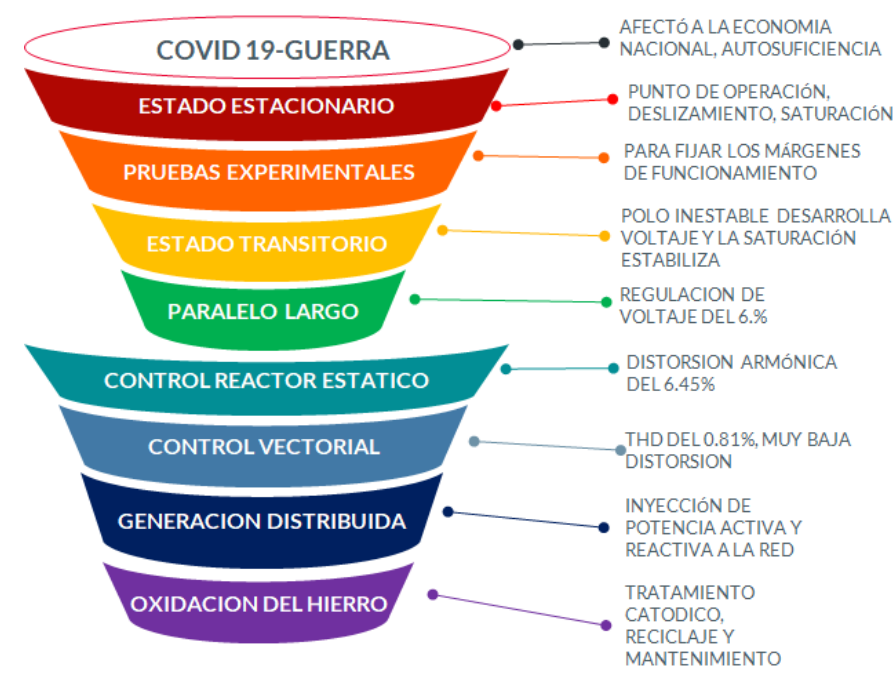

**Figura 6.1**. Resumen de conclusiones **Fuente:** Elaboración propia

D El impacto súbito de la pandemia mundial del coronavirus y las medidas de cese de actividades para contenerla, así como el conflicto bélico entre Rusia y Ucrania ocasionaron una drástica recesión de la economía mundial, como consecuencia la oferta y la demanda sufren una fuerte distorsión en países con economías que dependen del comercio internacional, lo que está provocando un nuevo orden mundial. En Bolivia, en el plano económico y humano la pandemia causó estragos y la vulnerabilidad es evidente; el tema alimenticio, la caída de los precios del petróleo, pone en relieve que debemos ser un país autosuficiente, en aspectos como: a) el manejo óptimo de la energía con nuevas tecnologías para la transición de la energía mecánica a la eléctrica, b) alcanzar la adaptabilidad de las tecnologías en base al fortalecimiento de ideas con nuevos paradigmas y tener múltiples opciones y c) evaluar las tecnologías con criterios de eficiencia energética, así como estar obligado a transitar a modelos de gerencia tecnológica, que redescubran las leyes de la naturaleza a partir del subdesarrollo.

 $\rightarrow$  En el circuito equivalente, del generador de inducción bajo ciertas condiciones de carga y excitación, grado de saturación y mediante el cálculo de la inductancia magnetizante se conoce el punto de operación y funcionamiento estable de la máquina. Con el conocimiento de la tensión de entrehierro, la frecuencia eléctrica en bornes y el deslizamiento, establece circunstancias de operación del generador y las curvas obtenidas con los ensayos experimentales, definen las condiciones para realizar el control de tensión y frecuencia, que es la primera etapa procedimental de testeo y validación del generador.

El deslizamiento presenta un valor negativo y pequeño, mostrando el trabajo de la máquina como generador, entregando potencia activa a la carga. Si este deslizamiento cambia de signo, significa que la máquina se desempeña como motor. Donde se aprecia la factibilidad de generar potencia reactiva para los sistemas de potencia aislados o el Sistema Interconectado Nacional (SIN), con la potencia reactiva generada se regula el voltaje en barras. Inyectar potencia activa y reactiva mediante el generador de inducción es esencial en la generación distribuida, que es una tendencia energética y alternativa industrial a los recurren varios países de Latinoamérica.

Las variables eléctricas y magnéticas en régimen estacionario, determinan el funcionamiento del generador de inducción auto-excitado. Con dichas variables se pueden fijar límites y márgenes de funcionamiento y que da la posibilidad de plantear la estrategia de control y regulación del generador de inducción. Las pruebas experimentales en dos máquinas, una de 2.2 kW y otra de 3 HP, mostraron parámetros de las máquinas, y lo más

fundamental, la curva de saturación que fue modelado con un polinomio de grado 3, se ajustó a las mediciones, con un coeficiente de correlación cerca a la unidad. Se constató en la simulación que si el generador de inducción no presentara saturación, el voltaje en bornes de la máquina se desarrolla indefinidamente. En la práctica los capacitores de excitación se perfora y la máquina falla por sobretensión e inmediatamente por sobrecorriente. Sin embargo, una máquina eléctrica con núcleo de hierro siempre presenta un determinado grado de saturación.

El generador de inducción en condición de bucle abierto al inicio es inestable, porque, por lo menos un polo de la función de transferencia se encuentra en el lado derecho del plano complejo, el voltaje se desarrolla por el magnetismo remanente y crece sin freno, hasta que el hierro del rotor-estator se satura, el polo que hace inestable al sistema, se desplaza al lado izquierdo del plano complejo, en dicho instante, la máquina se estabiliza de forma natural, como se ha verificado en las simulaciones en régimen transitorio, el tiempo de establecimiento puede variar de 1 a 3 segundos, dependiendo de las condiciones dinámicas y de carga. Se ha realizado la prueba experimental en una máquina de 3 HP y medido los voltajes, corrientes y potencia y comparado con las simulaciones, resultando en errores menores al 3%, aceptable y que permitió validar el modelo matemático del generador de inducción en prueba.

La regulación de voltaje es primordial en los generadores o una red eléctrica, esta puede variar con la velocidad angular del rotor, la carga y la excitación, se ha revisado el uso de la conexión paralelo-corto y paralelo-largo, el mejor resultado que se obtuvo es en la conexión paralelo largo con 6.8%, lo que significa que se puede usar el generador sin control electrónico en condiciones de carga no muy exigentes como bombas en el área rural o peri-urbano.

El control en bucle cerrado con controlador PI mediante reactores estáticos manejados con tiristores en anti-paralelo es una alternativa para regular el voltaje de salida del generador, que consiste en variar la corriente de los capacitores de excitación con una corriente contraria y reactiva que se refleja en la variación del voltaje, los resultados son bastante aceptables, con una distorsión armónica total de 6.45 %.

El controlador por realimentación de estados mejora la respuesta transitoria de modo que disminuye el sobre-pico y reduce el tiempo de establecimiento, aunque este aspecto puede ser manejado por una mejor locación de los polos en la etapa de diseño. El diseño del controlador mediante el criterio del índice de funcionamiento ITAE <sup>a</sup> llega a cubrir los requerimientos del generador de inducción en cuanto a la respuesta transitoria, pero se necesitan tantos sensores como variables de estado, disminuyendo su practicidad, debido a que no todas las variables son medibles.

En el control vectorial propuesto, el GI pasa por el estado transitorio, el voltaje trifásico en bornes y se establece, esta se rectifica con diodos y se reduce el rizado con un filtro LC, esta estrategia permite que sea independiente de la frecuencia generada. Se conecta un convertidor en base a interruptores aislados por puerta *IGBT`s* que transforma la tensión continua, en tensión trifásica mediante un modulador de 10 kHz que está controlado por dos bucles de control para los dos ejes transformados D y Q, D regula la potencia activa y Q la potencia reactiva, muy útil para cargas trifásicas con frecuencia de 50 Hz, las pruebas de simulación muestran que la distorsión armónica total THD del voltaje generado es de 0.81% que es mucho menor que la exigida por la norma IEEE 519 1992, como se ve en la tabla 5.12.

Con la misma filosofía de control vectorial, se propone, controlar las corrientes de ejes directo y eje cuadratura para inyectar potencia activa y reactiva a una red de energía eléctrica ya constituida, a través de un convertidor modulado por ancho de pulso, la cual mediante bucles con controladores PI generan los pulsos para activar los IGBT's. Los resultados de simulación, son aceptables y se puede afirmar que esta alternativa es una opción para incursionar en la generación distribuida, para reforzar pequeños sistemas de

<sup>a</sup> Integral del Tiempo multiplicada por el Error Absoluto

potencia aislados del sistema interconectado nacional, como es la tendencia actual, a través de generadores eólicos o hidráulicos.

Con relación a la obsolescencia y posterior desecho de las tecnologías de hierro como las máquinas eléctricas, que tienen la tendencia natural a volver a su estado natural denominado oxidación, pero de inmediato surge el problema del tratamiento de los desechos contaminantes en menor o mayor grado al medio ambiente que se da en los botaderos en alusión directa al paisaje. Para evitar la oxidación se deben usar técnicas de protección catódica, pinturas. En lo posible optar por el reciclaje, sin descuidar el mantenimiento programado de las máquinas eléctricas.

# **6.2 Recomendaciones**

Se recomienda la continuación de la tesis en aspectos como:

El diseño de controladores no lineales del generador de inducción auto-excitado con velocidad del rotor variable.

 $\rightarrow$  El planteamiento de técnicas de control con observadores de estado y filtros de Kalman.

D Analizar el comportamiento del generador de inducción frente a las cargas desequilibradas mediante la técnica de las componentes simétricas instantáneas.

Diseñar controladores neuro-difusos, para regular el voltaje y frecuencia del generador de inducción.

Utilizar el modelo de espacio de pseudoestados para evitar el uso de observadores en el control por realimentación de estados ya que representa una complicación técnica por la necesidad de sensores de flujo que no es posible instalar en el núcleo de hierro.

Realizar el análisis de estabilidad del conjunto generador de inducción-turbina eólica-red.

# **Referencias bibliográficas**

- Acuña, D. A. M. (2013). "Opciones de control de potencia activa y reactiva en aerogeneradores con generador de inducción doblemente excitado (DFIG)". Memoria para optar al Título de Ingeniero Civil Eléctrico. Universidad De Chile Facultad de Ciencias Físicas y Matemáticas Departamento de Ingeniería Eléctrica<sup>b</sup>.
- Aggarwal, C. C. (2018). "*Neural Networks and Deep Learning: A Textbook"*. *Springer International Publishing. https://doi.org/10.1007/978-3-319-94463-0 c .*
- Aliaga, L. J. Perspectivas de Matriz Energética Boliviana <sup>b</sup>
- Aller, J. Bueno, A. Machado, G. Salazar, L. (2012). "Evaluación Energética de Motores de Inducción Sub Cargados, en Presencia de Armónicas y Desequilibrios de Tensión". Universidad Simón Bolívar. III Congreso Venezolano De Redes Y Energía Eléctrica<sup>d</sup>.
- Amadeo, L. (2015*). "*Diseño Construcción y Puesta en Operación de un Banco de Pruebas para el generador de Inducción". Universidad de Quintana Roo, División de Ciencias e Ingeniería. Mexico<sup>a</sup>.
- Avendaño, G. L., Gonzales, J. P. (2013). "Simulación de Control Vectorial a un Motor de Inducción". Ingeniería Electrónica, Universidad Tecnológica de Pereira, Pereira Colombia. *Scientia et Technica* Año XVIII, Vol. 18, No 1, Abril de 2013. Universidad Tecnológica de Pereira. ISSN 0122-1701<sup>c</sup>
- Bacciotti, A. (2019). "*Stability and Control of Linear Systems"*. *Springer Nature Switzerland AG <sup>b</sup> .*
- Besheer, A. H. (2011). "*Wind Driven Induction Generator Regulation Using Ant system Approach to Takagi Sugeno Fuzzy PID Control"*, *Wseas Transactions on SYSTEMS and CONTROL, Electrical Engineering Department, Faculty of Engineering University of Tabuk <sup>c</sup> .*
- Bustos, J. A.F. Limaico, *C.M. M. (2019*). "Modelación y Simulación de un control vectorial de velocidad de un aerogenerador en *MatLab*"*.* Trabajo de Titulación Previo a la Obtención del Título de Ingeniero Eléctrico e Ingeniera Eléctrica. Escuela Politécnica Nacional Facultad de Ingeniería Eléctrica y Electrónica. Ecuador<sup>a</sup>.

<sup>b</sup> Tesis

<sup>c</sup> Texto

<sup>&</sup>lt;sup>d</sup> Artículo

- Bustos, G. S., Ramirez C. J. (2016). "Aplicación de la Inteligencia Artificial al Control de los Motores de Inducción", ESCUELA SUPERIOR POLITECNICA DEL LITORAL Facultad de Ingeniería en Electricidad y Computación, GUAYAQUIL  $-$  ECUADOR  $e$
- Caceres, F. (2018). "Modelo no lineal para el análisis dinámico del motor de inducción trifásico". Universidad Nacional De Ingeniería Facultad De Ingeniería Mecánica. Peru<sup>d</sup>.
- Calderon, G. Mina, J. Hernandez, O. López, A. (2016). "Autocalibración de Encoder para el Control de un Generador Eoloeléctrico basado en una Máquina de Inducción Doblemente Alimentada". Centro Nacional de Investigación y Desarrollo Tecnológico, Interior Internadao Palmira S/N, Palmira, 62490 Cuernavaca, Mor., México. Diciembre 2016 Vol.3 No.9 140-149 <sup>d</sup>
- CBE, Cámara Boliviana de Electricidad (2017). Decreto Supremo 26607. "Reglamento de Calidad de Distribución de Electricidad (RCDE)" (Aplicable a la Información Relevada a Partir del mes de Mayo de 2002). Bolivia <sup>f</sup> .
- Cuautle P. M. (2018). *"*Estimación de parámetros de un motor de inducción usando redes neuronales y sistemas neurodifusos". Instituto Nacional de Astrofísica, Optica y ´ Electrónica, Tonantzintla, Puebla. INAOE<sup>d</sup>.
- Delgado, A. R. (2015). "Estudios para la Conexión de Instalaciones de Generación y Transmisión al Sistema Eléctrico Boliviano". Universidad de Sevilla Escuela Técnica Superior de Ingeniería Departamento de Ingeniería Eléctrica Máster en Sistemas de Energía Eléctrica, Sevilla, Abril de 2015<sup>d</sup>.
- Fathy, M. E., Kamel, A. S. (2013). "*Microcontroller Controlled a Wind Driven Double Output Induction Generator"*, *International Journal of Control, Automation and Systems Vol.1 No.2 April 2013 Issn 2165-8277 (Print) ISSN 2165-8285 (Online) <http://www.researchpub.org/journal/jac/jac.htm> <sup>g</sup> .*
- García, M. Montilla d'Jesus Miguel. (2017). "Técnicas de Control de un Motor de Inducción en un Vehículo Eléctrico". Universidad Carlos III, Madrid, Leganés octubre 2017<sup>d</sup>.
- Ghani. A. A, Tahour A. Abid M. (2012). "*Variable Structure Control Applied in Wind Turbine Based on Induction Generator"*, *International Journal Of Renewable Energy Research Abdel Ghani Aissaoui et al., Vol.2, No.4, 2012 <sup>f</sup>* .
	- <sup>e</sup> Tesis

<sup>f</sup> Texto

<sup>&</sup>lt;sup>g</sup> Articulo

- Gimenez, J. M. A. Gómez, J. C. T. (2011). "Generación eólica empleando distintos tipos de generadores considerando su impacto en el sistema de potencia". Dyna, vol. 78, núm. 169, 2011, pp. 95-104 Universidad Nacional de Colombia Medellín, Colombia<sup>g</sup>.
- Gomez, P. L. (2017). "Implementación de un dispositivo electrónico de potencia para una máquina de inducción". Dpto. Ingeniería Electrónica Escuela Técnica Superior de Ingeniería Universidad de Sevilla<sup>h</sup>.
- Gonzales, V. J. A (2015). "Estudio de cortocircuitos en máquinas de inducción empleando la teoría de vectores espaciales para su representación en redes de secuencia"*.* Universidad Nacional de Colombia, Facultad de Ingeniería y Arquitectura, DIEE y C Manizales, Colombia<sup>h</sup>.
- Greechma, N. G., Kottayil, S. K. (2011). "*Active Power Control in Wind Driven Variable Speed Squirrel-Cage Induction Generator"*. *Bonfring International Journal of*  Power Systems and Integrated Circuits, Vol. 1, Special Issue, December 2011<sup>8</sup>.
- Hernández, O. Mima, J. Claudio, A. (2016). "Emulador de Turbina Eólica basado en el Control Vectorial de una Máquina Eléctrica". Centro Nacional de Investigación y Desarrollo Tecnológico, Interior Internadao Palmira S/N, Palmira, 62490 Cuernavaca, Mor., México. Revista de Aplicaciones de la Ingenieria Diciembre 2016 Vol.3 No.9 117-130 g.
- Hernández, T. J. Rivas, J. R. Castillo, O.C. Gonzales, R. O. (2018). "Control del flujo de potencia hacia la red eléctrica de un sistema de generación eólica empleando un generador de inducción de doble alimentación". Pistas Educativas No. 128 (SENIE 2017), febrero 2018, México, Tecnológico Nacional de México en Celaya<sup>h</sup>.
- Ida, N. (2015). "*Engineering Electromagnetics" (Third Edition). Springer International Publishing Switzerland <sup>i</sup> .*
- Idarraga, O. G, Blanco, B. G, Conde, E. A, Cantú, G. V. (2017). "Modelado de turbina eólica con generador de inducción para análisis de estabilidad de señal pequeña". Universidad Autónoma de Nuevo León, Universidad Nacional de Asunción, Paraguay<sup>g</sup>.
- Jaramillo, M. A. A. Franco, M. E. Guach, P. L. (2011). "Estimación de Parámetros Invariantes para un Motor de Inducción", Dyna ISSN: 0012-7353 dyna@unalmed.edu.co Universidad Nacional de Colombia<sup>j</sup>.
	- <sup>h</sup> Tesis

<sup>i</sup> Texto

<sup>j</sup> Artículo

- Keviczky, L. Bars, R. Hetthéssy, J. Bányász, C. (2019). "*Control Engineering" Springer Nature Singapore Pte Ltd <sup>k</sup> .*
- Keviczky, L. Bars, R. Hetthéssy, J. Bányász, C. (2019). "*Control Engineering: MATLAB Exercises"*. *Springer Nature Singapore Pte Ltd <sup>k</sup> .*
- Lesyani, T. Francisco de Asis, L. V. Santos, N. M. Llanes V. (2014) *"*Análisis y modelado del generador de inducción doblemente alimentado", Ingeniería Energética Vol. XXXV, No. 2/ 2014 p.101 – 111, ISSN 1815 -5901  $^{\rm k}$ .
- Maghanaki, P. K, Tahani, A. (2015). "*Designing of Fuzzy Controller to Stabilize Voltage and Frequency Amplitude in a Wind Turbine Equipped with Induction Generator"*. *Department of Electrical Engineering, Islamic Azad University, Damghan Branch, Damghan, Iran. Email: [Pouriya\\_khani@yahoo.com.](mailto:Pouriya_khani@yahoo.com) I.J. Modern Education and Computer Science, 2015, 7, 17-27 Published Online July 2015 in MECS (http://www.mecs-press.org/) DOI: 10.5815/ijmecs.2015.07.03 <sup>j</sup> .*
- Mahdavi, A. T. Aghbolaghi, A. J. Bizon, N. Blaabjerg, F. Editors. (2017). "*Reactive Power Control in AC Power Systems Fundamentals and Current Issues"*. *Springer International Publishing AG <sup>k</sup> .*
- Makarov, S. N. Ludwig, R. Bitar, S. J. (2016).*"Practical Electrical Engineering". Springer International Publishing Switzerland <sup>k</sup> .*
- Mamani, V. N. (2011). "Análisis, simulación y control del generador de inducción autoexcitado", Universidad Mayor de San Andrés. Facultad de Ingeniería<sup>1</sup>.
- Mejia, M. E. (2005). "Metodología de la Investigación Científica*"*. Universidad Nacional Mayor De San Marcos Fundada En 1551 Facultad De Educación Unidad De Post Grado. ISBN: 9972-46-285-4 Depósito Legal N.º: 2005-4678<sup>k</sup>.
- Ministerio de Hidrocarburos y Energía, (2014) *"*Plan Eléctrico del Estado Plurinacional 2025", Viceministerio de Electricidad y Energías Alternativas © Diseño Gráfico: Xpresión Visual Impresión: Primera Edición La Paz, enero 2014<sup>k</sup>.
- Morales, C.R, Montiel G. G, Perez, L. A, Hernandez, C. K, Vasquez, T. F. (2016). "Diseño de un Inversor Trifásico e Implementación del Control Escalar para Accionar una Máquina de Inducción con Aplicaciones en Vehículos Eléctricos*"*. Compendio investigativo de Academia Journals Celaya, Guanajuato México<sup>k</sup>.
- Murari, A. Sguarezi, F. Torrico, A. Jacomini, R. (2016) "Una introducción al ajuste de parámetros de controladores PI utilizados en el control del generador de inducción

<sup>k</sup> Texto

<sup>l</sup> Tesis

con rotor bobinado, Science Direct", RIAL, Revista Iberoamericana de Automática e Informática Industrial 13. Universidad Federal del ABC, Sau Paulo, Brasil <sup>m</sup>.

- Murillo, Y. D, Marulanda D. J. Escobar, M. A. (2018). "Estudio comparativo de técnicas PWM de banda de histéresis para el control de corriente en filtros activos de potencia paralelos". Artículo de Investigación/Research Article. TecnoLógicas ISSN-p 0123-7799 ISSN-e 2256-5337 Vol. 21, No. 43, pp. 91-106 Sep de 2018 <sup>m</sup>.
- *National Electrical manufacturers Association, NEMA MG1, (2009) "Motors and*  Generators". 1300 North 17<sup>th</sup> Street, Suite 1752. [www.nema.org.](http://www.nema.org/)<sup>n</sup>
- Ofualagba, G. (2012). "*Analysis of the Dynamic Characteristics of an Isolated Self-Excited Induction Generator Driven by a Wind-Turbine", International Journal of Scientific & Engineering Research Volume 2, Issue 2, February-2012 1 ISSN 2229-5518 <sup>l</sup> .*
- O'Neil P. V. (2015) "Matemáticas Avanzadas para Ingeniería" 7ma Edición © D.R. 2015 por Cengage Learning Editores, S.A. de C.V., una Compañía de Cengage Learning, Inc $<sup>m</sup>$ .</sup>
- Perez, I. (2013). "Estimación de los Parámetros de la Máquina de Inducción mediante Técnicas Metaheuristicas"*.* Universidad de Jaen, Departamento de Ingeniería Eléctrica<sup>o</sup>.
- Premalatha, K. Sudha, S. (2012). "*Self-Excitation and Voltage Control of an Induction Generator in an Independent Wind Energy Conversion System"*. *International Journal of Modern Engineering Research (IJMER) www.ijmer.com Vol.2, Issue.2, Mar-Apr 2012 pp-454-461 ISSN: 2249-6645 <sup>l</sup> .*
- Programa de Electrificación Rural (2016). "Incremento de la Capacidad de Transmisión hacia Áreas Rurales", Junio 2016 <sup>m</sup>.
- Puerta, G. J, Arias, A. J. (2013). "Libro Digital de la Máquina de Inducción Trifásica"*.* Universidad Tecnológica de Pereira Facultad de Tecnología Programa de Tecnología Eléctrica Pereira <sup>m</sup>.
- Raj, N. P, Mohanraj, M, Thottungel, R. (2011). "*Design of Boost Circuit for Wind Generator"*. *International Journal of Scientific & Engineering Research Volume 2, Issue 4, April-2011 1 ISSN 2229-5518 <sup>l</sup> .*
	- <sup>m</sup> Artículo

<sup>n</sup> Texto

<sup>o</sup> Tesis

- Rao, B. R., Lolly, R. A. (2012). "*Fuzzy Control of Squirrel Cage Induction Machine Wind Generation System*". International Journal of Advances in Engineering & Technology, Jan 2012. ©IJAET ISSN: 2231-1963<sup>p</sup>.
- Reddy, V. S. Kumar, G. R. (2014). "*Novel Decoupling Design for Voltage Control of Wind-Driven IG System"*. *International Journal Of Computer Engineering In Research Trends Volume 1, Issue 6, December 2014, PP 592-596. ISSN (Online): 2349-7084 <sup>p</sup> .*
- Rivera, M. S, Lopez, T. H, Vazquez, N. N. Hernandez, G. C. (2014). "Simulación de un control de corriente para un Inversor Trifásico utilizando un solo Sensor de Corriente"*.* Pistas Educativas, No. 108, Octubre 2014. México, Instituto Tecnológico de Celaya. - ISSN 1405-1249<sup>p</sup>.
- Rolan, B. A. (2012). "Estudio del Efecto de los Huecos de Tensión en el Generador de Inducción Doblemente Alimentado". Departamento de Ingeniería Eléctrica Cataluña<sup>q</sup>.
- Ruiz, M. J. Aguirre, A. C. (2015). "Diseño de un Controlador Óptimo Usando Redes Neuronales Dinámicas para un Sistema de Generación Eólica". Universidad Tecnológica de Pereira Facultad de Ingeniería Programa de Ingeniería Eléctrica Pereira 2015<sup>°</sup>.
- Salinas, C. A. S. (2016). "Diseño de esquemas de control para respuesta inercial en generadores de inducción doblemente alimentado"*.* Memoria Para Optar Al Título De Ingeniero Civil Eléctrico. Universidad De Chile Facultad De Ciencias Físicas Y Matemáticas Departamento De Ingeniería Eléctrica<sup>o</sup>.
- Slobodan, N. V. (2013). "*Electrical Machines"*. *Springer New York Heidelberg Dordrecht London <sup>q</sup> .*
- Sravanthi, N, Sudarshan, R. (2013). "*Modeling of Wind Driven Induction Generator for Constant Power Applications Using Matlab"*. I*nternational Journal of Engineering Research and Development e-ISSN: 2278-067X, p-ISSN: 2278-800X, www.ijerd.com Volume 8, Issue 2 (August 2013), PP. 93-98 <sup>q</sup> .*
- Sumathi, S. Ashok Kumar, L. Surekha, P. (2015). "*Solar PV and Wind Energy Conversion Systems nn Introduction to Theory, Modeling with MATLAB/SIMULINK, and the Role of Soft Computing Techniques"*. *Springer International Publishing Switzerland <sup>r</sup> .*
	- <sup>p</sup> Tesis

<sup>&</sup>lt;sup>q</sup> Artículo

<sup>r</sup> Texto

- Swati, D, Kumar, V. J. (2011). "*Design and Control of Voltage Regulators for Wind Driven Self Excited Induction Generator"*. *International Journal of Advances in*  Engineering & Technology, Nov 2011. ©IJAET ISSN: 2231-1963<sup>s</sup>.
- Swati, D, Kumar, V. J. (2011). "*Vector Control Of Wind Driven Self Excited Induction Generator Connected To Grid Using Twenty Four Pulse ACDC Converter Employing Pulse Doubling Technique"*. *Control Theory and Informatics www.iiste.org ISSN 2224-5774 (print) ISSN 2225-0492 Vol 2, No.1, 2012 <sup>r</sup> .*
- Tamilselvan, R. Suganaya, P. Rengarajan, N. (2014). "*Control Strategy for DFIG Wind Turbine in Variable Speed Wind Power Generation*. *International Conference on Engineering Technology and Science-(ICETS'14)" On 10th & 11th February. ISSN (Online): 2319 – 8753 ISSN (Print) : 2347 – 6710 <sup>r</sup> .*
- Torrez, M. E. Chan-Puc, F. Ramirez A.J. (2010) "Análisis Dinámico de Generador de Inducción Auto Excitado"*.* Revista de Ingeniería Eléctrica, Electrónica y Computación, Vol 8 No. 1, Diciembre 2010<sup>r</sup>.
- Umashankar, S. Ambili, M. Kothari D. P, Vijayalumar D. (2013). "*Full Scale Converter Fed Induction Generator Based Wind Energy Conversion System Using Indirect Vector Control Strategy"*. *International Journal of Electronics Communications and Electrical Engineering ISSN : 2277-7040 Volume 3 Issue 5 (May 2013)*  http://www.ijecee.com/ [https://sites.google.com/site/ijeceejournal.](https://sites.google.com/site/ijeceejournal)<sup>r</sup>
- Vásquez, W. Játiva J. (2014). "Modelación, Simulación y Control de Aerogeneradores con Generador de Inducción Doblemente Alimentado Utilizando Matlab". Escuela Politécnica Nacional, Artículo Académico EPN E-mail: [wilson.vasquezg@hotmail.com;](mailto:wilson.vasquezg@hotmail.com) [jesus.jativa@epn.edu.ec.](mailto:jesus.jativa@epn.edu.ec)
- Yoganandini.A.P. Tejeswini, R. "*Study of Induction Generator and Inverter for Wind Energy Applications*. *International Journal of Engineering Research and Development" e-ISSN: 2278-067X, p-ISSN: 2278-800X, www.ijerd.com Volume 8, Issue 8 (September 2013), PP. 18-25 <sup>r</sup> .*
- Zuluaga, C. D. Giraldo, E. (2013). "Identificación de un generador de inducción doblemente alimentado basado en el filtro de Kalman en presencia de datos espurios". Ingeniería y Competitividad, vol. 15, núm. 1, 2013, pp. 49-61 Universidad del Valle Cali, Colombia<sup>r</sup>.

<sup>s</sup> Artículo

# **Anexo A**

## **Medición de Parámetros de la Máquina**

De la figura a1, donde se muestra el circuito equivalente de la máquina trifásica de inducción por fase funcionando en régimen de estado estacionario como motor, se modifica el circuito de rotor a fin de separar la resistencia del rotor en dos partes, una real  $R<sub>r</sub>$  y otra ficticia que es función de deslizamiento y la rama magnetizante y pérdidas, se traslada al circuito estatórico, con la justificación de que la corriente magnetizante  $I_m$ , en la práctica despreciable frente a la corriente de estator  $I_s$ .

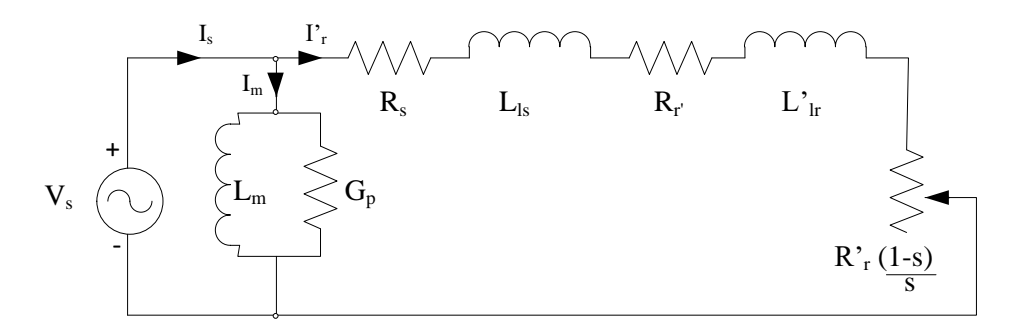

**Figura a1.** Circuito equivalente del motor de inducción con el circuito de rotor modificado. **Fuente:** Elaboración propia

donde:  $I_s$ , valor eficaz de la corriente de estator,

 $I'_r$ , valor eficaz de la corriente reflejada de rotor,

 $V_s$ , valor eficaz del voltaje de estator/fase.

A continuación se describen las características de funcionamiento de la máquina de inducción como motor.

#### **A1. Característica Torque contra Deslizamiento**

El torque electromagnético medio  $T_e$  se define en términos de la potencia promedio  $P_e$ y la velocidad angular del rotor  $\omega_{\rm m}$  , dado por:

$$
T_e = \frac{P_e}{\omega_m} \tag{a.1}
$$

la potencia electromagnética por fase, se evalúa en la resistencia ficticia  $R_{r}^{+}$ :

$$
P_e = I_r^{'2} \left( R_r^{\dagger} \frac{1-s}{s} \right) \tag{a.2}
$$

Página - 120 -

la velocidad angular del motor se puede rescribir, con la definición dada en (3.1), por:

$$
\omega_{\rm m} = \frac{\omega_{\rm s}}{p} (1 - s) \tag{a.3}
$$

donde: p, es el número de par de polos, que luego de reemplazar las expresiones (a.3) y  $(a.2)$  en  $(a.1)$  se obtiene: '

$$
T_e = \frac{3 p}{\omega_s} I_r^2 \frac{R_r}{s}
$$
 (a.4)

el factor 3, es por el número de fases; del circuito equivalente de la figura a1, la corriente eficaz del rotor, es:

$$
I_{r}^{'} = \frac{V_{s}}{\sqrt{\left(R_{s} + \frac{R_{r}^{'} }{s}\right)^{2} + \left(\omega_{s} L_{ls} + \omega_{s} L_{lr}^{'}\right)^{2}}}
$$
(a.5)

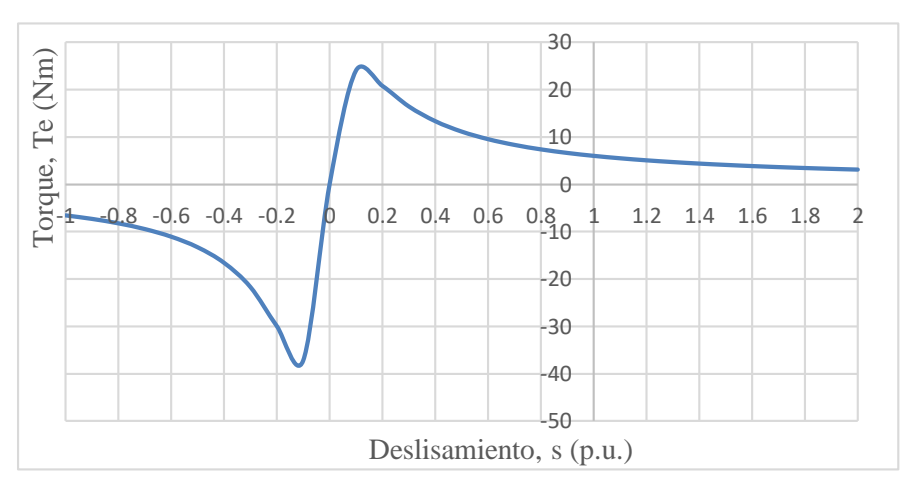

**Figura a2.** Característica mecánica de la máquina de inducción **Nota:** si  $s < 0$ , funciona como generador, si  $s > 1$ , como freno y si 0< s < 1, como motor. **Fuente**: elaboración propia

que reemplazado en la expresión (a.4) resulta:

$$
T_e = \frac{3 \text{ pV}_s^2}{\omega_s} \cdot \frac{\frac{R_r}{s}}{\left(R_s + \frac{R_r^{'}}{s}\right)^2 + \omega_s^2 \left(L_{ls} + L_{lr}^{'}\right)^2}
$$
(a.6)

'

La curva representada en la figura a2 muestra la característica mecánica de torque contra deslizamiento de la máquina de inducción trifásica.

## **A2. Medición de la Resistencia del Bobinado de Estator**

La resistencia R<sub>s</sub>, del conductor de estator está sometido a corriente alterna con frecuencia industrial, entonces es mayor que la resistencia a corriente directa, por tanto a la medida con óhmetro se afecta por el factor de 1.1 para introducir el efecto superficial<sup>t</sup> y el efecto de la temperatura (Perez, I. 2013).

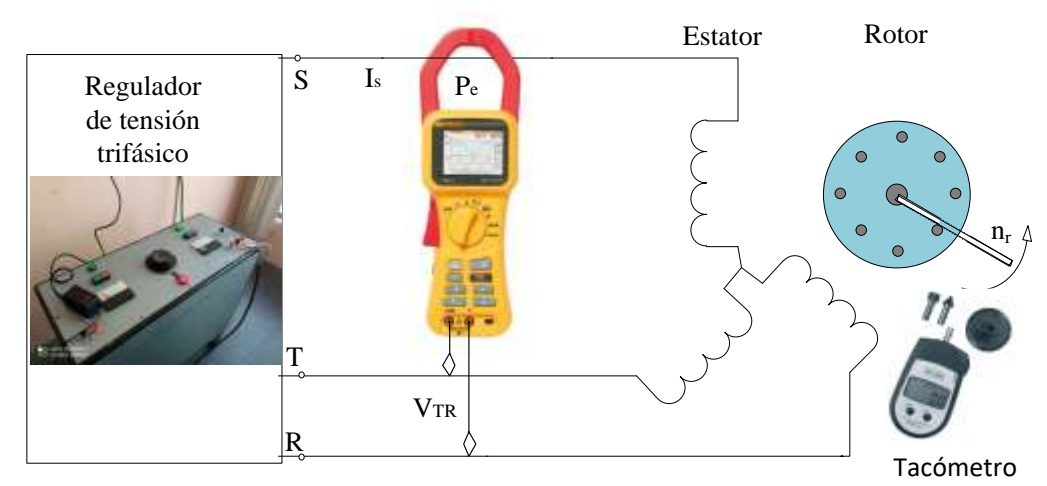

#### **A3. Prueba de Saturación sin Carga Mecánica**

**Figura a3.** Circuito de pruebas de vacío y rotor trabado **Fuente**: Elaboración propia, equipos e instrumental de la UMSA

Se aplica un voltaje trifásico a frecuencia nominal al motor, eliminando cualquier carga externa conectada en el eje, trabaja en vacío cuando el rotor alcanza una velocidad muy cercana a la velocidad de sincronismo del campo giratorio por lo tanto el deslizamiento tiende a cero. El esquema de conexiones para las pruebas es mostrado en la figura a3.

Si s, tiende a cero, la resistencia ficticia  $R_r \frac{1}{s}$  $R_{r}^{\prime}$   $\frac{1-s}{s}$  alcanza un valor muy grande, por tanto en el circuito de la figura a3, se puede considerar circuito abierto. Las pérdidas en el núcleo  $P_c$ , más las pérdidas mecánicas  $P_f$ , por fase están dadas por:

$$
\mathbf{P}_{\rm c} + \mathbf{P}_{\rm f} = \mathbf{P}_{\rm e} - \mathbf{I}_{\rm s}^2 \mathbf{R}_{\rm s} \tag{a.7}
$$

donde: I<sub>s</sub>, es la corriente de vacío a voltaje nominal.

i<br>L

Se traza la curva mostrando la relación entre la potencia de entrada menos las pérdidas óhmicas de estator  $P_c + P_f$ , y el voltaje aplicado de estator de fase  $V_s$ , como se ve en la figura a4. Esta curva se extrapola a cero, puesto que las pérdidas en el núcleo son cero cuando el voltaje es cero, la intersección con el eje vertical proporciona las pérdidas

<sup>t</sup> Se debe a la variación del flujo que causa la corriente alterna la cual provoca que la corriente tienda a circular superficialmente en el conductor, este efecto es función de la frecuencia.

mecánicas por fricción, es de esperar que las pérdidas mecánicas por fricción permanecen también casi constantes, por tanto, las pérdidas en el núcleo se determinan de:

$$
\mathbf{P}_{\rm c} = \mathbf{P}_{\rm e} - \mathbf{I}_{\rm s}^2 \mathbf{R}_{\rm s} - \mathbf{P}_{\rm f} \tag{a.8}
$$

pero, por otro lado, las pérdidas en el núcleo también están dadas por:

$$
E_g^2 G_p = P_c \tag{a.9}
$$

donde,  $E_{g}$  es el voltaje inducido de vacío, se puede aproximar mediante:

Eg 
$$
\approx \sqrt{(V_s - I_s \omega_s L_{ls})^2 + (I_s R_s)^2}
$$
 (a.10)

despejando la conductancia de pérdidas de la expresión (a.9), se obtiene:

$$
G_p = \frac{P_c}{E_g^2}
$$
 (a.11)

la corriente de pérdidas se expresa de la siguiente forma:

$$
I_p = E_g G_p \tag{a.12}
$$

y la corriente magnetizante está dado por:

$$
I_m = \sqrt{I_s^2 - I_p^2}
$$
 (a.13)

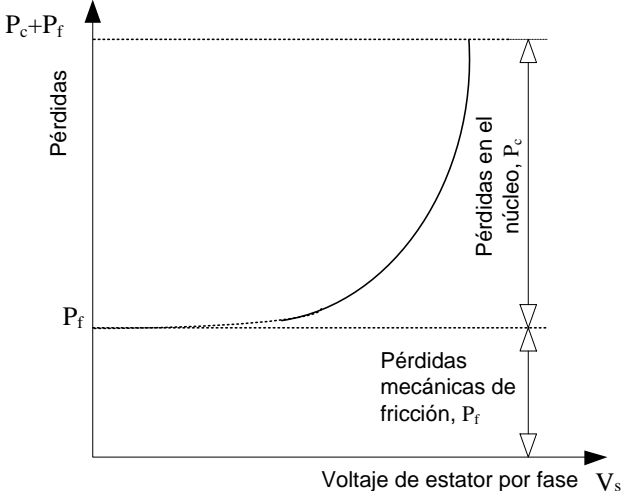

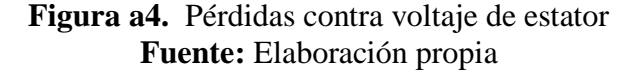

la inductancia magnetizante está dado por:

$$
L_m = \frac{E_g}{\omega_s I_m} \tag{a.14}
$$

que depende de la f.e.m. inducida y la corriente magnetizante, y se puede expresar por una función polinómica para hallar  $L_m = f(I_m)$ .

#### **A4. Prueba a Rotor Bloqueado**

Cuando el rotor está trabado o en estado de arranque, el deslizamiento, s es igual a la unidad y consecuentemente la resistencia ficticia  $R_r \frac{1}{s}$  $R_{r}^{\prime}$   $\frac{1-s}{s}$  es nula. Se necesita una fracción del voltaje nominal para que circule la corriente nominal, la densidad de flujo es pequeña, por tanto las pérdidas en el hierro y la corriente de magnetización pueden ser despreciables. La resistencia a rotor bloqueado de la máquina de inducción está definida en términos de la potencia de entrada  $\rm P_{br}$  y la corriente eficaz a rotor bloqueado  $\rm I_{br}$  como se muestra:

$$
R_{br} = \frac{P_{br}}{I_{br}^2} = R_s + R_r^{'} \tag{a.15}
$$

la reactancia de dispersión equivalente está dado por:

$$
X_{br} = \sqrt{\left(\frac{V_{br}}{I_{br}}\right)^2 - R_{br}^2} = \omega_s L_{ls} + \omega_s L_{lr}
$$
 (a.16)

de consideraciones prácticas se pueden igualar las inductancias de dispersión, que permite escribir la expresión (a.16) de la siguiente forma:

$$
L_{1s} = L'_{1r} = \frac{X_{br}}{2 \omega_s}
$$
 (a.17)

#### **A5. Pérdidas Rotacionales**

Las flechas rotacionales y los cojinetes que soportan al rotor, usualmente están lubricadas mediante un fluido viscoso. La fricción que se verifica, como causa del movimiento giratorio del rotor, la energía disipada en forma de calor por fricción en cada fase, está dada por

$$
W_f = \frac{1}{3} \int_0^{t_f} F \omega_m^2 dt
$$
 (a.18)

en el cual F, es el coeficiente de fricción rotacional,  $\omega_m$ , es la velocidad angular del motor; de la expresión (a.18) se identifican las pérdidas de potencia por fricción, dadas por:

$$
P_f = \frac{1}{3} F \omega_m^2
$$
 (a.19)

por lo tanto el coeficiente de fricción está dado por:

$$
F = \frac{3 \ P_f}{\omega_m^2} \tag{a.20}
$$

#### **A6. Constante de Inercia**

En funcionamiento de vacío del motor y aplicando la segunda ley de Newton, la ecuación de torques (Slobodan, N. V. pp 123, 2013) está dado por:

$$
T_e = J \frac{d \omega_m}{dt} + F \omega_m \tag{a.21}
$$

donde: T<sub>e</sub> es el torque electromagnético, J es la constante de inercia.

al desconectar el motor de la fuente de energía eléctrica,  $T_e = 0$ , en  $t = 0$ , la solución de la ecuación diferencial (a.21), está dado por:

$$
\omega_{\rm m} = \omega_{\rm m}(0) \,\mathrm{e}^{-\frac{\mathrm{F}}{\mathrm{J}}t} = \omega_{\rm nom} \,\mathrm{e}^{-\frac{t}{\tau_{\rm m}}} \tag{a.22}
$$

que se puede expresar en términos de velocidad angular en revoluciones por minuto (rpm), multiplicando por el factor  $\pi/30$ , a ambos miembros de la ecuación (a.22)

$$
n = n_{nom} e^{-\frac{t}{\tau_m}}
$$
 (a.23)

donde:  $\tau_m = \frac{c}{F}$ J  $\tau_m = \frac{1}{n}$ , es la constante de tiempo mecánica y

 $\omega_{\text{nom}}$ , es la velocidad nominal del motor.

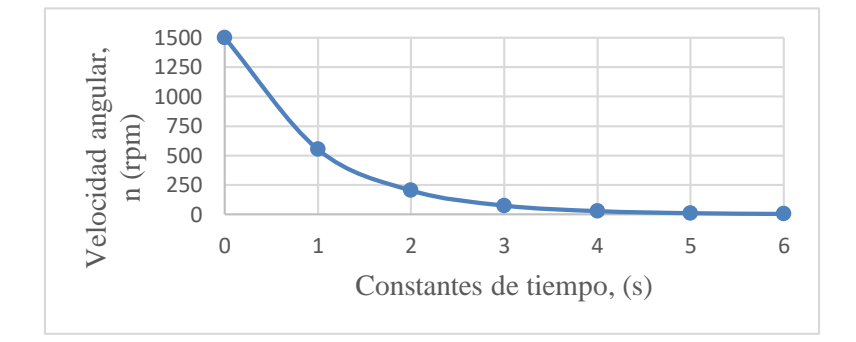

**Figura a5.** Decaimiento exponencial de la velocidad del motor **Fuente**: Elaboración propia

en el gráfico se observa que para cinco constantes de tiempo el motor se ha detenido, de modo que de forma aproximada:

$$
t_d = 5 \tau_m = 5 \frac{J}{F}
$$
 (a.24)

donde la constante de inercia se halla de (a.24)

$$
J = \frac{t_d F}{5} \tag{a.25}
$$

# **Anexo B Realimentación de Estados**

### **B1. Ecuaciones de estado**

Mediante las ecuaciones de la sección 3.4 se replantean como ecuaciones de estado donde se toma como marco de referencia, el campo giratorio, esto se logra anulando la frecuencia angular eléctrica de estator ( $\omega$ <sub>s</sub> = 0).

$$
\begin{bmatrix}\n\lambda_{sd} \\
\lambda_{sq} \\
\lambda_{rd} \\
\lambda_{rd} \\
\lambda_{rd} \\
\lambda_{sd} \\
\lambda_{rd} \\
\lambda_{sd} \\
\lambda_{sq} \\
\lambda_{sd} \\
\lambda_{sd} \\
\lambda_{sd} \\
\lambda_{sd} \\
\lambda_{sd} \\
\lambda_{sd} \\
\lambda_{sd} \\
\lambda_{sd} \\
\lambda_{sd} \\
\lambda_{sd} \\
\lambda_{sd} \\
\lambda_{sd} \\
\lambda_{sd} \\
\lambda_{sd} \\
\lambda_{sd} \\
\lambda_{sd} \\
\lambda_{sd} \\
\lambda_{sd} \\
\lambda_{sd} \\
\lambda_{sd} \\
\lambda_{sd} \\
\lambda_{sd} \\
\lambda_{sd} \\
\lambda_{sd} \\
\lambda_{sd} \\
\lambda_{sd} \\
\lambda_{sd} \\
\lambda_{sd} \\
\lambda_{sd} \\
\lambda_{sd} \\
\lambda_{sd} \\
\lambda_{sd} \\
\lambda_{sd} \\
\lambda_{sd} \\
\lambda_{sd} \\
\lambda_{sd} \\
\lambda_{sd} \\
\lambda_{sd} \\
\lambda_{sd} \\
\lambda_{sd} \\
\lambda_{sd} \\
\lambda_{sd} \\
\lambda_{sd} \\
\lambda_{sd} \\
\lambda_{sd} \\
\lambda_{rd} \\
\lambda_{sd} \\
\lambda_{sd} \\
\lambda_{rd} \\
\lambda_{sd} \\
\lambda_{sd} \\
\lambda_{rd} \\
\lambda_{sd} \\
\lambda_{sd} \\
\lambda_{rd} \\
\lambda_{rd} \\
\lambda_{sd} \\
\lambda_{sd} \\
\lambda_{rd} \\
\lambda_{rd} \\
\lambda_{sd} \\
\lambda_{rd} \\
\lambda_{rd} \\
\lambda_{sd} \\
\lambda_{rd} \\
\lambda_{rd} \\
\lambda_{rd} \\
\lambda_{rd} \\
\lambda_{rd} \\
\lambda_{rd} \\
\lambda_{rd} \\
\lambda_{rd} \\
\lambda_{rd} \\
\lambda_{rd} \\
\lambda_{rd} \\
\lambda_{rd} \\
\lambda_{rd} \\
\lambda_{rd} \\
\lambda_{rd} \\
\lambda_{rd} \\
\lambda_{rd} \\
\lambda_{rd} \\
\lambda_{rd} \\
\lambda_{rd} \\
\lambda_{rd} \\
\lambda_{rd} \\
\lambda_{rd} \\
\lambda_{rd} \\
\lambda_{rd} \\
\lambda_{rd} \\
\lambda_{rd} \\
\lambda_{rd} \\
\lambda_{rd} \\
\lambda_{rd} \\
\lambda_{rd} \\
\lambda_{rd} \\
\lambda_{rd} \\
\lambda_{rd} \\
\lambda_{rd} \\
\lambda_{rd} \\
\lambda_{rd} \\
\lambda_{rd} \\
\lambda_{rd} \\
\lambda_{rd} \\
\lambda_{rd} \\
\lambda_{rd} \\
\lambda_{rd} \\
\lambda_{rd} \\
\lambda_{rd} \\
\lambda_{rd} \\
\lambda_{rd} \\
\lambda_{rd} \\
\lambda_{rd} \\
\lambda_{rd} \\
\lambda_{rd} \\
\lambda_{rd} \\
\lambda_{
$$

es el vector de estados,  $\left[\iota_{Udq}\right]$  es el vector de entrada, y  $\left[v_{sdq}\right]$  es el vector de salida. Las contantes de (b.1), se definen a continuación:

$$
D = L_s L_r - L_m^2
$$
 (b.2)

$$
T_{ss} = -\frac{L_r}{D}
$$
 (b.3)

$$
B_{ss} = -\frac{L_m}{D}
$$
 (b.4)
$$
T_s = -\frac{R_s L_r}{D}
$$
  
\n
$$
B_s = \frac{R_s L_m}{D}
$$
  
\n
$$
T_r = -\frac{R_r L_s}{D}
$$
  
\n
$$
B_r = \frac{R_r L_m}{D}
$$
  
\n(6.5)

**B2. Diagrama de Bloques**

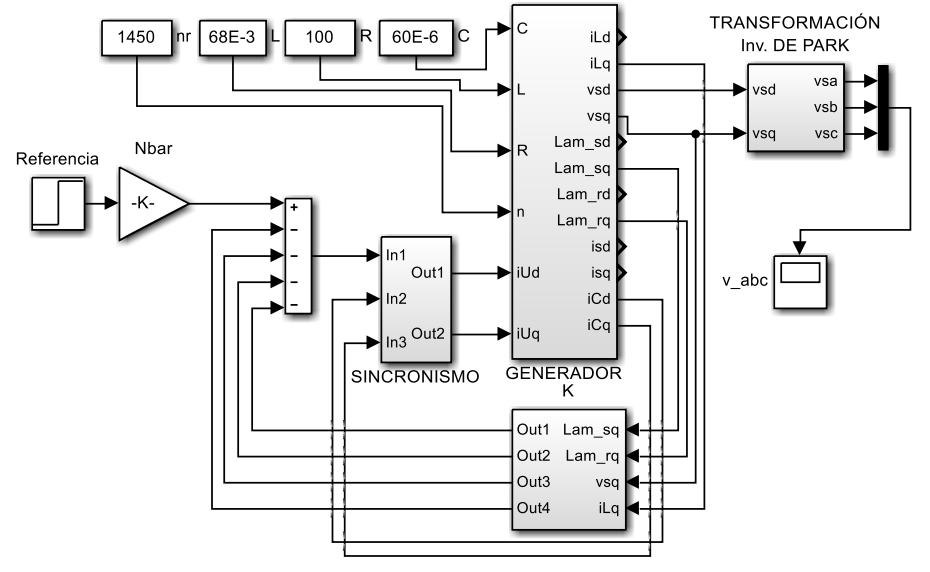

HП

**Figura b1.** Control por realimentación de estados **Fuente**: Elaboración propia

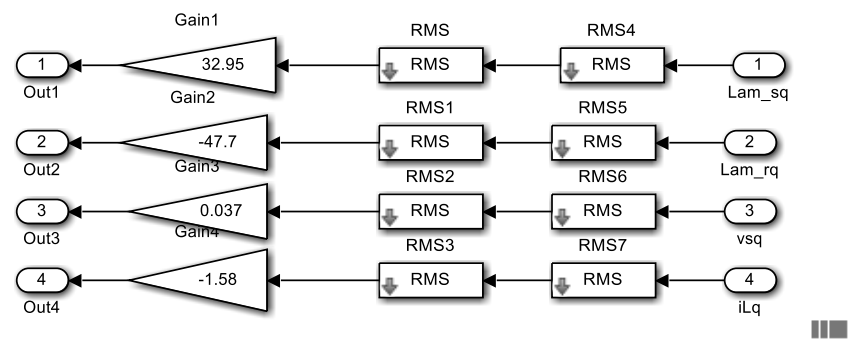

**Figura b2.** Vector de realimentación K **Fuente**: Elaboración propia con *Simulink*

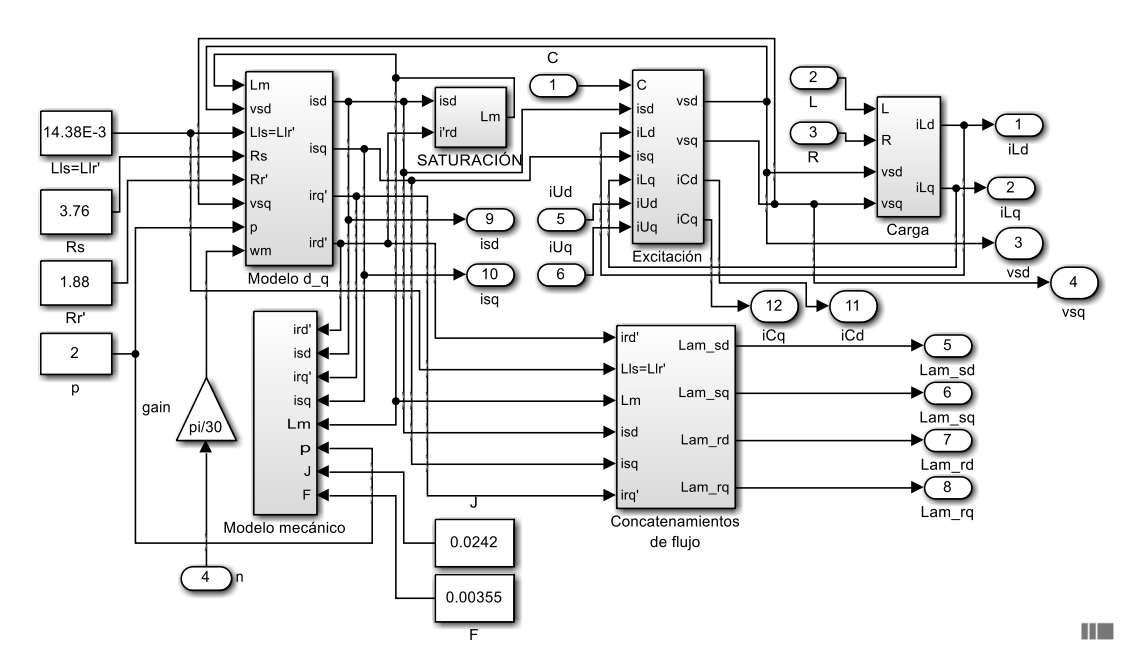

**Figura b3.** Modelo del Generador de Inducción **Fuente**: Elaboración propia

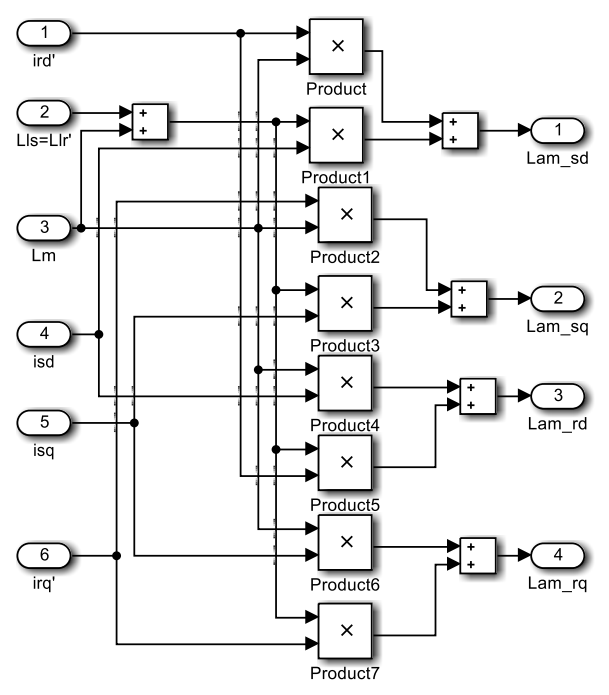

**Figura b4.** Subsistema de enlaces de flujo **Fuente**: Elaboración propia

# **Anexo C Calidad de la Energía**

#### **C1. Distorsión Armónica Total (***THD***)**

A medida que se conectan más cargas no lineales o que contienen convertidores estáticos, la onda senoidal de tensión de la red eléctrica, se distorsiona; se asumen soluciones desde las más sencillas como los filtros pasa bajos pasivos, hasta complejos sistemas electrónicos como los filtros activos en base a la inyección de armónicas desfasadas en 180<sup>0</sup> respecto de las armónicas de la red. Uno de los armónicos que provoca problemas en los transformadores, es el tercero, en la conexión estrella con neutro porque existe circulación de corriente por el conductor neutro aunque la carga esté equilibrada. Los armónicos provocan calentamientos en el núcleo del GI.

Por otro lado los armónicos de orden superior en una red eléctrica alcanzan a propagarse como onda electromagnética y causan interferencia en aparatos como televisores, equipos de radio, teléfonos, PCs, etc. En la redes de distribución de Bolivia se deben tomar muestras de control a nivel de usuario continuamente y mediante factores técnicos como la Distorsión Armónica Total (*THD*), se deben verificar que sean menores a los valores tolerables o establecidos por la norma.

Los componentes no lineales (núcleos saturados, *IGBT's, MOSFET's*, tiristores, diodos, etc), son las principales causas de la distorsión armónica, que son de dos tipos, el primero causado desde la fuente (como son los generadores y transformadores que trabajan en la región saturable) y el segundo, causado por la carga (como son los convertidores estáticos). Los equipos de alimentación de informática u otras cargas críticas suelen exigir que la distorsión armónica total sea menor al 5%. La magnitud y por tanto el precio de los filtros no solo depende de la distorsión total, sino también de la distribución de los armónicos, ya que cuanto más alta es la frecuencia del armónico, con respecto a la fundamental, más fácil es de eliminar con filtros pasivos.

El concepto de las sumas trigonométricas data desde los tiempos babilónicos, para predecir eventos astronómicos, pero recién desde 1748, L. Euler y D. Bernoulli incursionan en su uso, luego medio siglo después Jean Baptiste Joseph Fourier presentó seriamente sus ideas sobre series y transformadas. Sostenía que cualquier señal periódica podía ser representada por las series trigonométricas dada por:

$$
f(t) = a_0 + \sum_{n=1}^{\infty} (a_n \cos n\omega t + b_n \sin n\omega t)
$$
 (c.1)

Donde los coeficientes se calculan de:

$$
a_0 = \frac{1}{T} \int_0^T f(t) dt, \qquad a_n = \frac{2}{T} \int_0^T f(t) \cos n\omega t dt \quad y \quad b_n = \frac{2}{T} \int_0^T f(t) \sin n\omega t dt \qquad (c.2)
$$

La serie trigonométrica es posible expresar de la forma:

$$
f(t) = a_0 + \sum_{n=1}^{\infty} c_n \operatorname{sen}(n\omega t + \theta_n)
$$
\nDonde:  $c_n = \sqrt{a_n^2 + b_n^2}$   $y$   $\tan \theta_n = \frac{a_n}{b_n}$ 

que conocidos los coeficientes de la serie, se determina la distorsión armónica total:

$$
\text{THD} = \sqrt{\sum_{n=2}^{\infty} \left(\frac{c_n}{c_1}\right)^2} \tag{c.4}
$$

Los equipos modernos de medición de Calidad de la Energía tienen implementado el algoritmo de la transformada rápida de Fourier (*FFT*) para evaluar la *THD*.

### **Anexo D Programa m para Régimen Estacionario**

```
% DETERMINA LAS VARIABLES ELÉCTRICAS DEL GENERADOR DE INDUCCION 
% Bajo funcionamiento en régimen de estado estable
\sqrt[8]{PARAMETROS}<br>Vl=380:
                                  % Voltaje de linea [V]
Isn=5.1; % Corriente nominal de estator [A]
n=1445; % Velocidad de la turbina [rpm]
p=2; % Número de par de polos
fr=n*p/60; % Frecuencia del rotor [Hz]
fb=fr; \frac{1}{2} \frac{1}{2} \frac{1}{2} \frac{1}{2} \frac{1}{2} \frac{1}{2} \frac{1}{2} \frac{1}{2} \frac{1}{2} \frac{1}{2} \frac{1}{2} \frac{1}{2} \frac{1}{2} \frac{1}{2} \frac{1}{2} \frac{1}{2} \frac{1}{2} \frac{1}{2} \frac{1}{2} \frac{1}{2} \frac{1}{2} \frac{1Rs=3.76; Lls=14.38E-3; % Estator [Ohm], [H]<br>Xls=2*pi*fb*Lls; % & Reactancia de dis
                              % Reactancia de dispersion del estator<br>% Rotor [Ohm],[H]
Rrp=1.88; Llrp=14.38E-3;<br>Xlrp=2*pi*fb*Llrp;
                                 % Reactancia de dispersión rotor
Gp=0.001539; % Conductancia de pérdidas [Mho] 
% Curva de magnetización,[A],[mH]
IM=[0.89 1.04 1.16 1.31 1.49 1.75 2.05 2.18 2.49 3.08 3.64 3.88 4.27];
LM=[362 362 366 357 349 335 313 307 282 242 214 206 189];
pm=polyfit(LM,IM,3);
pLm=polyfit(IM,LM,3); % Coeficientes del polinomio
Imf = polyval(pm, LM); % plot(IM,LM,'o',Imf,LM,'-');
C=60E-6; Xc=1/(2*pi*fb*C); % Capacidad de excitación
R=300; L=68E-3; X=2*pi*fb*L; % Carga RL
v=1;f(1)=v; i=1; tolerancia=1E-6; N=6; Nmax=N; %Valores iniciales
while i<N, while \sim \frac{1}{2} and \frac{1}{2} are \frac{1}{2} and \frac{1}{2} are \frac{1}{2} and \frac{1}{2} are \frac{1}{2} and \frac{1}{2} are \frac{1}{2} and \frac{1}{2} are \frac{1}{2} and \frac{1}{2} are \frac{1}{2} and \frac{1}{2} are \frac{denom=(f(i)*R)^2+(X*f(i)^2-Xc)^2;Rab=Xc*R*(X*f(i)-(X*f(i)^2-Xc)/f(i))/denom;Xab=Xc*(X*(X*f(i)^2-Xc)+R^2)/denom;
    Rt=Rab+Rs/f(i); Xt=Xab-Xls;
   Gt=RL/(Rt^2+Xt^2);i=i+1:
   f(i)=v-(Gt+f(i-1)*Gp)/Rrp*(Rrp^2+(f(i-1)-v)^2*Xlrp^2);
    if abs(f(i)-f(i-1))<tolerancia, 
       fs=f(i)*fb;Br=Xlrp/((Rrp/(f(i)-v))^2+Xlrp^2);Bt=Xt/(Rt^2+Xt^2);
       Bm=Bt-Br; Xm=1/Bm; Lm=Xm/(2*pi*fs)*1000;
        i=N;
    elseif i==N, disp('No converge'), 
    end
end
 Imf=polyval(pm, Lm); \frac{1}{2} / \frac{1}{2} / \frac{1}{2} / \frac{1}{2} / Corriente magnetizante
 Eg=Imf*Xm;Eg=complex(Eg,0); % Voltaje de entrehierro
 s=(fs-fr)/fs;ws=2*pi*fs; % Deslizamiento
 Zr=complex(Rrp/s,ws*Llrp); 
 Zm=complex(0,ws*Lm/1000);Zs=complex(Rs,ws*Lls);
 Zl=complex(R,ws*L);
 Zc = \text{complex}(0, -1/(ws*C));Ir=Eg/Zr;Im=Eg/Zm;Ip=Eg*Gp;Is=Ip+Im+Ir;
```

```
Vs=Zs*Is+Eq;I1=Vs/Zl;Ic=Vs/Zc;angL=angle(Zl);fp=cos(angL);s=s*100;angVs=angle(Vs);angIs=angle(Is);angS=angVs-angIs; fps=cos(angS);
Ir=abs(Ir);Im=abs(Im);Is=abs(Is);Ic=abs(Ic);Vs=abs(Vs); Il=abs(Il);
P3f=sqrt(3)*Vs*Il*fp; Q3f=sqrt(3)*Vs*Il*sin(angL);
P3fs=sqrt(3)*Vs*Is*fps; Q3fs=sqrt(3)*Vs*Is*sin(angS);
% Variables electricas 
disp('Frecuencia eléctrica estator, [Hz]'), fs
disp('Deslizamiento [100%]'), s,
disp('Voltaje en bornes del generador, [V]'),Vs,
disp('Corriente de la carga, [A]'), Il,
disp('Corriente del rotor, [A]'), Ir,
disp('Corriente de magnetizante, [A]'), Im,
disp('Corriente de estator, [A]'), Is,
disp('Corriente de capacitor, [A]'), Ic,
disp('Factor de potencia de la carga'), fp,
disp('Factor de potencia de estator'), fps,
disp('Potencia activa en carga, [W]'), P3f,
disp('Potencia reactiva en carga, [VAr]'), Q3f,
disp('Potencia activa en estator, [W]'), P3fs,
disp('Potencia reactiva en estator, [VAr]'), Q3fs,
```
## **Anexo E Respuesta en Frecuencia del Filtro LC y LCL**

#### **E1. Filtro LC**

En la figura e1, se muestra el circuito de un filtro LC pasa-bajos de segundo orden, utilizado para filtrar corrientes rectificadas, deja pasar señales de baja frecuencia y mitiga las señales de alta frecuencia.

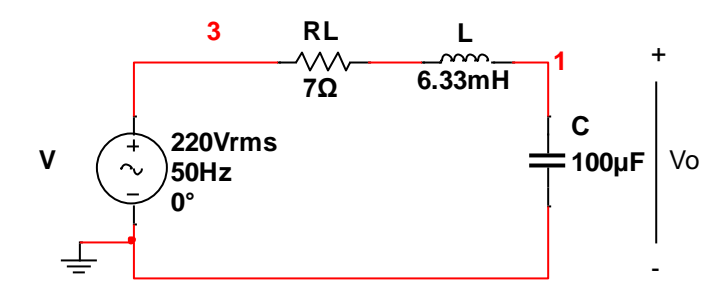

**Figura e1.** Filtro LC pasa-bajos **Fuente**: Elaboración propia *Multisim*

La función de transferencia se obtiene, utilizando divisores de tensión:

$$
V_o(s) = V(s) \frac{\frac{1}{sC}}{R_L + SL + \frac{1}{sC}}
$$
 (e.1)

Al simplificar:

$$
G(s) = \frac{V_o(s)}{V(s)} = \frac{1}{LC} \frac{1}{s^2 + s\frac{R_L}{L} + \frac{1}{LC}}
$$
 (e.2)

Al igualar el denominador a cero, se hallan las raíces.

$$
s^2 + s\frac{R_L}{L} + \frac{1}{LC} = 0
$$
 (e.3)

$$
s_{1,2} = -\frac{R_L}{2L} \pm \sqrt{\left(\frac{R_L}{2L}\right)^2 - \frac{1}{LC}}
$$
 (e.4)

Para determinar la frecuencia de corte, se iguala el discriminante de la raíz a cero, resultando en la condición:

$$
R_L = 2\sqrt{\frac{L}{C}} \tag{e.5}
$$

Entonces la frecuencia de corte, es:

$$
\omega_{\rm c} = \frac{\rm R_{\rm L}}{2 \rm L} = \sqrt{\frac{1}{\rm LC}}\tag{e.6}
$$

A continuación se muestran los gráficos de Bode de respuesta en frecuencia, que se ve en la figura e2, se aprecia que la pendiente de la caída de ganancia es de -40 dB/década.

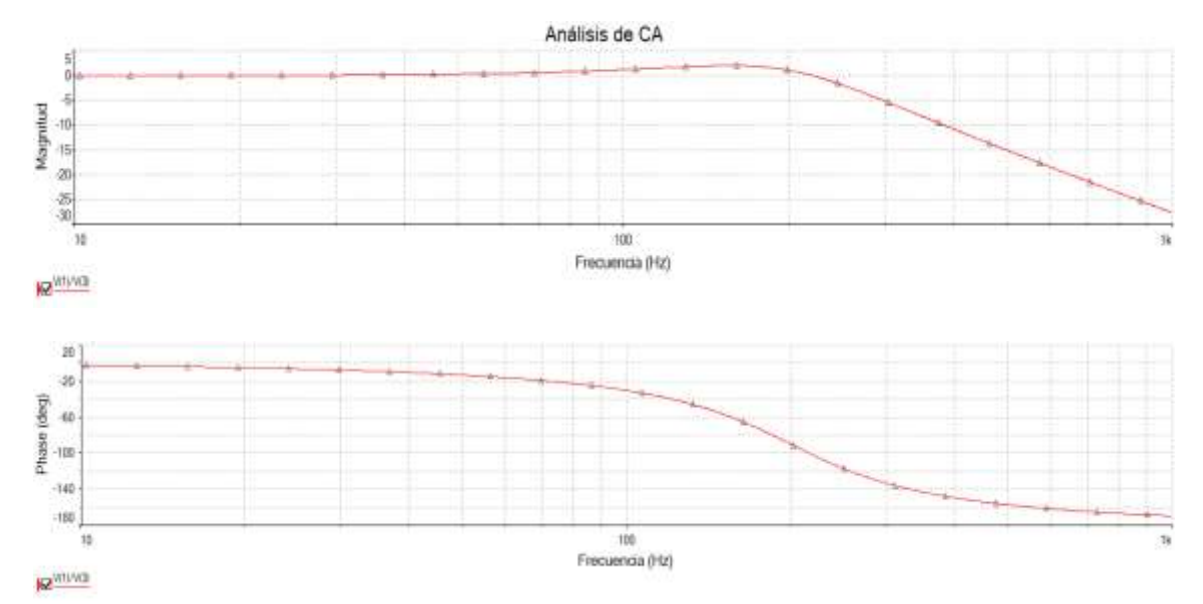

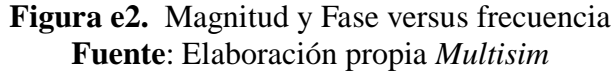

### **E2. Filtro LCL**

La figura e3, es un filtro pasa-bajos de tercer orden, que se usa para filtrar armónicos

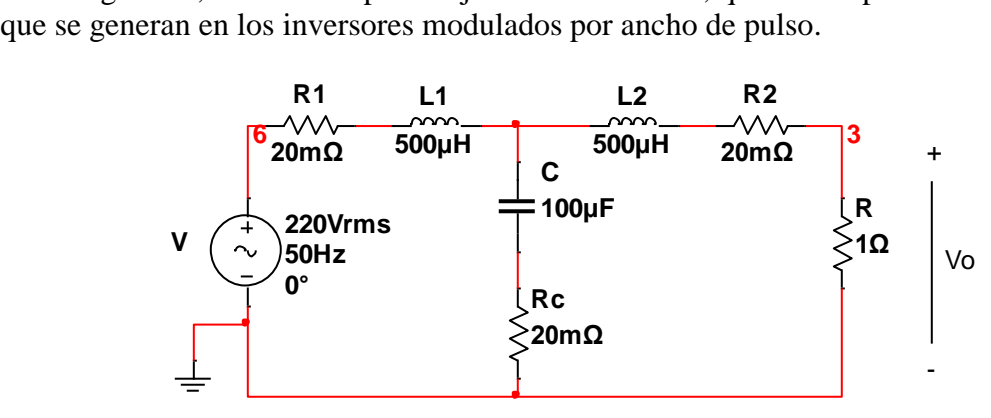

**Figura e3.** Filtro LCL **Fuente**: Elaboración propia *Multisim*

La función de transferencia se obtiene por técnicas de resolución de circuitos, por tanto:

$$
G(s) = \frac{V_o(s)}{V(s)} = \frac{1}{s^3 \frac{L^2 C}{R} + s^2 LC + s \frac{2L}{R} + 1}
$$
 (e.7)

En la figura e4, se pueden apreciar las curvas de Bode de respuesta en frecuencia, en el caso de la magnitud, la pendiente de la curva de descenso es de -60dB/década y en el caso de la curva de fase, posterior a la frecuencia de corte, la señal tiende a desfasarse hasta -250º.

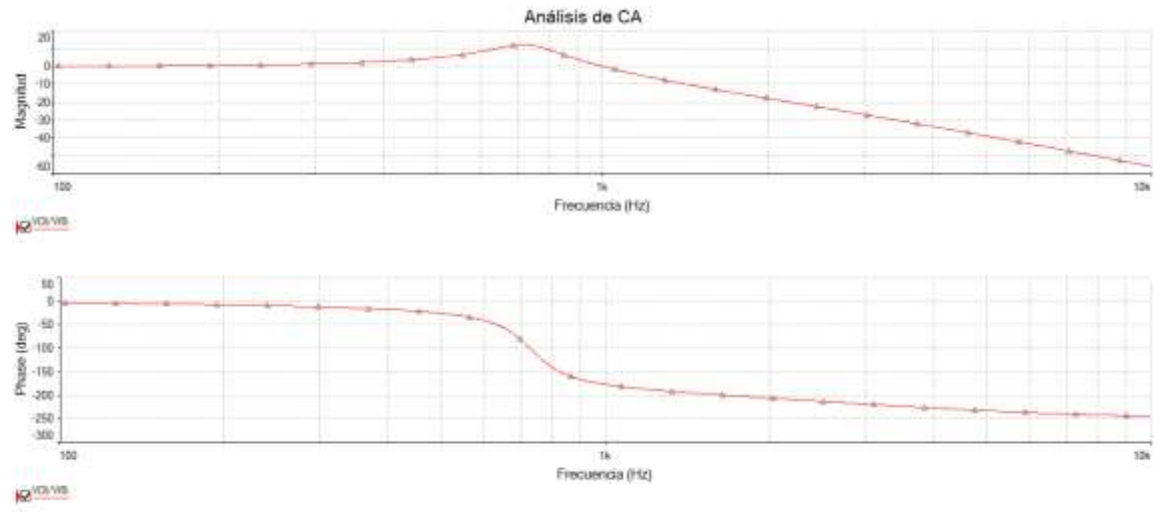

**Figura e4.** Diagrama de Bode **Fuente**: Elaboración propia *Multisim*

Estos diagramas de Bode son útiles para evaluar la calidad de un filtro, que en el caso en estudio resultan filtros de segundo y tercer orden de calidad aceptable, como se han visto en los resultados de los acápites 5.7 y 5.8.